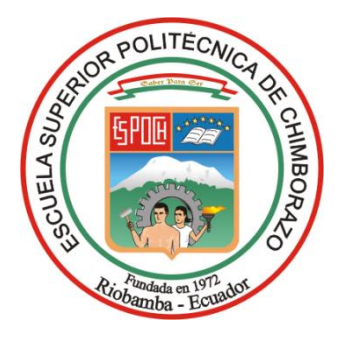

# **ESCUELA SUPERIOR POLITÉCNICA DE CHIMBORAZO FACULTAD DE ADMINISTRACIÓN DE EMPRESAS CARRERA CONTABILIDAD Y AUDITORÍA**

# **DISEÑO DE UN SISTEMA CONTABLE COMERCIAL PARA EL GANADERO, CANTÓN GUALAQUIZA, PROVINCIA DE MORONA SANTIAGO.**

**Trabajo de titulación**

Tipo: Proyecto de Investigación

Presentado para optar al grado académico de: **LICENCIADO EN CONTABILIDAD Y AUDITORÍA**

## **AUTOR:** JUAN PABLO TAMAY LOJA

Riobamba – Ecuador 2022

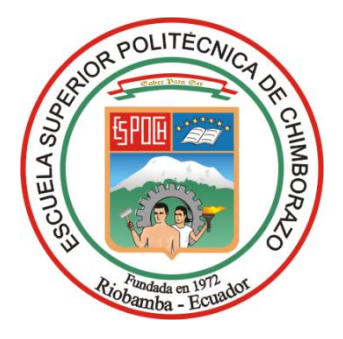

# **ESCUELA SUPERIOR POLITÉCNICA DE CHIMBORAZO FACULTAD DE ADMINISTRACIÓN DE EMPRESAS CARRERA CONTABILIDAD Y AUDITORÍA**

# **DISEÑO DE UN SISTEMA CONTABLE COMERCIAL PARA EL GANADERO, CANTÓN GUALAQUIZA, PROVINCIA DE MORONA SANTIAGO.**

**Trabajo de titulación**

Tipo: Proyecto de Investigación

Presentado para optar al grado académico de: **LICENCIADO EN CONTABILIDAD Y AUDITORÍA**

## **AUTOR:** JUAN PABLO TAMAY LOJA **DIRECTOR:** Ing. MARCO ANTONIO GAVILANES SAGÑAY

Riobamba – Ecuador 2022

#### **© 2022, Juan Pablo Tamay Loja**

Se autoriza la reproducción total o parcial, con fines académicos, por cualquier medio o procedimiento, incluyendo cita bibliográfica del documento, siempre y cuando se reconozca el Derecho de Autor.

Yo, JUAN PABLO TAMAY LOJA, declaro que el presente trabajo de titulación es de mi autoría y que los resultados de este son auténticos y originales. Los textos constantes en el documento que provienen de otra fuente están debidamente citados y referenciados.

Como autor, asumo la responsabilidad legal y académica de los contenidos de este trabajo de titulación.

Riobamba, 10 de febrero del 2022

 $\sqrt{2}$ 

**Juan Pablo Tamay Loja 1401061187**

## **ESCUELA SUPERIOR POLITÉCNICA DE CHIMBORAZO FACULTAD DE ADMINISTRACIÓN DE EMPRESAS CARRERA CONTABILIDAD Y AUDITORÍA**

El Tribunal del Trabajo de Titulación certifica que: El trabajo de titulación; tipo: Proyecto de investigación, **"DISEÑO DE UN SISTEMA CONTABLE COMERCIAL PARA EL GANADERO, CANTÓN GUALAQUIZA, PROVINCIA DE MORONA SANTIAGO",** realizado por el señor: **JUAN PABLO TAMAY LOJA**, ha sido minuciosamente revisado por los Miembros del Tribunal del Trabajo de Titulación, el mismo que cumple con los requisitos científicos, técnicos, legales, en tal virtud el Tribunal autoriza su presentación.

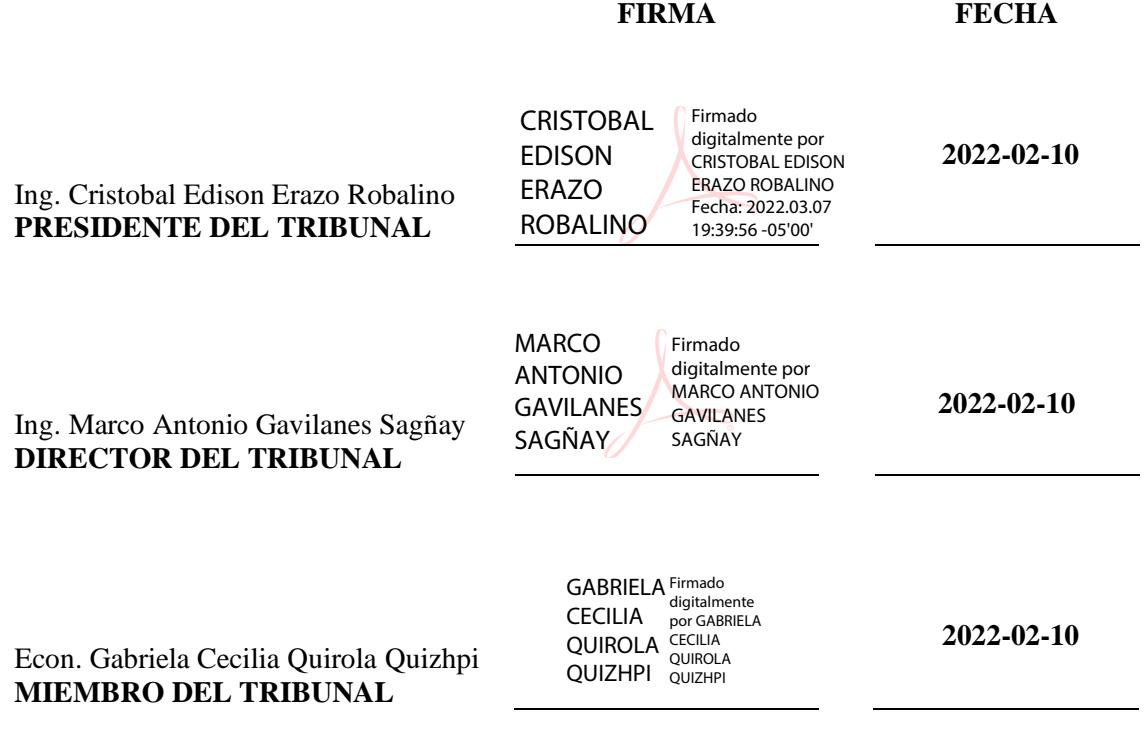

#### **DEDICATORIA**

Dedico el presente trabajo de investigación a Dios por darme fuerza, sabiduría y guiar mis pasos para cumplir esta etapa de vida que son los estudios; a mis padres, Luis Francisco Tamay y Luz María Loja, a mis queridas hermanas Mercedes Tamay, Blanca Tamay y María Tamay quienes con sus consejos y sustento económico han sido siempre un gran apoyo durante toda mi vida y carrera universitaria.

Juan

#### **AGRADECIMIENTO**

Agradezco a Dios por llenar de bendiciones mi camino, poner a personas maravillosas y darme la oportunidad de culminar una etapa más de mi vida.

Por otro lado, agradezco a la Escuela de Contabilidad y Auditoría de la ESPOCH, por permitir formarme como profesional, a todos los docentes quienes han impartido sus conocimientos, en especial a mis tutores de tesis: al Ing. Marco Gavilanes director y a la Econ. Gabriela Quirola miembro del trabajo de titulación, quienes con su conocimientos y experiencia profesional han sido una base fundamental para el desarrollo del presente trabajo de titulación.

De igual manera agradezco a mis padres y hermanas por apoyarme e impulsarme a salir en adelante ya que, con ayuda de cada uno de ellos, he alcanzado este logro.

Por último, mi agradecimiento a la empresa "El Ganadero" por la apertura y por el apoyo brindado para la realización del presente trabajo de investigación.

Juan

#### **TABLA DE CONTENIDO**

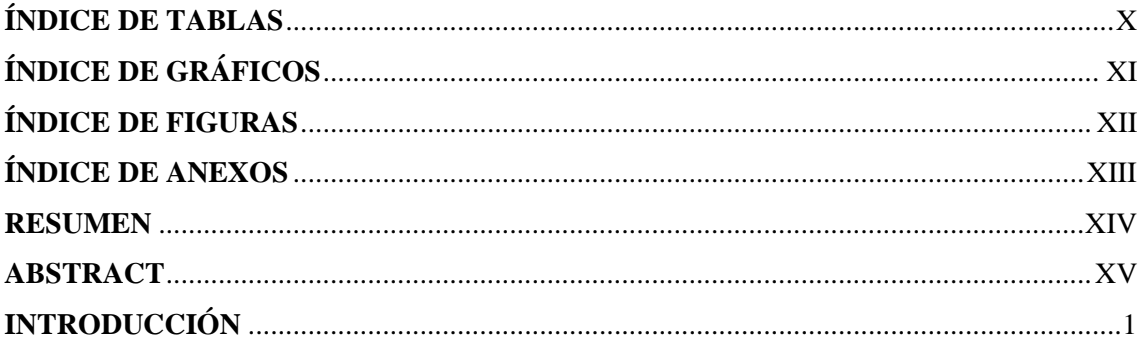

## **CAPÍTULO I**

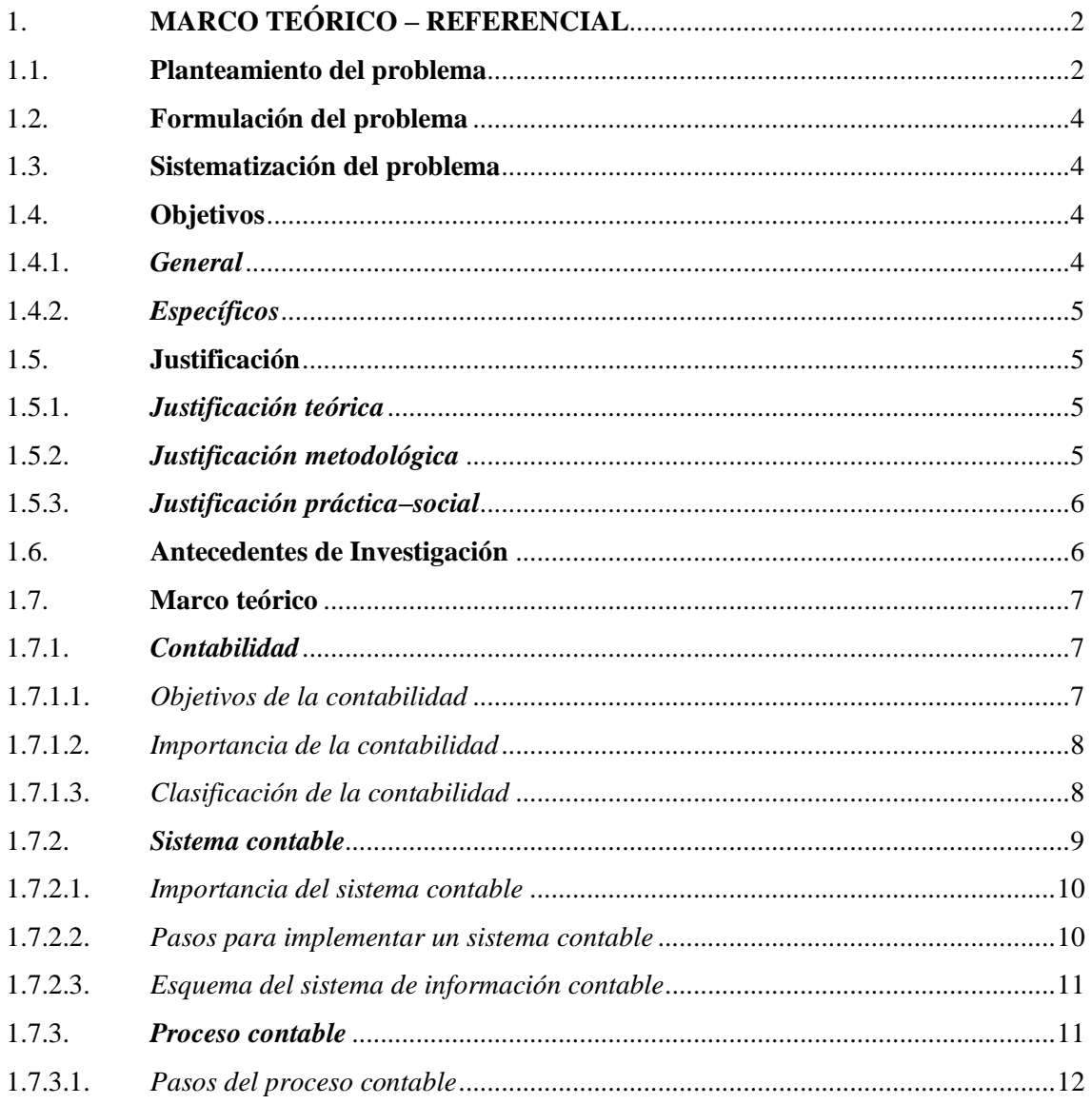

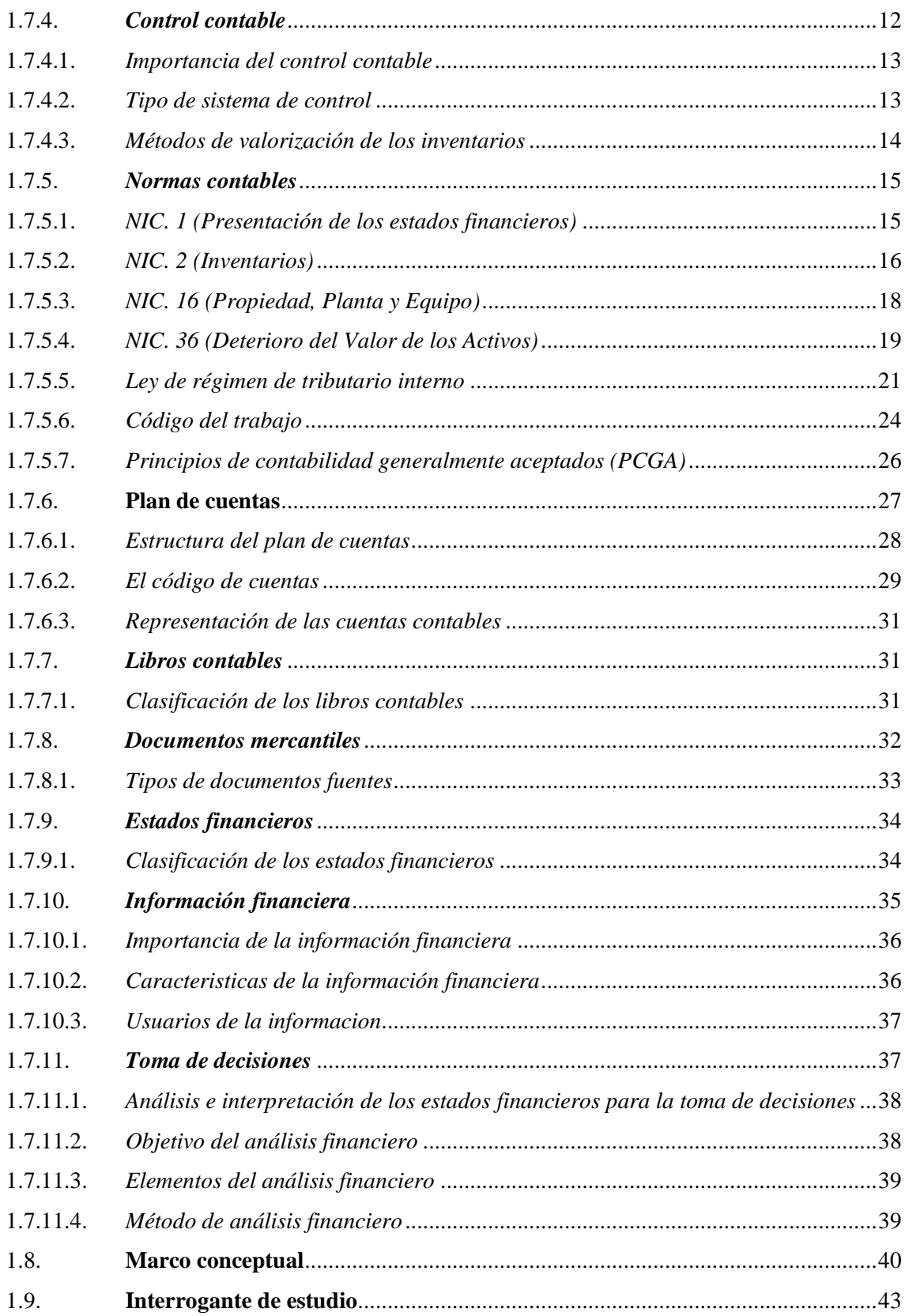

## **CAPÍTULO II**

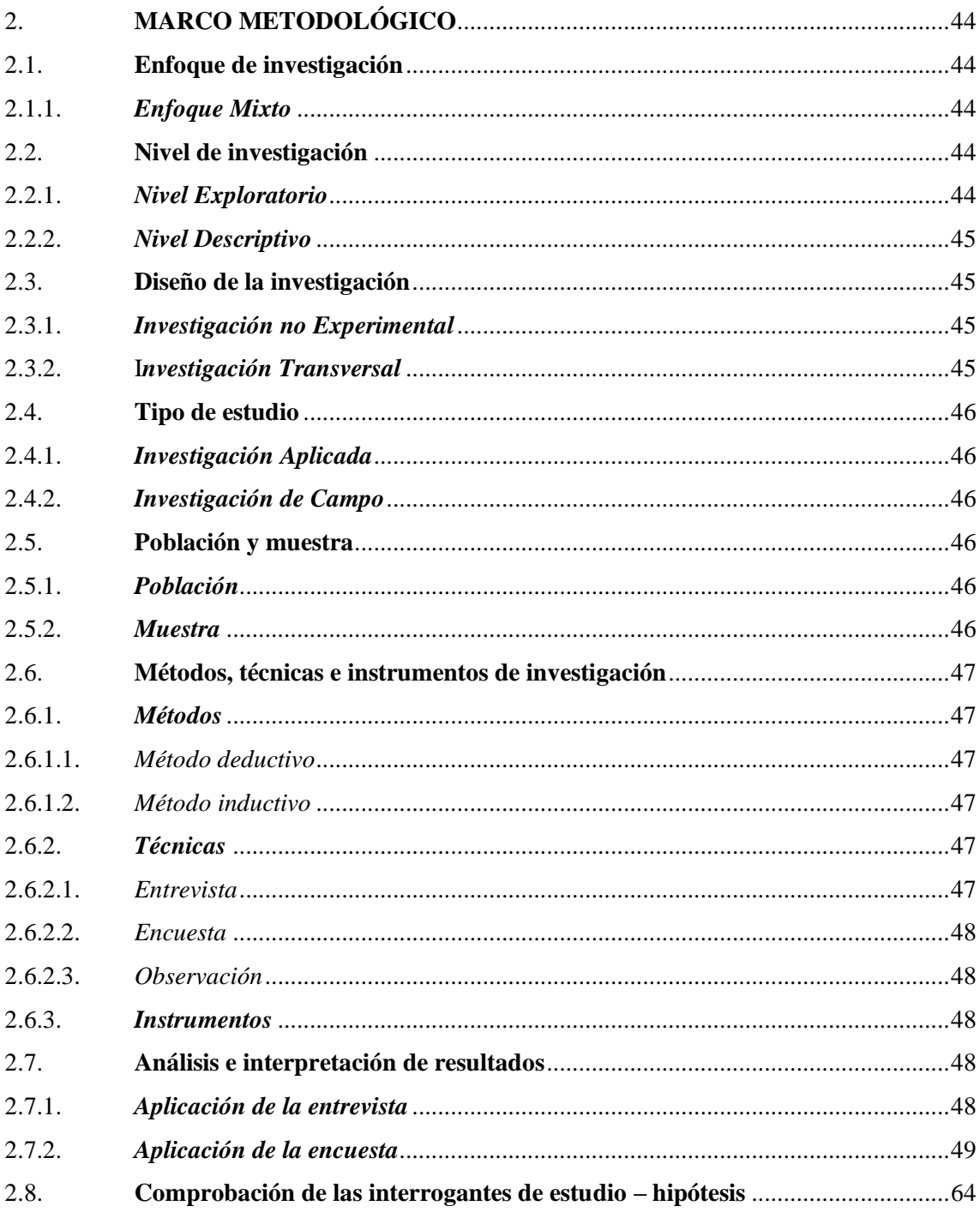

## CAPÍTULO III:

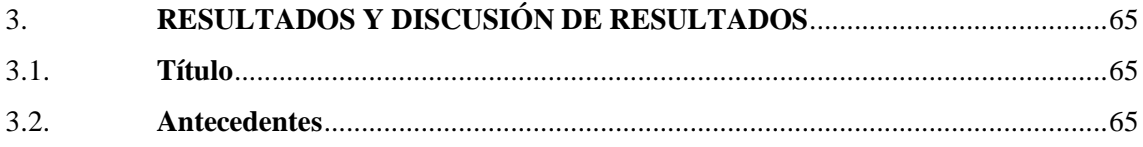

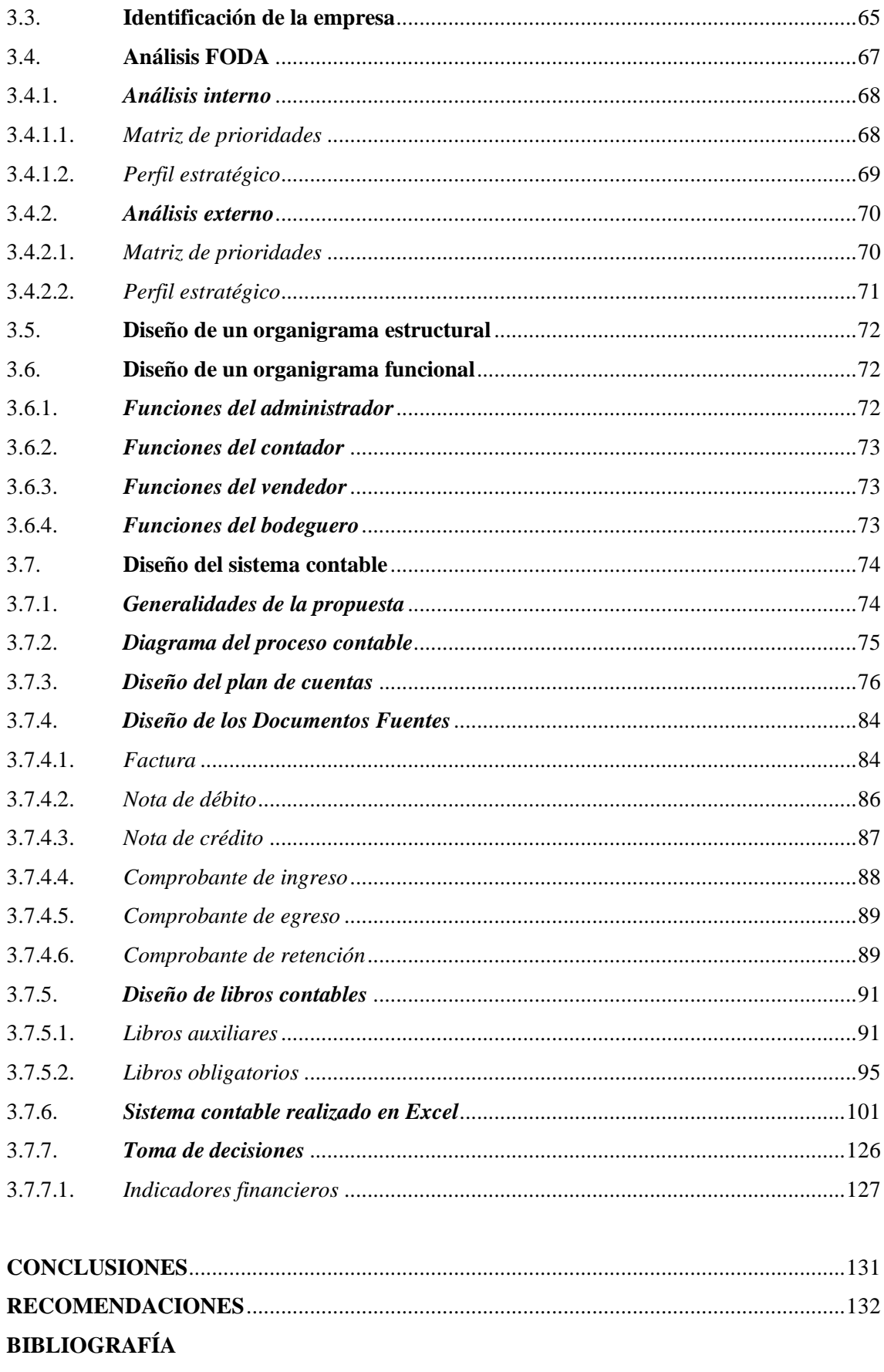

ANEXOS

## <span id="page-11-0"></span>ÍNDICE DE TABLAS

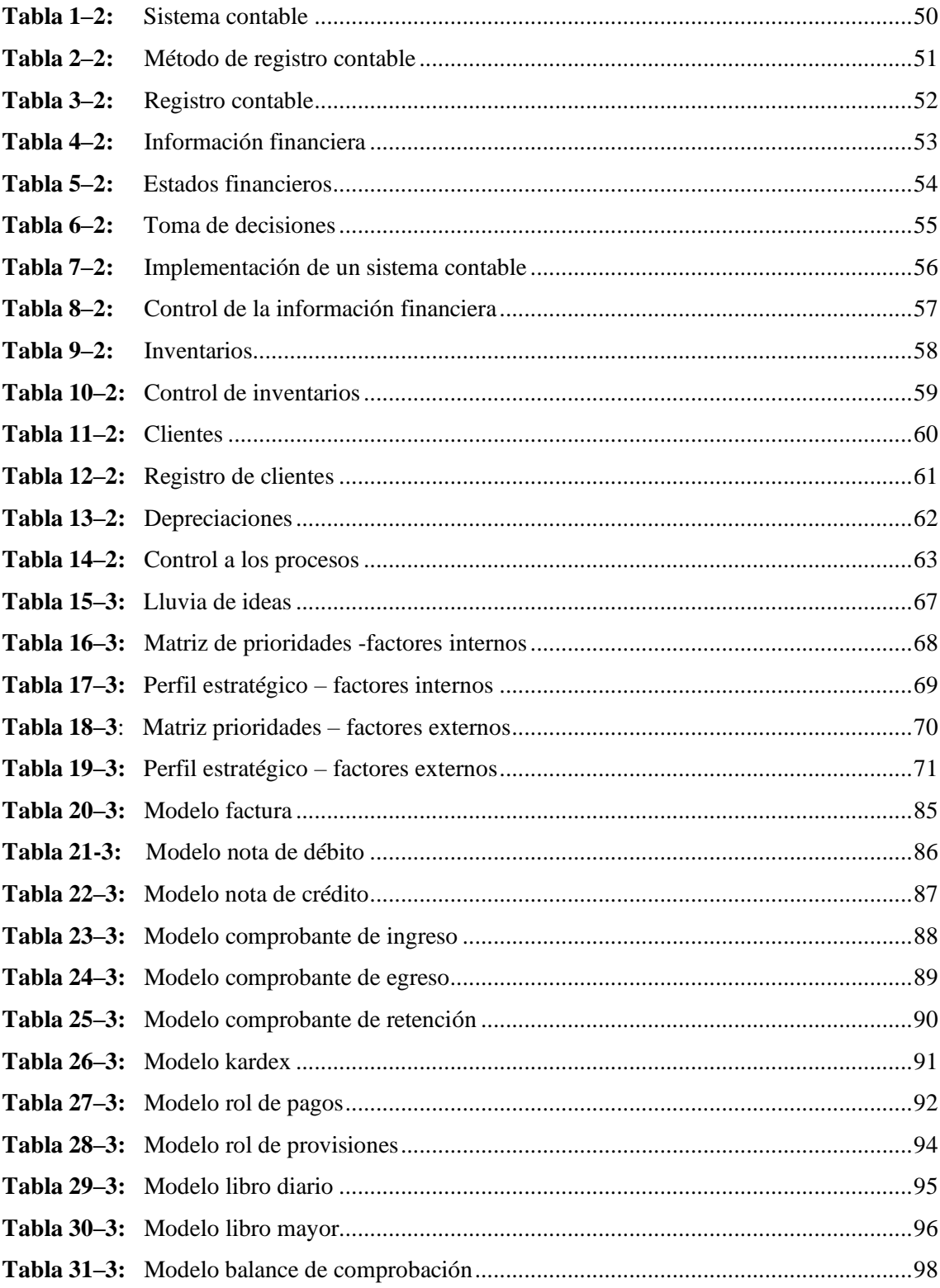

## <span id="page-12-0"></span>ÍNDICE DE GRÁFICOS

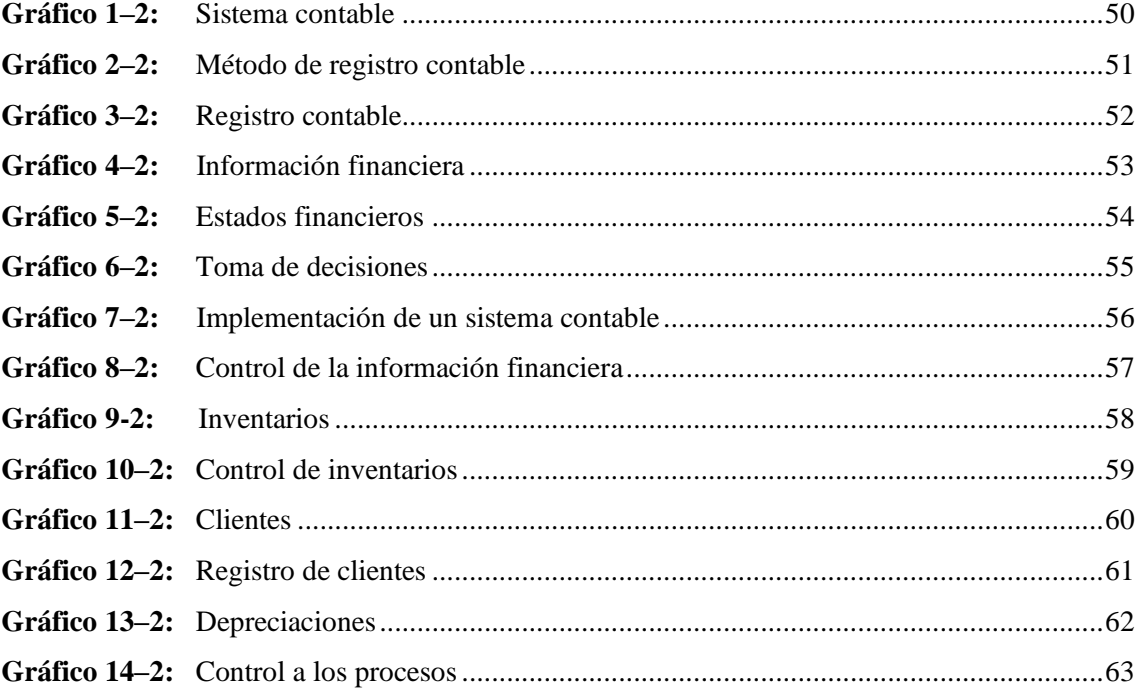

## <span id="page-13-0"></span>ÍNDICE DE FIGURAS

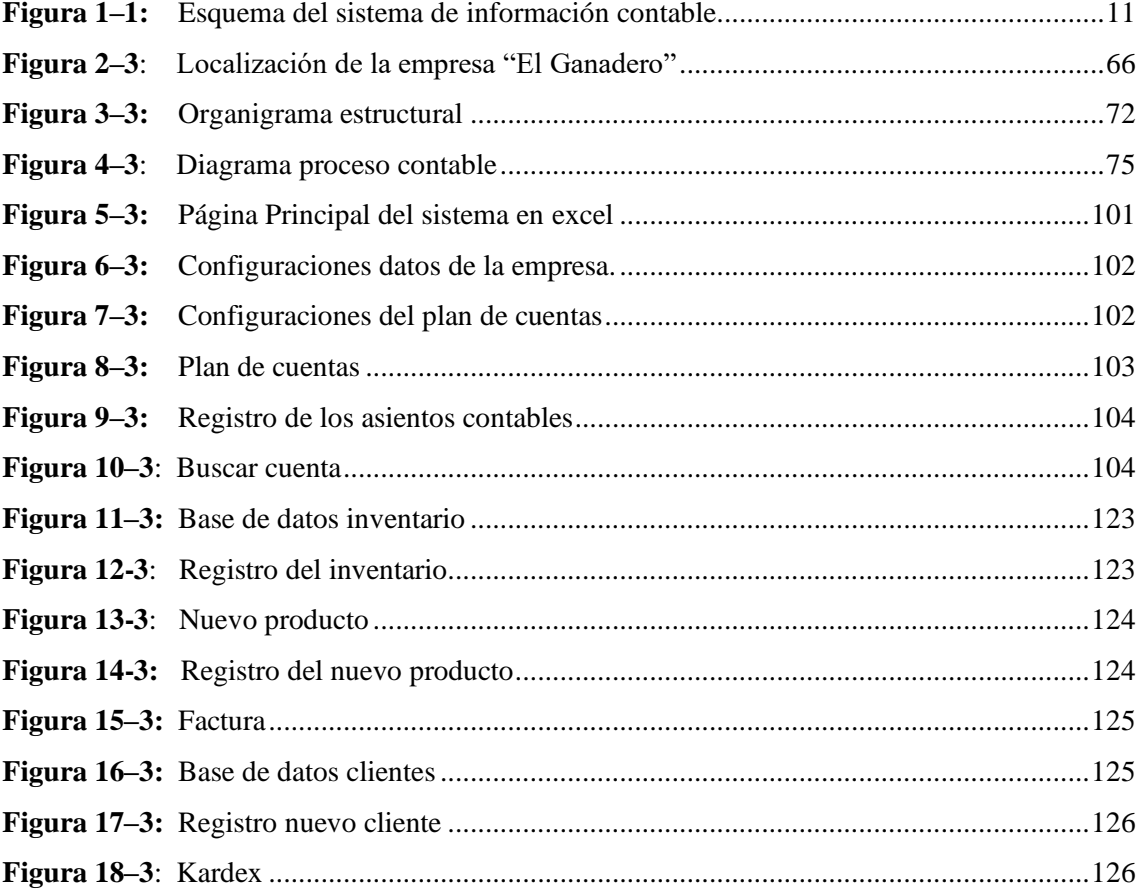

#### <span id="page-14-0"></span>**ÍNDICE DE ANEXOS**

**ANEXO A:** [ESTADO DE RESULTADOS DEL AÑO 2020](#page-155-1) **ANEXO B:** [ESTADO DE SITUACIÓN FINANCIERA DEL AÑO 2020](#page-156-0) **ANEXO C:** [REGISTRO ÚNICO DE CONTRIBUYENTES](#page-157-0) **ANEXO D:** [PERMISO DE FUNCIONAMIENTO](#page-158-0) **ANEXO E:** [CUESTIONARIO](#page-159-0)

#### <span id="page-15-0"></span>**RESUMEN**

El presente trabajo de investigación tuvo como objetivo diseñar un sistema contable comercial para "El Ganadero", cantón Gualaquiza, provincia de Morona Santiago, mediante la elaboración de un modelo de sistema de registro contable, en donde se incluyó el modelo de un plan de cuentas, así mismo, los métodos de registros y procedimientos de las actividades de las transacciones contables, con la finalidad de mejorar las actividades contables y apoyar en la toma de decisiones empresariales. Para el desarrollo de la presente investigación, fue necesario acudir a herramientas metodológicas como es el enfoque mixto debido a que permite obtener resultados más claros; en la parte cualitativa y cuantitativa; complementando con el uso de técnicas como la entrevista, la encuesta y la observación, con este contexto se determinó que es urgente diseñar un sistema contable, debido a que la empresa mantiene dificultad al llevar un adecuado control de sus registros contables, por la ausencia de un sistema contable apropiado a sus necesidades y requerimientos, lo que dificulta disponer de la información financiera confiable. Para mejorar el sistema de información contable y que la empresa pueda contar con una herramienta de gestión que permita el mejoramiento de las actividades contables, se recomendó al propietario de la empresa "El Ganadero" la implementación del sistema contable.

**Palabras clave:** <SISTEMA CONTABLE>, <PROCESO CONTABLE>, <ESTADOS FINANCIEROS>, <INFORMACIÓN FINANCIERA>, <TOMA DE DECISIONES>

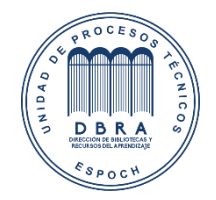

18-02-2022 0327-DBRA-UTP-2022

#### <span id="page-16-0"></span>**ABSTRACT**

The objective of this research work was to design A Commercial Accounting System for "El Ganadero" enterprise in Gualaquiza canton of Morona Santiago province, through the development of a model of an accounting record system, which includes the model of a chart of accounts, as well as the methods of records and procedures of the activities of accounting transactions, in order to improve accounting activities and support business decision making. For the development of this research, it was necessary to resort to methodological tools such as the mixed approach because it allows to obtain clearer results in the qualitative and quantitative part; complementing with the use of techniques such as interview, survey and observation, with this context it was determined that it is urgent to design an accounting system, because the company maintains difficulty in keeping proper control of their accounting records, due to the lack of an appropriate accounting system to their needs and requirements, which makes it difficult to have reliable financial information. It was recommended to the owner of the "El Ganadero" enterprise to implement the accounting system, in order to improve the accounting information system and to provide the enterprise with a management tool that allows the improvement of accounting activities.

**Keywords**: <ACCOUNTING SYSTEM>, <ACCOUNTING PROCESS>, <FINANCIAL STATEMENTS>, <FINANCIAL INFORMATION>, <DECISION MAKING>.

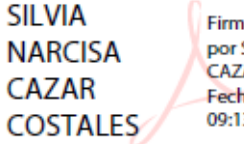

Firmado digitalmente por SILVIA NARCISA **CAZAR COSTALES** Fecha: 2022.03.02 09:13:06 -05'00'

#### <span id="page-17-0"></span>**INTRODUCCIÓN**

La presente investigación aborda la problemática que desde muchos años viene afectando a las Pequeñas y Medianas Empresas (PYMES), y es en lo referente a no poseer un sistema contable adecuado a sus necesidades. El cual impide tener una herramienta de gestión que facilite la generación de información contable: real, oportuna y confiable, que den como resultado estados financieros actualizados y verídicos.

Es por ello, que el actual trabajo de investigación presenta el caso de la empresa "El Ganadero", ubicado en el cantón Gualaquiza, provincia de Morona Santiago, donde se ha visto la necesidad y requerimiento del diseño de un sistema contable comercial que permita organizar, gestionar y ordenar las actividades contables diarias, de tal forma se pueda obtener información financiera confiable y oportuna, útil para la toma de decisiones empresariales.

Esta investigación consta de 3 capítulos que está estructurado de la siguiente manera:

En el CAPÍTULO 1 denominado marco teórico - referencial, contiene la problemática existente dentro de la empresa "El Ganadero" ante la falta de un sistema contable, se formula y delimita el problema, se justifica y platea los objetivos, como también se desarrolla los antecedentes, el marco teórico y el marco conceptual que sustenta el presente trabajo de investigación.

En el CAPÍTULO 2 denominado marco metodológico, contiene el diseño y aplicación de técnicas e instrumentos de investigación, tomando en cuenta la importancia del tema, se recopila la información para la ejecución.

En el CAPÍTULO 3 denominado marco de resultados, discusión y análisis de resultados, se desarrolla la propuesta del diseño del sistema contable para la empresa "El Ganadero, cuya propuesta contiene el diseño del diagrama del proceso contable, plan de cuentas, diseño de documentos fuentes, diseño de libros contables, aplicación del sistema contable realizado en Excel.

Finalmente, las conclusiones y recomendaciones, las fuentes bibliográficas y los respectivos anexos que sustentan el trabajo de investigación realizado.

1

#### **CAPÍTULO I**

#### <span id="page-18-1"></span><span id="page-18-0"></span>**1. MARCO TEÓRICO – REFERENCIAL**

#### <span id="page-18-2"></span>**1.1. Planteamiento del problema**

Las Pequeñas y Medianas Empresas (PYMES) a nivel mundial son el pilar fundamental en la economía, ya que como menciona la ONU (2018), "representan más del 90% del total de empresas, que generan entre el 60% y el 70% de empleo y son responsables del 50% del Producto Interior Bruto (PIB)"; sin embargo, este tipo de organizaciones según Farfán (2016), presentan problemas en lo referente a no poseer un sistema contable, debido a que su información contable no es parte de su cultura como apoyo a la toma de decisiones, debido a que la presentación y preparación de información contable está orientada solo para fines fiscales.

En lo que respecta al Ecuador, de acuerdo con Menéndez & Jaime (2019), las pequeñas y medianas empresas (PYMES) tienen problemas debido a que las organizaciones son pequeñas con menos de 6 personas, por lo tanto, no es posible establecer un proceso contable, debido a la falta de presupuesto para la contratación de un contador que se encargue de dichas funciones directamente, así mismo, Paredes (2018), menciona que existen otros problemas como es la falta de políticas y funciones, falta de estructura organizacional e inadecuada segregación de funciones.

En el caso de la provincia de Morona Santiago, de acuerdo con INEC (2020), sostiene que existen 2.176 Microempresas y 168 Pequeñas Empresas. Cabe señalar que las pequeñas y medianas empresas pueden ser formales e informales, debido a su magnitud, muchas de ellas enfrentan problemas serios como es el caso de desarrollo tecnológico, información imperfecta en el área contable, e incapacidad para fortalecer el área comercial y de ventas. De ahí que, el principal problema de las empresas de la provincia de Morona Santiago es que no les dan importancia a contar con un sistema de información contable que permita entender la situación económica de la entidad.

En lo que respecta a la empresa "EL GANADERO" es un pequeño negocio, que se encuentra ubicado en el cantón Gualaquiza, de la provincia de Morona Santiago. Nació a partir de un emprendimiento innovador, con el propósito de brindar servicios y satisfacer las necesidades de la población. La empresa se dedica a la comercialización de balanceados y productos veterinarios,

sus ventas lo realiza por mayor y menor. Actualmente cuenta con dos locales ubicados en la calle Gonzalo Pesantez y Atahualpa, gracias a su ubicación y la variedad de productos que ofrece, le ha permitido crecer como empresa.

Con la finalidad de realizar una aproximación general a la problemática que tiene la empresa, empleando la técnica de la entrevista al propietario de la empresa y la encuesta a todo el personal que labora, se ha identificado que su mayor deficiencia está en el área de contabilidad, debido a que no posee un sistema contable, lo que impide disponer de estados financieros reales y que su propietario pueda mejorar la toma de decisiones empresariales.

Realizado un breve diagnóstico situacional, se pudo establecer una serie de problemáticas que vienen caracterizando el desarrollo diario de las actividades contables de la empresa "El Ganadero", a saber:

- Falta de normas y procedimientos contables, lo cual dificulta llevar un adecuado control de los registros contables, debido a que esta empresa no tiene un sistema contable apropiado a sus necesidades y requerimientos que le permita organizar, gestionar y ordenar las actividades contables diarias, lo que impide disponer de información financiera contable, veraz y oportuna.
- De otro lado, los inventarios carecen de una cuantificación periódica, por lo que no se puede establecer su verdadera cantidad y magnitud, debido que no existe un sistema de control de inventarios acorde a la actividad de la empresa y así mantener un registro actualizado de la mercadería.
- Por otra parte, la empresa "El Ganadero" no posee un registro sistematizado de clientes, debido a que llevan los registros de forma empírica, esto ha ocasiona que la información no esté reflejada en los estados financieros, lo cual ha dificultado que el propietario conozca de forma verídica, oportuna y ágil el crédito otorgado a los clientes.
- De igual manera, la empresa "El Ganadero" no realiza depreciaciones de sus activos fijos depreciables, esto ha ocasionado que no se conozca contable y financieramente el desgaste que sufre un bien o un activo.
- Finalmente, la falta de organización y comunicación provoca un control deficiente de los procesos, ocasionando la pérdida de tiempo y de recursos financieros.

Todos los problemas citados anteriormente, y que caracterizan a la empresa "El Ganadero", tienen su origen en la falta de un sistema contable que permita, convertirse en una herramienta de gestión que facilite la generación de información contable confiable y oportuna, evitando de esta manera errores en el desarrollo de las actividades administrativas y financieras de la empresa.

Por lo anterior, es urgente diseñar un sistema contable para la empresa "El Ganadero", que incluya, el modelo de un plan de cuentas, así mismo, los métodos, de registros y procedimientos de las actividades de las transacciones contables, que den como resultado a la empresa estados financieros reales, que permita determinar si la empresa es rentable, de tal forma que su propietario pueda contar con información financiera actualizada y verídica, para mejorar la toma de decisiones a nivel empresarial.

#### <span id="page-20-0"></span>**1.2. Formulación del problema**

¿Cómo el diseño de un sistema contable comercial para "El Ganadero", de la ciudad de Gualaquiza, Provincia de Morona Santiago, ¿permitirá mejorar las actividades contables y apoyar en la toma de decisiones?

#### <span id="page-20-1"></span>**1.3. Sistematización del problema**

¿Cuál es la situación financiera actual de la empresa "El Ganadero" ¿Cómo un diseño de un sistema contable aportará a mejorar las actividades contables? ¿Cómo un diseño de un sistema contable aportará a mejorar en la toma de decisiones?

#### <span id="page-20-2"></span>**1.4. Objetivos**

#### <span id="page-20-3"></span>**1.4.1.** *General*

Diseñar un sistema contable comercial para la empresa "El Ganadero" del cantón Gualaquiza, provincia de Morona Santiago, mediante la elaboración de un modelo de sistema de registro contable, que permita el mejoramiento de las actividades contables y la toma de decisiones empresariales.

#### <span id="page-21-0"></span>**1.4.2.** *Específicos*

- Establecer el marco teórico, mediante la utilización de distintas fuentes bibliográficas especializadas y actualizadas, que sirvan para la fundamentación de la presente investigación.
- Estructurar el marco metodológico con la utilización de métodos, técnicas e instrumentos de investigación que permitan la obtención de información consistente, pertinente, relevante y suficiente, a fin de que el resultado de la investigación sea objetivo y real.
- Diseñar un sistema contable comercial para la empresa "El Ganadero", que incluya, el modelo de un plan de cuentas, así mismo, los métodos de registros y procedimientos de las actividades de las transacciones contables, que permita el mejoramiento de las actividades contables y la toma de decisiones empresariales.

#### <span id="page-21-1"></span>**1.5. Justificación**

#### <span id="page-21-2"></span>**1.5.1.** *Justificación teórica*

El desarrollo del presente trabajo de investigación se justifica su emprendimiento desde la parte teórica, porque está apoyada en fuentes de información secundaria sobre sistemas contables, resumida en: artículos científicos, libros, sitios web y tesis anteriores igual o similares al tema, la información adquirida servirá como base de datos para construir el marco teórico, que sustenta la presente investigación.

#### <span id="page-21-3"></span>**1.5.2.** *Justificación metodológica*

Desde la parte metodológica el desarrollo de la presente investigación se justifica su realización, dado que se aprovecha la mayor cantidad de métodos, técnicas y procedimientos de investigación científicos, con el propósito de obtener información y generar conocimiento que sea suficiente, relevante y confiable para el desarrollo del diseño del sistema contable comercial de la empresa "El Ganadero".

#### <span id="page-22-0"></span>**1.5.3.** *Justificación práctica–social*

Desde la perspectiva practica – social, esta investigación se justifica su inicio, dado que se busca diseñar un sistema contable comercial para la empresa "El Ganadero" del cantón Gualaquiza, provincia de Morona Santiago, que incluya el modelo de un plan de cuentas, así mismo, los métodos, de registros y procedimientos de las actividades de las transacciones contables, que den como resultado a la empresa estados financieros reales, que permita determinar si la empresa es rentable, de tal forma que le permita mejorar el sistema de información contable y apoyar en la toma de decisiones empresariales.

#### <span id="page-22-1"></span>**1.6. Antecedentes de Investigación**

Para Santofimio (2018, p.14), en su tema de tesis "Diseño de un sistema de información contables para la microempresa comunicación movil" señala que:

Las pymes tienen muchas barreras que les impiden ser competitivas, aumentar sus ingresos y poder ser sostenibles en el tiempo. Uno de los problemas en las microempresas Comunicación Móvil es no contar con herramientas que le brinden información relevante de sus procesos de su dinámica, inventarios, activos fijos, gastos, costos y entre otros., Adicionalmente ve como un mayor valor del gasto y poco beneficio, la implementación de un software contable o en su defecto un profesional que lleve una contabilidad de sus procesos, estas malas prácticas han ocasionado que la entidad no pueda disponer de información de calidad que contribuye a una mejor situación económica.

Según Meza (2017, pp.4-5), en su tema de tesis, "Diseño de un sistema contable para mejorar la gestion financiera de la empresa comercial Rivadeneira de la ciudad de Santo Domingo" sostiene que:

Las pequeñas y medianas empesas dependen de los sistemas de información contables para mantenerse competitivas. La información es mucho más que un recurso como planta y equipo. La empresa "Comercial Rivadeneira" es una empresa que se dedica a la comercialización de electrodomesticos, al no disponer de un diseño de un sistema contable no se conoce las actividades que se deben efectuar provocando que la información financiera no sea útil, sea escasa y deficiente lo que no permite conocer la situación real de la empresa.

De acuerdo con Obregón & Zamora (2017, p.6), en su tema de tesis, "Análisis de la aplicación del Sistema Contable y su incidencia en los Estados Financieros de la Empresa Agroindustria "San Benito Agrícola S.A" del Municipio de San Isidro, Matagalpa, en el I semestre del año 2016" concluye que:

Toda empresa debe analizar la necesidad de controlar sus operaciones y transacciones contables desde que inician hasta que finalizan. El riesgo de un inapropiado diseño contable en sus sistemas es fatal para toda entidad ya que puede provocar un mal manejo de sus recursos trayendo consecuencias graves a la empresa.

En base a lo citado anteriormente se concluye que las pequeñas y medianas empresas (PYMES) por ser organizaciones pequeñas poseen muchos problemas, especialmente en lo referente a implementar un sistema contable. El poseer o no un adecuado diseño de un sistema contable ya sea por falta de conocimientos o muchas veces por falta de inversión, ha dificultado llevar los registros contables de una manera correcta, el cual puede provocar que la información financiera no sea útil, sea escasa y deficiente.

#### <span id="page-23-0"></span>**1.7. Marco teórico**

#### <span id="page-23-1"></span>**1.7.1.** *Contabilidad*

Según Rangel & Tamahara (2017, pp.5-6), señala que la contabilidad es "una técnica que utiliza para el registro de las operaciones que afectan económicamente a una entidad y que produce sistemática y estructuradamente información financiera". Por otra parte, para Vargas (2020, p.12), menciona que la contabilidad es "una técnica que permite registrar, clasificar y reunir en términos monetarios, transacciones de carácter financiero, así como ayudar a interpretar los resultados obtenidos".

Decimos entonces que la contabilidad es un sistema que permite registrar, clasificar y reunir las operaciones monetarias para producir información financiera que sea útil para la organización.

#### <span id="page-23-2"></span>1.7.1.1. *Objetivos de la contabilidad*

Según Mendoza et al. (2016, p.6), indica que los objetivos de la contabilidad: "es proporcionar la información financiera de una organización a los usuarios internos y externos que estén interesados en sus resultados operacionales y su situación".

Así mismo para Rangel & Tamahara (2017, p.5), alude que los objetivos de la contabilidad es:

- Proporcionar información útil para los actuales y posibles inversionistas y acreedores, así como para otros usuarios.
- Preparar información que ayude a los usuarios a determinar los montos, la oportunidad y la incertidumbre de los proyectos de entrada de efectivo.
- Informar acerca de los recursos económicos de una empresa.

En base a los autores podemos mencionar que el objetivo de la contabilidad es proporcionar información útil a los usuarios tanto interno como externos, para que se tome decisiones en cuanto a inversiones o manejos de sus recursos.

#### <span id="page-24-0"></span>1.7.1.2. *Importancia de la contabilidad*

Para Mayorga (2019), en su tesis, "Diseño de un sistema contable para los centros de mecanización de las asociaciones de productores agropecuarios, contralados por el ministerio de agricultura y ganaderia del cantón Riobamba, provincia de Chimborazo" señala que la contabilidad es importante porque "permite tener un control de las actividades de la empresa, para conocer cuál es la situación real por cual está atravesando la organización y si está obteniendo utilidades o perdidas" de la misma manera para Rojas (2020), argumenta que la importancia de la contabilidad es:

- Registra las operaciones con toda claridad y precisión.
- Controlar rigurosamente tales operaciones.
- Protege los activos.
- Es una fuente inagotable de informaciones y de medios de pruebas ante terceros.

De acuerdo con los autores la contabilidad tiene gran importancia porque permite tener un control de todas y cada una de las actividades económicas que se desarrollan en cada empresa, proporcionando información y base para la toma de decisiones.

#### <span id="page-24-1"></span>1.7.1.3. *Clasificación de la contabilidad*

De acuerdo con Mendoza & Ortiz (2016, p.10), menciona que la contabilidad se clasifica: De acuerdo al origen del capital y de acuerdo a la clase de actividad.

**Según el origen del capital.-** La contabilidad puede ser:

- **Privada:** es la que se encarga del registro de las transacciones económicas y de la preparación de los estados financieros para las empresas del sector privado o particular.
- **Oficial:** es la que se encarga del registro de la información contable del Estado.

**Según la clase de actividad. -** La contabilidad puede ser:

- **Contabilidad comercial:** es la que registra las operaciones comerciales de las empresas dedicadas a la compraventa de mercancías.
- **Contabilidad de costos:** se encarga del registro de las operaciones comerciales de transformación o manufacturas, es decir las que compran materia prima y la transforman para elaborar un producto nuevo.
- **Contabilidad de servicios:** registra las operaciones de las empresas dedicadas a la venta o prestación de servicios, como los bancos, las instituciones de educación, los cines, etc.
- **Contabilidad agropecuaria:** es aquella que registra las operaciones comerciales de las empresas dedicadas a la explotación de la agricultura y la ganadería.

Según el punto de vista el autor clasifica a la contabilidad según el origen de capital y la actividad, cualquiera que sea la distribución de la contabilidad en definitiva su función siempre será de llevar los registros de las actividades económicas de la organización.

#### <span id="page-25-0"></span>**1.7.2.** *Sistema contable*

Con respecto al sistema contable Alcarria (2016, p.17), manifiesta que: "es el conjunto de métodos, procedimientos y recursos materiales y humanos que una entidad utiliza para llevar a cabo el registro de sus actividades económicas y para poder elaborar información, detallada o sintetizada, de manera que sea útil a aquellos que tienen que tomar decisiones".

Para Mayorga (2019, p.10), en su tesis, "Diseño de un sistema contable para los centros de mecanización de las asociaciones de productores agropecuarios, contralados por el ministerio de agricultura y ganaderia del catón Riobamba, provincia de Chimborazo" afirma que el sistema contable "es el que permite tener la información económica-financiera de manera detallada,

ordenada y lista para el momento que se quiera tener conocimientos de cómo marcha la economía de la empresa".

Con respecto al sistema contable podemos mencionar que es un conjunto de procedimientos que permite controlar y mantener la información económica financiera de manera ordenada, cuya información sea útil para la toma de decisiones.

#### <span id="page-26-0"></span>1.7.2.1. *Importancia del sistema contable*

Para Lezanski et al. (2016, p.121), menciona que el sistema contable es importante porque "proveer informacion útil a la misma organización y a terceros, para facilitar la toma de decisiones de sus usuarios: accionistas, proveedores, inversionistas, administradores, analistas, entidades bancarias, organismos de regulación y control".

De la misma manera para Mayorga (2019, p.10), en su tesis "Diseño de un sistema contable para los centros de mecanización de las asociaciones de productores agropecuarios, contralados por el ministerio de agricultura y ganaderia del cantón Riobamba, provincia de Chimborazo" indica que el sistema contable es importante porque permite "llevar un control sistemático de todos los movimientos económicos permitiendo obtener información financiera para los dueños de la organización, para que estos puedan conocer cual es la situación real y llegar a tomar decisiones en beneficio de la misma".

De acuerdo con los autores podemos decir que un sistema contable es importante debido que permite controlar todos los movimientos económicos que realiza la empresa, proporcionando informacion útil para facilitar la toma de decisiones.

#### <span id="page-26-1"></span>1.7.2.2. *Pasos para implementar un sistema contable*

Para García & Torres (2018), en su tesis, "Diseño de un sistema contable para el mejoramiento de la calidad en la información financiera de la empresa AGRODENISSE en la provincia de Santo Domingo de los Tsáchilas en el periodo 2016", menciona los pasos para implementar un sistema contable es:

- Tener conocimiento de la empresa (por medio de entrevistas, visitas, etc.)
- Preparar una lista de chequeo.
- Elaborar informes.
- Preparar Catalogo de cuentas y Manual de Procedimiento.
- Diseñar formularios para todas las operaciones.
- Diseñar reportes.
- Preparar los libros.

Para implementar el diseño de un sistema contable se debe seguir los pasos o procedimientos, el cual permitirá mejorar las actividades, obtener el mejor desempeño, controlar las actividades dentro de la empresa.

#### <span id="page-27-0"></span>1.7.2.3. *Esquema del sistema de información contable*

Para llevar las actividades económicas de un negocio o empresa desde el punto de vista para Lezanski et al. (2016), indica el esquema del sistema de infomacion contable:

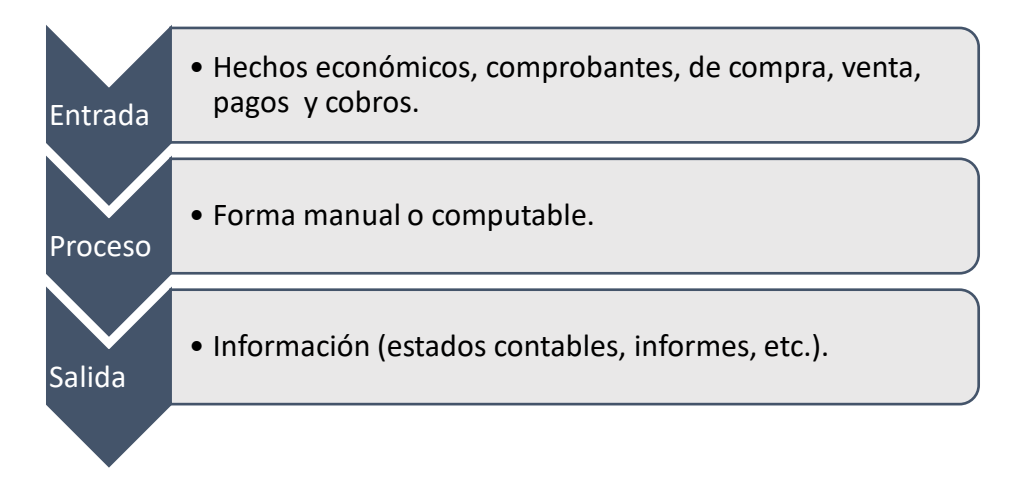

<span id="page-27-2"></span>**Figura 1–1:** Esquema del sistema de información contable **Elaborado por:** Juan Pablo Tamay (2021)

Las operaciones que tiene la empresa básicamente están impulsadas por las compras, ventas, pagos y cobros. Dentro de un sistema contable estas operaciones son respaldas por documentos comerciales.

#### <span id="page-27-1"></span>**1.7.3.** *Proceso contable*

Para Rangel & Tamahara (2017, p.68), establece que el proceso contable "es el conjunto de fases a través de las cuales la contaduría pública obtiene y comprueba la información plasmada en los estados financieros", de la misma forma para Medina et al. (2018, p.46), señala que el proceso contable:

Es un conjunto de procesos que nos permite declarar a través de Estados Financieros las operaciones económicas de una empresa. Este ciclo es fundamental para toda empresa que nos permiten ver los ingresos y gastos que tiene la entidad, y así realizar proyecciones, evitando muchas veces crisis que pueden llevar al cierre de la compañía.

Según lo antes menciona por los autores se concluye que el proceso contable son los pasos que se realiza a través del cual se lleva la contabilidad, permitiendo confirmar a través de los estados financieros la información plasmada.

#### <span id="page-28-0"></span>1.7.3.1. *Pasos del proceso contable*

Según Cayllahua (2017, p.17), en su tesis "Control interno y el proceso contable, en la empresa corporación Grifera Eduardo SCRL Canchis-Cusco periodo 2016" señala que:

El proceso contable inicia con:

- 1. La identificación de los comprobantes de pago, Títulos valores y otros documentos;
- 2. Luego continúa con el registro contable en libros auxiliares; centralización en libros principales; y,
- 3. Finalmente, formulación y análisis de los Estados financieros;

Debe ser un proceso que no debe presentar deficiencias para que permita obtener la información razonable que necesitan las empresas para formular sus planes y presupuestos, tomar decisiones y controlar sus transacciones. Los procedimientos y técnicas de contabilidad se aplican en cada fase del proceso contable. También en cada libro que se utiliza, en cada registro contable que se llevó a cabo; de tal modo que todo lo que se hace en contabilidad está enmarcado en la aplicación de procedimientos y técnicas de contabilidad de la mejor forma porque de lo contrario se va a obtener información no razonable.

#### <span id="page-28-1"></span>**1.7.4.** *Control contable*

Según Navarro et al. (2017, p.47), indica que el control interno contable "es el que comprende el plan de organización y todos los métodos y procedimientos cuya misión es salvaguardar los activos y fiabilidad de los registros financieros", de la misma manera para Gómez & Lazarte (2019, p.2), alude que el control interno contable:

Es un proceso efectuado en todos los niveles de una organización, con el objetivo de garantizar razonablemente el cumplimiento de los objetivos corporativos. Este proceso es indispensable para proteger los activos, verificar la exactitud y veracidad de la información administrativa y financiera, promover la eficiencia de sus dirigentes, medir la eficiencia de las operaciones y la economía en la utilización de los recursos, y el lograr el cumplimiento de las metas y objetivos corporativos.

En base a los autores podemos decir que el control contable es el mecanismo de control de los procesos contables que garanticen la protección de la información financiera, económica, social y de los activos de acuerdo al plan de organización.

#### <span id="page-29-0"></span>1.7.4.1. *Importancia del control contable*

Según Arroyo et al. (2019, p.2), establece la importancia del control contable es:

- Mejorar los procesos que tienen mediante la identificación y el reajuste de los procedimientos aplicados, dicho control es muy útil en la toma de decisiones gerenciales ya que permite establecer eficientes y eficaces para el crecimiento de la compañía.
- Salvaguardar los activos que posee una compañía, minimizando los riesgos que pueden surgir día tras día, así como también, detecta las posibles desviaciones que ocasionen el incumplimiento de los objetivos.
- Ayudar a promover la productividad de la compañía en las distintas áreas, logrando que los individuos realicen su trabajo con mayor concientización, optimizando los recursos en los procesos que sean necesarios para lograr una mejor gestión laboral.
- Ayuda a lograr la competitividad necesaria en el entorno, ya que disminuye los posibles riesgos que pueden afectar a la compañía tanto en la forma administrativa cómo financiera.

#### <span id="page-29-1"></span>1.7.4.2. *Tipo de sistema de control*

Según Figueroa (2020, pp.14-15), en lo referente al sistema de registro y control de inventarios establece que:

Los sistemas reconocidos por la ley son: sistema de cuenta múltiple o sistema periódico y sistema de cuenta permanente o inventario perpetuo.

- **Sistema de cuenta múltiple o inventario periódico:** se vuelve cada vez más limitado sus características son: a) el inventario se obtiene de la bodega y valorando al último precio de costo o el menor en el mercado, b) realiza cientos de regulación, para la utilidad de ventas y el inventario final, c) sistema obsoleto, porque no genera información oportuna y confiable.
- **Sistema de cuenta permanente o inventario perpetuo:** es apropiado a las necesidades del control e información, se ha posicionado en empresas comerciales, industriales y de servicios. Sus características son: 1) utiliza tres cuentas: inventario de mercaderías, ventas y costo de ventas, 2) es necesario contar con un auxiliar para cada tipo de artículo (Kardex), constataciones físicas del control. 3) por cada asiento de venta o devolución en venta, es necesario realizar otro que registre dicho movimiento al precio de coste. debido a la dificultad de su aplicación obliga a contar con personal contable idóneo, capacitado y entrenado.

#### <span id="page-30-0"></span>1.7.4.3. *Métodos de valorización de los inventarios*

Según Laza (2020, pp.45-57), en referencia a los métodos de valorizacion de inventarios establece: Los métodos reconocidos por las normas internaciones de información financiera (NIIF) son: FIFO, LIFO y PMP.

#### **1. FIFO**

Plantea que los primeros productos que se adquieren son los primeros que se venden, quedando en inventario los artículos más recientes.

Este método plantea la suposición más real en la práctica. Lo más lógico es que se vendan aquellos artículos que más con más tiempo en inventario logrando reducir el riesgo de vencimiento.

#### **2. LIFO**

Funciona a la inversa del FIFO y este método significa que el stock más reciente que ingresa a su almacén debe enviarse primero.

Es decir, lo nuevo se usa primero, teniendo prioridad sobre el stock más antiguo.

El procedimiento de ultimo en entrar, primero en salir, supone que los bienes comprados en último lugar son los primeros productos vendidos.

#### **3. PMP**

Partiendo del precio medio se avanza un poco más con el fin de que en el resultado final sea más proporcionado con respecto al número de unidades existentes de cada precio diferente. Con el método precio medio ponderado se trata de ponderar la media aritmética con el número de unidades adquiridas, así que tendrá mayor peso específico el precio con el que hayamos comprado más mercadería.

#### <span id="page-31-0"></span>**1.7.5.** *Normas contables*

<span id="page-31-1"></span>1.7.5.1. *NIC. 1 (Presentación de los estados financieros)* 

Para Norma Internacional de Contabilidad (2020), en lo referente a la presentacion de los estados financieros, manifiesta:

#### **Objetivos**

Esta Norma establece las bases para la presentación de los estados financieros de propósito general para asegurar que los mismos sean comparables, tanto con los estados financieros de la misma entidad correspondientes a periodos anteriores, como con los de otras entidades. Esta Norma establece requerimientos generales para la presentación de los estados financieros, guías para determinar su estructura y requisitos mínimos sobre su contenido.

#### **Alcance**

- Una entidad aplicará esta Norma al preparar y presentar estados financieros de propósito de información general conforme a las Normas Internacionales de Información Financiera (NIIF).
- Esta Norma no se aplicará a la estructura y contenido de los estados financieros intermedios condensados que se elaboren de acuerdo con la NIC 34 Información Financiera Intermedia. Sin embargo, los párrafos 15 a 35 se aplicarán a estos estados financieros. Esta Norma se aplicará de la misma forma a todas las entidades, incluyendo las que presentan estados financieros consolidados de acuerdo con la NIIF 10 Estados Financieros Consolidados y las que presentan estados financieros separados, de acuerdo con la NIC 27 Estados Financieros Separados.
- Esta Norma utiliza terminología propia de las entidades con ánimo de lucro, incluyendo las pertenecientes al sector público. Si las entidades con actividades sin fines de lucro del sector privado o del sector público aplican esta Norma, podrían verse obligadas a modificar las descripciones utilizadas para partidas específicas de los estados financieros, e incluso para éstos.
- Similarmente, las entidades que carecen de patrimonio, tal como se define en la NIC 32 Instrumentos Financieros: Presentación (por ejemplo, algunos fondos de inversión colectiva), y las entidades cuyo capital en acciones no es patrimonio (por ejemplo, algunas entidades cooperativas) podrían tener la necesidad de adaptar la presentación en los estados financieros de las participaciones de sus miembros o participantes.

#### <span id="page-32-0"></span>1.7.5.2. *NIC. 2 (Inventarios)*

Para Norma Internacional de Contabilidad (2020), en lo referente a inventarios, expresa:

#### **Objetivo**

El objetivo de esta Norma es prescribir el tratamiento contable de los inventarios. Un tema fundamental en la contabilidad de los inventarios es la cantidad de costo que debe reconocerse como un activo, para que sea diferido hasta que los ingresos correspondientes sean reconocidos. Esta Norma suministra una guía práctica para la determinación de ese costo, así como para el subsiguiente reconocimiento como un gasto del periodo, incluyendo también cualquier deterioro que rebaje el importe en libros al valor neto realizable. También suministra directrices sobre las fórmulas del costo que se usan para atribuir costos a los inventarios.

#### **Alcance**

Esta Norma se aplica a todos los inventarios, excepto a:

- a. [eliminado]
- b. los instrumentos financieros (véanse las NIC 32 Instrumentos Financieros: Presentación y NIIF 9 Instrumentos Financieros); y
- c. los activos biológicos relacionados con la actividad y productos agrícolas en el punto de cosecha o recolección (véase la NIC 41 Agricultura).

Esta Norma no se aplica en la medición de los inventarios mantenidos por:

- a) Productores de productos agrícolas y forestales, de productos agrícolas tras la cosecha o recolección, de minerales y de productos minerales, siempre que sean medidos por su valor neto realizable, de acuerdo con prácticas bien consolidadas en esos sectores industriales. En el caso de que esos inventarios se midan al valor neto realizable, los cambios en este valor se reconocerán en el resultado del periodo en que se produzcan dichos cambios.
- b) Intermediarios que comercian con materias primas cotizadas, siempre que midan sus inventarios al valor razonable menos costos de venta. En el caso de que esos inventarios se lleven al valor razonable menos costos de venta, los cambios en el importe del valor razonable menos costos de venta se reconocerán en el resultado del periodo en que se produzcan dichos cambios.

Los inventarios a que se ha hecho referencia en el párrafo 3(a) se miden por su valor neto realizable en ciertas fases de la producción. Ello ocurre, por ejemplo, cuando se han recogido las cosechas agrícolas o se han extraído los minerales, siempre que su venta esté asegurada por un contrato a plazo sea cual fuere su tipo o garantizada por el gobierno, o bien cuando existe un mercado activo y el riesgo de fracasar en la venta sea mínimo. Esos inventarios se excluyen únicamente de los requerimientos de medición establecidos en esta Norma.

Los intermediarios que comercian son aquellos que compran o venden materias primas cotizadas por cuenta propia, o bien por cuenta de terceros. Los inventarios a que se ha hecho referencia en el apartado (b) del párrafo 3 se adquieren, principalmente, con el propósito de venderlos en un futuro próximo, y generar ganancias procedentes de las fluctuaciones en el precio, o un margen de comercialización. Cuando esos inventarios se contabilicen por su valor razonable menos los costos de venta quedarán excluidos únicamente de los requerimientos de medición establecidos en esta Norma.

<span id="page-34-0"></span>1.7.5.3. *NIC. 16 (Propiedad, Planta y Equipo)*

Para Norma Internacional de Contabilidad (2020), en lo referente a Propiedad, Planta y Equipo, enfatiza:

#### **Objetivo**

El objetivo de esta Norma es prescribir el tratamiento contable de propiedades, planta y equipo, de forma que los usuarios de los estados financieros puedan conocer la información acerca de la inversión que la entidad tiene en sus propiedades, planta y equipo, así como los cambios que se hayan producido en dicha inversión. Los principales problemas que presenta el reconocimiento contable de propiedades, planta y equipo son la contabilización de los activos, la determinación de su importe en libros y los cargos por depreciación y pérdidas por deterioro que deben reconocerse con relación a los mismos.

#### **Alcance**

Esta Norma debe ser aplicada en la contabilización de los elementos de propiedades, planta y equipo, salvo cuando otra Norma exija o permita un tratamiento contable diferente.

Esta Norma no es aplicable a:

a) Las propiedades, planta y equipo clasificadas como mantenidas para la venta de acuerdo con la NIIF 5 Activos No Corrientes Mantenidos para la Venta y Operaciones Discontinuadas;

- b) los activos biológicos relacionados con actividades agrícolas distintos de las plantas productoras (véase la NIC 41 Agricultura). Esta Norma se aplica a las plantas productoras, pero no a los productos que se obtienen de las mismas.
- c) el reconocimiento y medición de activos para exploración y evaluación (véase la NIIF 6 Exploración y Evaluación de Recursos Minerales).

No obstante, esta Norma se aplicará a los elementos de propiedades, planta y equipo utilizados para desarrollar o mantener los activos descritos en los párrafos (b) a (d).

Una entidad que utilice el modelo del costo para las propiedades de inversión de acuerdo con la NIC 40 Propiedades de Inversión, utilizará el modelo del costo de esta Norma para las propiedades de inversión que son de su propiedad.

#### <span id="page-35-0"></span>1.7.5.4. *NIC. 36 (Deterioro del Valor de los Activos)*

Para Norma Internacional de Contabilidad (2020), en lo referente al deterioro del valor de los activos, enfatiza:

#### **Objetivo**

El objetivo de esta Norma consiste en establecer los procedimientos que una entidad aplicará para asegurarse de que sus activos están contabilizados por un importe que no sea superior a su importe recuperable. Un activo estará contabilizado por encima de su importe recuperable cuando su importe en libros exceda del importe que se pueda recuperar del mismo a través de su utilización o de su venta. Si este fuera el caso, el activo se presentaría como deteriorado, y la Norma exige que la entidad reconozca una pérdida por deterioro del valor de ese activo. En la Norma también se especifica cuándo la entidad revertirá la pérdida por deterioro del valor, así como la información a revelar.

#### **Alcance**

Esta Norma se aplicará para la contabilización del deterioro del valor de todos los activos, distintos de:
- a. inventarios (véase la NIC 2 Inventarios);
- b. activos de contratos y activos que surgen de los costos para obtener o cumplir un contrato que se reconocen de acuerdo con la NIIF 15 Ingresos de Actividades Ordinarias Procedentes de Contratos con Clientes;
- c. activos por impuestos diferidos (véase la NIC 12 Impuesto a las Ganancias);
- d. activos que surjan por beneficios a los empleados (véase la NIC 19 Beneficios a los Empleados);
- e. activos financieros dentro del alcance de la NIIF 9 Instrumentos Financieros;
- f. propiedades de inversión que se midan según su valor razonable (véase la NIC 40 Propiedades de Inversión);
- g. activos biológicos relacionados con la actividad agrícola dentro del alcance de la NIC 41 Agricultura que se midan según su valor razonable menos los costos de disposición;
- h. contratos dentro del alcance de la NIIF 17 Contratos de Seguros que son activos; y
- i. activos no corrientes (o grupos de activos para su disposición) clasificados como mantenidos para la venta de acuerdo con la NIIF 5 Activos No Corrientes Mantenidos Para la Venta y Operaciones Discontinuadas.

Esta Norma no se aplica a los inventarios, a los activos derivados de los contratos de construcción, a los activos por impuestos diferidos, a los activos que surgen de las retribuciones a los empleados ni a los activos clasificados como mantenidos para la venta (o incluidos en un grupo de activos para su disposición que se haya clasificado como mantenido para la venta) porque las Normas existentes aplicables a estos activos establecen los requisitos para su reconocimiento y medición.

Esta Norma se aplica a los activos financieros clasificados como:

a) subsidiarias, según se definen en la NIIF 10 Estados Financieros Consolidados;

- b) asociadas, según se definen en la NIC 28 Inversiones en Asociadas y Negocios Conjuntos: v
- c) negocios conjuntos, tal como se definen en la NIIF 11 Acuerdos Conjuntos.

Para el deterioro del valor de otros activos financieros, véase la NIIF 9.

Esta Norma no es aplicable a los activos financieros que se encuentren en el alcance de la NIIF 9, a las propiedades de inversión que se midan según su valor razonable dentro del alcance de la NIC 40, o a los activos biológicos relacionados con la actividad agrícola que se midan a su valor razonable menos los costos de venta, dentro del alcance de la NIC 41. Sin embargo, esta Norma es aplicable a los activos que se contabilicen según su valor revaluado (es decir, valor razonable en la fecha de la revaluación menos cualquier depreciación acumulada posterior y pérdida por deterioro de valor acumulada posterior) de acuerdo con otras NIIF, como el modelo de revaluación de la NIC 16 Propiedades, Planta y Equipo y la NIC 38 Activos Intangibles. La única diferencia entre el valor razonable de un activo y su valor razonable menos los costos de disposición es el costo incremental directo atribuible a la disposición del activo.

Si los costos de disposición son insignificantes, el importe recuperable del activo revaluado será necesariamente próximo a, o mayor que, su valor revaluado. En este caso, después de la aplicación de los criterios de la revaluación, es improbable que el activo revaluado se haya deteriorado, y por tanto no es necesario estimar el importe recuperable. Si los costos de disposición no fueran insignificantes, el valor razonable menos los costos de disposición del activo revaluado serán necesariamente inferiores a su valor razonable. En consecuencia, el activo revaluado verá deteriorado su valor, si su valor en uso es inferior a su valor revaluado. En este caso, después de la aplicación de los requerimientos de la revaluación, una entidad aplicará esta Norma para determinar si el activo ha sufrido o no un deterioro de su valor.

#### 1.7.5.5. *Ley de régimen de tributario interno*

Según Ley de régimen tributario interno (2016), en lo referente a la ley tributaria, manifiesta que:

#### **Impuesto a la renta**

Art. 2.- Concepto de renta: Para efectos de este impuesto se considera renta:

- 1. Los ingresos de fuentes ecuatorianas obtenidas a títulos gratuitos o a títulos oneroso-provenientes del trabajo, del capital o de ambas fuentes, consistentes en dinero, especies o servicios; y
- 2. Los ingresos obtenidos en el exterior por personas naturales domiciliadas en el país o por sociedades nacionales, de conformidad con lo dispuesto en el artículo 98 de esta ley.

#### **Objeto de impuesto**

Art. 52.- Objeto de impuesto. - Se establece el Impuesto al Valor Agregado (IVA), que grava al valor de la transferencia de dominio o a la importación de bienes muebles de naturaleza corporal, en todas sus etapas de comercialización, así como a los derechos de autor, de propiedad industrial y derechos conexos; y al valor de los servicios prestados, en la forma y en las condiciones que prevé esta Ley.

#### **Impuesto al valor agregado**

**Art. 65.- Tarifa. -** La tarifa del impuesto al valor agregado es del 12%.

**Art. 55.- Transferencias e importaciones con tarifa cero. -** Tendrá tarifa cero las transferencias e importaciones de los siguientes bienes.

- 1. Productos alimenticios de origen agrícola, avícola, pecuario, apícola, cunícola, bioacuáticos, forestales, carnes en estado natural y embutidos; y de la pesca que se mantengan en estado natural, es decir, aquellos que no hayan sido objeto de elaboración, proceso o tratamiento que implique modificación de su naturaleza. La sola refrigeración, enfriamiento o congelamiento para conservarlos, el pilado, el desmote, la trituración, la extracción por medios mecánicos o químicos para la elaboración del aceite comestible, el faenamiento, el cortado y el empaque no se considerarán procesamiento;
- 4. Semillas certificadas, bulbos, plantas, esquejes y raíces vivas. Harina de pescado y los alimentos balanceados, preparados forrajeros con adición de melaza o azúcar, y otros preparados que se utilizan como comida de animales que se críen para alimentación humana. Fertilizantes, insecticidas, pesticidas, fungicidas, herbicidas, aceite agrícola

utilizado contra la sigatoka negra, antiparasitarios y productos veterinarios, así como materia prima e insumos para el sector agropecuario, acuícola y pesquero, importados o adquiridos en el mercado interno de acuerdo con las listas que mediante Decreto establezca el presidente de la República;

## **Crédito tributario**

**Art. 66.- Crédito tributario. -** El uso del crédito tributario se sujetará a las siguientes normas:

- 1. Los sujetos pasivos del impuesto al valor agregado IVA, que se dediquen a: la producción o comercialización de bienes para el mercado interno gravados con tarifa doce por ciento (12%), a la prestación de servicios gravados con tarifa doce por ciento (12%), a la comercialización de paquetes de turismo receptivo, facturados dentro o fuera del país, brindados a personas naturales no residentes en el Ecuador, a la venta directa de bienes y servicios gravados con tarifa cero por ciento de IVA a exportadores, o a la exportación de bienes y servicios, tendrán derecho al crédito tributario por la totalidad del IVA, pagado en las adquisiciones locales o importaciones de los bienes que pasen a formar parte de su activo fijo; o de los bienes, de las materias primas o insumos y de los servicios necesarios para la producción y comercialización de dichos bienes y servicios;
- 2. Los sujetos pasivos del IVA que se dediquen a la producción, comercialización de bienes o a la prestación de servicios que en parte estén gravados con tarifa cero por ciento (0%) y en parte con tarifa doce por ciento (12%) tendrán derecho a un crédito tributario, cuyo uso se sujetará a las siguientes disposiciones:
- c. La proporción del IVA pagado en compras de bienes o servicios susceptibles de ser utilizado mensualmente como crédito tributario se establecerá relacionando las ventas gravadas con tarifa 12%, más las Exportaciones, más las ventas de paquetes de turismo receptivo, facturadas dentro o fuera del país, brindados a personas naturales no residentes en el Ecuador, más las ventas directas de bienes y servicios gravados con tarifa cero por ciento de IVA a exportadores, más las ventas de los bienes señalados en el numeral 17 del artículo 55 de esta Ley, de producción nacional, con el total de las ventas.

Según Código de Trabajo (2020), en lo concerniente a la ley laboral, manifiesta que:

**Art. 80.- Salario y sueldo. -** Salario es el estipendio que paga el empleador hay obreros en virtud del contrato de trabajo; y sueldo, la remuneración que por igual concepto corresponde al empleado.

El salario se paga por jornada de labor y en tal caso se llama jornada; por unidad de obra o por tarea. el sueldo, por meses, sin suprimir los días no laborables. (Código de Trabajo, 2020, p.45)

**Art. 95.- Sueldo o salario y retribución accesoria. -** para el pago de indemnizaciones a que tiene derecho el trabajador, se entiende como remuneración todo lo que el trabajador recibe en dinero, en servicios o en especies, inclusive lo que percibiere por trabajos extraordinarios y suplementarios, a destajo, comisiones, participación en beneficios, el aporte individual al Instituto ecuatoriano de Seguridad Social cuando lo asume el empleador, o cualquier otra retribución que tenga carácter normal en la industria o servicio.

Se exceptúan el porcentaje legal de utilidades el pago mensual del fondo de reserva, los viáticos o subsidios ocasionales, la decimotercera y decimocuarta remuneraciones, la compensación económica para el salario digno, componentes salariales en proceso de incorporación a las remuneraciones, y el beneficio que representa a los servicios de orden social. (Código de Trabajo, 2020, p.49)

**Art. 11.- Derecho a la décima tercera remuneración o bono navideño. -** Los trabajadores tienen derecho a que sus empleadores les paguen mensualmente la parte proporcional a la doceava parte de las remuneraciones que perciban durante el año calendario.

A pedido escrito de la trabajadora o el trabajador, este valor podrá recibirse de forma acumulada, hasta el veinte y cuadro de diciembre de cada año.

la remuneración a qué se refiere el inciso anterior se acumulará de acuerdo con lo dispuesto en el artículo 95 de este Código. (p.57)

**Art. 113.- Derecho a la decimocuarta remuneración. -** Los trabajadores percibirán, además, sin perjuicio de todas las remuneraciones a las que actualmente tienen derecho, una bonificación mensual equivalente a la doceava parte de la remuneración básica mínima unificada para los trabajadores en general.

A pedido escrito de la trabajadora o el trabajador, este valor podrá recibirse de forma acumulada, hasta el 15 de marzo en las regiones de la Costa e Insular, y hasta el 15 de agosto en las regiones de la Sierra y Amazonía. para el pago de esta bonificación se observará el régimen escolar adoptado en cada una de las circunscripciones territoriales. La bonificación a la que se refiere el inciso anterior se pagará también a los jubilados por sus empleadores, a los jubilados del IESS, pensionistas del seguro militar y de la Policía Nacional. (Código de Trabajo, 2020, p.58)

**Art. 196.- Derecho al fondo de reserva. –** Todo trabajador que preste servicio por más de un año tiene derecho a que el empleador le abone una suma equivalente a un mes de sueldo o salario por cada año completo posterior al primero de sus servicios. estas sumas constituirán su fondo de reserva o trabajo capitalizado.

El trabajador no perderá este derecho por ningún motivo.

La determinación de la cantidad que corresponde por cada año de servicio se hará de acuerdo con lo dispuesto en el artículo 25 de este código. (Código de Trabajo, 2020, p.99)

**Art. 69.- Vacaciones anuales. –** todo trabajador tendrá derecho a gozar anualmente de un período ininterrumpido de quince días de descanso, incluidos los días no laborables. Los trabajadores que hubieren prestado servicio por más de cinco años en la misma empresa o al mismo empleador, tendrá derecho a gozar adicionalmente de un día de vacaciones por cada uno de los años excedentes o recibirán en dinero la remuneración correspondiente a los días excelentes.

Los trabajadores menores de dieciséis años tendrán derecho a veinte días de vacaciones y los mayores de dieciséis y menores de dieciocho, lo tendrán a dieciocho días de vacaciones anuales.

Los días de vacaciones adicionales por antigüedad no excederá de quince, salvo que las partes, mediante contrato individual o colectivo, convinieren en ampliar tal beneficio. (Código de Trabajo, 2020, pp.42,43)

**Art. 34.3 Aporte a la Seguridad Social. -** El pago del aporte del empleador bajo esta modalidad contractual será cubierto por el estado central hasta dos salarios básicos unificados del trabajador en general por un año, conforme establezca el IESS, siempre que el número de contratos juveniles no supere el 20% del total de la nómina establece de trabajadores de cada empresa. Si el salario es superior a dos salarios básicos unificados del trabajador en general la diferencia de la aportación la pagará el empleador, y si el número de trabajadores es superior al 20% de la nómina de trabajadores estables, la totalidad de la aportación patronal de aquellos trabajadores que superen dicho porcentaje la paga del empleador.

Solo el valor pagado al trabajador por concepto de remuneración se considerará gasto deducible para efectos del impuesto a la renta del empleador, cuando el aporte patronal lo cubra en su totalidad el Estado Central; más cuando el empleador pagare al trabajador por concepto de remuneración un valor mayor a los dos salarios básicos unificados, se considerará gasto deducible a esta remuneración y a la diferencia de la aportación mencionada en el inciso anterior, únicamente cuando esta última lo haya cubierto el empleador. (Código de Trabajo, 2020, p.22)

## 1.7.5.7. *Principios de contabilidad generalmente aceptados (PCGA)*

Según Chasipanda (2020, pp.10-11)), en su tema de tesis "Aplicación de las políticas contables en la gestión financiera del sector de transporte de carga pesada de la ciudad de Latacunga" establece que:

Son modos uniformes y universales para reconocer, valorar y presentar la información contable. Principios básicos de contabilidad generalmente aceptados son:

**Equidad. -** Se refiere a que la información contable debe ser equitativa y justa con respecto a terceros y a la propia empresa, con el fin de que los estados financieros expongan justificadamente las ventajas de las partes y que la información que ofrezcan sea lo más justa.

**Partida doble. -** Constituye el concepto más práctico, ventajoso y útil para entender las transacciones y elaborar los estados financieros. En la partida doble no habrá deudor sin acreedor y viceversa.

**Ente.** - Cualquier entidad que desarrolle actividades económicas que sean o no personas jurídicas, este concepto es distinto al de persona la misma persona puede elaborar estados financieros de varios sujetos.

**Moneda común denominador.** - Los estados financieros muestran el patrimonio mediante un recurso que se aplica para reducir algunos componentes a una expresión que permita compararlos fácilmente. Esta técnica consiste en elegir una moneda de cuenta y valorizar los elementos patrimoniales aplicando un precio.

**Empresa en marcha.** - Se entenderá que todo ente está y continuará en funcionamiento dentro del futuro predecible, sin planes de liquidar o reducir significativamente sus actividades, a no ser que se diga de manera expresa lo contrario.

**Devengo.** - Las transacciones o ejercicio contable se reconocen cuando sucede (no cuando se recibe o paga el efectivo), y se registran según el ejercicio económico en relación.

#### **1.7.6.** *Plan de cuentas*

Según Medina et al. (2018, p.19), estipula que el plan de cuentas "consiste en ordenar las cuentas que van a ser utilizadas en el proceso contable de acuerdo con su liquidez. Las cuentas se ordenan mediante la asignación de códigos, estos pueden ser: números o letras", de igual forma para Rangel & Tamahara (2017), establece que el plan de cuentas es "una relación del rubro de las cuentas de activo, pasivo, capital, ventas, costos, resultados y de orden, agrupados de conformidad con un esquema de clasificación estructuralmente adaptado a necesidades de una empresa para el registro de las operaciones".

De acuerdo lo que establecen los autores podemos aludir que el plan de cuentas es un listado de cuentas ordenado, que se utiliza para el desarrollo de la contabilidad.

#### 1.7.6.1. *Estructura del plan de cuentas*

Según Medina et al. (2018), establece que las cuentas se clasifican en:

#### **Al grupo al que pertenece**

**Cuentas reales:** Ese grupo se representa por los bienes, obligaciones y derechos de la empresa por eso lo integran el activo, pasivo y capital a esta se denomina cuentas reales porque el saldo de esta cuenta representa lo que tiene una empresa en un momento dado, por eso se lo denomina cuentas palpables ya que representan valores del activos, pasivos y capitales.

- **Activo:** Son las posesiones de la empresa tangibles como edificios, vehículos, e intangibles como son marcas, para lograr los fines para la cual fue creada.
- **Pasivo:** Abarca todos los elementos que significan para la empresa deudas u obligaciones pendiente de pago, también son llamados como fuentes de financiación ajenas, al presentar recursos financieros ajenos a ellos.
- **Patrimonio:** Se encuentra representado por las aportaciones de los socios y el resultado de las actividades operativas como son ganancias o pérdidas de la empresa.

**Cuentas nominales:** Tienen como característica principal, que son cuentas temporales, ya que registran los ingresos y egresos, se cancelan al final del ejercicio económico con el estado de resultados o ganancias y pérdidas. En las cuentas nominales intervienen los ingresos y egresos:

- **Ingresos:** Simbolizan la entrada de efectivo de la empresa, producto de las operaciones como ventas, servicios.
- **Costos:** Representan el valor monetario en que incurre la empresa para adquirir o producir bienes y servicios para la venta, las partidas principales que componen el costo son: compra, costo de producción, costo de venta y cualquier gasto relacionado a la producción de un bien o servicio.

• **Gastos:** Representan la carga económica que realiza la empresa para alcanzar los objetivos dentro de cierto periodo contable establecido. Se clasifican en gastos generales administrativos y gastos de ventas.

**Cuentas de orden:** Son aquellas cuentas que controlan ciertas operaciones o transacciones que no afectan el activo, pasivo y patrimonio o las operaciones del periodo.

La clasificación de las cuentas contables estará de acuerdo con el esquema estructuralmente adaptados a la necesidad de la empresa, el cual permitirá tener orden, control de las cuentas y servirá para el registro contable de las operaciones.

#### 1.7.6.2. *El código de cuentas*

Según Castillo (2017, p.11), establece que la codificación de cuentas "es la expresión resumida de una idea a través de la utilización de números letras y símbolos; en consecuencia, el código viene a ser el equivalente a la denominación de una cuenta".

#### **Ventajas de la codificación**

Según Castillo (2017), en referencia a Sánchez (2017, p.17), señala que las ventajas de codificación son:

- Facilita el archivo y la rápida ubicación de las fichas o registros que representan las cuentas.
- Permite la incorporación de nuevas cuentas dentro del plan como consecuencias de nuevas operaciones.
- Posibilita, mediante la asignación de código, que se puedan distinguir las clases de cuentas.
- Permite el acceso, con relativa facilidad, al procesamiento automático de datos.

### **Características de la codificación**

Para Castillo (2017, p.11), señala que las características de la codificación son:

- **Ser flexible:** capacidad de aceptar la intercalación de nuevos ítems.
- **Ser amplio:** capacidad de aceptar la intercalación de nuevas categorías o jerarquías.

• **Ser funcional:** capacidad para funcionar a través de cualquier medio.

#### **Sistemas de codificación**

Para Castillo (2017, p.11), en referencia a Sánchez (2017), señala que las ventajas de codificación son:

- **Alfabético:** cuando se asigna a cada cuenta del plan un código formado por uno o varias letras.
- **Numérico:** se basa en la asignación de números como códigos para identificar las cuentas.
- **Nemotécnico:** se basa en la asignación de códigos que consisten básicamente en las abreviaturas de los nombres de las cuentas.
- **Mixtos:** cuando se utiliza simultáneamente el número la letra o la abreviatura.

#### **Métodos de codificación**

Para Castillo (2017), señala que las características de la codificación son:

**Método serial simple:** se debe ordenar los datos bajo algún criterio; luego se les asigna un número, comenzando por el uno, respetando la serie numérica. este método no permite una clasificación jerarquizada y sería un grupo.

**Método serial simple saltado:** ordenando los datos de bajo algún criterio, se salta o interrumpe la serie, con el objeto de intercalar en el futuro nuevos datos. tampoco en permite jerarquizar los datos y sería cuenta.

**Método serial en bosques:** establece un tipo de agrupamiento y de jerarquía al determinar límites respetando la serie numérica, para el grupo o la categoría. Generalmente, el límite está dado por el cero y sería su cuenta.

**Método de dígitos finales:** frente a cualquier composición que tenga el dígito, solo aquellos ubicados a la derecha de este son los que realmente constituyen el código. este método sirve para discriminar la información.

**Método decimal punteado:** establece la jerarquía de los datos. Este método es práctico fácil de entender y descifrable este es el método más utilizado en la práctica contable, fácil integrado y generalizador.

## 1.7.6.3. *Representación de las cuentas contables*

Para Medina et al. (2018), establece la representacion de las cuentas contables en:

**Debe:** En él debe se ingresan todos los valores que representan los ingresos de la empresa.

**Haber:** Se anotan todos los valores que representan los egresos o salidas para la empresa.

**Partida doble:** Es la base que usan las empresas para reflejar una transacción financiera, consisten en movimientos contables en el cual intervienen, al menos 2 cuentas contables, eso quiere decir una para el debe y el haber debe coincidir, ya que se basa en la idea que no existe un deudor sin un acreedor.

## **1.7.7.** *Libros contables*

Para Alcón (2017, p.19), manifiesta que los libros contables son "documentos que tiene la finalidad de registrar todas las operaciones de la empresa. Existen dos tipos de libros: obligatorios, si la ley exige su realización, y voluntarios, o facultativos si ley no marca su obligatoriedad", así mismo para Ruiz (2018), señala que los libros contables: "son aquellos archivos donde se registran la información económica y financiera de la empresa. Por tanto, son vitales para gestionar si nuestra empresa goza o no de buena salud".

Por consiguiente, de acuerdo con lo menciona por los autores podemos concluir que los libros contables son documentos en donde se registran las operaciones de las actividades de la información económica y financiera de la empresa.

#### 1.7.7.1. *Clasificación de los libros contables*

De acuerdo con fuentes bibliográficas consultadas de varios autores podemos concluir que los libros contables se clasifican en:

#### • **Libros contables obligatorios**

**Libro diario:** es un documento donde representamos la actividad de la empresa; para ellos, de forma diaria registraremos todas las operaciones de la empresa. Las anotaciones se realizarán en orden cronológico, en forma de asiento contable. (Alcón, 2017, p.20)

Libro mayor: es un documento que no es obligatorio, pero si necesario para la llevanza de la contabilidad y, por tanto, recomendable. El libro mayor se compone de las crucetas de las distintas cuentas, de forma que en él podemos consultar cada movimiento de cada cuenta. (Alcón, 2017, p.21)

**Libro de inventarios y cuentas anuales:** Son los inventarios de todos los bienes, derechos y obligaciones que tenga la empresa. En las cuentas anuales se incluye el balance de la empresa, que registra tanto las pérdidas como las ganancias que haya tenido en el año. (Ruiz, 2018)

## • **Libros auxiliares**

Para Ruiz (2018, p.22), menciona que los libros auxiliares son:

Son los que sirven de apoyo para gestiona los libros obligatorios en la contabilidad. Estos libros voluntarios o auxiliares son:

- Libro de caja
- Libro de banco
- Libro de entradas y salidas de almacén
- Libros auxiliares de vencimiento
- Libro de fondo de utilidad tributaria.

## **1.7.8.** *Documentos mercantiles*

Para Rodas (2018), determina que los documentos mencantiles y contables: "son títulos, efectos, recibos, facturas, notas de débito y crédito, planillas de sueldos, vales de mercaderías, etc. Los cuales sirven para legitimar el ejercicio de las transacciones y documentar las operaciones mercantiles en los comprobantes de contabilidad", de igual manera para Navarro (2017), menciona que los documentos mercantiles y contables:

"Son aquellos títulos, efectos, facturas, etc. que utilizan las empresas para realizar transacciones en sus operaciones mercantiles. Se trata de documentos contables ya que, se deberá dejar constancia de estos en los libros-registros, para que a final de año nos descuadre el balance".

En conclusión, de acuerdo lo que menciona por los autores, se puede decir que los documentos mercantiles son los documentos que utiliza la empresa, que sirven para legitimar el ejercicio de las transacciones y documentar las operaciones mercantiles.

## 1.7.8.1. *Tipos de documentos fuentes*

Para Salvatierra (2018, p.7), señala que los documentos fuentes son:

**Factura:** Documentos que una operación de compraventa donde se informa el monto adecuado por la venta o prestación del servicio. Estos comprobantes de venta deben ser emitidos y entregados aun cuando el comprador no lo solicite, las sociedades y personas obligadas a llevar contabilidad deben emitirlos en todos los casos.

**Nota de débito:** Comprobante que la empresa envía a su cliente, en la que se le notifica haber cargado o debitado de su cuenta un determinado valor por el porcentaje que se indica en la misma nota.

**Nota de crédito:** Puede utilizarse para aplicar un descuento por pago inmediato o para documentar las devoluciones de mercadería previamente facturadas.

**Comprobante de ingreso:** Registra y expone información financiera referente y únicamente a transacciones que generan ingreso real de fondos a la empresa.

**Comprobante de egreso:** Registra y expone información financiera referente y únicamente a transacciones que genera salida real de fondos de la empresa.

**Comprobante de retención:** Da derecho al contribuyente de descontarle para determinar su cuota tributaria del período correspondiente.

Los tipos de documentos fuentes ayuda a la empresa a respaldar cada uno de los movimientos y transacciones contables que se realizan para llevar la contabilidad, depende del tipo de movimiento o transacción que realice la empresa, se utilizaran estos documentos.

## **1.7.9.** *Estados financieros*

Para Pacheco (2016, p.19), sostiene que el estado financiero:

Es aquella información de tipo financiera que proporciona los elementos de juicio confiables que le permiten tanto al usuario interno como externo evaluar lo siguiente: El comportamiento económico-financiero de la entidad, su estabilidad y vulnerabilidad, así como su efectividad y eficiencia en el cumplimiento de sus objetivos. La capacidad de la entidad para mantener y generar valor agregado a sus recursos, obtener financiamientos adecuados y evaluar la viabilidad de la entidad como negocio en marcha y, por lo tanto, su crecimiento, diversificación y valor del negocio.

## 1.7.9.1. *Clasificación de los estados financieros*

Según Norma Internacional de Contabilidad (2020), menciona que el juego completo de los estados financieros comprende:

- a) un estado de situación financiera al final del periodo;
- b) un estado del resultado y otro resultado integral del periodo;
- c) un estado de cambios en el patrimonio del periodo;
- d) un estado de flujos de efectivo del periodo;
- e) notas, que incluyan un resumen de las políticas contables significativas y otra información.

Así mismo para Román (2017), establece la clasificación de los estados financieros son:

**Estado de situación financiera. -** también llamado estado de posición financiera o balance general, que muestra información relativa a una fecha determinada sobre los recursos y obligaciones financieros de la entidad; por consiguiente, los activos en orden de su disponibilidad, revelando sus restricciones; los pasivos atendiendo a su exigibilidad, revelando sus riesgos financieros; así como, el capital o patrimonio contables a dicha fecha.

**El estado de resultado integral. -** para entidades lucrativas o, en su caso, estado de actividades, para entidades con propósito no lucrativas, que muestren la información relativa al resultado de sus operaciones en un periodo y, por ende, de los ingresos, gastos; así como, de la utilidad (perdida) neta o cambio neto en el patrimonio contable resultante en el periodo.

**El estado de cambios en el capital contable. -** en el caso de entidades lucrativas que muestren los cambios en inversión de los accionistas o dueños durante el periodo; y

**El estado de flujo de efectivo. -** que indica información acerca de los cambios en los recursos y las fuentes de financiamiento de la entidad en el periodo, clasificados por actividades de operación, de inversión y financiamiento.

Las notas a los Estados financieros son parte integrante de los mismos, y su objeto es complementar los Estados básicos con información relevante, los Estados financieros tiene a progresivamente a necesidades del usuario general más ampliamente.

#### **1.7.10.** *Información financiera*

Para Córdova (2018), en su tesis, "Proceso contable e información financiera de la empresa Llerena Altamirano Oscar Rolando de la ciudad Santo Domingo, 2017" menciona que la información financiera es "cuantitativa que se expresa económicamente siendo importante en toda administración de las empresas para la correcta toma de decisiones de sus actividades y el uso de sus recursos financieros", así mismo para Mayorga (2019), en su tesis, "Diseño de un sistema contable para los centros de mecanización de las asociaciones de productores agropecuarios, contralados por el ministerio de agricultura y ganaderia del catón Riobamba, provincia de Chimborazo" sostiene que la información financiera es "generada de la contabilidad que es muy importante para la administración y la empresa, debido que permitirán que la institución tome decisiones que beneficie a la organización".

Por consiguiente, de acuerdo lo que mencionan los autores podemos decir que la información financiera es información plasmada en un registro que realizan las entidades de forma organizada que muestra el desempeño financiero y cuya información permitirá tomar decisiones.

Para Pacheco (2016, p.18), señala que es imprtante la informacion financiera debido a que:

Es util para la toma de decisiones operativas, financieras y administrativas debe ser estructurada y planteada de acuerdo con las lienas y sus sectores, de los bienes o servicios que administra el negocio, mediante la incorporacion de una adecuada planeacion y control estrategico, como: detectar la vision, el papel que juega como facilitador de los productos o servicios a sus consumidores, los bjetivos, las metas, el entorno en que se desenvuelve a nivel empresa y por cada segmento del mercado meta o sector al que sirve la organización.

#### 1.7.10.2. *Caracteristicas de la información financiera*

Según Polanco et al. (2020, p.26) establece que:

Para que la información financiera sea de utilidad y relevancia debe poseer varias características, a continuación, mencionaremos algunas por considerarlas las más relevantes:

- **Utilidad:** Se refiere a que la información financiera debe ser útil para mostrar los aspectos más significativos de la organización y para proyectar sus operaciones.
- **Relevancia:** Se basa en que los datos de los Estados financieros pueden ser relacionados cuidadosamente, esto es, con la finalidad de que el usuario comprenda el mensaje y a partir de éste, puede tomar decisiones relevantes.
- **Confiabilidad:** Para que la información financiera sea confiable, esta debe comprender datos reales y sin distorsiones.
- **Objetividad:** Para que la información financiera sea objetiva, esta debe ser preparada utilizando un método de manera sistemática, nunca en función de los usuarios de esta.
- **Verificabilidad:** Se refiere a que la información financiera pueda ser verificable en cualquier momento, pudiendo verificar los datos de los estados financieros.
- **Comparabilidad:** Significa que la información financiera de la empresa podrá compararse en diferentes períodos e incluso con otras organizaciones, con la finalidad de obtener datos valiosos.
- **Oportunidad:** Se refiere a la disponibilidad de la información financiera para cuando el usuario la necesite.
- **Comprensibilidad:** La información contenida en los Estados financieros debe ser comprendida por sus usuarios para que los resulte de utilidad.

## 1.7.10.3. *Usuarios de la informacion*

Según Rangel & Tamahara (2017, p.6), manifiesta que: "los usuarios de la informacion contable son:"

- ➢ **Accionistas o dueños:** proporcionan recursos a la entidad y son los más interesados en las utilidades de la empresa.
- ➢ **Administradores:** son los responsables de cumplir con el mandato de los accionistas o dueños y de dirigir las actividades operativas.
- ➢ **Proveedores:** son los que proporcionan bienes y servicios para la operación de la entidad; les interesa conocer la capacidad de pago de la empresa.
- ➢ **Empleados:** son los que laboran en la entidad; les importa conocer si la empresa genera utilidades.
- ➢ **Clientes:** son los que reciben servicios o productos de las entidades.

# **1.7.11.** *Toma de decisiones*

Según Cruz & Pinto (2018, p.3), señala que la toma de decisiones:

Se puede definir como un proceso mediante el cual la máxima/alta dirección de una organización decide y ejecuta cursos de acción para enfrentar problemas y oportunidades externas e internas. Estas decisiones que se toman permiten articular de forma coherente los recursos y capacidades organizacionales para garantizar el cumplimiento de las metas,

objetivos y la estrategia institucional, lo que permite un desarrollo continuo los ajustes satisfactorios en la planificación estratégica de la organización.

De acuerdo con Chacín (2019, p.8), sostiene que la toma de decisiones:

Se refiere a todas las actividades necesarias para identificar un problema hasta finalmente resolverlo, poniendo en práctica la alternativa seleccionada; por tanto, está enmarcada en la solución de problemas, donde se deben encontrar alternativas de solución que permitan alcanzar un resultado favorable. La toma de decisiones es un medio para llegar a un estado de cosas deseadas.

Teniendo en cuenta los autores la toma de decisiones es un proceso mediante el cual se analiza y se elige una determinada opción, con el propósito de encontrar problemas y alcanzar un resultado favorable para la empresa.

#### 1.7.11.1. *Análisis e interpretación de los estados financieros para la toma de decisiones*

Según Polanco et al. (2020, p.45), establece que:

El análisis y la interpretación financiera consisten en presentar mediante informes la situación financiera y los resultados de las operaciones de una empresa con la finalidad de ayudar a los usuarios de la información a tomar decisiones útiles y oportunas Mediante el correcto análisis e interpretación de la información financiera, se pueden analizar las tendencias en las cuentas, pudiendo, además, evaluar si la entidad ha tenido retroceso o evolución en sus operaciones.

#### 1.7.11.2. *Objetivo del análisis financiero*

Según Polanco et al. (2020), menciona que:

El objetivo principal del análisis financiero es clasificar y relacionar las cifras de los Estados financieros, a fin de que se puedan comparar con facilidad y que sean interpretados sus resultados, facilitando la toma de decisiones a los usuarios de la información financiera.

Para Polanco et al. (2020, p.48), sostiene que:

El análisis financiero se caracteriza por el diagnóstico de la situación financiera empresarial a futuro, lo cual se le comunica a la gerencia y a los usuarios de la información financiera para la toma de decisiones oportunas.

- ➢ **La rentabilidad:** se refiere al análisis de la inversión realizada y las utilidades obtenidas de la empresa en un periodo determinado, con la finalidad de determinar su rendimiento.
- ➢ **La liquidez:** se refiere a la capacidad de una empresa para cumplir con sus obligaciones y compromisos en el corto plazo.
- ➢ **La solvencia:** esta se encuentra relacionada con el cumplimiento de los pagos de las obligaciones a largo plazo contraídas por la empresa.
- ➢ **El riesgo:** es la medida de incertidumbre frente a la posibilidad de que no se obtenga el rendimiento esperado en una inversión realizada.

## 1.7.11.4. *Método de análisis financiero*

Según Polanco et al. (2020), indica que:

Los métodos de análisis financiero están constituidos por los procedimientos y formas que utiliza la organización para presentarlos los datos de las transacciones contables resumidas en los Estados financieros, con la finalidad de evaluar las relaciones en un período y las variaciones de varios ejercicios contables.

Para realizar el contenido de los Estados financieros se utiliza varios métodos de análisis financieros que son análisis de las masas patrimoniales, método vertical o estáticos, método horizontal o dinámicos y otros métodos de análisis financieros. (Polanco et al., 2020, p.50)

## ➢ **Análisis horizontal**

El análisis horizontal es conocido también como análisis dinámico que confronta un período con otro y los cambios, estudiados los movimientos o comportamiento de las cuentas del Balance General y Estado de Resultados. (Polanco et al., 2020, p.132)

Existen métodos que permiten conocer variaciones y tendencias. Los más utilizados son: estados comparativos y porcentajes de tendencia:

o **Método comparativo. –**Es utilizado para analizar cualquier estado financiero, sirve para comparar los aumentos y disminuciones de un periodo a otro. (Polanco et al., 2020, p.136)

## ➢ **Análisis vertical**

El análisis vertical muestra la relación de cada una de sus partidas del monto base del Estado financiero se visualiza como un porcentaje de esa base para el balance general el total de activo es la cuenta base de igual manera el total de pasivo, si se analiza el estado de resultados las ventas netas es la cuenta base. (Polanco et al., 2020, p.99)

Existen varios métodos, dentro de los que se destaca: el método de porciento integral total y método integral.

o **Método porcientos integrales (Totales). -** Cuando hablamos del método total no es más que los totales finales de un balance, ejemplo si trabajamos el balance general tomamos un rubro del total de activo corriente ya sea el efectivo y nos dará como resultado que porciento corresponde el efectivo al total de activo del activo. (Polanco et al., 2020, pp.101-102)

#### **1.8. Marco conceptual**

Para Prieto (2017), establece los significados de:

**Cuenta:** Es un instrumento de representación y medida de un elemento patrimonial, que capta la situación inicial de este y las variaciones que se vayan produciendo. (Prieto, 2017, p.136)

**Cuentas anuales:** Son los documentos que se redactan conforme a lo estipulado en las normativas vigentes. (p.137)

**Periodificación contable**: Surge como consecuencia de la aplicación del principio de devengo que establece que los hechos se registran cuando ocurran, imputándose al ejercicio al que se refieren las cuentas anuales los ingresos y los gastos que afecten al mismo". (Prieto, 2017, p.139)

**Vida útil:** Es el periodo durante el cual la empresa espera utilizar el activo amortizable el número de unidades de producción que espera obtener del mismo. (Prieto, 2017, p.140)

**Inventario:** Es una relación ordenada de bienes, derechos y obligaciones de una empresa, a una fecha determinada (Prieto, 2017, p. 137).

**Transacción:** "Son acontecimientos que afecta la posición financiera de una entidad y que puede registrarse objetivamente, es el intercambio de cosas, con valor económico" (Rodriguez, 2015)

**Hoja de trabajo:** "Es un documento en el que se realiza desde el balance de comprobación, hasta la formulación de los estados financieros. Este documento se elabora para uso exclusivo del contador". (Rangel & Tamahara, 2017)

Para Norma Internacional de Contabilidad (2020), menciona el signifiado de las siguientes palabras:

**Política contable:** son los principios, bases, acuerdos, reglas y procedimientos específicos adoptados por la entidad en la elaboración y presentación de sus estados financieros

**Cambio en una estimación contable:** es un ajuste en el importe en libros de un activo o de un pasivo, o en el importe del consumo periódico de un activo, que se produce tras la evaluación de la situación actual del elemento, así como de los beneficios futuros esperados y de las obligaciones asociadas con los activos y pasivos correspondientes. Los cambios en las estimaciones contables son el resultado de nueva información o nuevos acontecimientos y, en consecuencia, no son correcciones de errores.

**Depreciación:** es la distribución sistemática del importe depreciable de un activo a lo largo de su vida útil.

**Valor razonable:** es el precio que se recibiría por vender un activo o que se pagaría por transferir un pasivo en una transacción ordenada entre participantes de mercado en la fecha de la medición.

**Valor residual de un activo:** es el importe estimado que la entidad podría obtener de un activo por su disposición, después de haber deducido los costos estimados para su disposición, si el activo tuviera ya la edad y condición esperadas al término de su vida útil.

**Amortización:** es la distribución sistemática del importe depreciable de un activo intangible durante los años de su vida útil.

Según Ley de régimen tributario interno (2016, p.2), plantea el significado de las siguientes palabras:

**Sujeto activo:** el sujeto activo de este impuesto es el estado. Lo administrara a través del Servicio de Rentas Internas.

**Sujeto pasivo**: Son sujetos del impuesto a la renta las personas naturales, las sucesiones indivisas y las sociedades, nacionales o extranjeras, domiciliadas o no en el país, que obtengan ingresos gravados de conformidad con las disposiciones de esta Ley.

**Partes relacionadas:** Para efectos tributarios se considera partes relacionadas a las personas naturales o sociedades, domiciliadas o no en el Ecuador, en las que una de ellas participe directa o indirectamente en la dirección, administración, control o capital de la otra; o en las que un tercero, sea persona natural o sociedad domiciliada o no en el Ecuador, participe directa o indirectamente, en la dirección, administración, control o capital de estas.

# **1.9. Interrogante de estudio**

Con el diseño de un sistema contable comercial, la empresa "El Ganadero" obtendrá reportes financieros con información confiable y oportuna acerca de las operaciones diarias de la empresa, útil para la toma de decisiones respecto acciones que afecten al desarrollo de las actividades de la empresa.

# **CAPÍTULO II**

## **2. MARCO METODOLÓGICO**

## **2.1. Enfoque de investigación**

#### **2.1.1.** *Enfoque Mixto*

Ortega (2018, p.19), en referencia al enfoque de investigacion mixto, advierte: "Este método representa un proceso sistemático, empírico y crítico de la investigación, en donde la visión objetiva de la investigación cuantitativa y la visión subjetiva de la investigación cualitativa pueden fusionarse para dar respuesta a problemas humanos".

De acuerdo con la definición anterior, esta investigación se justifica desde el enfoque mixto, ya que permite obtener resultados más claros; en la parte cuantitativa, mediante la recolección de datos relevantes a través de las encuestas; y, en la parte cualitativa, describiendo las cualidades del problema objeto de investigación.

## **2.2. Nivel de investigación**

## **2.2.1.** *Nivel Exploratorio*

Romero (2018, p.58), en referencia al nivel de investigación exploratorio, afirma: "Es la búsqueda de nuevos conocimientos, o ampliar aquellos que no han sido tan matizados, la búsqueda de nuevos criterios de información, el descubrimiento de lo desconocido, el enriquecer lo existente, siempre es gratificante en la búsqueda del saber".

El presente trabajo de investigación será de tipo exploratorio, debido a que se indaga la situación en que se encuentra la empresa "El Ganadero", mediante la recolección de información, a través de las encuestas y la entrevista, con el fin de determinar exactamente los factores que influyen en la existencia de los problemas y poder mitigar aquellos problemas a través del diseño de un sistema contable.

## **2.2.2.** *Nivel Descriptivo*

Monroy & Nava (2018, p.103), en referencia al enfoque descriptivo, señala: "La investigación descriptiva trabaja sobre realidades de hecho, y su característica fundamental es la de presentarnos una interpretación correcta".

Esta investigación será de tipo descriptiva, debido que se describe datos, características de los hechos y situaciones relacionadas con el manejo del sistema contable dentro de la empresa "El Ganadero".

#### **2.3. Diseño de la investigación**

#### **2.3.1.** *Investigación no Experimental*

Hernández et al. (2018, p.87), en lo referente al diseño de investigación no experimental, señala: "No se manipulan deliberadamente las variables; es decir, se estudian los fenómenos tal como se desarrollan en su contexto natural, describiendo o analizando las variables y la relación que pueden existir entre ellas, pero sin provocar cambio alguno".

Para efectos de la presente investigación, se emplea el diseño no experimental, debido a que las variables no se manipulan, por lo tanto, solo se observa y mede los aspectos más relevantes de la información obtenida en el entorno de las actividades de la empresa para posteriormente analizarla.

## **2.3.2.** *Investigación Transversal*

Perez et al. (2020, p.216), en lo referente a la investigación transversal, añade: "Es tomar los datos una sola vez y los resultados que se obtenga, serán válidos para explicar el estado de situación en ese momento específico".

Con base a lo anterior, dentro de la investigación se aplica el diseño transversal, porque se realiza una sola intervención en el lugar de los hechos, para la recopilación de información de la empresa "El Ganadero".

#### **2.4. Tipo de estudio**

## **2.4.1.** *Investigación Aplicada*

Serrano (2020, p.39), en lo referente al tipo de investigación aplicada, añade: "Se relaciona con la prueba de teorías, a menudo generadas por la ciencia pura, y su aplicación a situaciones reales, abarcando más que principios abstractos. Puede tratar sobre la búsqueda de la respuesta a un problema específico".

Partiendo de lo mencionado anteriormente, la presente investigación será de tipo aplicada porque permite poner en práctica los conocimientos teóricos relacionados con el diseño e implementación del sistema contable, en su entorno práctico dentro de la empresa "El Ganadero".

## **2.4.2.** *Investigación de Campo*

Monroy & Nava (2018, p.106), en referencia al tipo de investigación, señala "Este método permite recabar información a partir del contacto directo con el objeto de investigación, con lo que se obtiene la información empírica. Las más comunes son la observación, guía de observación, diario de campo, entrevista y cuestionario".

Para el desarrollo del presente trabajo, se utilizará la investigación de campo, debido a que se acude al lugar de los hechos para la recolección y análisis de la información que proporciona la empresa y que servirá de base para la fundamentación y sustentación de la investigación".

## **2.5. Población y muestra**

#### **2.5.1.** *Población*

La población de la investigación está enfocada al personal que labora en la empresa "El Ganadero", es decir un total de 6 personas entre trabajadores y dueño.

## **2.5.2.** *Muestra*

La muestra de la investigación que se toma está conformada por el personal de la empresa "El Ganadero", debido que la población es limitada se toma toda la población, es decir un total de 6 personas.

## **2.6. Métodos, técnicas e instrumentos de investigación**

#### **2.6.1.** *Métodos*

### 2.6.1.1. *Método deductivo*

Monroy & Nava (2018, p.66), en referencia al método de investigación deductivo, sostiene: "Es el procedimiento racional que permite explicar hechos particulares a partir de su investigación o clasificación dentro de un conocimiento general, llámese teoría, ley, postulado o hipótesis, la cual ya sido comprobada".

En el contexto del presente trabajo de investigación, se aplica el método deductivo, ya que se analiza las leyes, reglamentos, principios y normativas que son aplicados en la empresa "El Ganadero", el cual permite conocer aquellas falencias o problemas en el manejo del sistema contable y admite establecer alternativas de solución.

#### 2.6.1.2. *Método inductivo*

Monroy & Nava (2018, p.61), en lo referente al método de investigación inductivo, manifiesta: "Es el que requiere encontrar la relación de características comunes entre cada caso particular, su objetivo no es estudiar cada fenómeno o hecho de manera aislada sino observar y analizar la manera en que se relacionan unos con otros".

De acuerdo con la definición anterior, para efectos de esta investigación se aplica el método inductivo, ya que permite que los resultados se puedan observar, analizar y relacionar con la problemática que estén atravesando otras empresas, en lo referente con el manejo del sistema contable utilizado por la empresa "El Ganadero".

## **2.6.2.** *Técnicas*

Las técnicas aplicadas son las siguientes:

## 2.6.2.1. *Entrevista*

La técnica que se utiliza en la investigación es la entrevista, debido a que se dialoga con los dirigentes como es el dueño y la contadora, que generalmente están relacionados con el problema para obtener información que nos facilite el trabajo de investigación.

## 2.6.2.2. *Encuesta*

El método que se emplea en la investigación es la encuesta, debido que se utiliza cuestionarios en el proceso inicial para recolectar datos fundamentales de la empresa "El Ganadero" que sean necesarios para la investigación.

## 2.6.2.3. *Observación*

Mediante esta técnica se observar detenidamente los procesos y actividades que se desarrollan dentro de la empresa "El Ganadero", recogiendo información directa para su posterior análisis.

## **2.6.3.** *Instrumentos*

El instrumento que se utiliza es el siguiente:

• Cuestionario

El instrumento que se utiliza es el cuestionario. Mediante su aplicación permite obtener información sobre las opiniones y cuáles son sus necesidades que tiene la empresa "El Ganadero".

## **2.7. Análisis e interpretación de resultados**

En el desarrollo de la presente investigación se obtuvo los siguientes resultados una vez aplicada la entrevista y la encuesta a las personas que laboran en la empresa "El Ganadero".

## **2.7.1.** *Aplicación de la entrevista*

Para contextualizar el problema y plantear los objetivos de la investigación, se aplica la entrevista al propietario de la empresa "El Ganadero", a continuación, se presenta los resultados.

#### **1. La empresa cuenta con una estructura organizacional.**

El propietario comentó que no cuentan con una estructura organizacional, a pesar de que la empresa está creciendo económicamente no han visto necesidad de crear una, esto provoca un control deficiente en los procesos por falta de organización y comunicación.

## **2. La empresa presenta algún problema en el área financiera.**

El propietario comentó que la empresa ha presentado algunos problemas en el manejo de los inventarios y clientes, debido que no cuentan con un área contable y para llevar los registros se apoyan mediante un contador externo, debido a que son obligados a llevar contabilidad solo manejan la información primordial para realizar las declaraciones tributarias.

#### **3. La empresa cuenta con manuales de procedimientos y de funciones.**

El propietario comentó que no poseen manuales de procedimientos y de funciones, debido que no tienen una estructura organizacional. Esto ha provocado que los empleados que laboran en la empresa desconozcan sus actividades que tienen que realizar.

# **4. Dentro de la empresa. ¿Existe una persona que realiza controles periódicos a las actividades administrativas y financieras?**

El propietario comentó que no existe una persona que realice controles periódicos a las actividades administrativas y financieras, acotó que la única persona que le ayuda a realizar controles es la contadora, pero al no laborar dentro de la empresa dificulta el adecuado control.

#### **2.7.2.** *Aplicación de la encuesta*

El objetivo de la presente encuesta es adquirir información de cómo la empresa "El Ganadero" maneja el sistema de información contable y si el método que emplea satisface las necesidades de información, los resultados finales fueron los siguientes:

**1. ¿La empresa "El Ganadero" posee un sistema contable que este acorde a sus necesidades?**

| ¿La empresa "El Ganadero" posee un sistema contable que este<br>acorde a sus necesidades? |                   |                   |  |
|-------------------------------------------------------------------------------------------|-------------------|-------------------|--|
| <b>ALTERNATIVA</b>                                                                        | <b>RESULTADOS</b> | <b>PORCENTAJE</b> |  |
| Si                                                                                        |                   | 0%                |  |
| No                                                                                        |                   | 100%              |  |
| <b>TOTAL</b>                                                                              |                   | 100%              |  |

**Tabla 1–2:** Sistema contable

**Fuente:** Encuesta realizada a los trabajadores de la empresa "El Ganadero"

**Elaborado por:** Juan Pablo Tamay (2021)

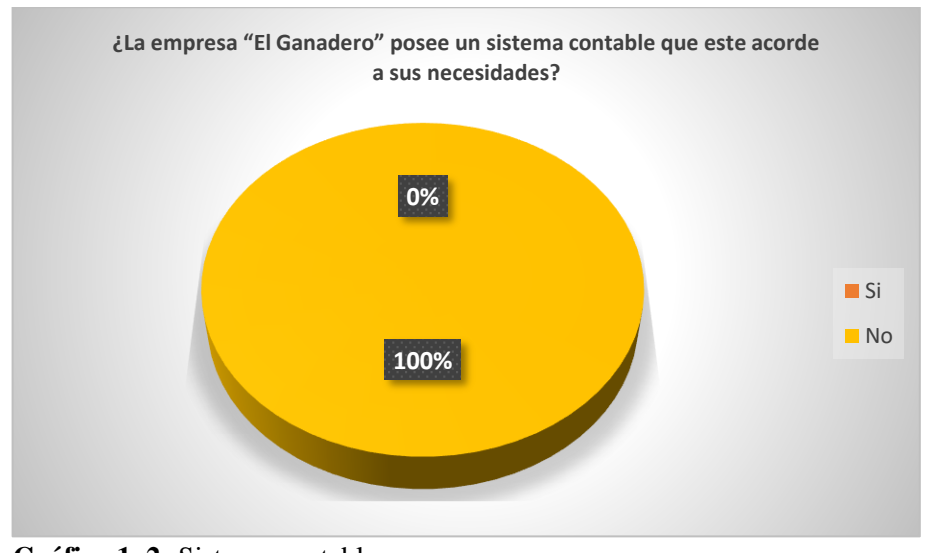

**Gráfico 1–2:** Sistema contable **Elaborado por:** Juan Pablo Tamay (2021)

**Análisis e Interpretación. -** De acuerdo con los resultados obtenidos en la encuesta, el 100% de los encuestados manifestaron que, no posee un sistema contable que esté acorde a las necesidades de la empresa "El Ganadero", por lo que es importante desarrollar un sistema de registro contable que permita mejorar el sistema de información contable y apoyar en la toma de decisiones empresariales.

### **2. ¿Qué tipo de registro contable utiliza la empresa "El Ganadero"?**

| ¿Qué tipo de registro contable utiliza la empresa "El<br>Ganadero"? |                   |                   |  |  |
|---------------------------------------------------------------------|-------------------|-------------------|--|--|
| <b>ALTERNATIVA</b>                                                  | <b>RESULTADOS</b> | <b>PORCENTAJE</b> |  |  |
| Manual                                                              |                   | 0%                |  |  |
| Sistematizado                                                       |                   | $0\%$             |  |  |
| Semi - sistematizado                                                | 6                 | 100%              |  |  |
| <b>TOTAL</b>                                                        |                   | 100%              |  |  |

**Tabla 2–2:** Método de registro contable

**Fuente:** Encuesta realizada a los trabajadores de la empresa "El Ganadero"

**Elaborado por:** Juan Pablo Tamay (2021)

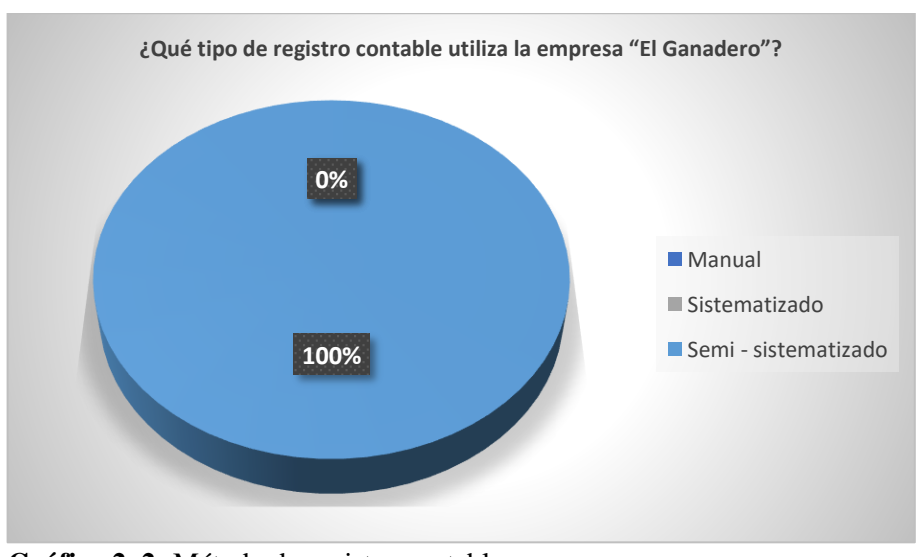

**Gráfico 2–2:** Método de registro contable **Elaborado por:** Juan Pablo Tamay (2021)

**Análisis e Interpretación. -** De acuerdo con los resultados obtenidos en la encuesta, el 100% de los encuestados mencionaron que el tipo de registro contable que emplea la empresa "El Ganadero" es el semi – sistematizado, esto influye de forma negativa en la información que proporciona la empresa, debido a que pueden ocasionar errores o retrasos en cuanto a sus registros e información que se maneje, dificultando analizar el estado financiero de la empresa, por consiguiente, es importante implementar el diseño de un registro contable que permita llevar adecuadamente la contabilidad de la empresa.

# **3. ¿El método de registro contable que emplea actualmente en la empresa "El Ganadero" satisface las necesidades de información?**

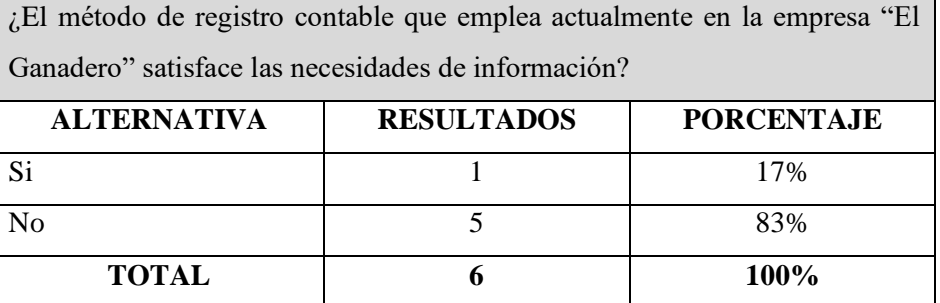

## **Tabla 3–2:** Registro contable

**Fuente:** Encuesta realizada a los trabajadores de la empresa "El Ganadero"

**Elaborado por:** Juan Pablo Tamay (2021)

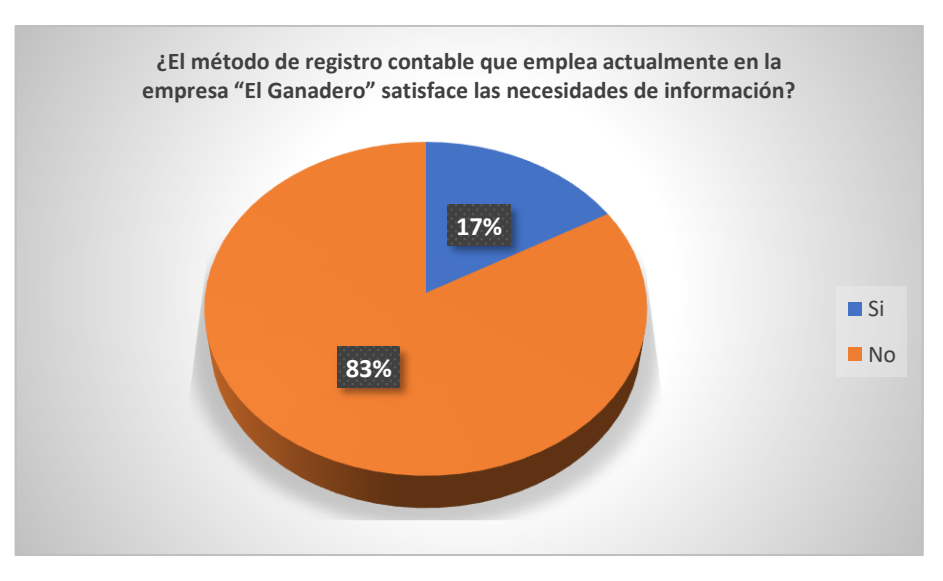

**Gráfico 3–2:** Registro contable **Elaborado por:** Juan Pablo Tamay (2021)

**Análisis e Interpretación. -** De acuerdo con los resultados obtenidos en la encuesta, el 83% de los encuestados expresaron que no es adecuado, ni eficaz por lo tanto no cumple con el objetivo de satisfacer la necesidad de información de la empresa, esto dificulta que la empresa crezca debido que la información que se maneje no será oportuna y eficaz. Por otra parte, el 17% menciona que, la información que se obtiene si satisface, esto es debido a la falta de conocimiento e interés del personal que labora en la empresa.

#### **4. ¿La información contable que genera actualmente la empresa "El Ganadero" es?**

| ¿La información contable que genera actualmente la empresa "El Ganadero" es? |                   |                   |  |
|------------------------------------------------------------------------------|-------------------|-------------------|--|
| <b>ALTERNATIVA</b>                                                           | <b>RESULTADOS</b> | <b>PORCENTAJE</b> |  |
| Excelente                                                                    |                   |                   |  |
| Muy Bueno                                                                    |                   |                   |  |
| <b>Bueno</b>                                                                 |                   |                   |  |
| Regular                                                                      | 2                 | 33%               |  |
| Malo                                                                         | 4                 | 67%               |  |
| <b>TOTAL</b>                                                                 | 6                 | 100%              |  |

**Tabla 4–2:** Información financiera

**Fuente:** Encuesta realizada a los trabajadores de la empresa "El Ganadero"

**Elaborado por:** Juan Pablo Tamay (2021)

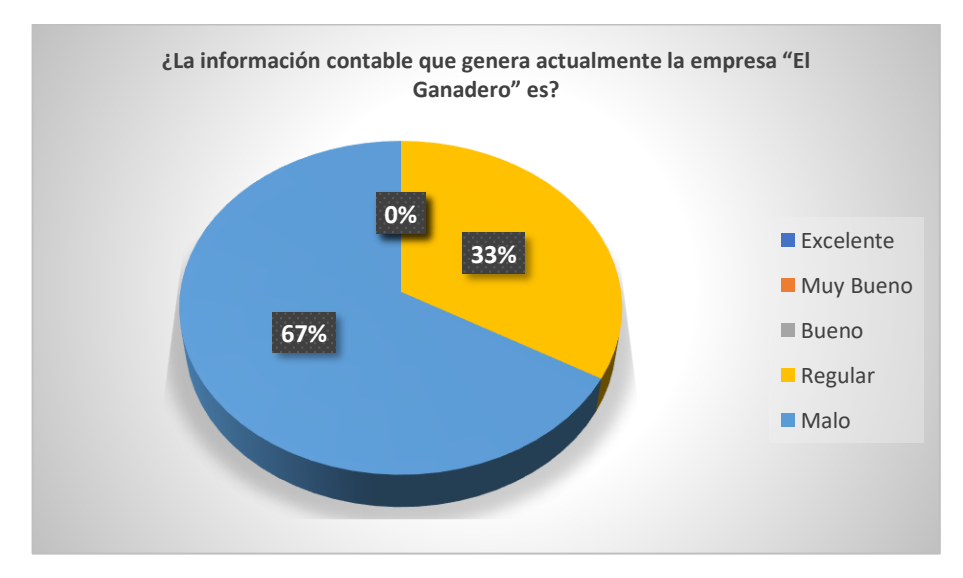

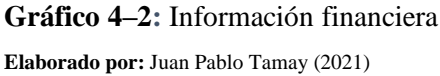

**Análisis e Interpretación.-** De acuerdo con los resultados obtenidos en la encuesta, en referencia a la información contable que genera la empresa "El Ganadero", el 67% de los encuestados sostiene que la información contable es mala, mientras el 67% menciona que es regular, sostienen esto, debido a los problemas comunes que mantiene el negocio por llevar un registro contable semi – sistematizado, por lo que es necesario atender estos requerimientos puesto que la información contable es imprescindible para conocer el estado de la empresa y para tomar decisiones.

# **5. ¿Qué inconvenientes muestra la empresa "El Ganadero" al momento de presentar los Estados Financieros?**

#### **Tabla 5–2:** Estados financieros

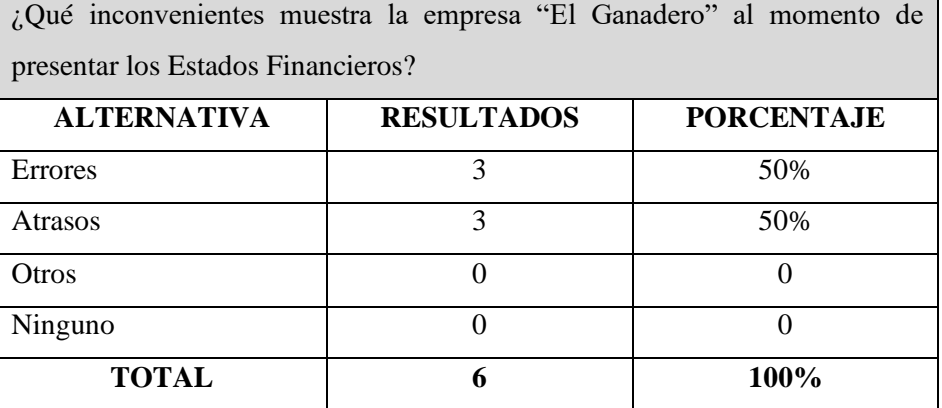

**Fuente:** Encuesta realizada a los trabajadores de la empresa "El Ganadero"

**Elaborado por:** Juan Pablo Tamay (2021)

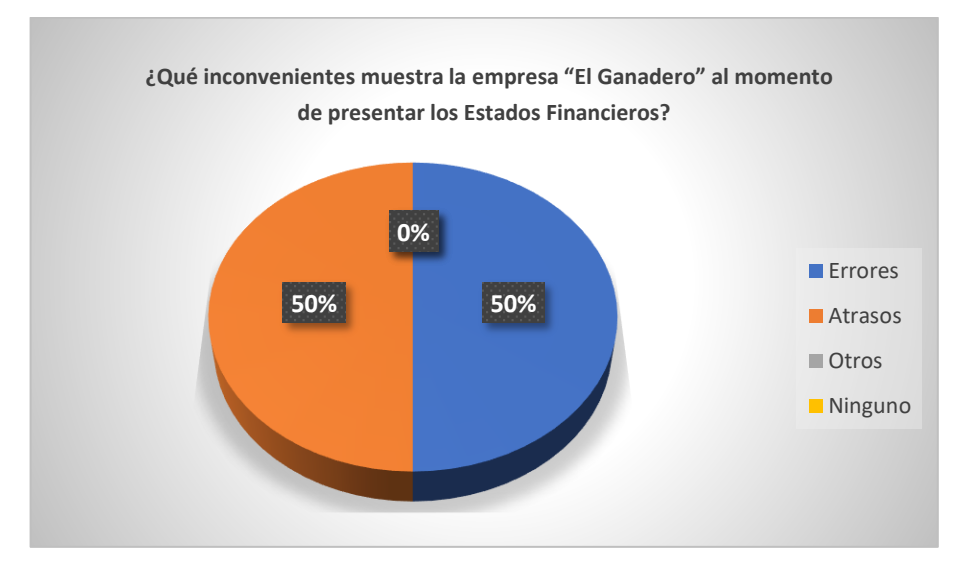

**Gráfico 5–2:** Estados financieros **Elaborado por:** Juan Pablo Tamay (2021)

**Análisis e Interpretación. -** De acuerdo con los resultados obtenidos en la encuesta, en lo referente a los inconvenientes que muestra la empresa al presentar los estados financieros, el 50% de los encuestados afirmaron que existen errores y el otro 50% menciona que existen atrasos, teniendo en cuenta lo antes mencionado es necesario controlar estos problemas, debido que sin una información verídica no se conoce la situación actual de la empresa ni a donde se proyecta.

# **6. ¿Cuán importante considera usted, el uso de un sistema contable para la toma de decisiones?**

### **Tabla 6–2:** Toma de decisiones

¿Cuán importante considera usted, el uso de un sistema contable para la toma de decisiones? **ALTERNATIVA RESULTADOS PORCENTAJE** Muy importante  $\vert$  6 100%

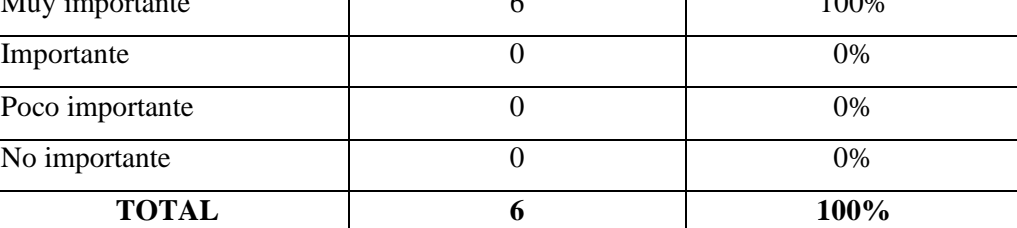

**Fuente:** Encuesta realizada a los trabajadores de la empresa "El Ganadero"

**Elaborado por:** Juan Pablo Tamay (2021)

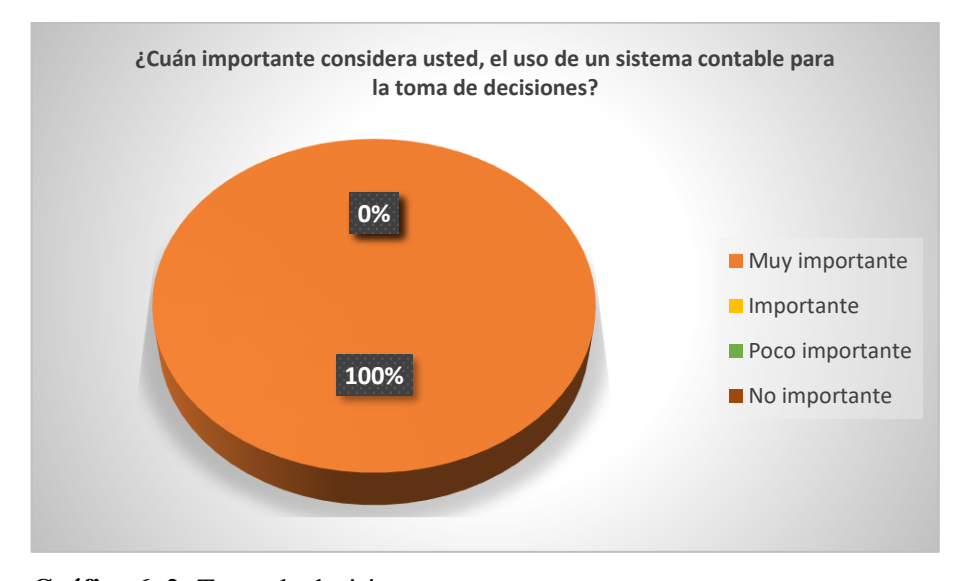

**Gráfico 6–2:** Toma de decisiones **Elaborado por:** Juan Pablo Tamay (2021)

**Análisis e Interpretación. -** De acuerdo con los resultados obtenidos en la encuesta, el 100% de los encuestados justifican que es de vital importancia que se considere el uso del sistema contable en la toma de decisiones, debido que si contamos con un buen sistema de información contable la información financiera que se obtendrá será de forma oportuna y verídica permitiendo así mejorar la toma de decisiones a nivel empresarial y evitando de esta manera errores en el desarrollo de las actividades administrativas y financieras de la empresa.
## **7. ¿Cuáles serían las dificultades que tendría la empresa "El Ganadero" para implementar un sistema contable?**

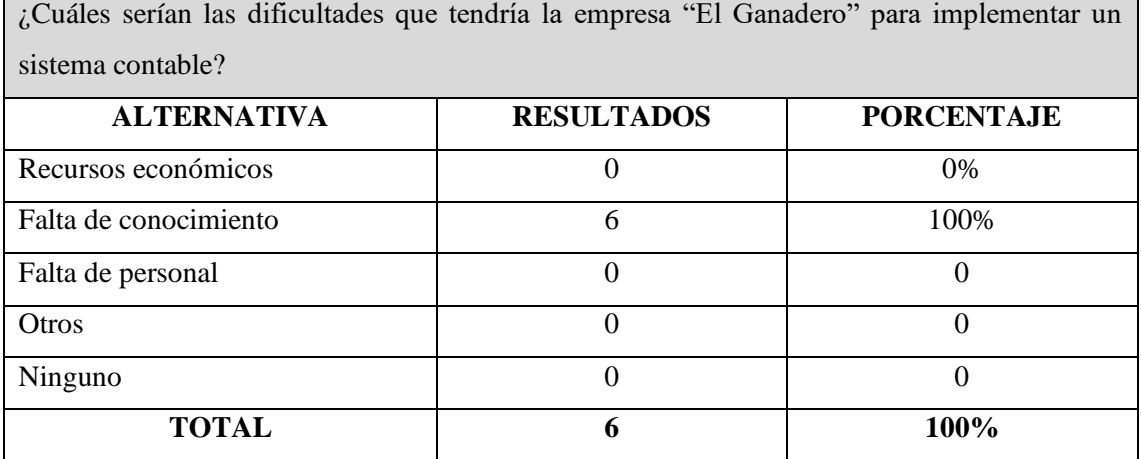

#### **Tabla 7–2:** Implementación de un sistema contable

**Fuente:** Encuesta realizada a los trabajadores de la empresa "El Ganadero"

**Elaborado por:** Juan Pablo Tamay (2021)

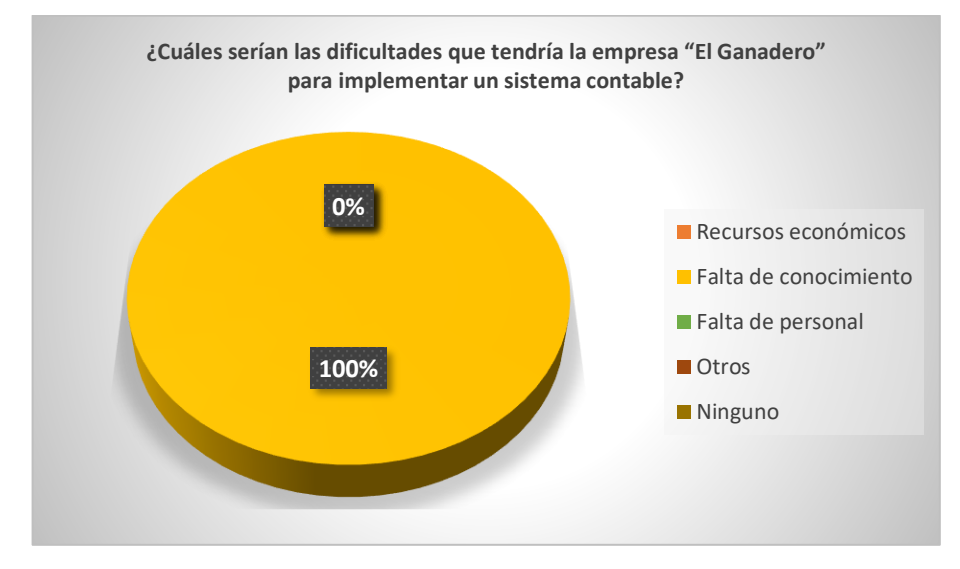

**Gráfico 7–2:** Implementación de un sistema contable **Elaborado por:** Juan Pablo Tamay (2021)

**Análisis e Interpretación. -** De acuerdo con los resultados obtenidos en la encuesta, en lo referente a las dificultades que tendría la empresa para implementar un sistema contable, el 100% de los encuestados afirma que la dificultad es la falta de conocimiento, ya que se ha acostumbrado a realizar las actividades contables de forma empírica, esto ocasiona que la información no esté reflejada en los estados financieros impidiendo que se tomen buenas decisiones a nivel empresarial.

# **8. ¿Cree usted que el desarrollo del diseño de un sistema contable permitirá el control de la información y ayudará a mejorar los resultados para la toma de decisiones?**

#### **Tabla 8–2:** Control de la información financiera

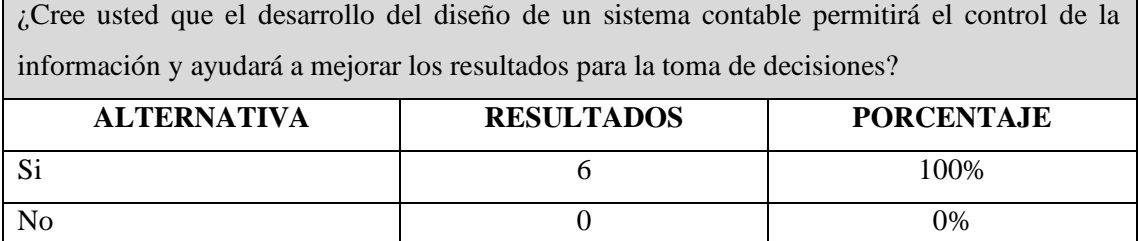

**TOTAL 6 100%**

**Fuente:** Encuesta realizada a los trabajadores de la empresa "El Ganadero"

**Elaborado por:** Juan Pablo Tamay (2021)

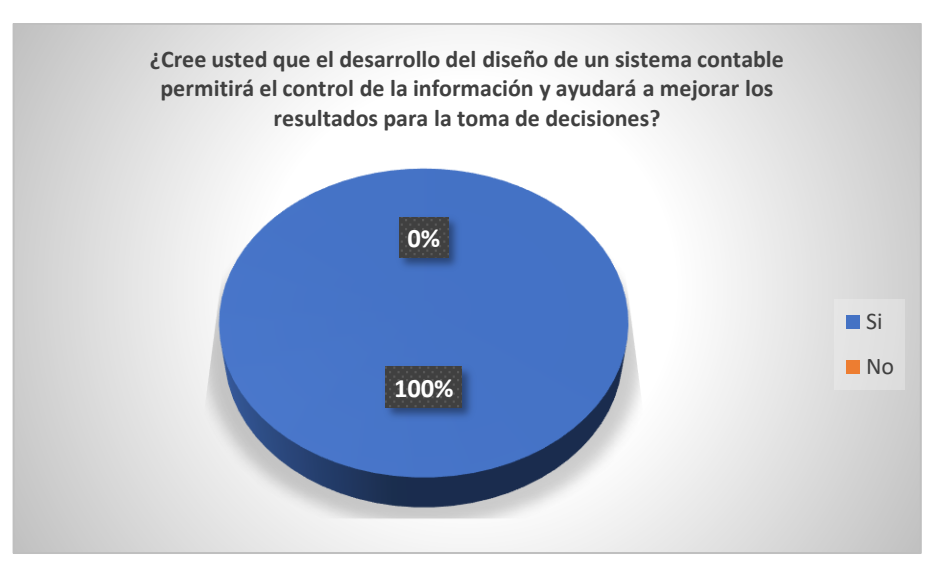

**Gráfico 8–2:** Control de la información financiera **Elaborado por:** Juan Pablo Tamay (2021)

**Análisis e Interpretación. -** De acuerdo con los resultados obtenidos en la encuesta, el 100% de los encuestados indicaron que están de acuerdo el desarrollar el diseño de un sistema de registro contable debido que de esta forma permitirá el control de la información de las actividades contables que se realiza la empresa "El Ganadero" y ayudará a mejorar los resultados para la toma de decisiones.

## **9. ¿Cree usted que en las actividades económicas la empresa "El Ganadero" existe un control adecuado de inventarios?**

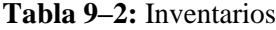

¿Cree usted que en las actividades económicas la empresa "El Ganadero" existe un control adecuado de inventarios?

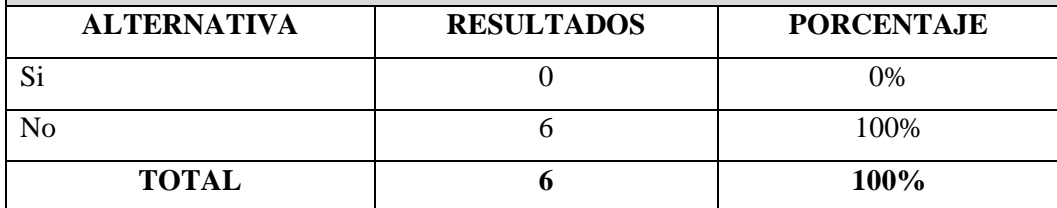

**Fuente:** Encuesta realizada a los trabajadores de la empresa "El Ganadero"

**Elaborado por:** Juan Pablo Tamay (2021)

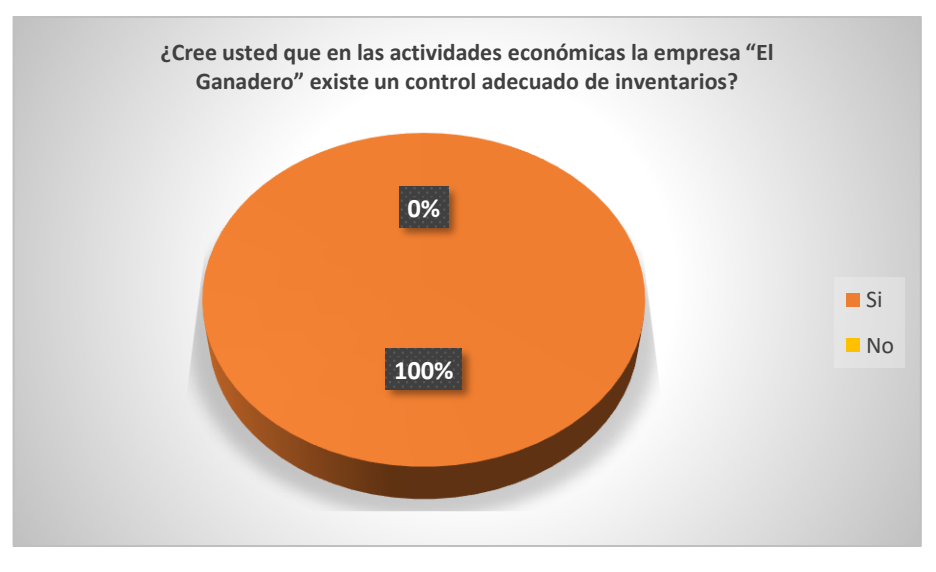

**Gráfico 9-2:** Inventarios **Elaborado por:** Juan Pablo Tamay (2021)

**Análisis e Interpretación. -** De acuerdo con los resultados obtenidos en la encuesta, el 100% de los encuestados no cree que se llevó un control adecuado en cuanto se refiere a los inventarios, esto genera distorsión en la información financiera que proporciona la empresa "El Ganadero" en cuanto a mantener el registro actualizado de la mercadería.

#### **10. ¿Cómo se lleva el control de inventarios?**

| ¿Cómo se lleva el control de inventarios? |                                |      |  |  |
|-------------------------------------------|--------------------------------|------|--|--|
| <b>ALTERNATIVA</b>                        | <b>RESULTADOS   PORCENTAJE</b> |      |  |  |
| Forma manual                              |                                | 100% |  |  |
| Hoja de cálculo                           |                                | 0%   |  |  |
| Sistema informático                       |                                | 0%   |  |  |
| <b>TOTAL</b>                              |                                | 100% |  |  |

**Tabla 10–2:** Control de inventarios

**Fuente:** Encuesta realizada a los trabajadores de la empresa "El Ganadero" **Elaborado por:** Juan Pablo Tamay (2021)

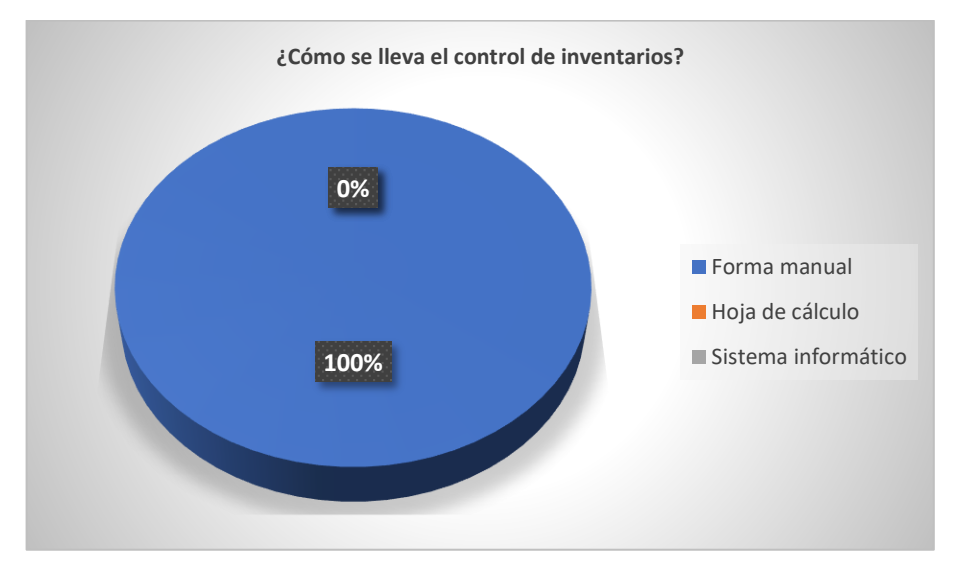

**Gráfico 10–2:** Control de inventarios **Elaborado por:** Juan Pablo Tamay (2021)

**Análisis e Interpretación. -** De acuerdo con los resultados obtenidos en la encuesta, el 100% de los encuestados admiten que el control de los inventarios se lleva de forma manual, por ende, la información que tienden a presentar sobre los inventarios es con datos erróneos, en cuanto a establecer su verdadera cantidad y magnitud, por lo tanto, los directivos no pueden tomar buenas decisiones en cuanto al manejo de los inventarios.

#### **11. ¿La empresa "El Ganadero" posee un registro sistematizado de clientes?**

| ¿La empresa "El Ganadero" posee un registro sistematizado de clientes? |                   |                   |  |  |
|------------------------------------------------------------------------|-------------------|-------------------|--|--|
| <b>ALTERNATIVA</b>                                                     | <b>RESULTADOS</b> | <b>PORCENTAJE</b> |  |  |
| Si                                                                     |                   |                   |  |  |
| No                                                                     |                   | 100%              |  |  |
| <b>TOTAL</b>                                                           |                   | 100%              |  |  |

**Tabla 11–2:** Clientes

**Fuente:** Encuesta realizada a los trabajadores de la empresa "El Ganadero"

**Elaborado por:** Juan Pablo Tamay (2021)

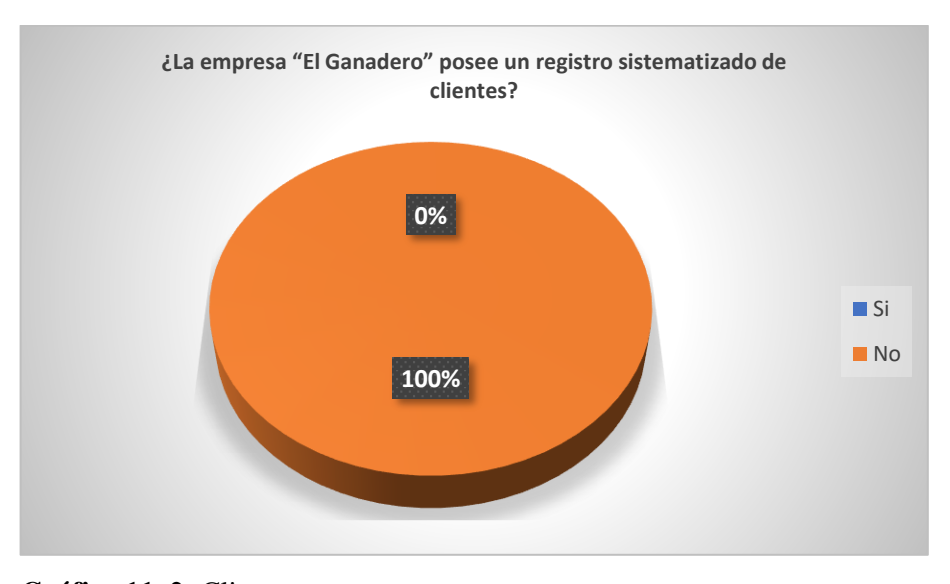

**Gráfico 11–2:** Clientes **Elaborado por:** Juan Pablo Tamay (2021)

**Análisis e Interpretación. -** De acuerdo con los resultados obtenidos en la encuesta, el 100% de los encuestados señalaron que no poseen un registro sistematizado de clientes debido que realizan de forma empírica, por consiguiente, la información que se maneja de los clientes no está reflejada en los estados financieros, lo cual ha dificultado conocer el crédito otorgado a los clientes.

#### **12. ¿Cómo lleva la empresa "El Ganadero" los registros de clientes?**

| ¿Cómo lleva la empresa "El Ganadero" los registros de clientes? |                   |                   |  |  |
|-----------------------------------------------------------------|-------------------|-------------------|--|--|
| <b>ALTERNATIVA</b>                                              | <b>RESULTADOS</b> | <b>PORCENTAJE</b> |  |  |
| Sistema informático                                             |                   | 0%                |  |  |
| Hoja de Cálculo                                                 |                   | 0%                |  |  |
| Manual                                                          |                   | 100%              |  |  |
| <b>TOTAL</b>                                                    |                   | 100%              |  |  |

**Tabla 12–2:** Registro de clientes

**Fuente:** Encuesta realizada a los trabajadores de la empresa "El Ganadero"

**Elaborado por:** Juan Pablo Tamay (2021)

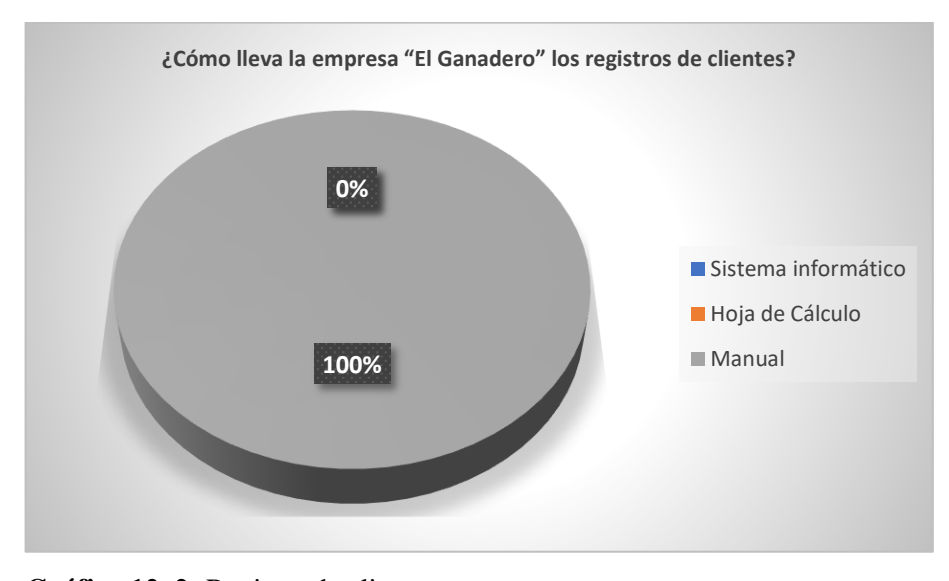

**Gráfico 12–2:** Registro de clientes **Elaborado por:** Juan Pablo Tamay (2021)

**Análisis e Interpretación. -** De acuerdo con los resultados obtenidos en la encuesta, el 100% de los encuestados sostuvieron que el registro de los clientes se lo lleva de forma manual, esto influye de forma negativa para la empresa, el cual puede provocar que la información sobre clientes no sea útil, sea escasa y deficiente, muchas veces la información tiende a perderse y presentarse de forma errónea.

## **13. ¿La empresa "El Ganadero" realiza depreciaciones de sus activos fijos depreciables?**

#### **Tabla 13–2:** Depreciaciones

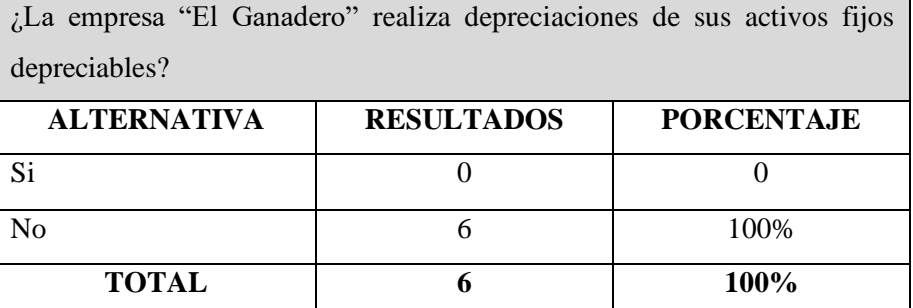

**Fuente:** Encuesta realizada a los trabajadores de la empresa "El Ganadero"

**Elaborado por:** Juan Pablo Tamay (2021)

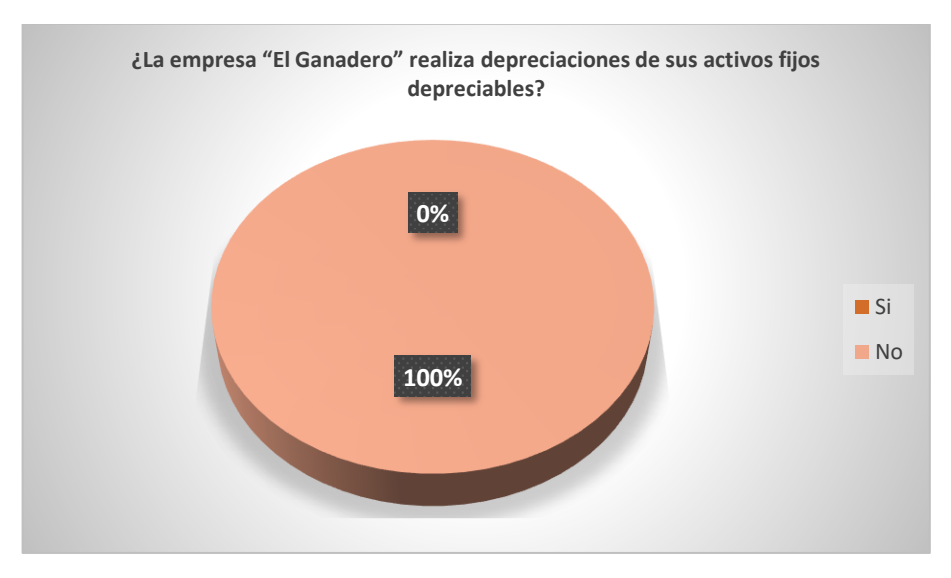

**Gráfico 13–2:** Depreciaciones **Elaborado por:** Juan Pablo Tamay (2021)

**Análisis e Interpretación. -** De acuerdo con los resultados obtenidos en la encuesta, el 100% de los encuestados afirma que en la empresa "El Ganadero" no realizan depreciaciones, esto ocasiona que no se conozca de forma contable y financieramente el desgaste o perdida del valor que sufre el activo depreciable.

#### **14. ¿La empresa "El Ganadero" realiza controles periódicos en sus procesos?**

| ¿La empresa "El Ganadero" realiza controles periódicos en sus |                   |                   |  |  |  |
|---------------------------------------------------------------|-------------------|-------------------|--|--|--|
| procesos?                                                     |                   |                   |  |  |  |
| <b>ALTERNATIVA</b>                                            | <b>RESULTADOS</b> | <b>PORCENTAJE</b> |  |  |  |
| Si                                                            |                   |                   |  |  |  |
| N <sub>0</sub>                                                |                   | 100%              |  |  |  |
| <b>TOTAL</b>                                                  |                   | 100%              |  |  |  |

**Tabla 14–2:** Control a los procesos

**Fuente:** Encuesta realizada a los trabajadores de la empresa "El Ganadero"

**Elaborado por:** Juan Pablo Tamay (2021)

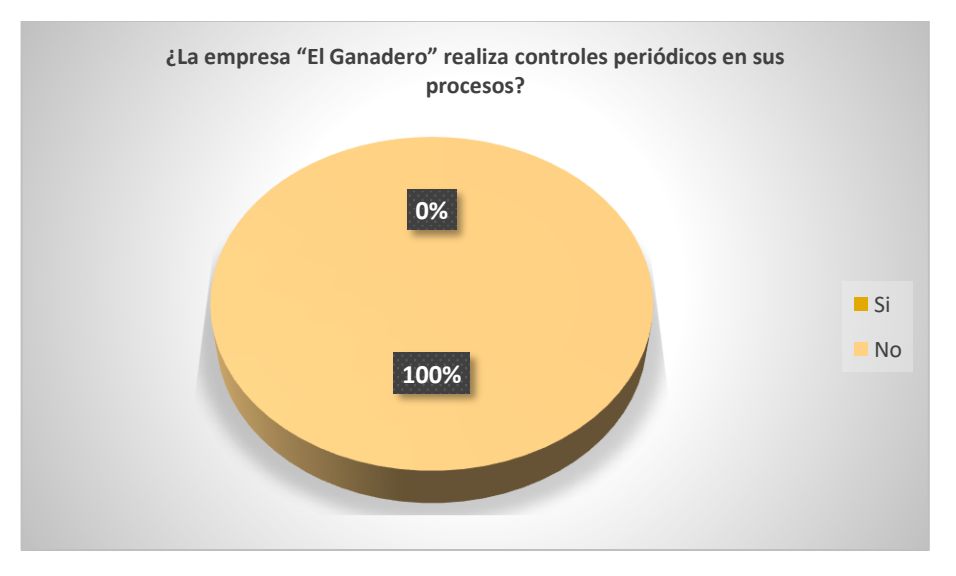

**Gráfico 14–2:** Control a los procesos **Fuente:** Tabla 14-2 **Elaborado por:** Juan Pablo Tamay (2021)

**Análisis e Interpretación. -** De acuerdo con los resultados obtenidos en la encuesta, el 100% de los encuestados argumentan que la empresa "El Ganadero" no realiza controles periódicos en los procesos de las actividades administrativas y financieras que realiza, esto ocasiona pérdida de tiempo y recursos financieros a la empresa.

#### **2.8. Comprobación de las interrogantes de estudio – hipótesis**

De acuerdo con los resultados obtenidos, una vez aplicados la entrevista al gerente y la encuesta a todo el personal que labora en la empresa "El Ganadero", se comprueba que todos los problemas que caracterizan a la empresa tienen su origen en la falta de un sistema contable. El diseño de un sistema contable comercial para el Ganadero, cantón Gualaquiza, provincia de Morona Santiago, permitirá mejorar las actividades contables y la toma de decisiones empresariales, más allá, de convertirse en una herramienta de gestión que genera información contable, el modelo del diseño contable ayudará en el control de desarrollo de actividades financieras de la empresa organizando las actividades de las transacciones contables, organizará los inventarios de la empresa, permitirá lleva el registro organizado de clientes y solucionará el problema de conocer el desgaste y pérdida del valor depreciable de los activos fijos.

## **CAPÍTULO III:**

## **3. RESULTADOS Y DISCUSIÓN DE RESULTADOS**

#### **3.1. Título**

# DISEÑO DE UN SISTEMA CONTABLE COMERCIAL PARA EL GANADERO, CANTÓN GUALAQUIZA, PROVINCIA DE MORONA SANTIAGO.

#### **3.2. Antecedentes**

El presente trabajo de investigación se realizó en la empresa "El Ganadero", quién inició sus actividades en el año 1979 en la ciudad de Gualaquiza. Nació a partir de una idea de negocio, de vender productos veterinarios. Debido a que la economía de la población Gualaquicense, gira entorno a crianza de animales de campo. El emprendimiento como iniciativa personal buscaba ofrecer alimentos balanceados a los productores y a las granjas, para mejorar la producción e ingresos económicos de la población.

Actualmente la empresa se dedica a la venta por mayor y menor de balanceados, productos veterinarios y asesoría en manejo alimenticio de ganado bovino, porcino, avícola, equino y peces. Tiene como objetivo brindar servicios y satisfacer la demanda de la población, ofertando productos de calidad a bajo precio.

Gracias a su ubicación y la variedad de productos que ofrece, le ha permitido crecer, por lo que hoy cuenta con dos locales abiertos.

## **3.3. Identificación de la empresa**

- **Actividad Económica Principal:** Venta al por mayor de productos veterinarios
- **Representante Legal:** Klever Patricio Montesdeoca Lituma
- **RUC:** 1900447739001
- **Email:** *pmontesdeoca79@gmail.com*
- **Número de Trabajadores:** Seis trabajadores

### • **Ubicación**

La empresa "El Ganadero" se encuentra ubicado en la ciudad de Gualaquiza, en las calles: Gonzalo Pesantez y Atahualpa.

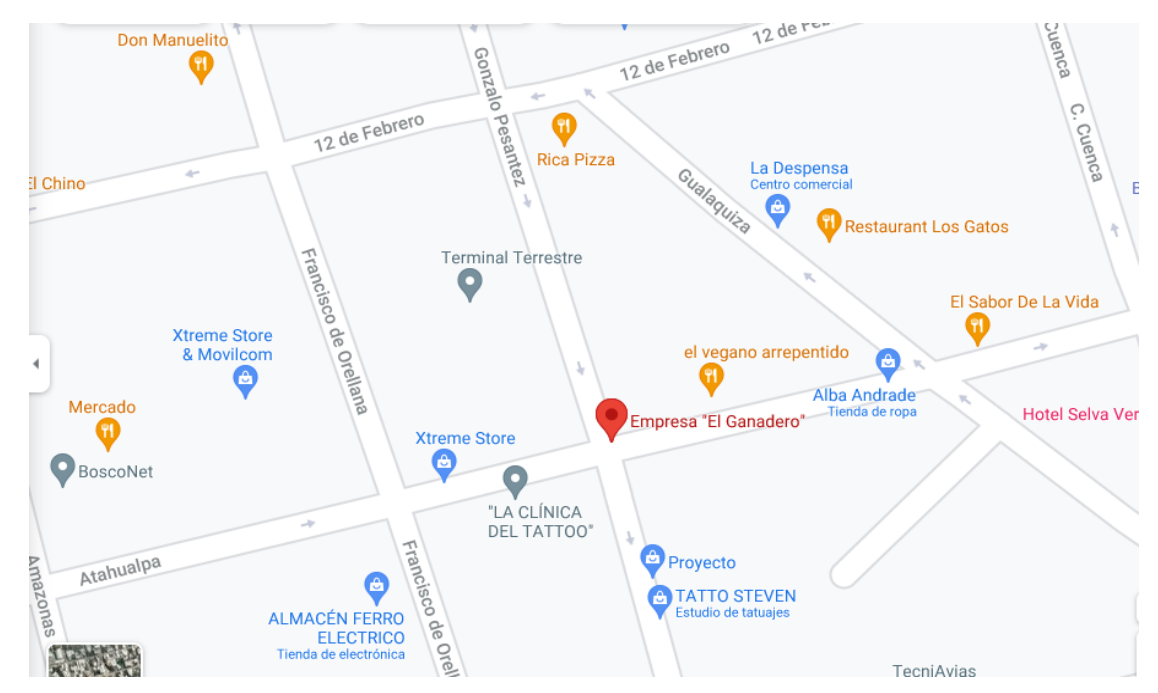

**Figura 2–3**: Localización de la empresa "El Ganadero"

## **3.4. Análisis FODA**

Para analizar la situación en que se encuentra la empresa "El Ganadero" se realizó el análisis FODA, Para lo cual se formuló una lluvia de ideas con el propietario de la empresa; considerando aspectos positivos y negativos, el cual permitió realizar un análisis interno y externo.

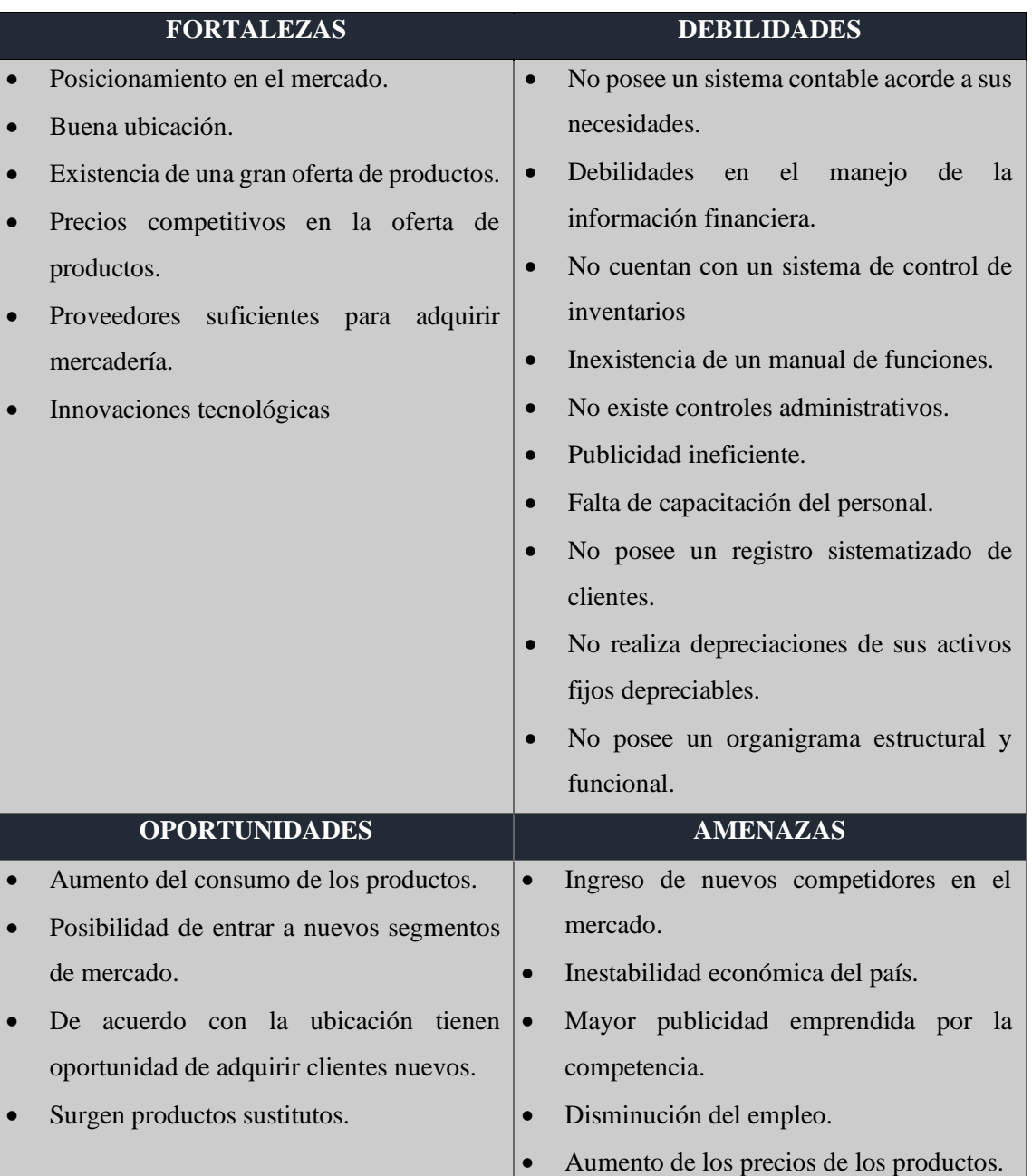

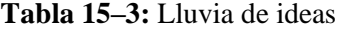

**Fuente:** Empresa "El Ganadero"

## **3.4.1.** *Análisis interno*

#### 3.4.1.1. *Matriz de prioridades*

#### **Tabla 16–3:** Matriz de prioridades -factores internos

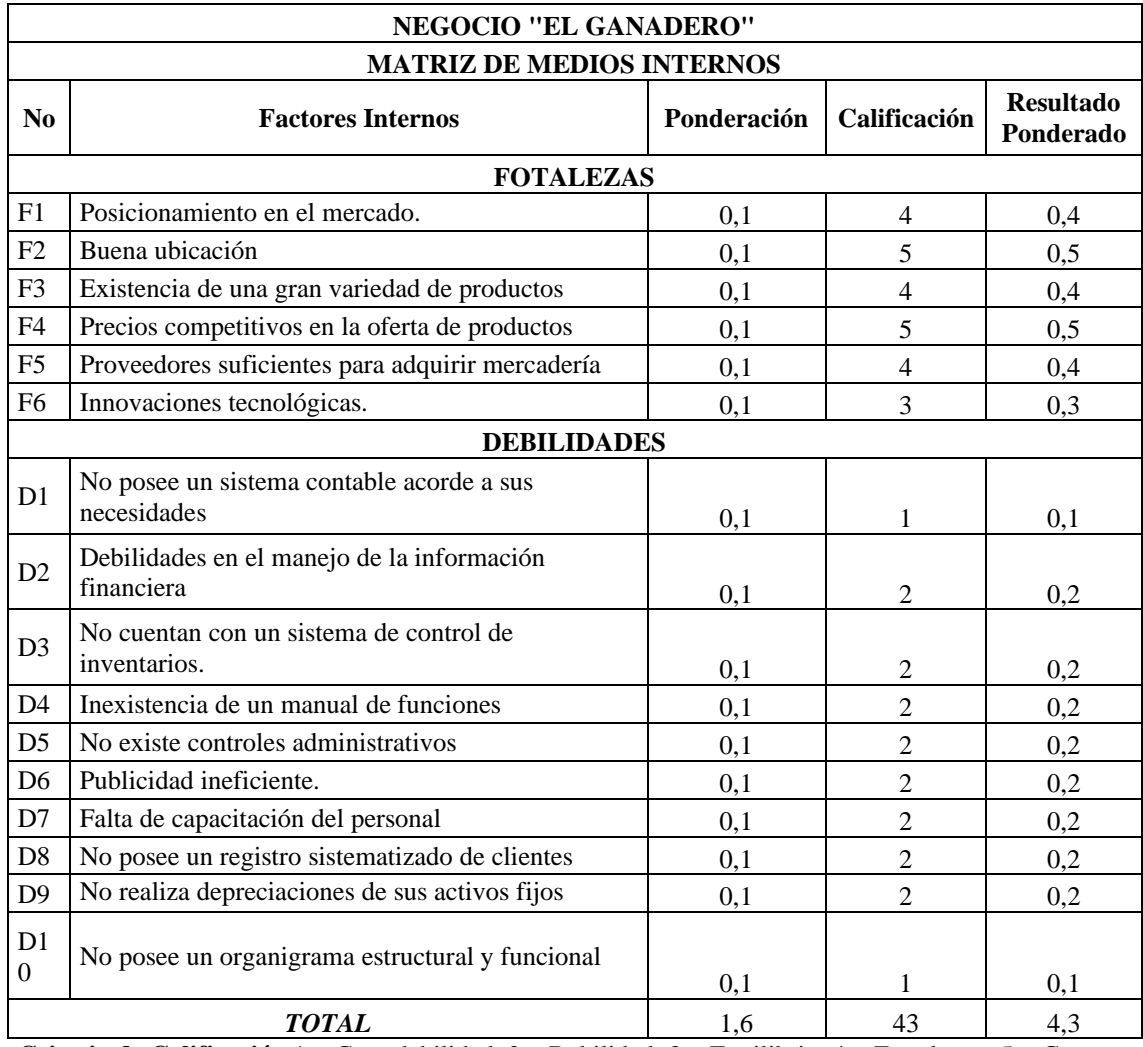

**Criterio de Calificación** 1 = Gran debilidad; 2 = Debilidad; 3 = Equilibrio; 4 = Fortaleza y 5 = Gran Fuente: Empresa "El Ganadero"

**Elaborado por:** Juan Pablo Tamay (2021)

**Interpretación. -** Al momento de relacionar las fortalezas y debilidades de la empresa "El Ganadero", se identifica que existen mas debilidades que fortalezas. Se comprueba que la gran debilidad que caracteriza a la empresa es el no poseer un adecuado sistema contable, el cual trae consigo problemas que se relacionan como es la debilidad en el control de la información financiera y control de sus inventarios, entre otros problemas que mantiene como gran debilidad es el no poseer un organigrama estructural y funcional.

## 3.4.1.2. *Perfil estratégico*

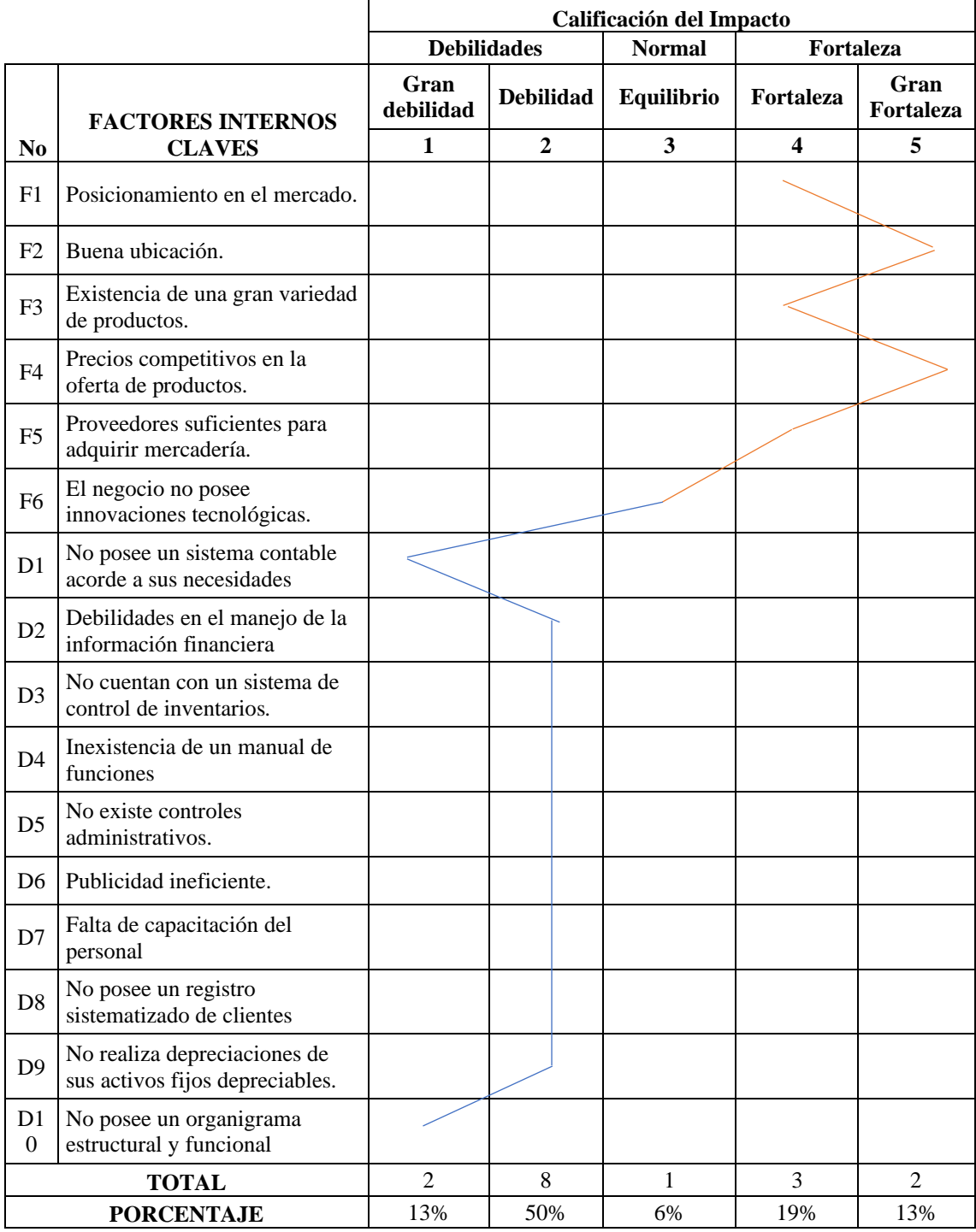

## **Tabla 17–3:** Perfil estratégico – factores internos

**Elaborado por:** Juan Pablo Tamay (2021)

**Interpretación. -** Como se observa en la tabla anterior la empresa "El Ganadero" presenta que sus dos grandes debilidades es el no poseer un adecuado diseño de su sistema contable y no poseer un organigrama estructural y funcional.

## **3.4.2.** *Análisis externo*

#### 3.4.2.1. *Matriz de prioridades*

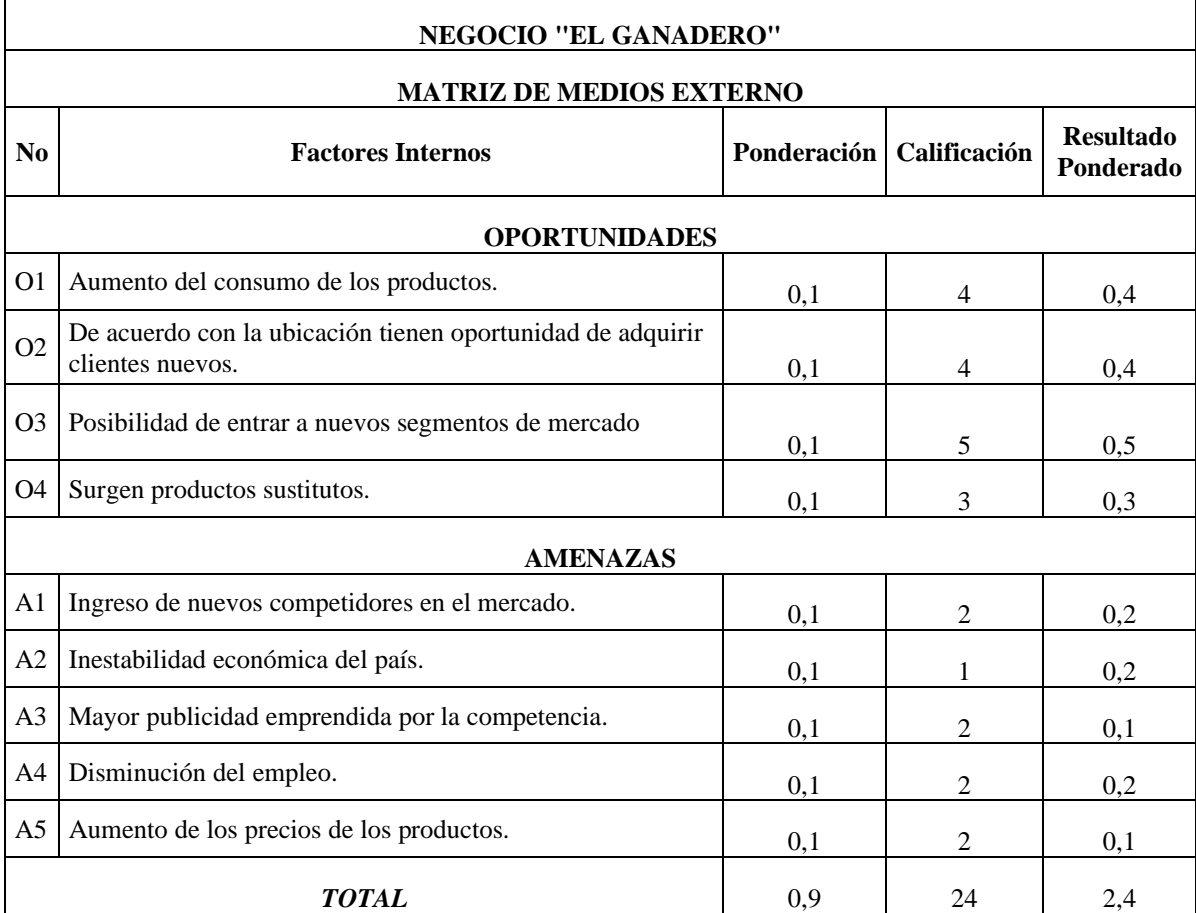

#### **Tabla 18–3**: Matriz prioridades – factores externos

**Criterio de Calificación** 1 = Gran Amenaza; 2 = Amenaza; 3 = Equilibrio; 4 = Oportunidad y 5 = Gran oportunidad

**Fuente:** Empresa "El Ganadero"

**Elaborado por:** Juan Pablo Tamay (2021)

**Interpretación. –** Al relacionar las oportunidades y amenazas de la empresa "El Ganadero", se identifica que existen más amenazas que oportunidades. Se determina que la gran amenaza es la inestabilidad económica del país, el cual trae consigo problemas que se relacionan como es la amenaza en el aumento de los precios de los productos y la disminución del empleo, entre otras amenazas que presenta la empresa es el ingreso de nuevos competidores que mantienen mayor publicidad.

## 3.4.2.2. *Perfil estratégico*

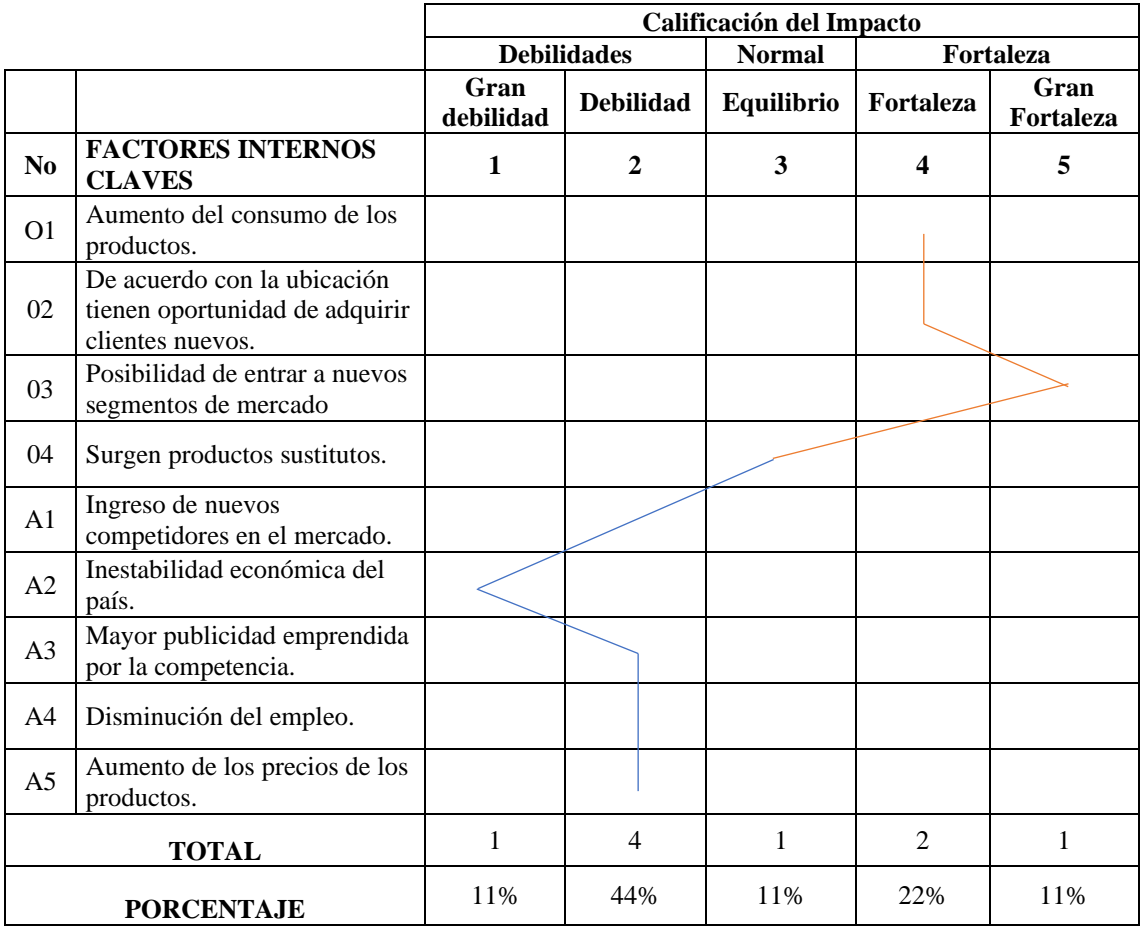

## **Tabla 19–3:** Perfil estratégico – factores externos

**Elaborado por:** Juan Pablo Tamay (2021)

**Interpretación. –** Como se observa en la tabla anterior la empresa "El Ganadero" presenta que la gran amenaza es la inestabilidad económica del país.

### **3.5. Diseño de un organigrama estructural**

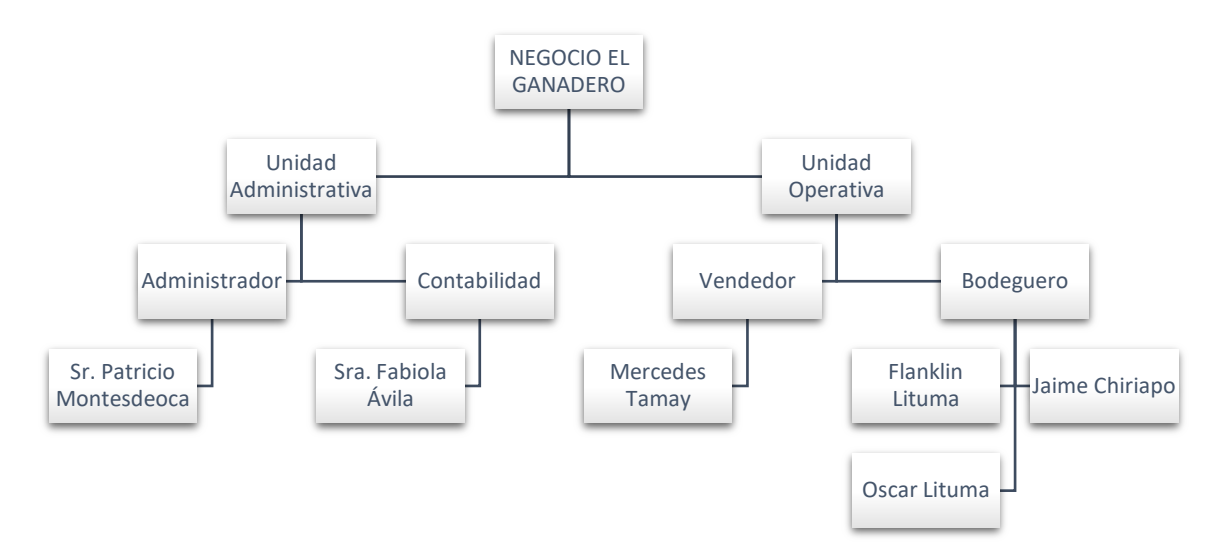

**Figura 3–3:** Organigrama estructural

**Elaborado por:** Juan Pablo Tamay (2021)

## **3.6. Diseño de un organigrama funcional**

#### **3.6.1.** *Funciones del administrador*

- Planificar el direccionamiento del negocio, establecer objetivos generales y específicos que se puedan cumplir a corto y largo plazo.
- Organizar la estructura, funciones y cargos del negocio.
- Dirigir las actividades como un líder dentro del negocio, tomando decisiones que estén orientadas a la motivación de su equipo de trabajo.
- Controlar y monitorear las actividades planificadas, que se cumplan de acuerdo con los objetivos establecidos.
- Coordinar las actividades y reparar problemas que puedan suceder en las unidades tanto administrativas como operativas.

## **3.6.2.** *Funciones del contador*

- Administrar los recursos financieros que posee el negocio.
- Mantener actualizado los libros contables con la información de los registros contables de ingresos y gastos del negocio.
- Garantizar que las actividades de los registros contables de los ingresos y gastos estén debidamente documentadas.
- Elaborar y presentar los estados financieros con su respectivo análisis.
- Realizar las declaraciones tributarias con los respectivos anexos.

### **3.6.3.** *Funciones del vendedor*

- Tener una buena base de datos con toda la información precisa, de los clientes frecuentes y los productos que más se venden.
- Conocer las necesidades del cliente.
- Diseñar estrategias para vender y mantener a los clientes satisfechos.
- Asegurarse que la atención brindada sea la correcta.
- Brindar asesoría de los productos que vende el negocio.

#### **3.6.4.** *Funciones del bodeguero*

- Receptar y realizar la respectiva constatación de la mercadería y productos que ingresen a bodega.
- Manejar un control de inventarios. Para establecer la cuantía periódica y mantener actualizado el stock de mercadería.
- Archivar y ordenar los pedidos de los productos que se venden.
- Velar por el orden en bodega. Para que exista una adecuada ubicación de los productos de acuerdo con el consumo.
- Mantener limpio la bodega.

#### **3.7. Diseño del sistema contable**

#### **3.7.1.** *Generalidades de la propuesta*

La empresa "El Ganadero" en el área contable, departamento financiero. Presenta ciertos inconvenientes al momento de controlar la ejecución de las actividades contables, por la ausencia de procedimientos que regulan dichas actividades, es por ello, por lo que surge la necesidad y la propuesta de diseñar un sistema contable.

El objetivo principal es desarrollar el sistema contable para la empresa "El Ganadero" cantón Gualaquiza provincia de Morona Santiago con el propósito de que se cuente con una herramienta de gestión que facilite la generación de información contable, que sea útil para el propietario para mejorar la toma de decisiones a nivel empresarial.

Este sistema contable propuesto no está proyectado a imponer procesos más bien procura orientar. Evitando de esta manera errores en el desarrollo del manejo de las actividades financieras y para contar con un sistema de control contable eficiente, que se ajuste a la necesidad de la empresa y a su vez aporte información financiera que sea un apoyo para tomar decisiones.

Este sistema se adaptará a las necesidades que sea determinada dentro de la empresa el cual contiene: diagrama del proceso contable, plan de cuentas, diseño de documentos fuentes, diseño de libros contables, aplicación del sistema contable realizado en Excel.

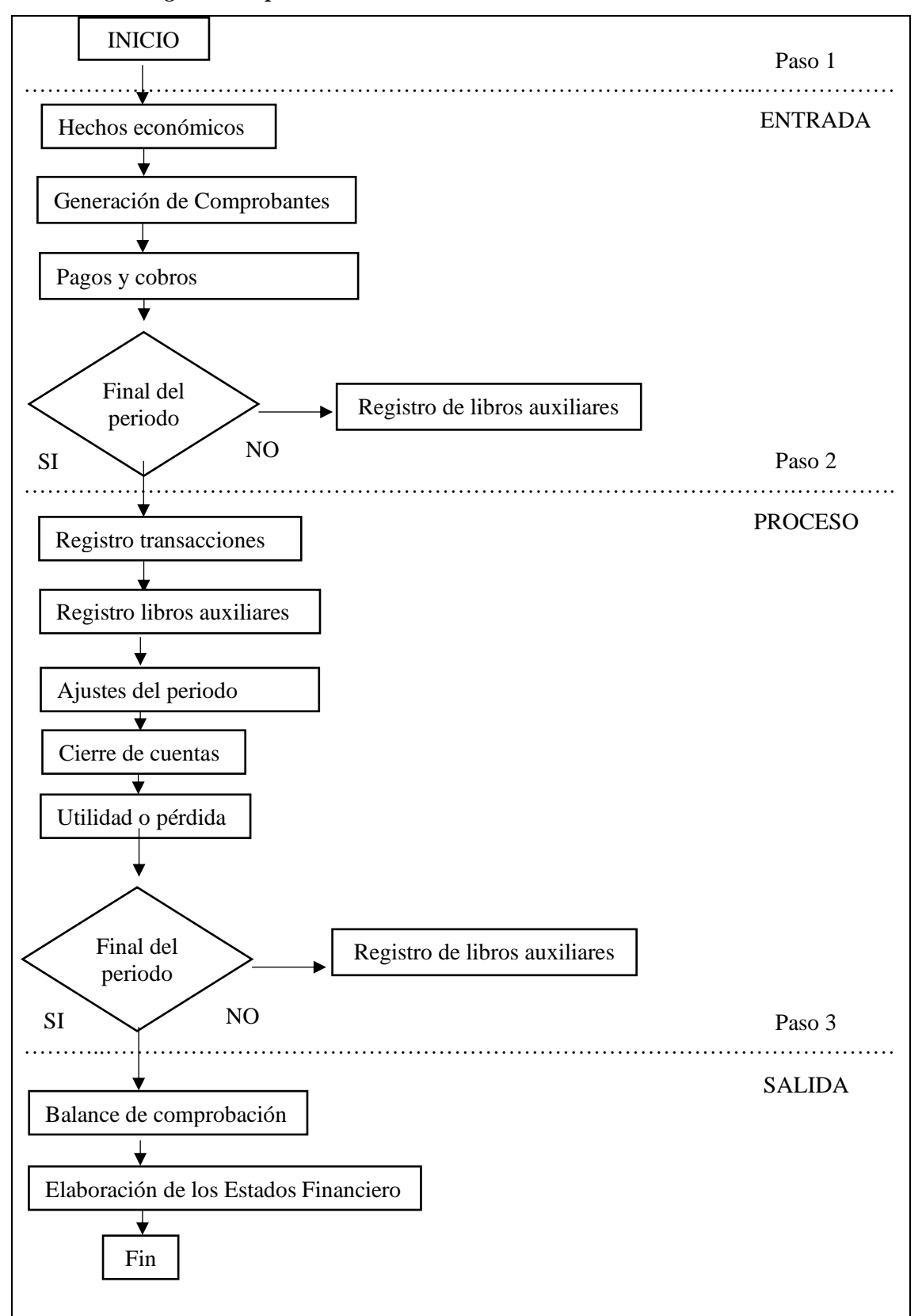

**3.7.2.** *Diagrama del proceso contable*

**Figura 4–3**: Diagrama proceso contable

# **3.7.3.** *Diseño del plan de cuentas*

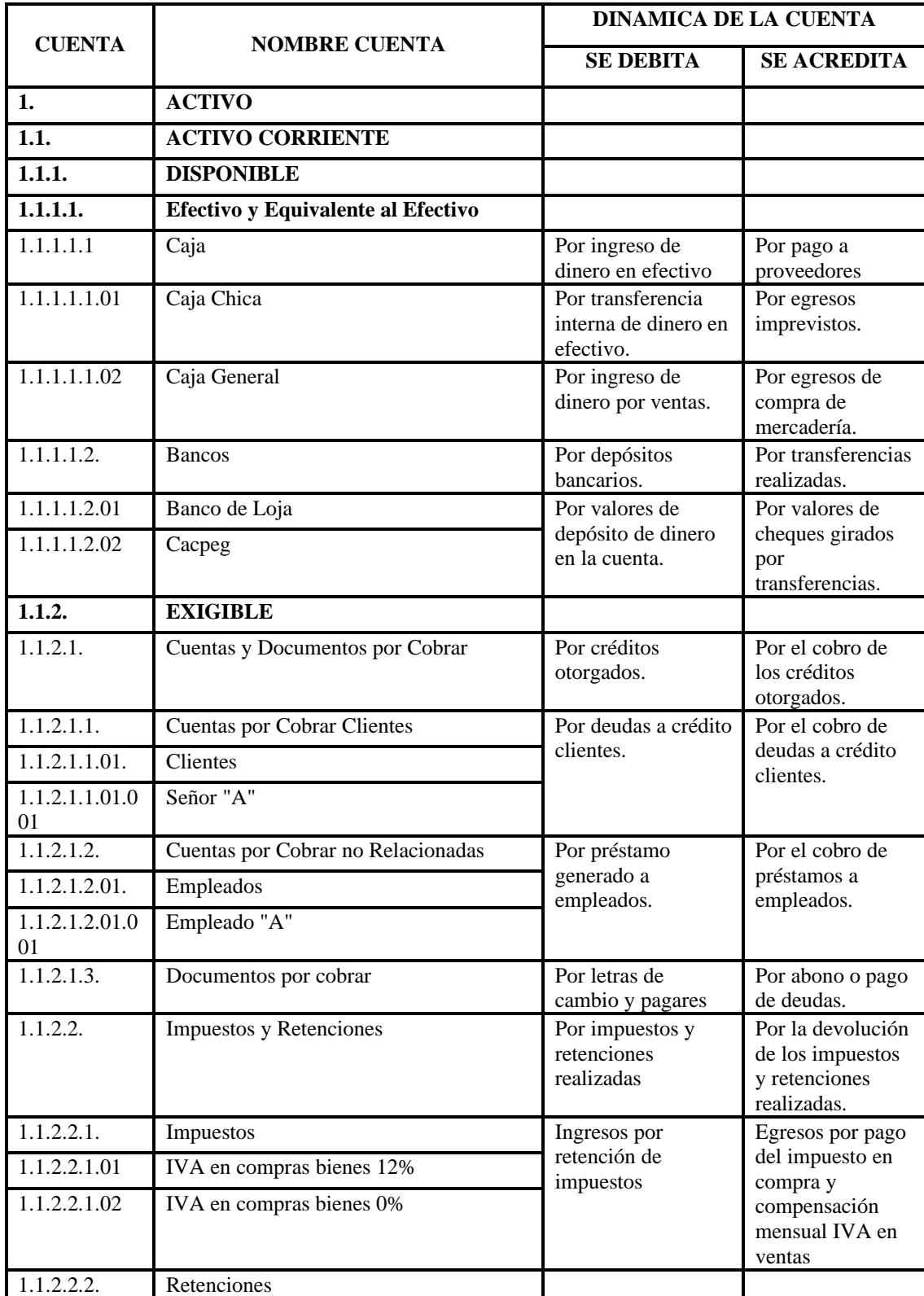

El plan de cuentas que se diseñó para la empresa "El Ganadero" es el siguiente:

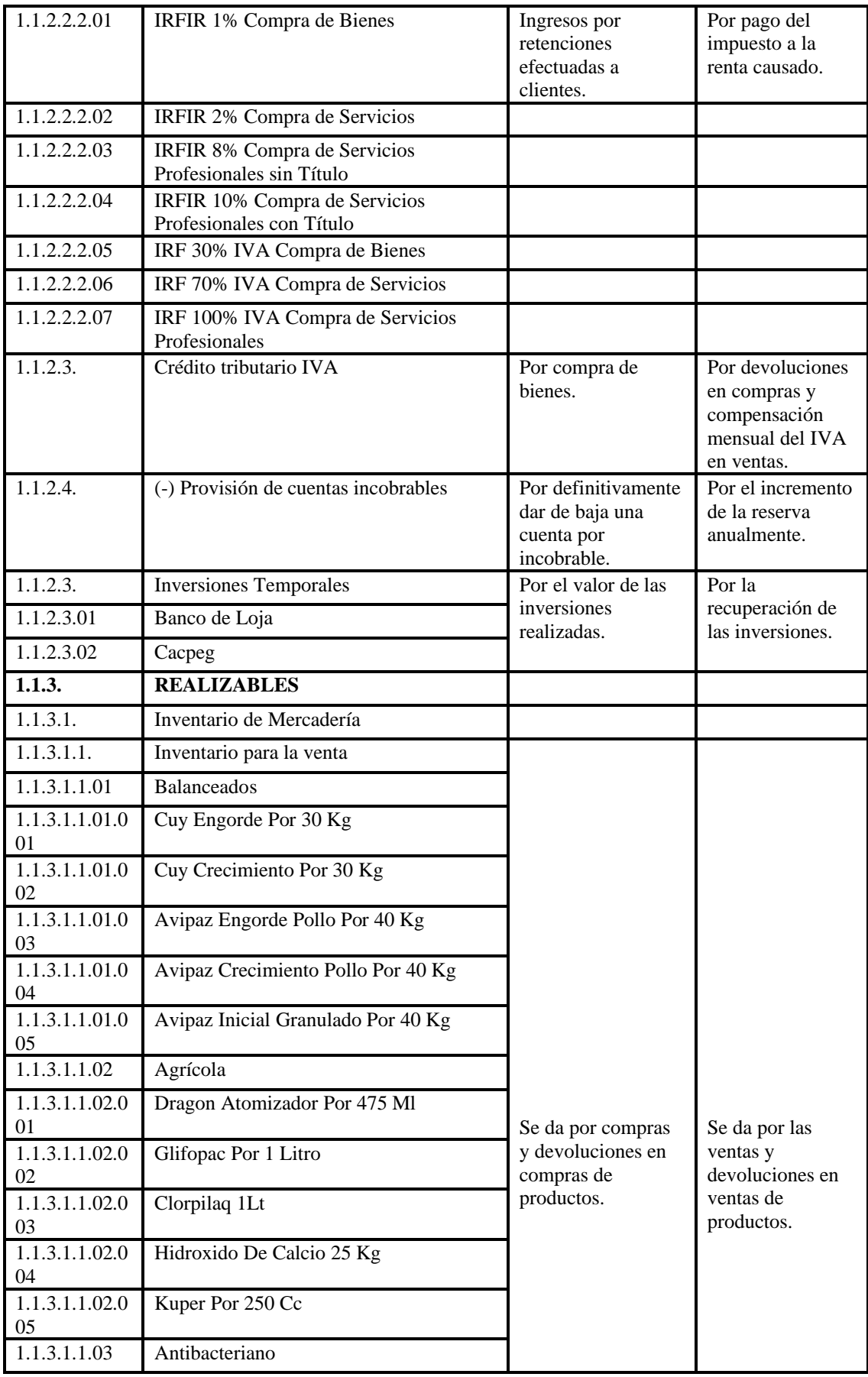

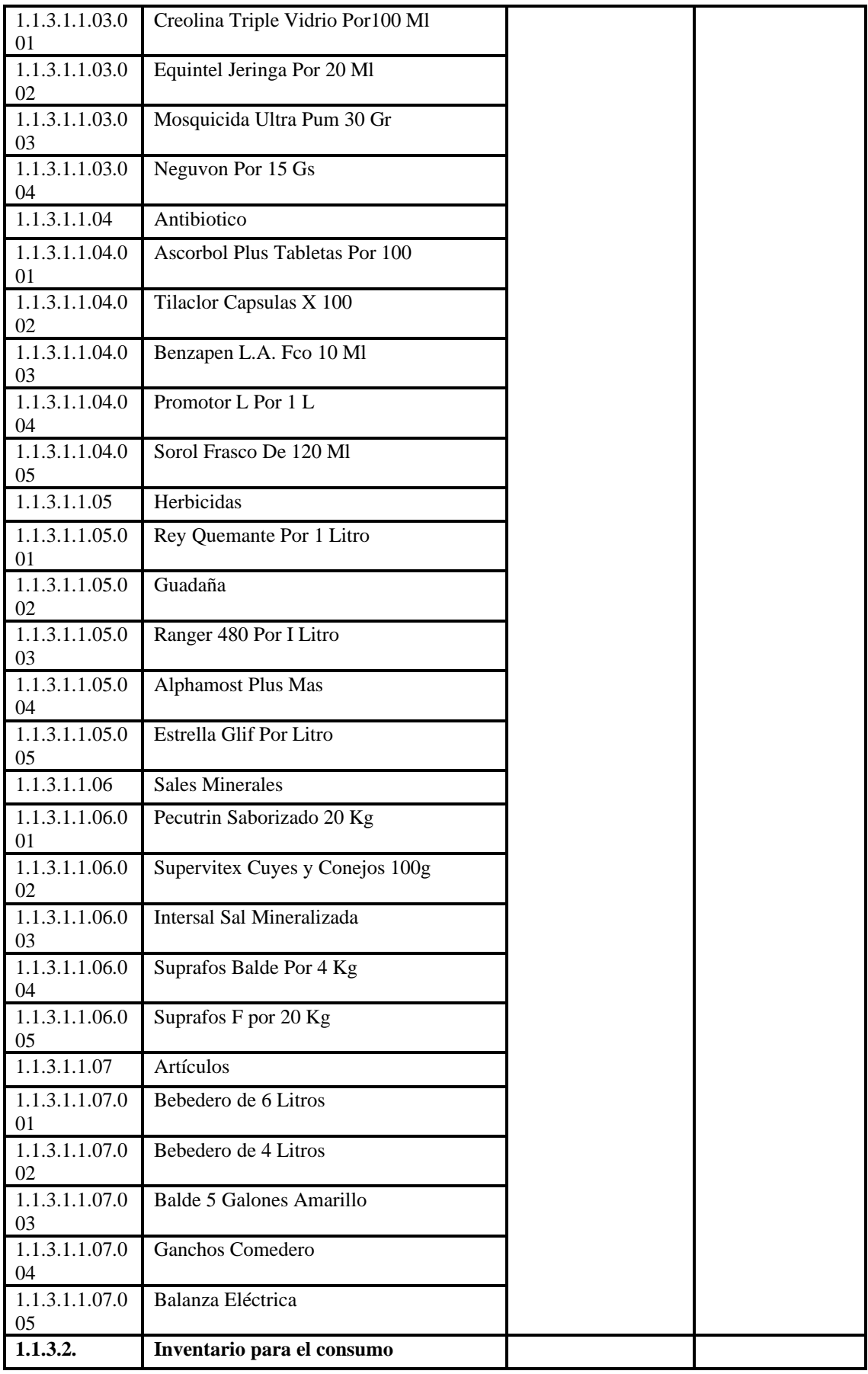

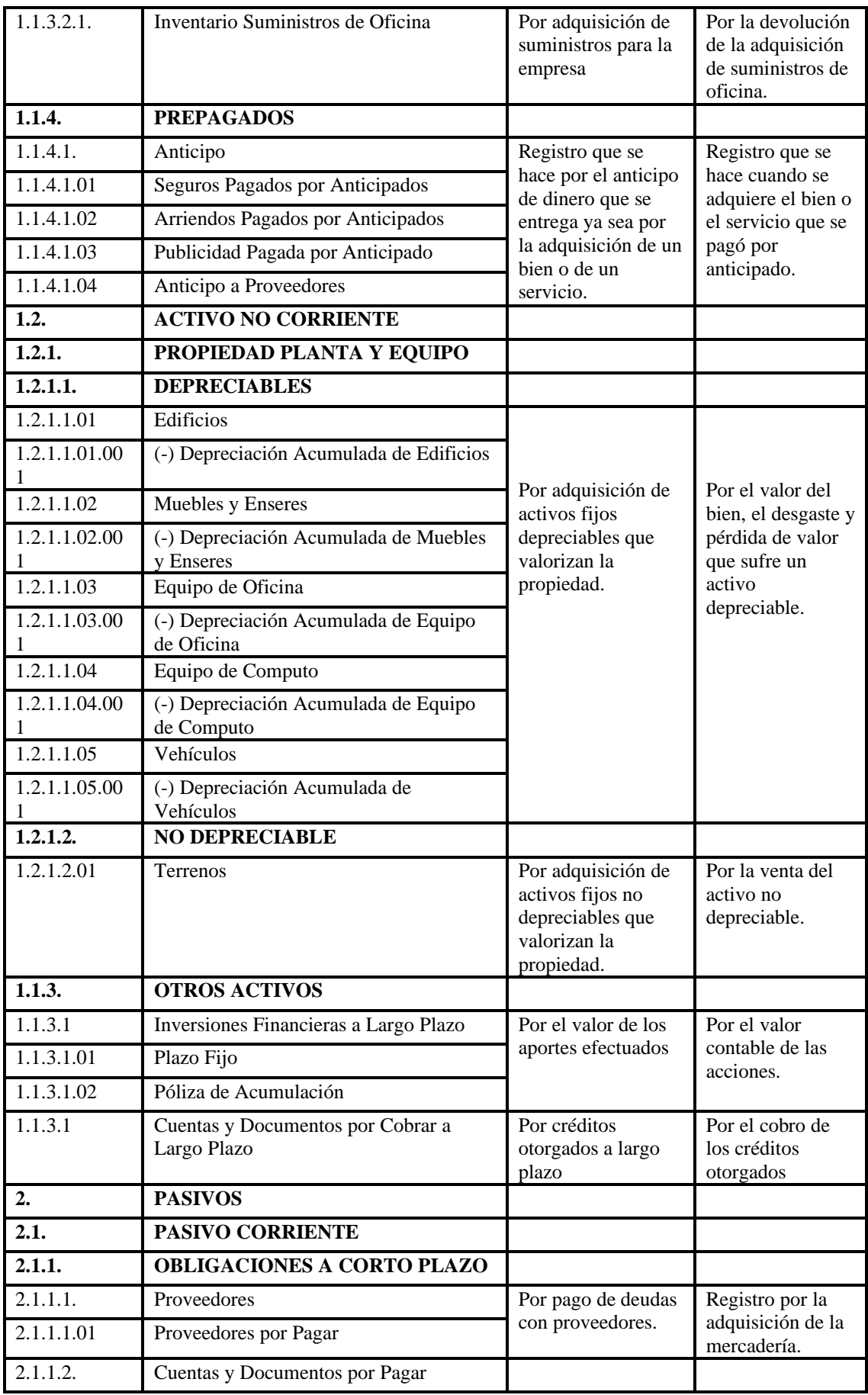

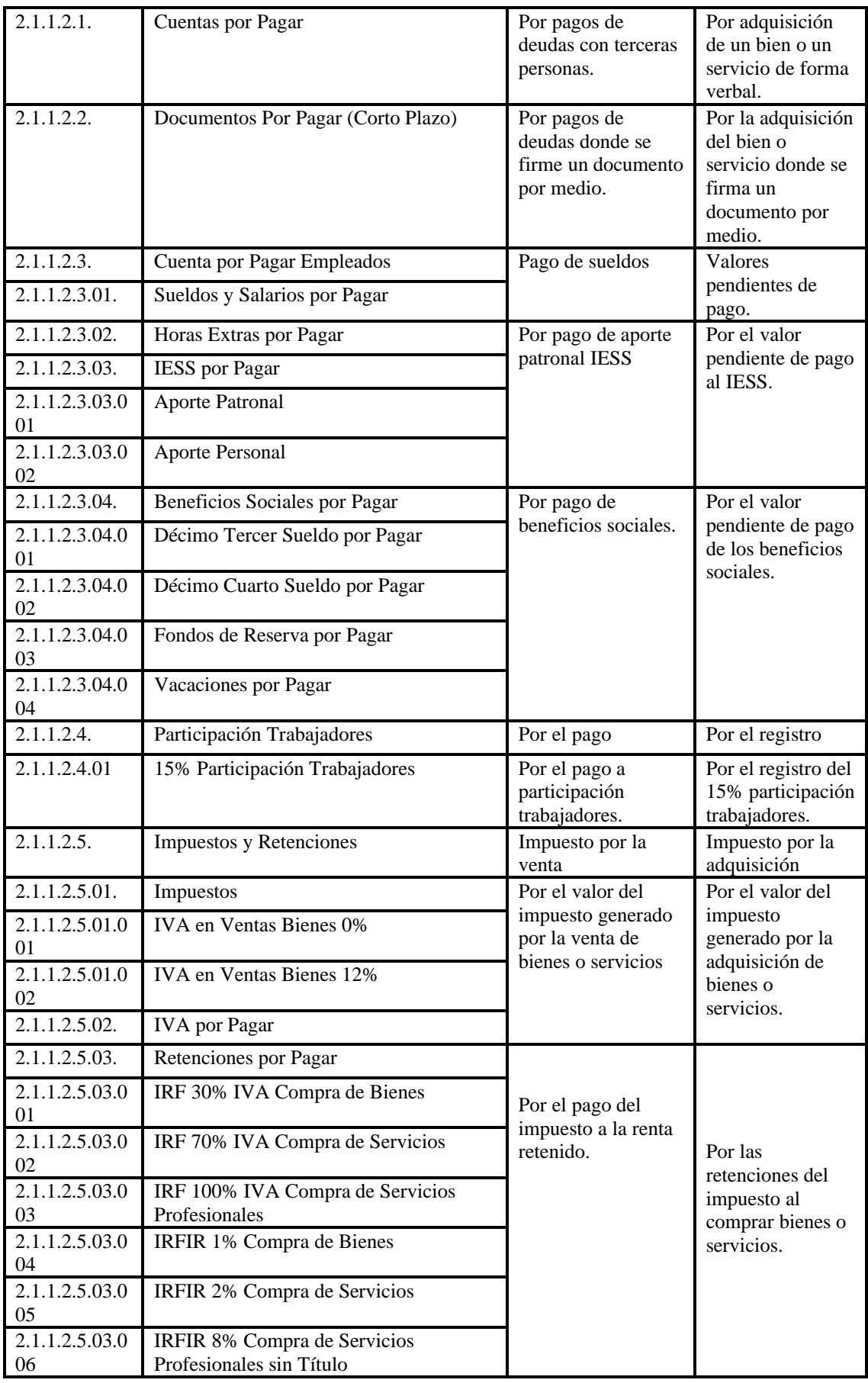

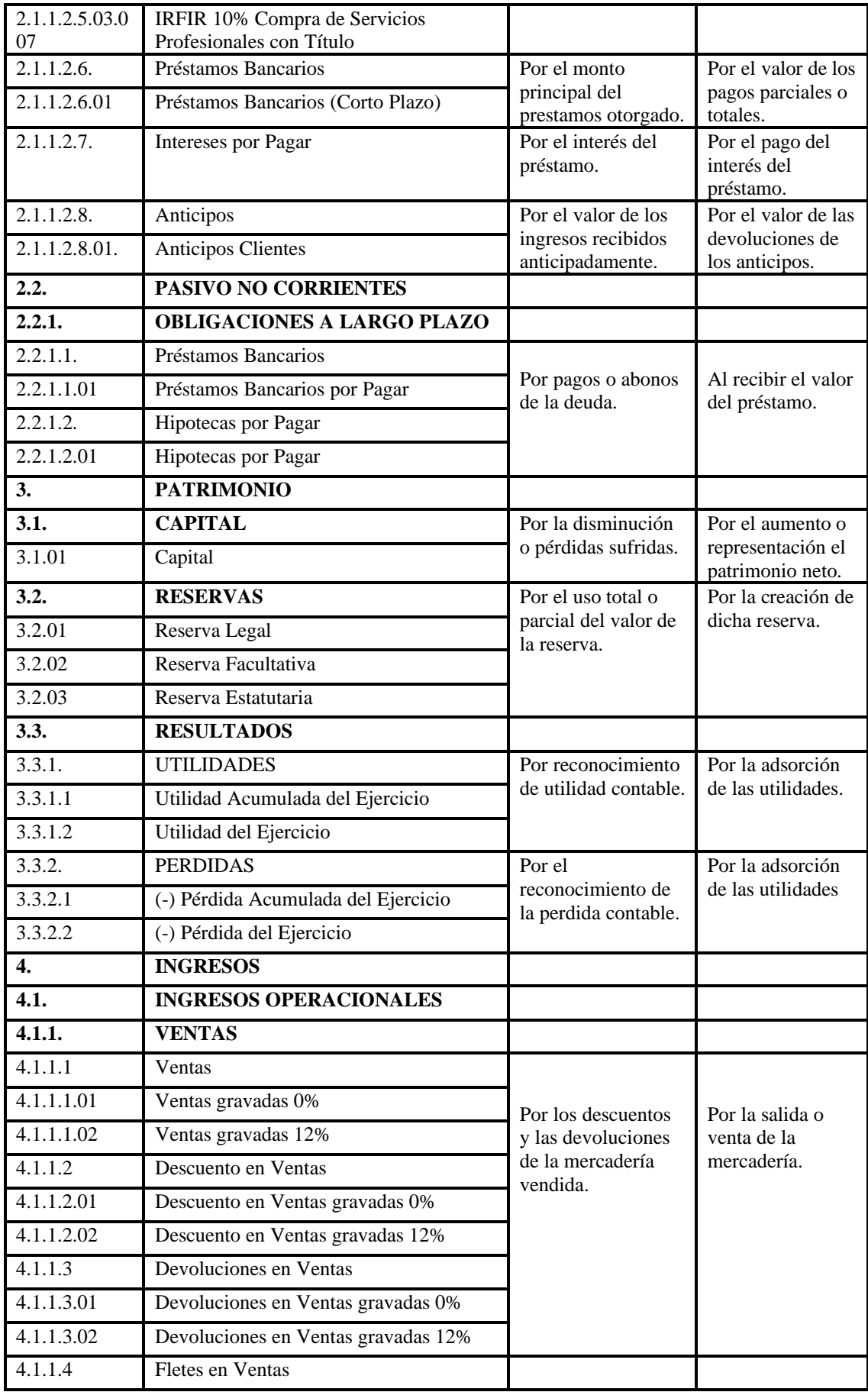

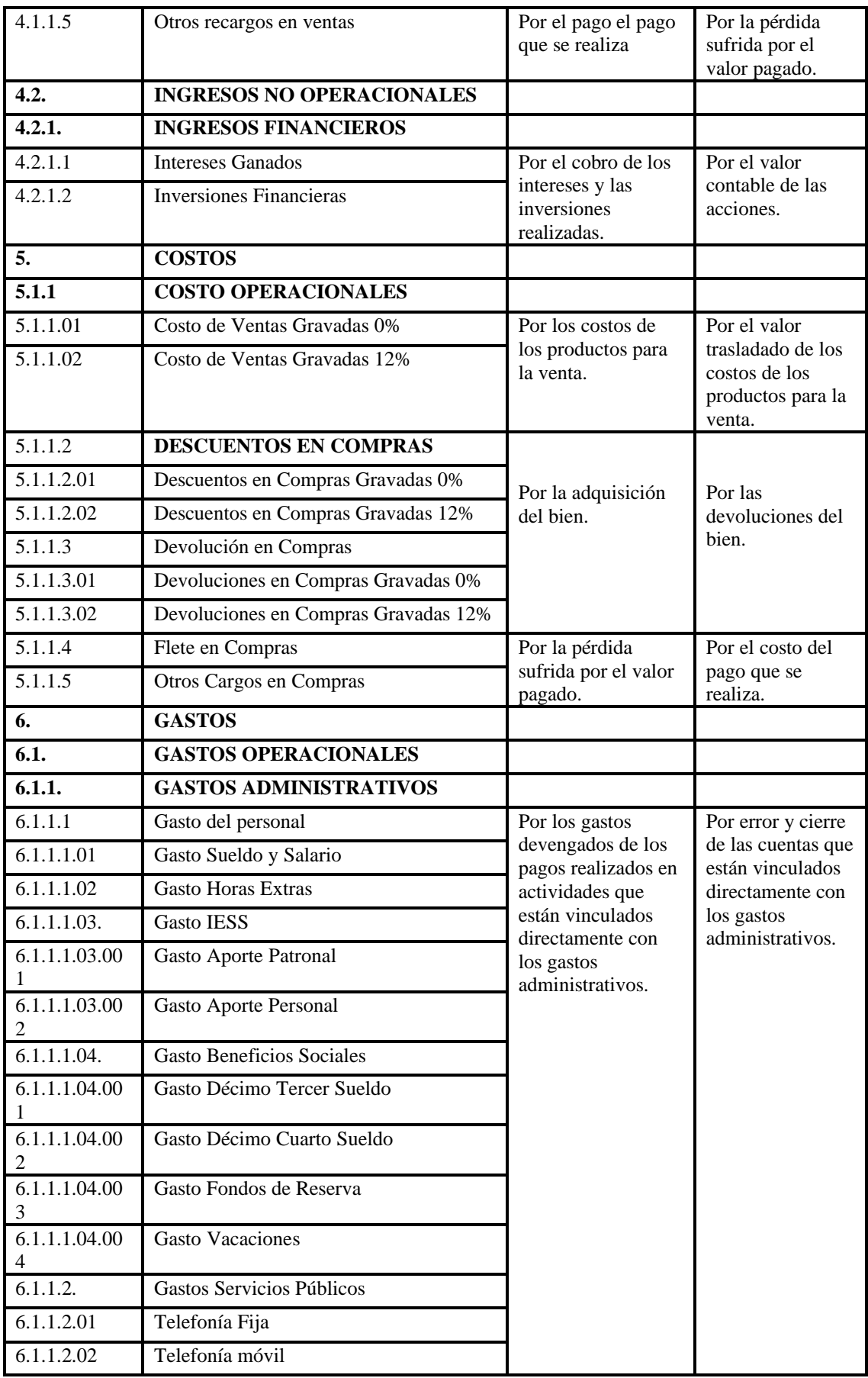

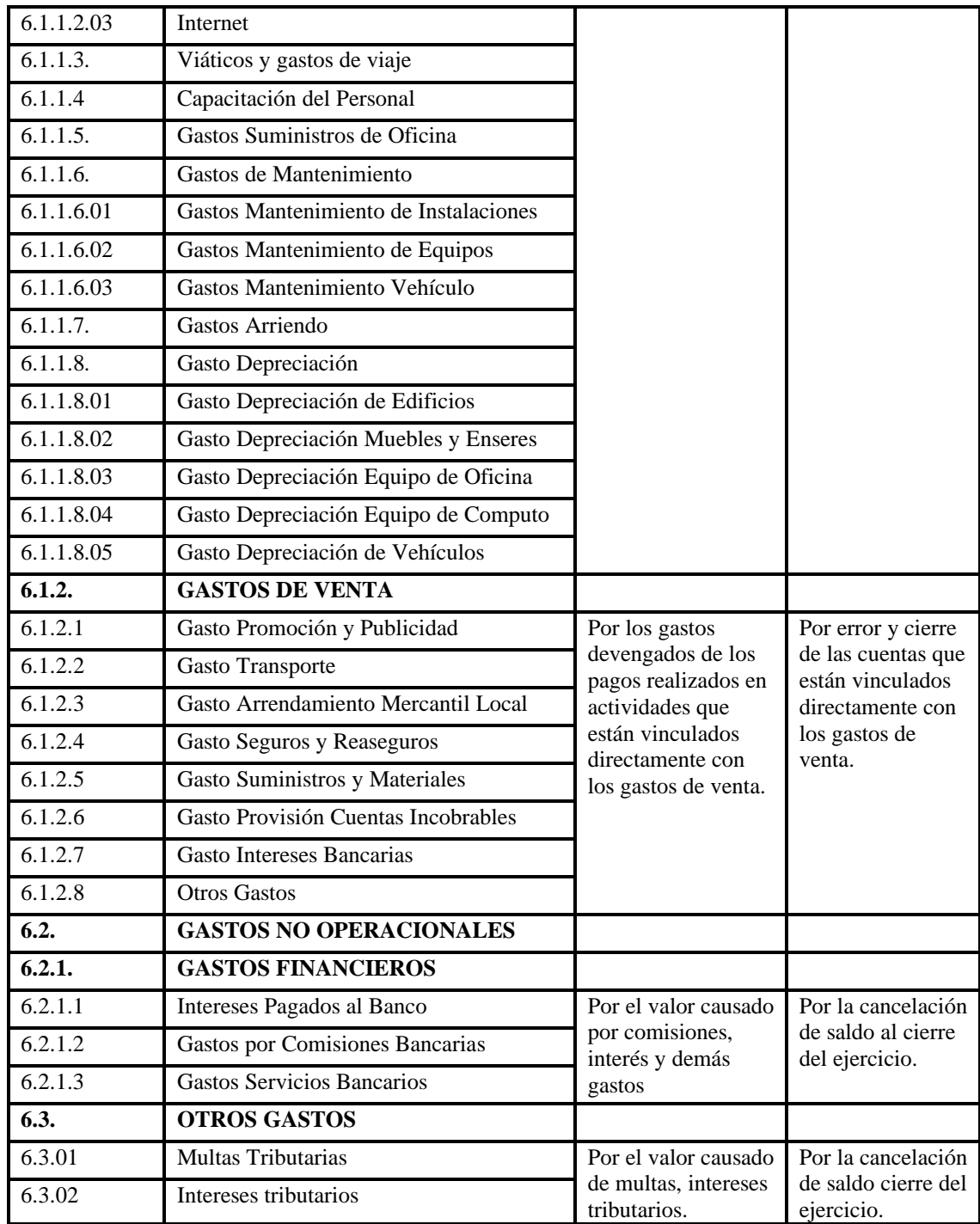

#### **3.7.4.** *Diseño de los Documentos Fuentes*

Se ha elaborado el formato de los siguientes documentos fuentes que la empresa "El Ganadero", pueda utilizar para su actividad económica dentro de las operaciones mercantiles. Hay que tener en cuenta que estos documentos sirven como registro contable de una operación y como documento comprobatorio de dicha transacción. Para el ingreso de la información en los documentos fuentes deberán reunir la siguiente información:

- El RUC de la empresa
- Numero de autorización de SRI
- Razón social o nombre del cliente
- Detalle de la transacción y el valor
- Y toda información que permita identificar la transacción.

## 3.7.4.1. *Factura*

La factura es un documento mercantil que sirve para respaldar una operación de compraventa. Este documento debe ser entregados por las sociedades y personas que están obligados a llevar contabilidad, aun cuando el comprador no lo solicite.

## **Tabla 20–3:** Modelo factura

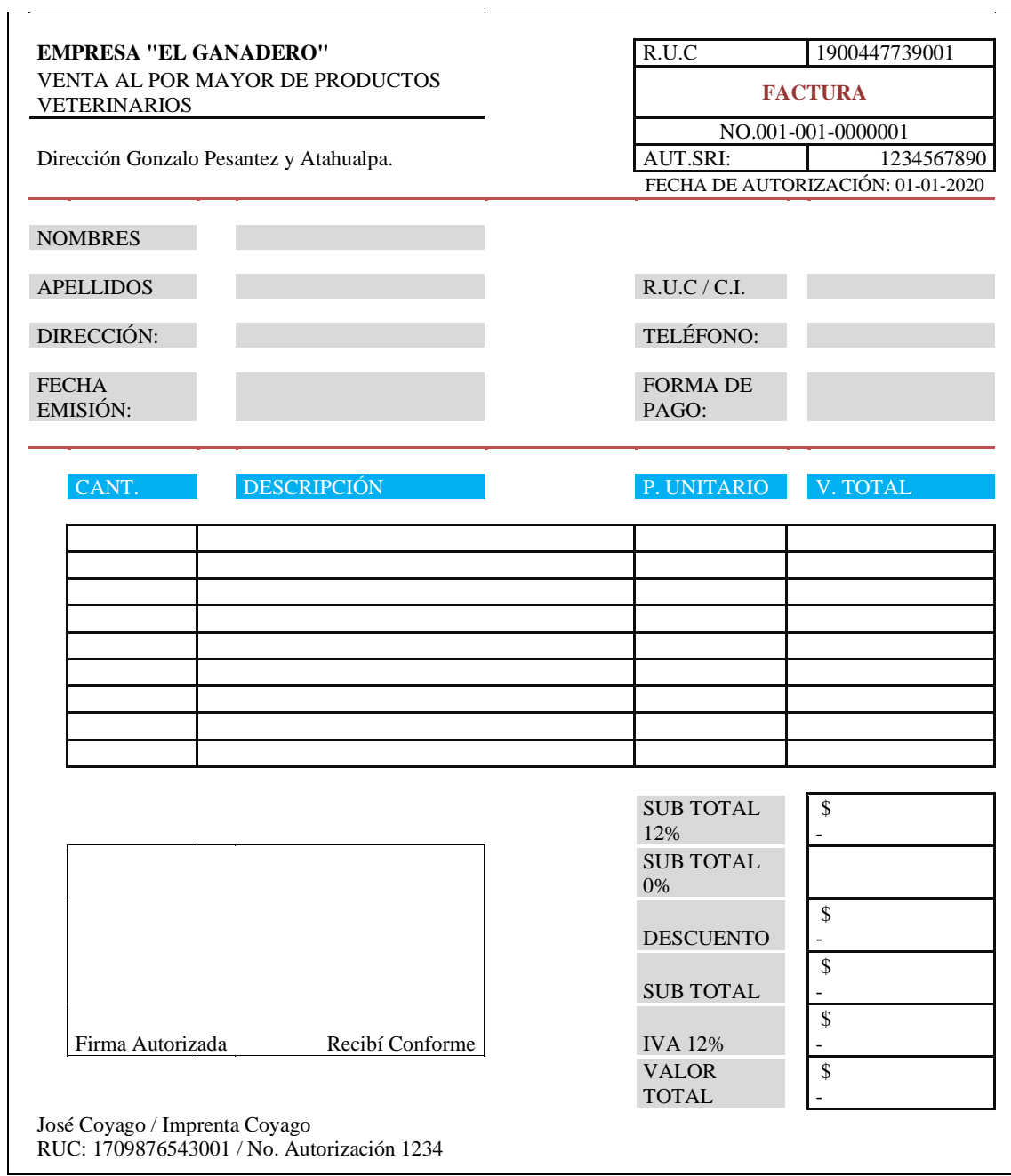

## 3.7.4.2. *Nota de débito*

Es un documento mercantil legal que utiliza la empresa para notificar al cliente el aumento de su deuda, incremento que no está reflejado en una factura anterior.

| <b>EMPRESA "EL GANADERO"</b><br>VENTA AL POR MAYOR DE PRODUCTOS<br><b>VETERINARIOS</b> |                 | <b>RUC</b>                        | 1900447739001  |
|----------------------------------------------------------------------------------------|-----------------|-----------------------------------|----------------|
|                                                                                        |                 | <b>NOTA DE DÉBITO</b>             |                |
|                                                                                        |                 | No. 0000001                       |                |
| Dirección Matriz: Gonzalo Pesantez y Atahualpa                                         |                 |                                   |                |
| <b>RECIBIDO POR:</b>                                                                   |                 | FECHA:                            |                |
| <b>AUTORIZADO POR:</b>                                                                 |                 |                                   |                |
| <b>DESCRIPCIÓN</b>                                                                     | <b>CANTIDAD</b> | <b>PRECIO</b><br><b>UNITARIO</b>  | <b>IMPORTE</b> |
|                                                                                        |                 |                                   |                |
|                                                                                        |                 |                                   |                |
|                                                                                        |                 |                                   |                |
|                                                                                        |                 |                                   |                |
|                                                                                        |                 |                                   |                |
|                                                                                        |                 |                                   |                |
|                                                                                        |                 | <b>SUB TOTAL</b><br>SUB TOTAL 12% |                |
|                                                                                        |                 | <b>DESCUENTO</b>                  |                |
|                                                                                        |                 | <b>AJUSTES</b>                    |                |
|                                                                                        |                 | VALOR TOTAL                       |                |
|                                                                                        |                 |                                   |                |
| Entregado por                                                                          |                 | Recibido por                      |                |

**Tabla 21-3:** Modelo nota de débito

## 3.7.4.3. *Nota de crédito*

Es un documento mercantil que utiliza la empresa para conceder descuentos por pago inmediato, aceptar devoluciones de mercadería o simplemente para anular operaciones que ya están facturadas.

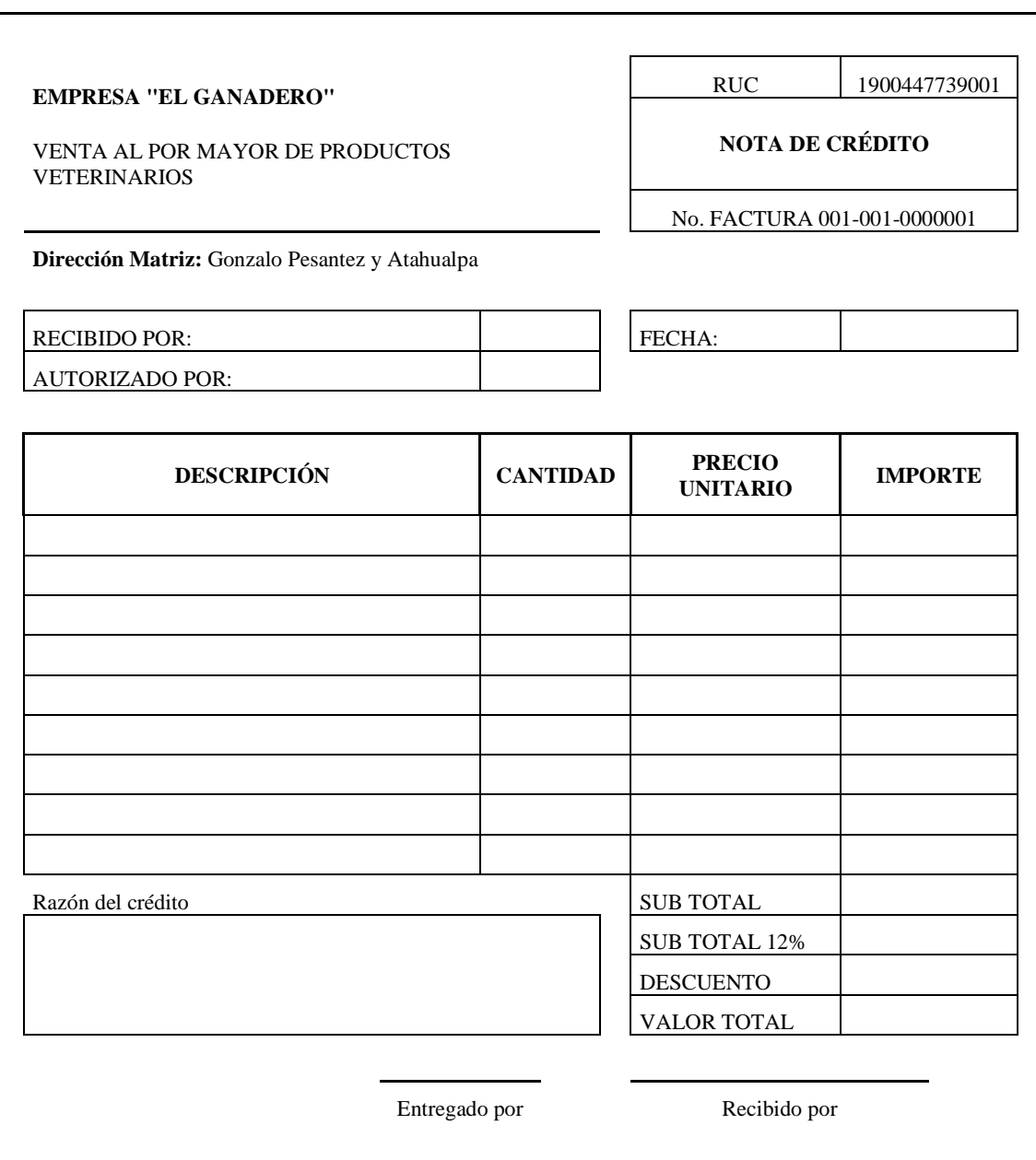

**Tabla 22–3:** Modelo nota de crédito

## 3.7.4.4. *Comprobante de ingreso*

Es un documento formal que utiliza la empresa para evidenciar las transacciones que generan ingresos a la empresa ya sea regular o periódica.

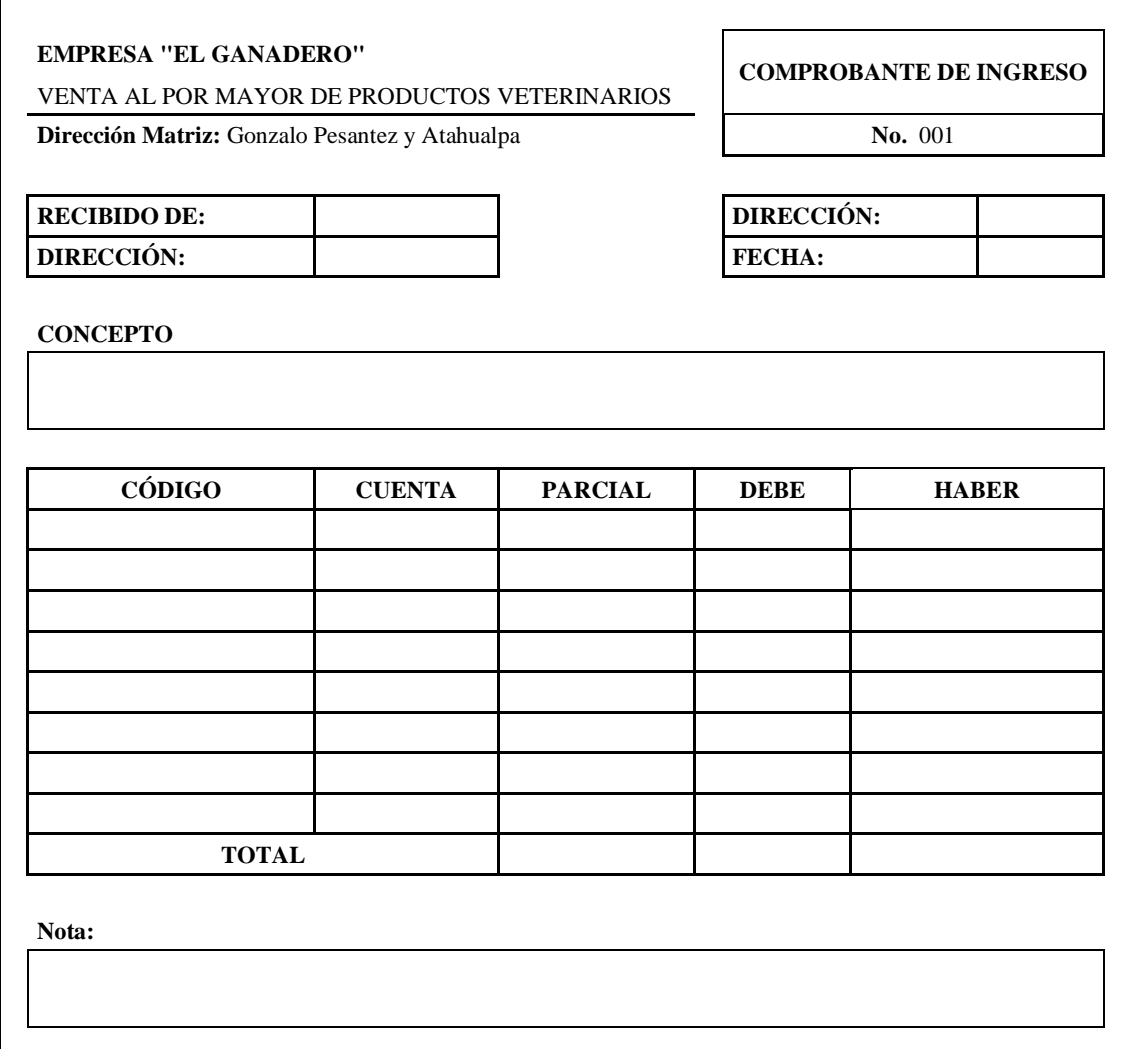

**Tabla 23–3:** Modelo comprobante de ingreso

## 3.7.4.5. *Comprobante de egreso*

Es un documento formal que utiliza la empresa para respaldar las transacciones que generan salidas de dinero, generalmente se dan por las compras de mercadería u otros productos que adquiere la empresa.

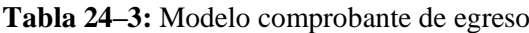

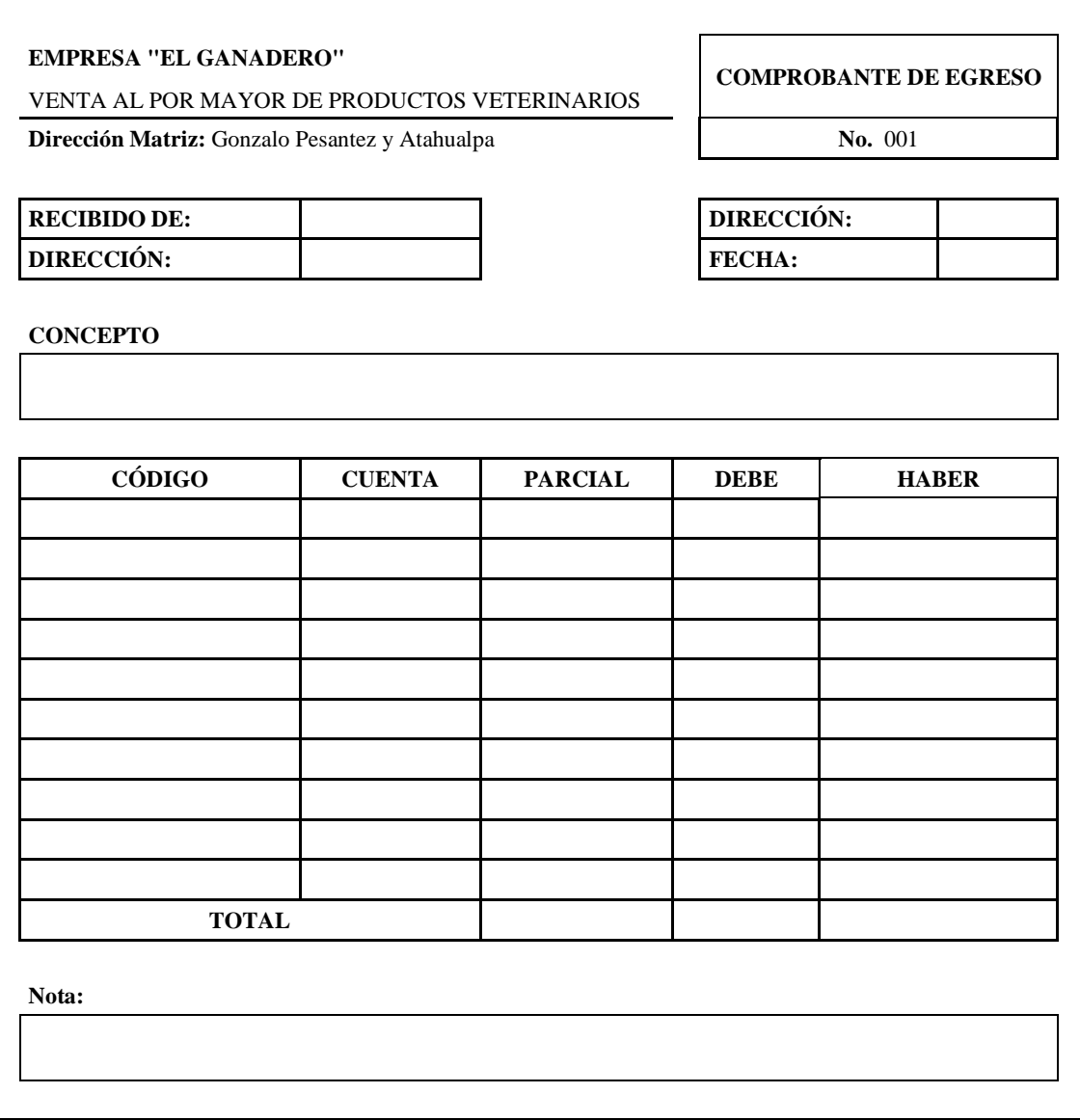

**Elaborado por:** Juan Pablo Tamay (2021)

## 3.7.4.6. *Comprobante de retención*

Es un documento fiscal que acredita a los contribuyentes a realizar retenciones de impuestos. Los porcentajes de retención del IMPUESTO A LA RENTA y del IVA son los siguientes:

#### **Impuesto a la renta**

- 1% compra de bienes de origen agrícola, pecuario, apícola y forestal.
- 2% de servicios predomina la mano de obra.
- 8% servicios predomina el intelecto no relacionado con el título profesional.
- 10% honorarios profesionales por relacionados con título profesional.

## **IVA**

- 30% bienes de sociedades y personas obligadas a llevar contabilidad
- 70% servicios de sociedades y personas obligadas a llevar contabilidad
- 100% se emite liquidación de compras o adquisición de servicios.

#### **Tabla 25–3:** Modelo comprobante de retención

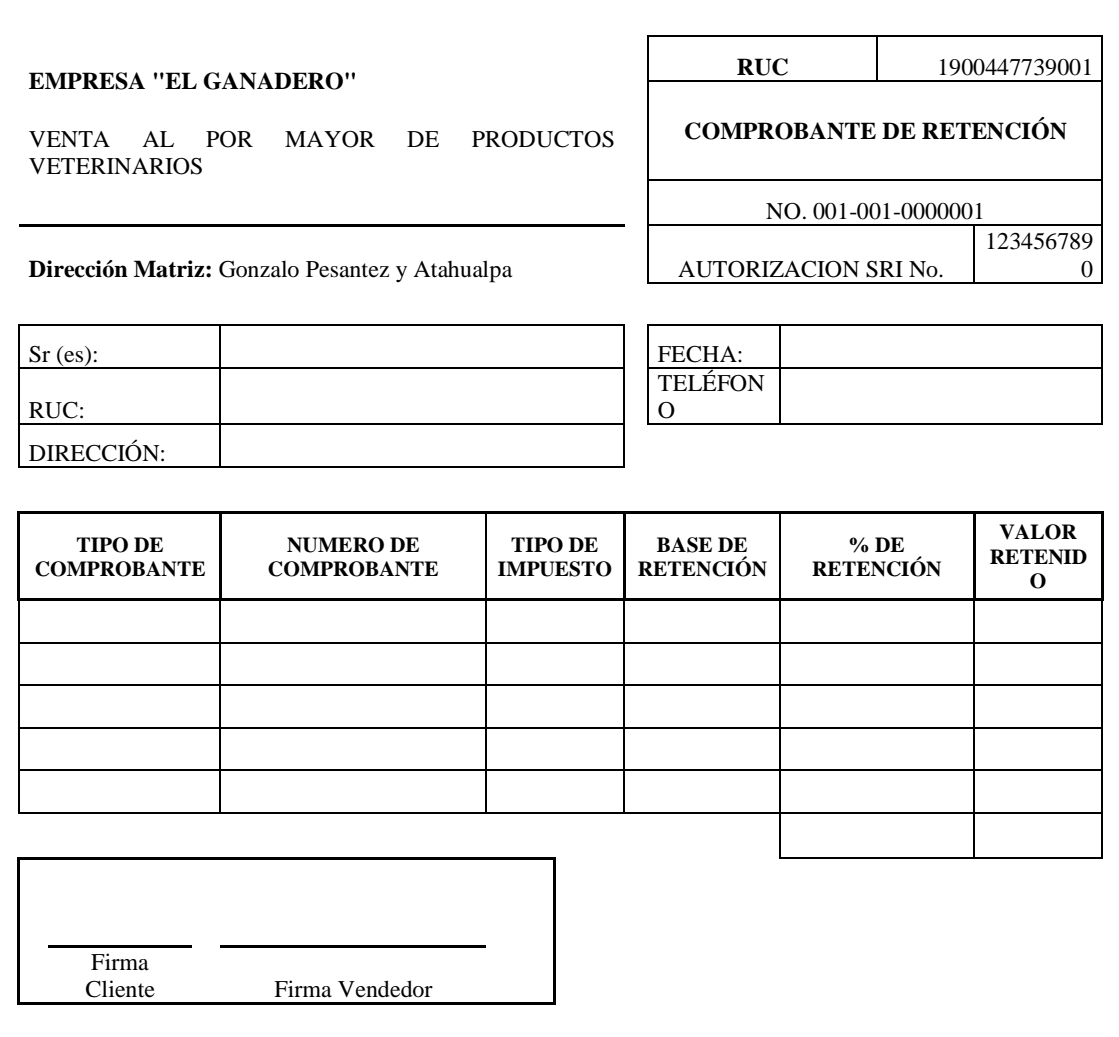

#### **3.7.5.** *Diseño de libros contables*

De igual manera, se ha elaborado el formato de los libros contables para que la empresa "El Ganadero", pueda utilizar para el registro de todas las operaciones, tanto económicas y financieras. Teniendo en cuenta que los libros contables se clasifican en auxiliares y obligatorios, se ha elaborado los siguientes:

3.7.5.1. *Libros auxiliares*

3.7.5.1.1. *Kardex*

Es un documento de registro que controla los movimientos de entrada y salida de los productos, permitiendo conocer la existencia de todo el inventario o productos que posee la empresa. Entre los diferentes métodos de control de inventarios que se utiliza, los más comunes son: FIFO, LIFO y PMP.

El método de control de inventario que se adopta para la empresa "El Ganadero" es el método FIFO el cual establece LOS PRIMERO EN ENTRAR, PRIMERO EN SALIR, debido que cubre las necesidades de la empresa siguiendo la valorización de la tendencia del mercado.

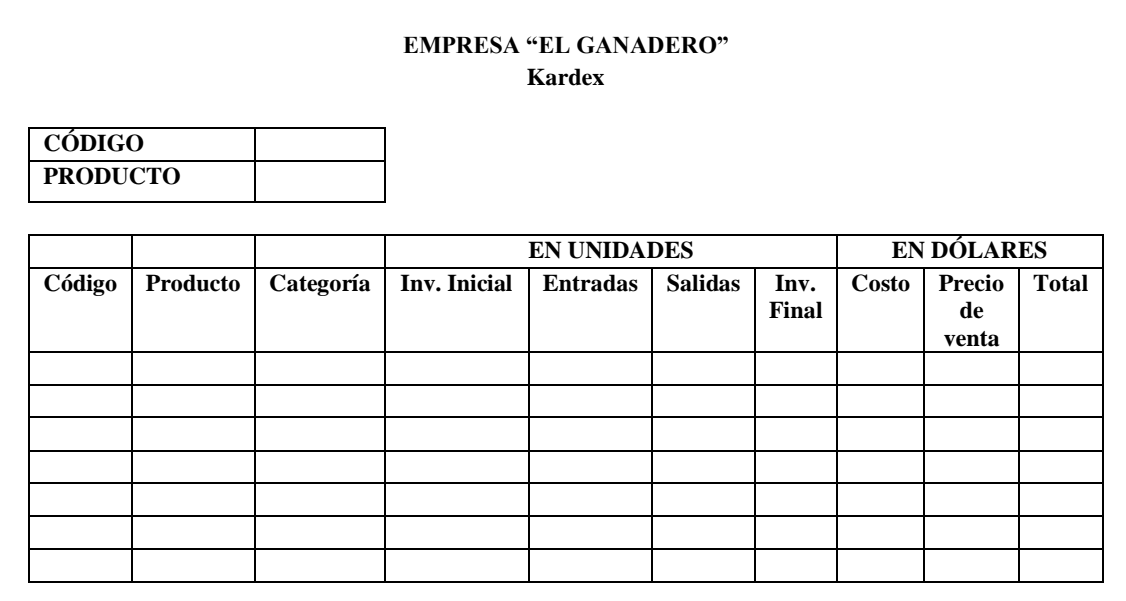

**Tabla 26–3:** Modelo kardex
# 3.7.5.1.2. *Rol de* p*agos*

Es un documento de registro que permite detallar los pagos y los descuentos que la empresa realiza cada mes a los empleados. En este documento se detalla el nombre, el cargo, los días que laboró el empleado y sueldo mensual que recibe, adicionalmente se sumaran todos los ingresos como horas extras, comisiones etc. y para luego restarle las deducciones como los aportes al seguro, anticipos, etc.

## **Tabla 27–3:** Modelo rol de pagos

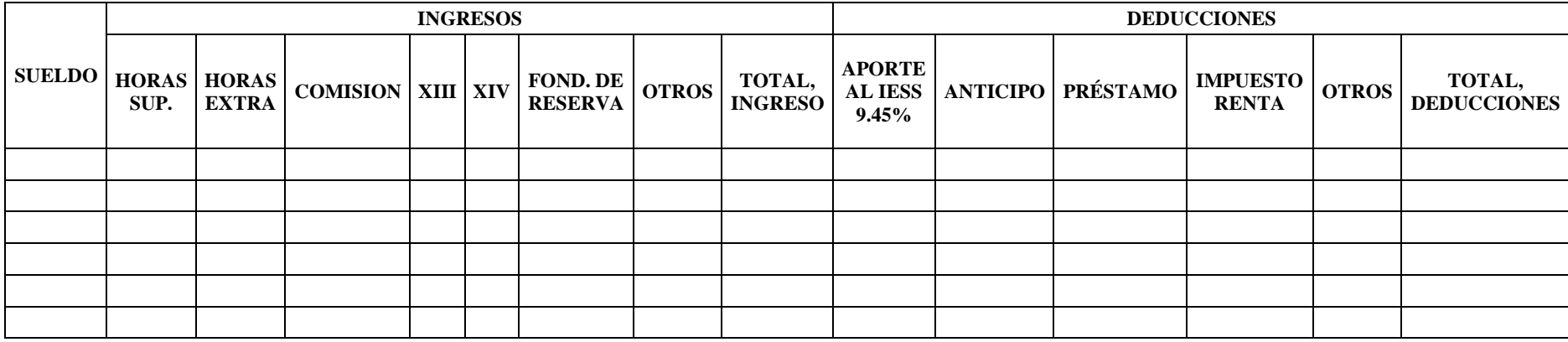

### *3.7.5.1.3. Rol de provisiones*

Es un documento que la empresa emplea como registro de las provisiones que cada trabajador por concepto de ley gana, los cuales pueden pagarse de forma mensual o anual, esto depende si el trabajador presenta solicitud de acumulación. El rol de provisiones está formado por los siguientes rubros: décimo tercera sueldo, décimo cuarto sueldo, fondo de reserva, vacaciones, aporte patronal.

**Aporte al IESS –** Son valores que deben pagar tanto el afiliado como el empleador, por concepto aporte al IESS, en el Ecuador en el sector privado el aporte personal es el 9,45% y el aporte patronal es el 11,15%.

**Décimo Tercer Sueldo (Bono Navideño). –** Consiste que el empleador de acuerdo con el monto que reciba el trabajador en el año deberá cancelar la doceava para de la remuneración, tomando en cuenta que a pedido del trabajador este puede ser mensualizado. Se debe cancelar hasta el 23 de diciembre de cada año.

**Décimo Cuarto Sueldo (Bono Escolar). –** Cosiste que el empleador deberá cancelar la doceava parte de la remuneración básica mínima unificada que recibe el trabajador, tomando en cuenta que a pedido del trabajador este puede ser mensualizado. Se debe cancelar en la región costa e Insular hasta el 15 de marzo y en la región Sierra es hasta el 15 de agosto.

**Fondo de Reserva. –** Consiste en el beneficio que recibe el trabajador por concepto de laborar más de un año en la misma empresa, su valor equivale a un mes de sueldo.

**Vacaciones. –** Consiste en el beneficio de quince días de descanso, por concepto de laborar más un año en la misma empresa. El valor equivale a la 24ava parte que recibe el trabajador durante el año.

**Tabla 28–3:** Modelo rol de provisiones

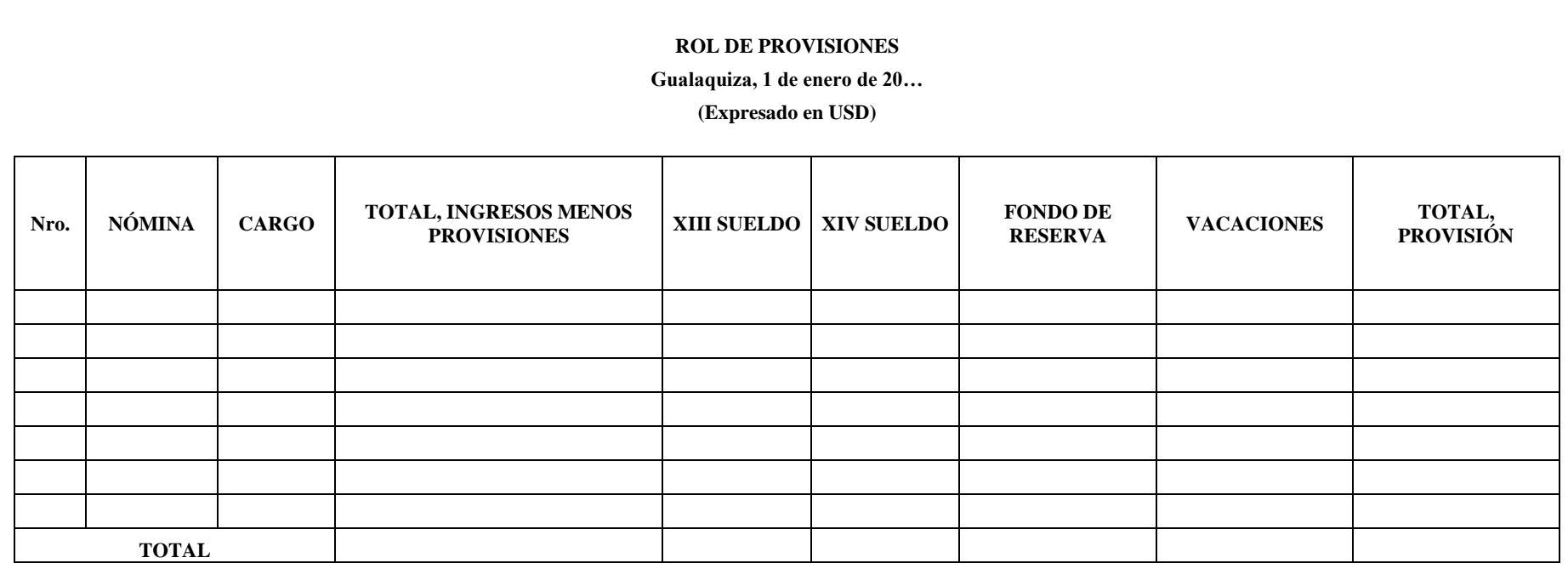

# 3.7.5.2. *Libros obligatorios*

# 3.7.5.2.1. *Libro diario*

Es un documento contable en donde se registra los hechos económicos de las operaciones comerciales que realiza la empresa.

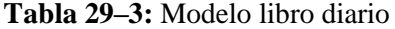

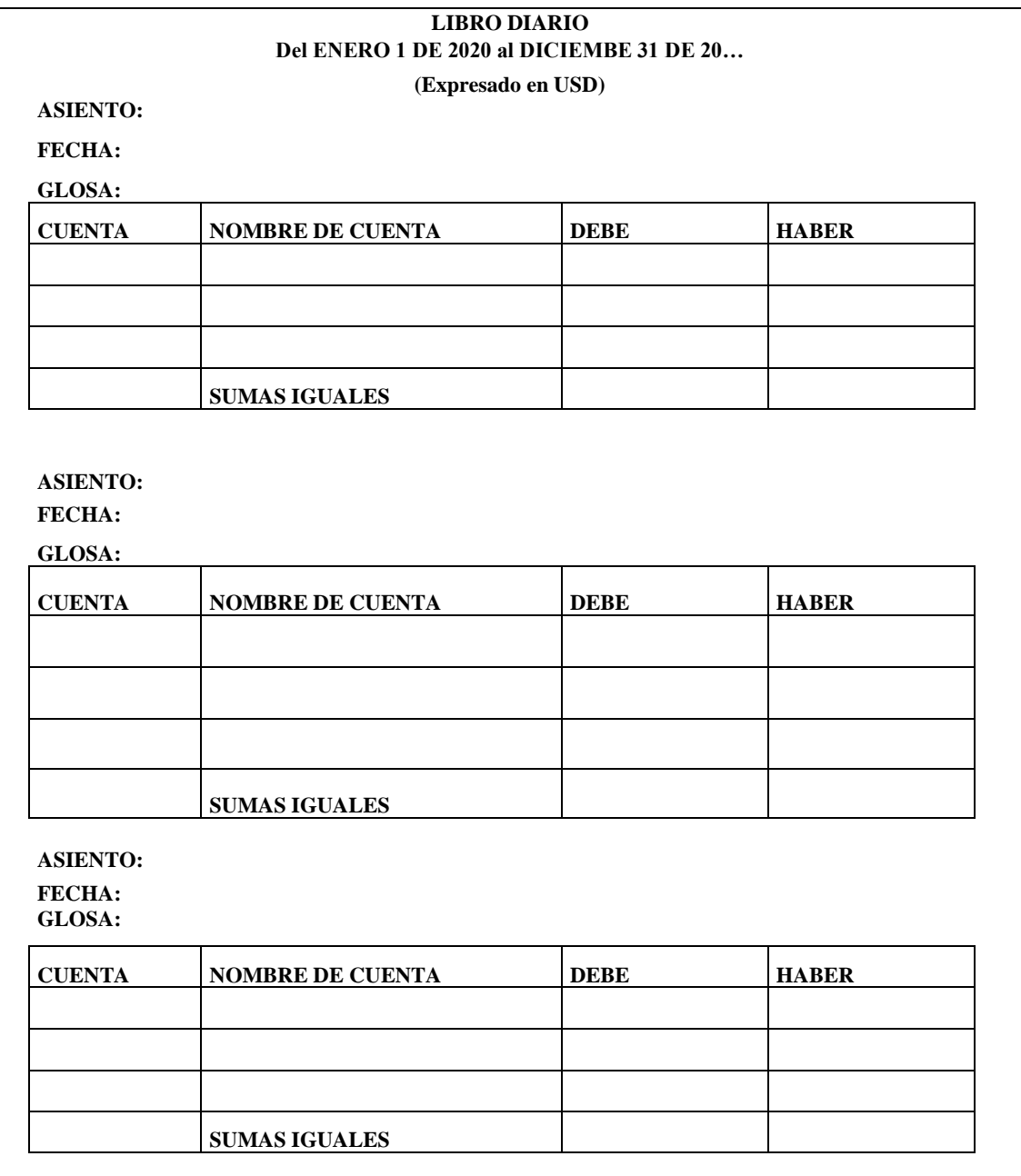

# 3.7.5.2.2. *Libro mayor*

Es un documento que recoge todas las operaciones contables de los movimientos de los hechos económicos de la empresa de manera cronológica, se compone de las distintas cuentas que se utilizan en las operaciones contables, de forma que en el podemos consultar los movimientos que se dan de cada cuenta.

## **Tabla 30–3:** Modelo libro mayor

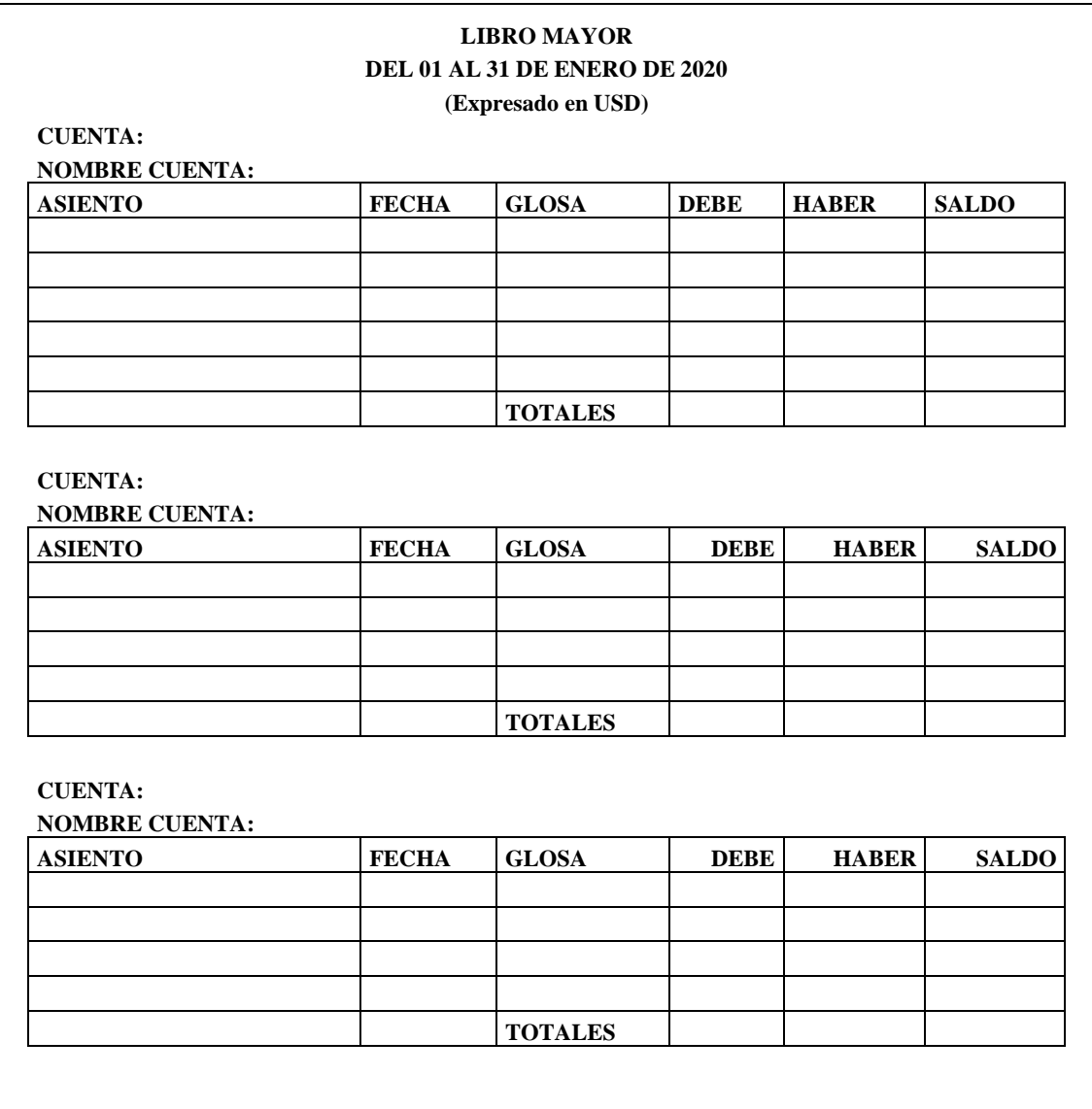

# **Determinación de las depreciaciones**

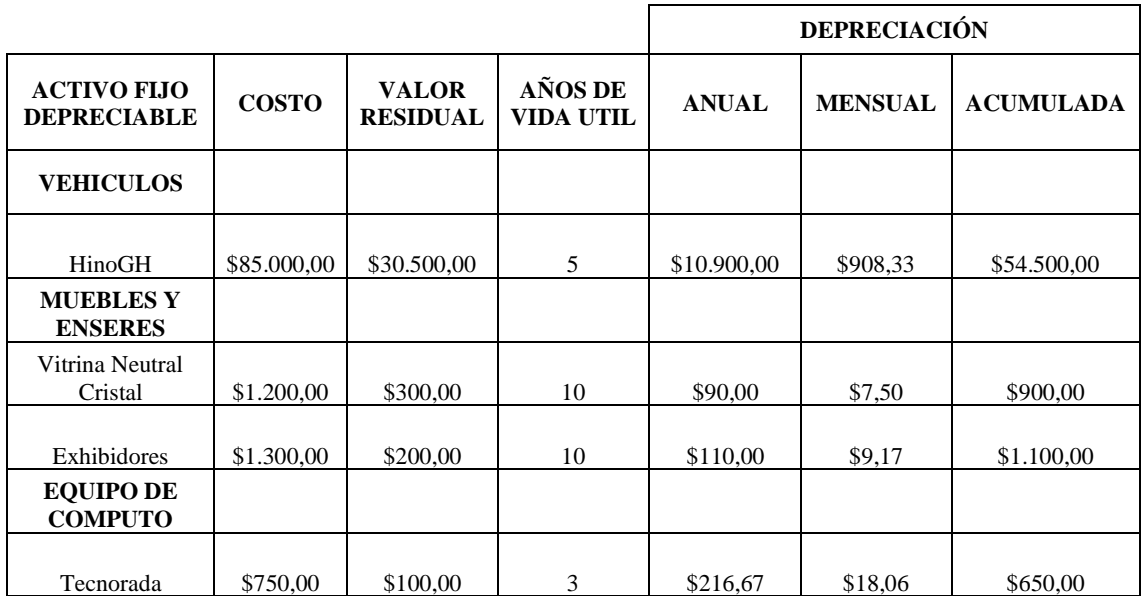

# **Distribución de las depreciaciones**

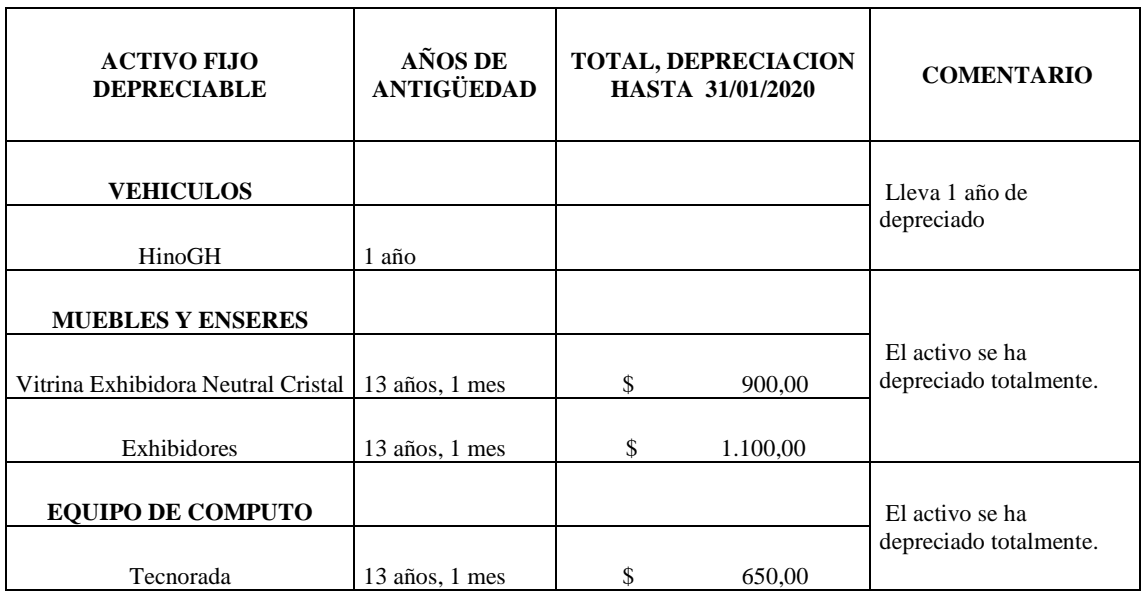

#### *3.7.5.2.3. Balance de comprobación*

Es un documento en donde se registra las sumas y saldos de las cuentas que han tenido movimientos en las operaciones económicas que realiza la empresa.

|               |                      | <b>BALANCE DE COMPROBACIÓN</b><br>DEL 1 AL 31 DE ENERO DE 20<br>(Expresado en USD) |              |               |                 |
|---------------|----------------------|------------------------------------------------------------------------------------|--------------|---------------|-----------------|
|               |                      |                                                                                    | <b>SUMAS</b> |               | <b>SALDOS</b>   |
| <b>CUENTA</b> | <b>NOMBRE CUENTA</b> | <b>DEBE</b>                                                                        | <b>HABER</b> | <b>DEUDOR</b> | <b>ACREEDOR</b> |
|               |                      |                                                                                    |              |               |                 |
|               |                      |                                                                                    |              |               |                 |
|               |                      |                                                                                    |              |               |                 |
|               |                      |                                                                                    |              |               |                 |
|               |                      |                                                                                    |              |               |                 |
|               |                      |                                                                                    |              |               |                 |
|               |                      |                                                                                    |              |               |                 |
|               |                      |                                                                                    |              |               |                 |
|               |                      |                                                                                    |              |               |                 |
|               |                      |                                                                                    |              |               |                 |
|               |                      |                                                                                    |              |               |                 |
|               |                      |                                                                                    |              |               |                 |
|               | <b>SUMAS IGUALES</b> |                                                                                    |              |               |                 |

**Tabla 31–3:** Modelo balance de comprobación

**Elaborado por:** Juan Pablo Tamay (2021)

### **Ajuste y regulaciones de las cuentas**

Son asientos de regulación que se realiza terminando el periodo contable. Con el fin de establecer valores reales.

Las clases de ajustes son:

- Ajustes por gastos
- Ajuste por ingresos
- Ajuste por deterioro
- Ajuste por error numérico o contable
- Otros

## *3.7.5.2.4. Modelo estado de resultado*

Es un documento en donde se registran los valores de las cuentas de ingresos menos los gastos, obtenidos del resultado de las operaciones económicas que realiza la empresa, en el balance de comprobación. La resta de sus valores mostrará la utilidad del periodo.

# **ESTADO DE RESULTADOS DEL 01 DE ENERO AL 31 DE DICIEMBRE 2020 (Expresado en USD)**

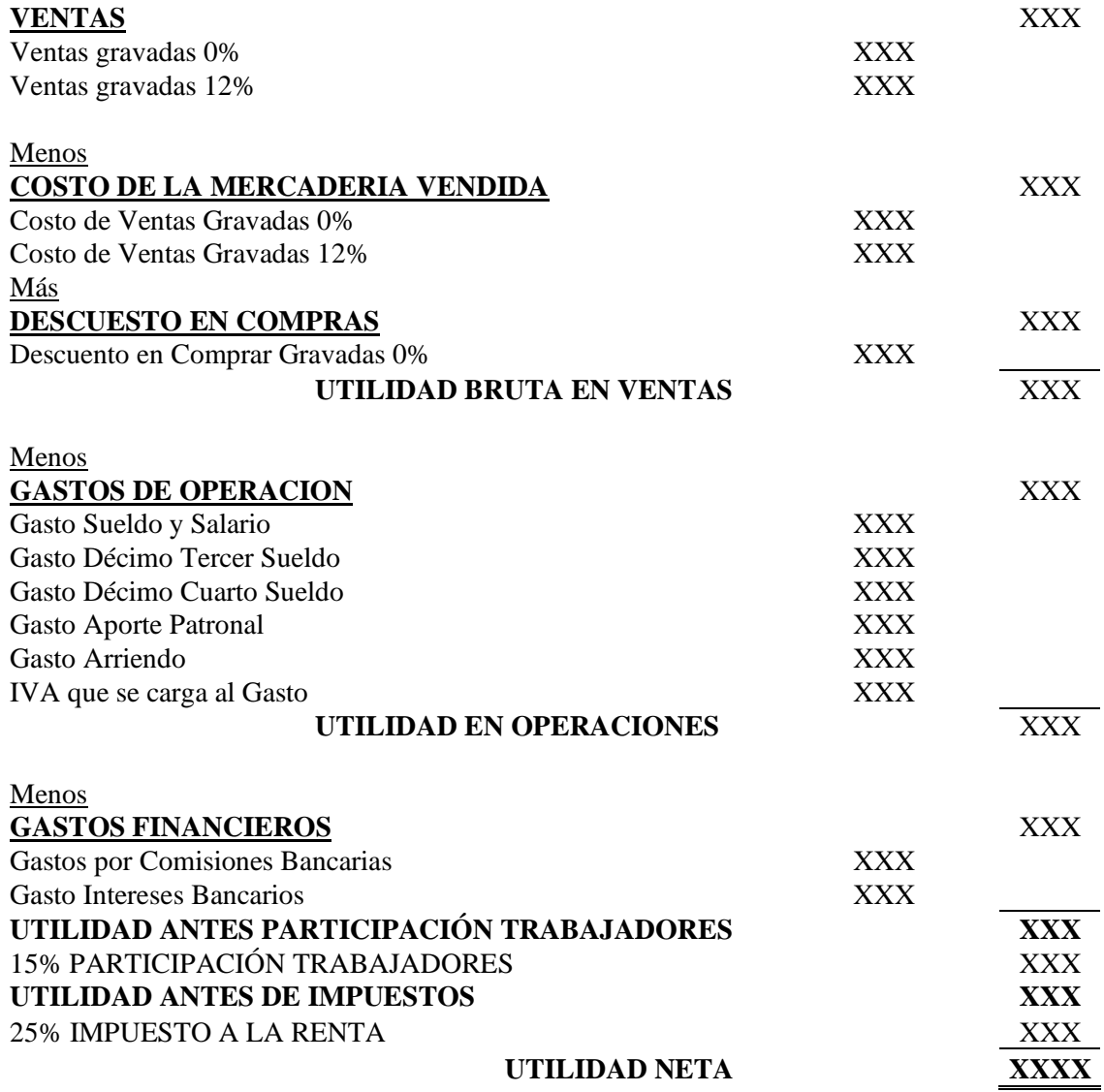

Es un documento en donde se registran las cuentas que han tenido movimiento en las operaciones económicas, tanto como del activo, pasivo y patrimonio.

# **ESTADO DE SITUACIÓN FINANCIERA DEL 01 AL 31 DE ENERO DE 2020 (Expresado en USD)**

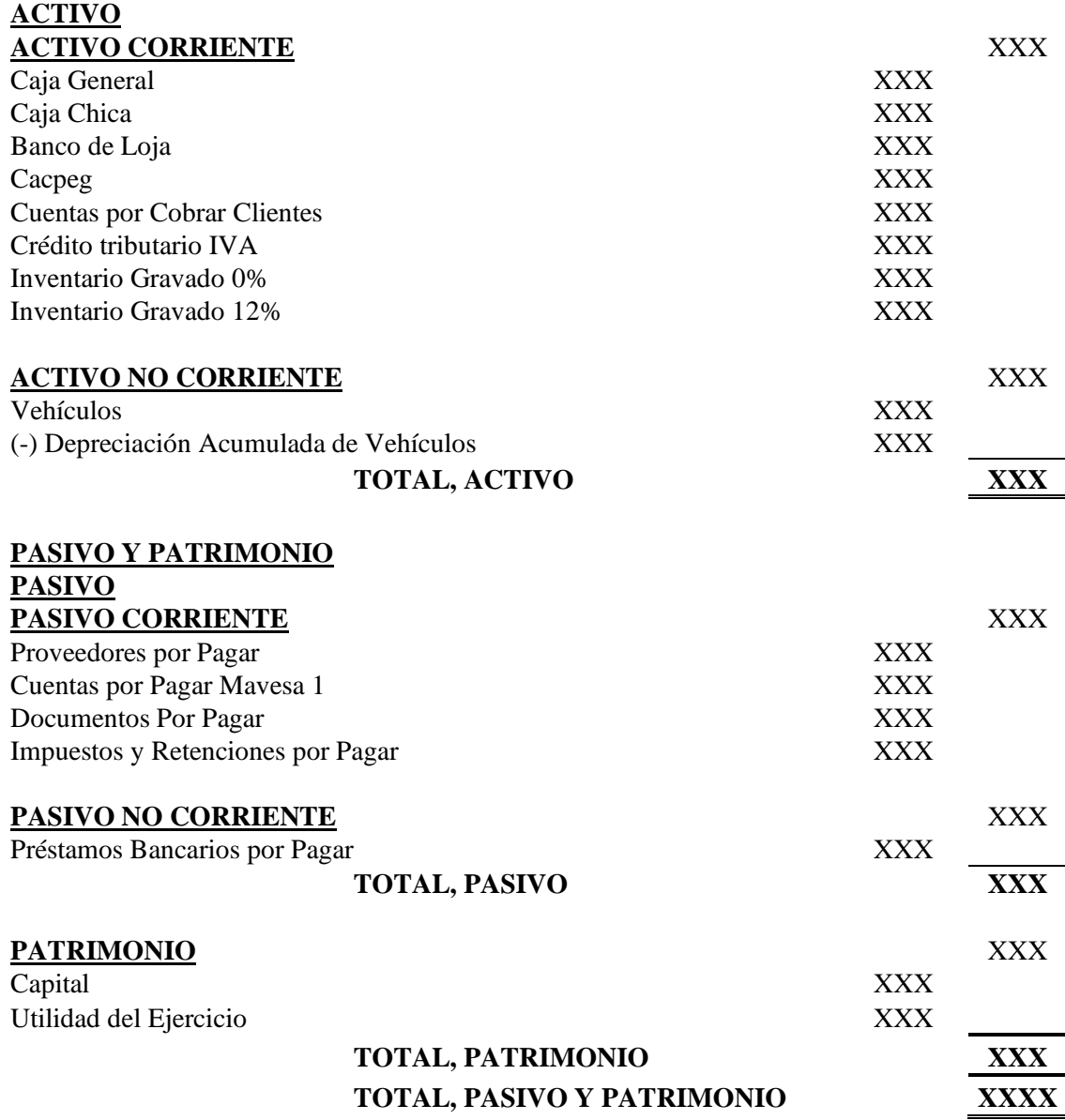

### **3.7.6.** *Sistema contable realizado en Excel*

Debido a los inconvenientes que presenta la empresa "El Ganadero" al momento de controlar las actividades contables, se procedió a desarrollar un sistema contable con macros en Excel. Este sistema contable no está proyectando a imponer procesos más bien procura orientar, en el desarrollo del manejo de las actividades financieras y para llevar los registros de las actividades contables de la empresa. El diseño del sistema y su funcionamiento se explica a continuación:

El diseño de la pantalla principal se encuentra distribuida en tres partes principales: configurar, contabilizar y reporte de los informes financieros.

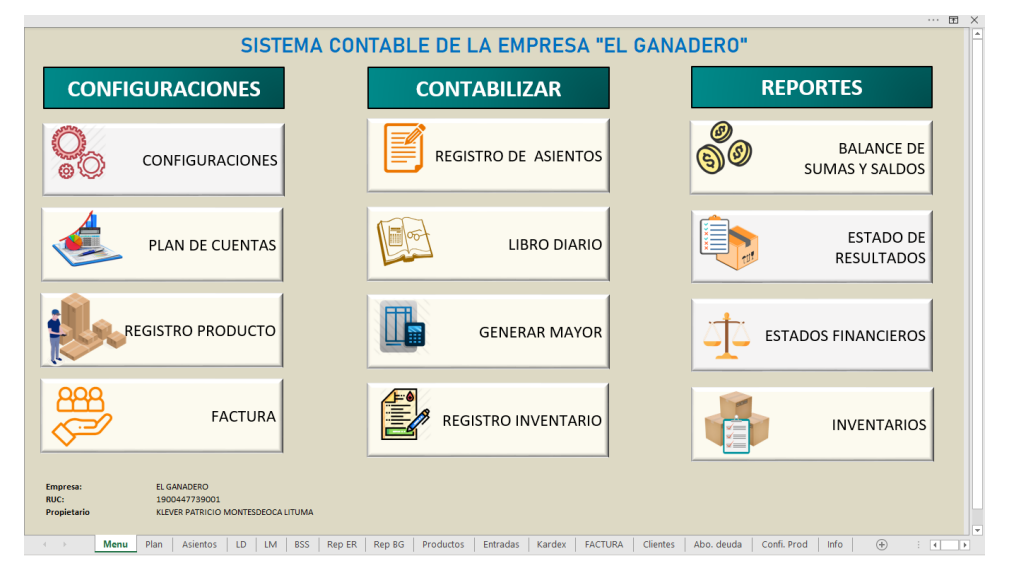

**Figura 5–3:** Página Principal del sistema en excel **Elaborado por:** Juan Pablo Tamay (2021)

Para comenzar a utiliza el sistema se debe dirigir a configuraciones. Una vez direccionado a datos del negocio. Se debe procede a llenar todos los campos solicitados de acuerdo con la información de la empresa.

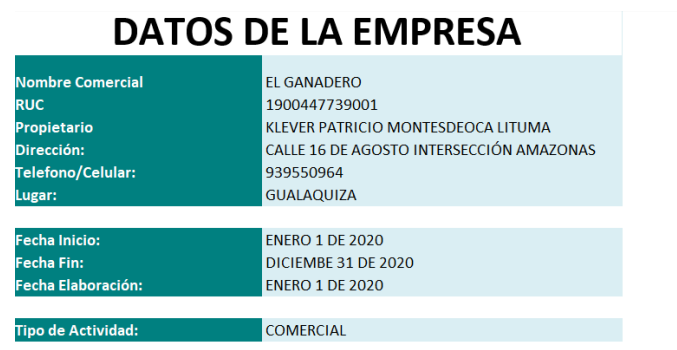

**Figura 6–3:** Configuraciones datos de la empresa. **Elaborado por:** Juan Pablo Tamay (2021)

De la misma manera, se debe configurar el plan de cuentas siguiendo su respectiva codificación. Se ingresa en la opción plan de cuentas que se encuentra en la segunda opción en configuraciones. Una vez seleccionado "PLAN DE CUENTAS" se abrirá una ventana de emergencia donde mencione si desea configurar el Plan de Cuentas.

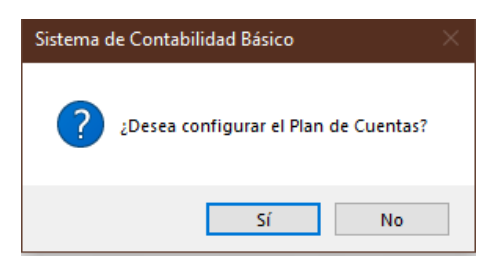

**Figura 7–3:** Configuraciones del plan de cuentas **Elaborado por:** Juan Pablo Tamay (2021)

El plan de cuentas se encuentra dividido en grupo y subgrupo, las cuentas principales mantienen cuatro dígitos. Se debe ingresa las cuentas que se van a utilizar para el ejercicio económico de la empresa, considerando que las cuentas principales no se podrán eliminar.

| <b>CUENTA</b>    | <b>NOMBRE CUENTA</b>                   | <b>GRUPO</b>  | <b>SUBGRUPO</b>         | Inicio |
|------------------|----------------------------------------|---------------|-------------------------|--------|
| 1.               | <b>ACTIVO</b>                          | <b>ACTIVO</b> | <b>ACTIVO CORRIENTE</b> |        |
| 1.1.             | <b>ACTIVO CORRIENTE</b>                | <b>ACTIVO</b> | <b>ACTIVO CORRIENTE</b> |        |
| 1.1.1.           | <b>DISPONIBLE</b>                      | <b>ACTIVO</b> | <b>ACTIVO CORRIENTE</b> |        |
| 1.1.1.1.         | Efectivo y Equivalente al Efectivo     | <b>ACTIVO</b> | <b>ACTIVO CORRIENTE</b> |        |
| 1.1.1.1.1        | Caja                                   | <b>ACTIVO</b> | <b>ACTIVO CORRIENTE</b> |        |
| 1.1.1.1.1.01     | Caja General                           | <b>ACTIVO</b> | <b>ACTIVO CORRIENTE</b> |        |
| 1.1.1.1.1.02     | Caja Chica                             | <b>ACTIVO</b> | <b>ACTIVO CORRIENTE</b> |        |
| 1.1.1.1.2.       | <b>Bancos</b>                          | <b>ACTIVO</b> | <b>ACTIVO CORRIENTE</b> |        |
| 1.1.1.1.2.01     | Banco de Loja                          | <b>ACTIVO</b> | <b>ACTIVO CORRIENTE</b> |        |
| 1.1.1.1.2.02     | Cacpeg                                 | <b>ACTIVO</b> | <b>ACTIVO CORRIENTE</b> |        |
| 1.1.2.           | <b>EXIGIBLE</b>                        | <b>ACTIVO</b> | <b>ACTIVO CORRIENTE</b> |        |
| 1.1.2.1.         | <b>Cuentas y Documentos por Cobrar</b> | <b>ACTIVO</b> | <b>ACTIVO CORRIENTE</b> |        |
| 1.1.2.1.1.       | <b>Cuentas por Cobrar Clientes</b>     | <b>ACTIVO</b> | <b>ACTIVO CORRIENTE</b> |        |
| 1.1.2.1.1.01.    | <b>Clientes</b>                        | <b>ACTIVO</b> | <b>ACTIVO CORRIENTE</b> |        |
| 1.1.2.1.1.01.001 | Señor "A"                              | <b>ACTIVO</b> | <b>ACTIVO CORRIENTE</b> |        |
| 1.1.2.1.2.       | Cuentas por Cobrar no Relacionadas     | <b>ACTIVO</b> | <b>ACTIVO CORRIENTE</b> |        |
| 1.1.2.1.2.01.    | <b>Empleados</b>                       | <b>ACTIVO</b> | <b>ACTIVO CORRIENTE</b> |        |
| 1.1.2.1.2.01.001 | Empleado "A"                           | <b>ACTIVO</b> | <b>ACTIVO CORRIENTE</b> |        |
| 1.1.2.1.3.       | Documentos por cobrar                  | <b>ACTIVO</b> | <b>ACTIVO CORRIENTE</b> |        |
| 1.1.2.2.         | <b>Impuestos y Retenciones</b>         | <b>ACTIVO</b> | <b>ACTIVO CORRIENTE</b> |        |
| 1.1.2.2.1.       | <b>Impuestos</b>                       | <b>ACTIVO</b> | <b>ACTIVO CORRIENTE</b> |        |
| 1.1.2.2.1.01     | IVA en compras bienes 12%              | <b>ACTIVO</b> | <b>ACTIVO CORRIENTE</b> |        |
| 1.1.2.2.1.02     | IVA en compras bienes 0%               | <b>ACTIVO</b> | <b>ACTIVO CORRIENTE</b> |        |
| 1.1.2.2.2.       | <b>Retenciones</b>                     | <b>ACTIVO</b> | <b>ACTIVO CORRIENTE</b> |        |
| 1.1.2.2.2.01     | <b>IRFIR 1% Venta Bienes</b>           | <b>ACTIVO</b> | <b>ACTIVO CORRIENTE</b> |        |
| 1.1.2.3.         | Crédito tributario IVA                 | <b>ACTIVO</b> | <b>ACTIVO CORRIENTE</b> |        |
| 1.1.2.4.         | (-) Provisión de cuentas incobrables   | <b>ACTIVO</b> | <b>ACTIVO CORRIENTE</b> |        |
| 1.1.2.3.         | <b>Inversiones Temporales</b>          | <b>ACTIVO</b> | <b>ACTIVO CORRIENTE</b> |        |

**Figura 8–3:** Plan de cuentas

**Elaborado por:** Juan Pablo Tamay (2021)

### **Nota**

No es aconsejable eliminar cuentas en el transcurso de un ejercicio económico. Hay que identificar que cada cuenta es codificada, mediante un número y nombre único e irrepetible en todo el plan de cuenta.

Por otra parte, una vez realizado la configuración de los datos de la empresa y el plan de cuentas, se procede a iniciar con el registro de asientos. Para utilizar el sistema se debe dirigir a "REGISTRO DE ASIENTOS", que se encuentra en la primera opción en contabilizar. Una vez seleccionado, se abrirá la hoja "ASIENTOS", como se muestra en la Figura 9 – 3. Luego se debe llenar los campos solicitados, como el número de asiento, la fecha, la cuenta que viene a ser el código, una vez llenado la columna "CUENTA" el nombre de la cuenta se ingresa automáticamente. De la misma forma se llena la columna del debe y el haber, tomado en cuenta que debe existir un cuadre de los valores. Para luego llenar la glosa que vendría a ser un comentario o aclaración del registro del asiento contable.

|                    | Validar Nombre de Cuenta | <b>Borrar Asientos</b> | <b>Generar Proceso Contable</b> |      | <b>Generar Estados Financieros</b> | <b>Inicio</b> |
|--------------------|--------------------------|------------------------|---------------------------------|------|------------------------------------|---------------|
| <b>NRO ASIENTO</b> | <b>FECHA</b>             | <b>CUENTA</b>          | <b>NOMBRE CUENTA</b>            | DEBE | HABER                              | <b>GLOSA</b>  |
|                    |                          |                        | HN/D                            |      |                                    |               |
|                    |                          |                        |                                 |      |                                    |               |
|                    |                          |                        |                                 |      |                                    |               |
|                    |                          |                        |                                 |      |                                    |               |
|                    |                          |                        |                                 |      |                                    |               |
|                    |                          |                        |                                 |      |                                    |               |
|                    |                          |                        |                                 |      |                                    |               |
|                    |                          |                        |                                 |      |                                    |               |
|                    |                          |                        |                                 |      |                                    |               |
|                    |                          |                        |                                 |      |                                    |               |
|                    |                          |                        |                                 |      |                                    |               |
|                    |                          |                        |                                 |      |                                    |               |
|                    |                          |                        |                                 |      |                                    |               |
|                    |                          |                        |                                 |      |                                    |               |
|                    |                          |                        |                                 |      |                                    |               |
|                    |                          |                        |                                 |      |                                    |               |
|                    |                          |                        |                                 |      |                                    |               |
|                    |                          |                        |                                 |      |                                    |               |
|                    |                          |                        |                                 |      |                                    |               |
|                    |                          |                        |                                 |      |                                    |               |
|                    |                          |                        |                                 |      |                                    |               |
|                    |                          |                        |                                 |      |                                    |               |
|                    |                          |                        |                                 |      |                                    |               |
|                    |                          |                        |                                 |      |                                    |               |
|                    |                          |                        |                                 |      |                                    |               |

**Figura 9–3:** Registro de los asientos contables **Elaborado por:** Juan Pablo Tamay (2021)

Para el ingreso de la cuenta o código se podría traer con el signo igual del plan de cuenta o simplemente dirigirse a la lupa, el cual desplegara el plan de cuentas. Para la búsqueda de la cuenta se deberá realizar por el nombre de la cuenta. Una vez encontrado se deberá dar doble clic para insertar.

| Busca la cuenta que necesitas |                                    |               |               |
|-------------------------------|------------------------------------|---------------|---------------|
|                               |                                    |               | <b>BUSCAR</b> |
|                               | <b>ACTIVO</b>                      | <b>ACTIVO</b> |               |
| 1.1.                          | <b>ACTIVO CORRIENTE</b>            | <b>ACTIVO</b> |               |
| 1.1.1.                        | <b>DISPONIBLE</b>                  | <b>ACTIVO</b> |               |
| 1, 1, 1, 1,                   | Caja General                       | <b>ACTIVO</b> |               |
| 1.1.1.1.01                    | Caja Efectivo                      | <b>ACTIVO</b> |               |
| 1.1.1.1.02                    | Caja Chica                         | <b>ACTIVO</b> |               |
| 1.1.1.2.                      | <b>BANCOS</b>                      | <b>ACTIVO</b> |               |
| 1.1.1.2.01                    | Banco de Loja                      | <b>ACTIVO</b> |               |
| 1.1.1.2.02                    | Cacpeg                             | <b>ACTIVO</b> |               |
| 1.1.1.3                       | Inversiones a Plazo Fijo           | <b>ACTIVO</b> |               |
| 1.1.2.                        | <b>FXTGTBLF</b>                    | <b>ACTIVO</b> |               |
| 1, 1, 2, 1,                   | Cuentas y Documentos por Cobrar    | <b>ACTIVO</b> |               |
| 1.1.2.1.1.                    | Cuentas por cobrar                 | <b>ACTIVO</b> |               |
| 1.1.2.1.1.01.                 | Clientes                           | <b>ACTIVO</b> |               |
| 1.1.2.1.1.01.01               | Señor "A"                          | <b>ACTIVO</b> |               |
| 1.1.2.1.2.                    | Cuentas por Cobrar no Relacionadas | <b>ACTIVO</b> |               |
| 1.1.2.1.2.01.                 | <b>Empleados</b>                   | <b>ACTIVO</b> |               |
| 1.1.2.1.2.01.01               | Empleado "A"                       | <b>ACTIVO</b> |               |
| 1.1.2.1.2.                    | Documentos por cobrar              | <b>ACTIVO</b> |               |
| 1.1.2.2.                      | <b>Impuestos v Retenciones</b>     | <b>ACTIVO</b> |               |
| 1, 1, 2, 2, 1,                | Impuestos                          | <b>ACTIVO</b> |               |
| 1.1.2.2.1.01                  | IVA en compras                     | <b>ACTIVO</b> |               |
| 1.1.2.2.1.02                  | Credito tributario IVA             | <b>ACTIVO</b> |               |
| 1.1.2.2.2.                    | Retenciones                        | <b>ACTIVO</b> |               |
| 1.1.2.2.2.01.                 | <b>TRETR 1% Venta Bienes</b>       | <b>ACTIVO</b> |               |
| 1.1.2.3                       | Provision de cuentas incobrables   | <b>ACTIVO</b> |               |

**Figura 10–3**: Buscar cuenta **Elaborado por:** Juan Pablo Tamay (2021)

#### **Nota**

En la parte superior del registro de los asientos tendrá cuatro opciones. El "Validar Nombre de Cuenta" sirve para verificar si existen en el plan de cuenta, la cuenta insertada, el "Borrar Asientos" sirve para eliminar todos los asientos realizados, el "Generar Proceso Contable" sirve para validar el asiento contable y el ultimo le sirve para generar los estados financieros.

Una vez ejecutado "Generar Proceso Contable" y "Generar Estados Financieros", automáticamente se genera el libro diario, el libro mayor, el balance de comprobación y los estados financieros.

Posterior al registro de los asientos, el libro diario tendrá la siguiente presentación.

#### **LIBRO DIARIO**

### Del 1 al 31 De ENERO Del 2020

(Expresado en USD)

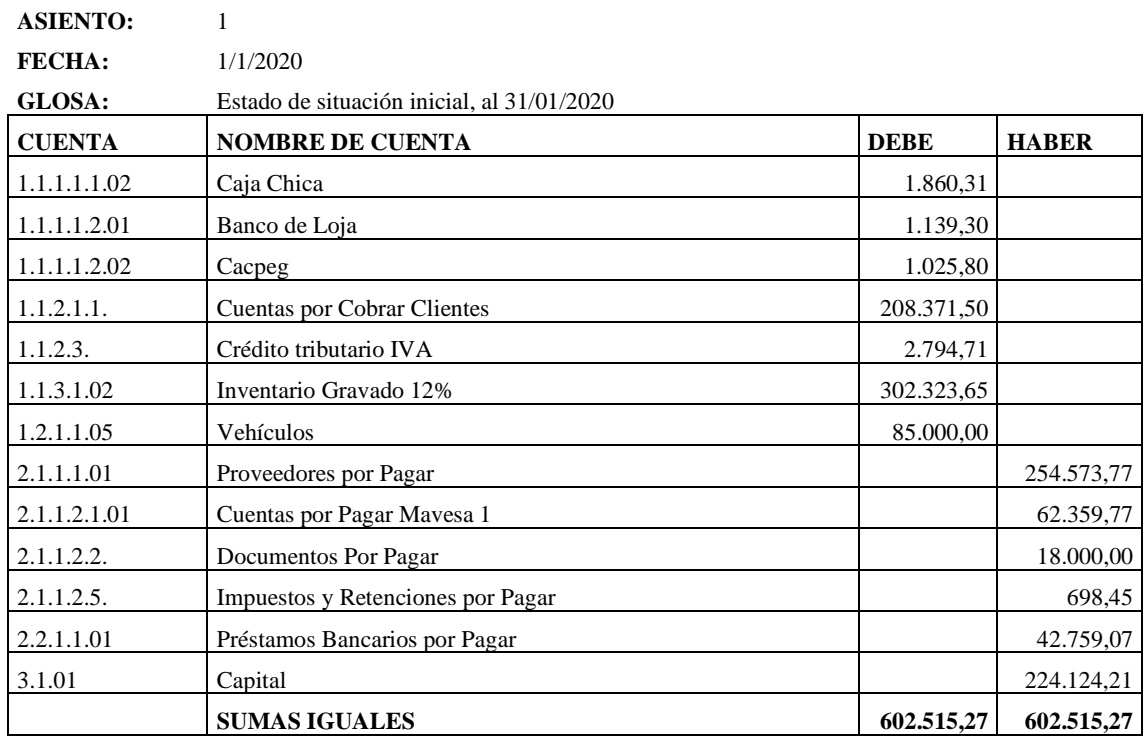

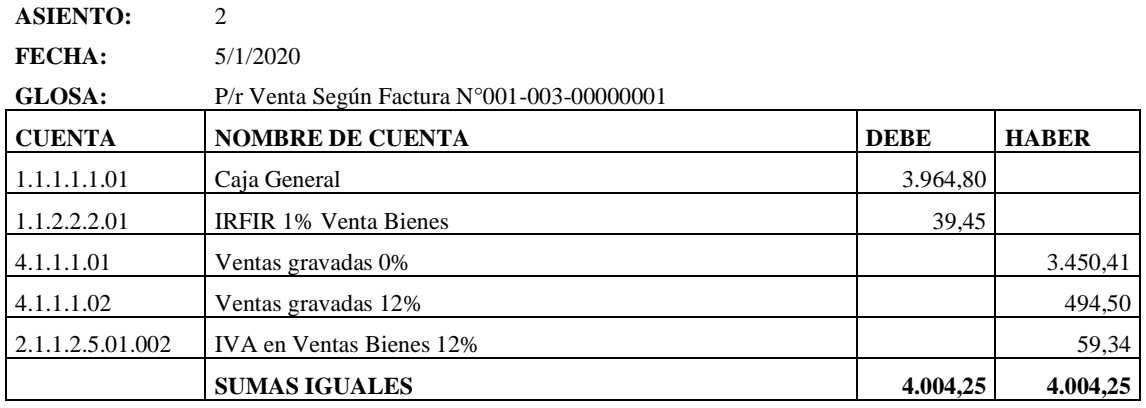

**ASIENTO:** 3

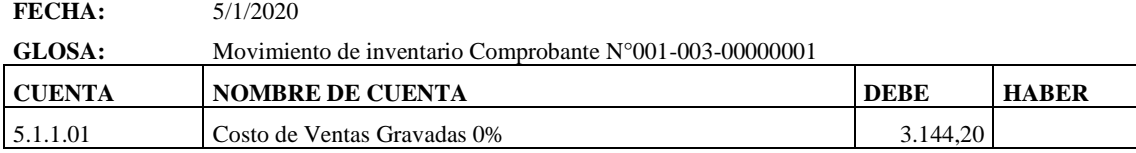

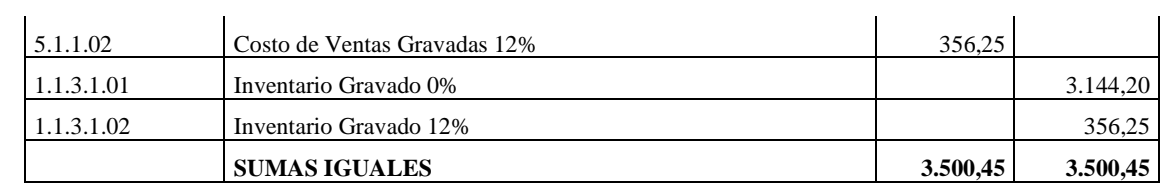

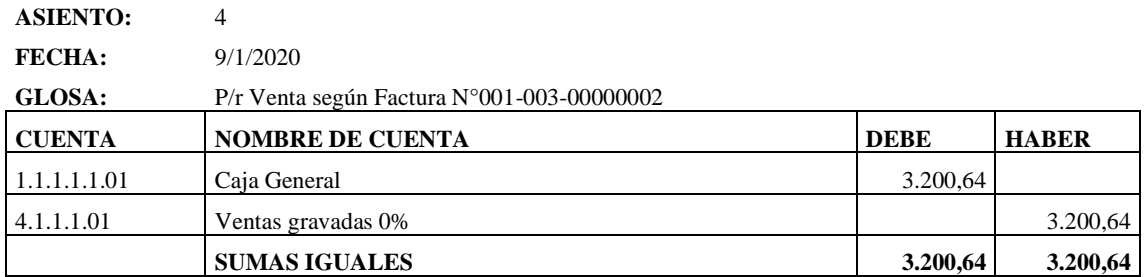

#### **ASIENTO:** 5

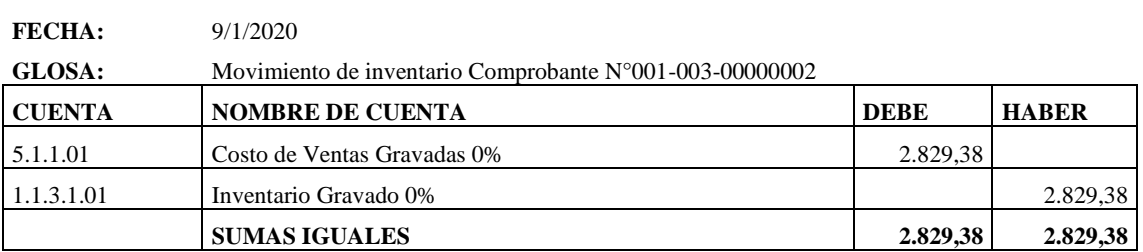

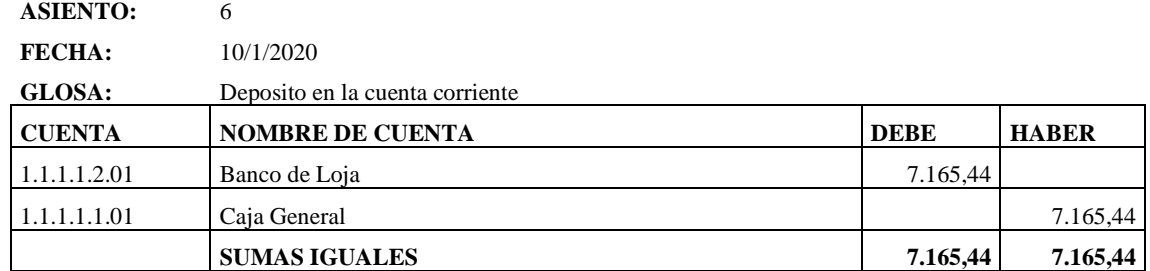

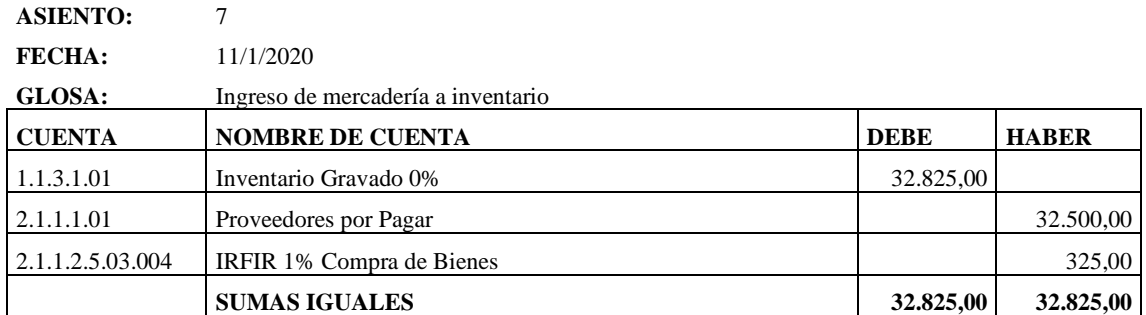

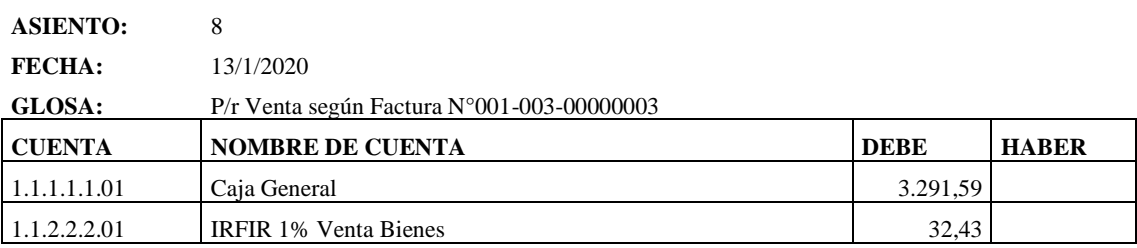

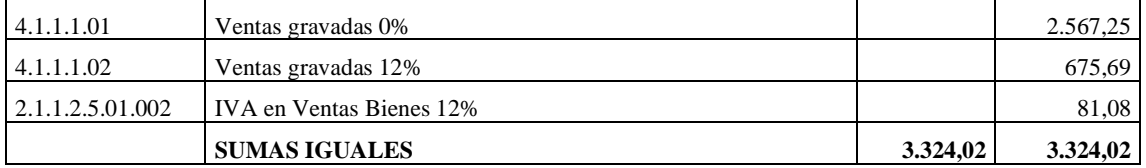

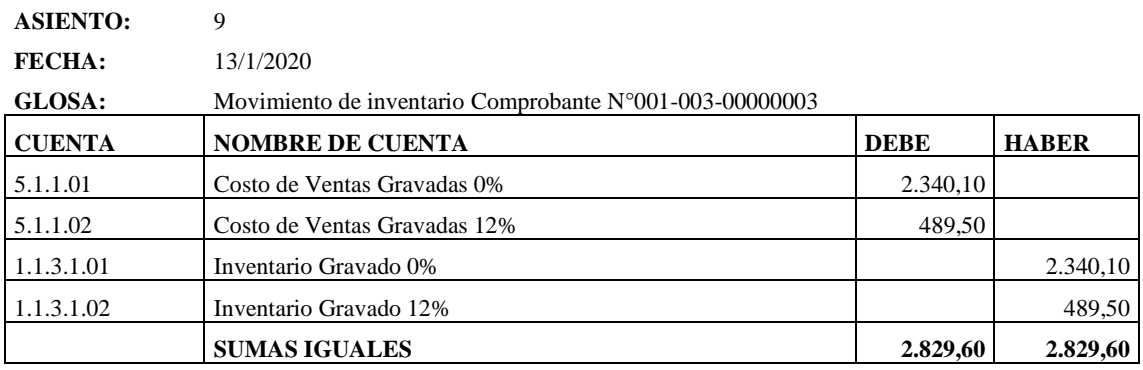

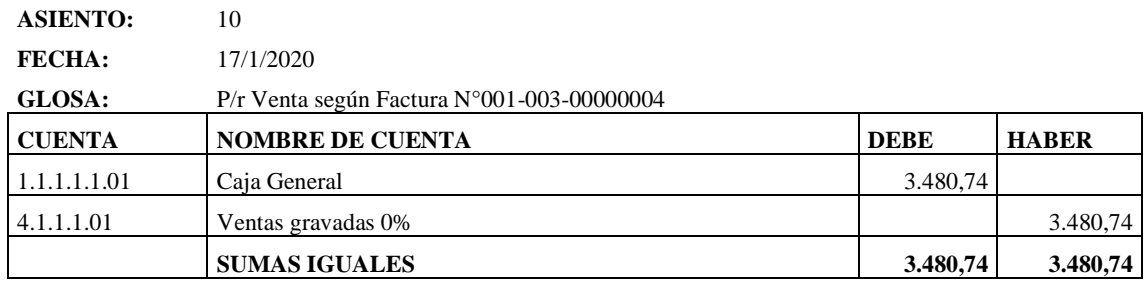

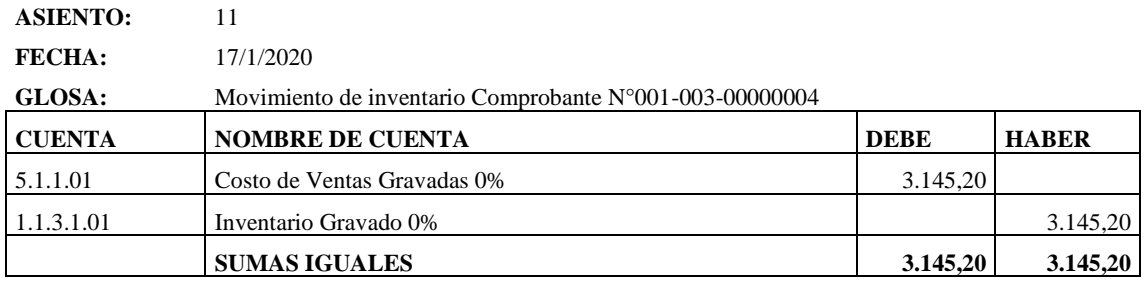

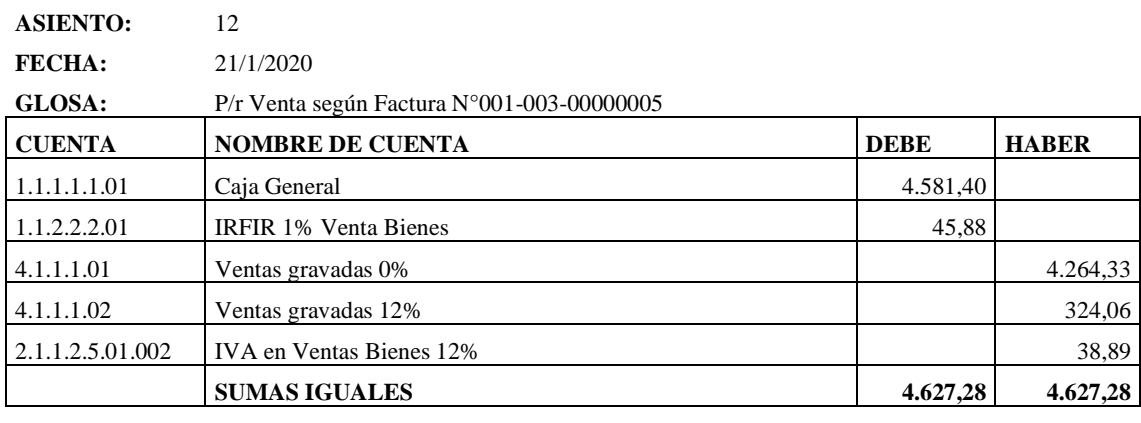

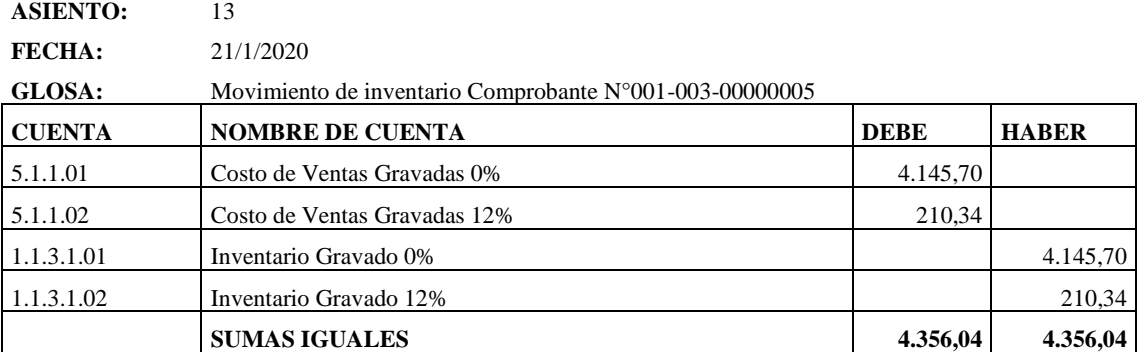

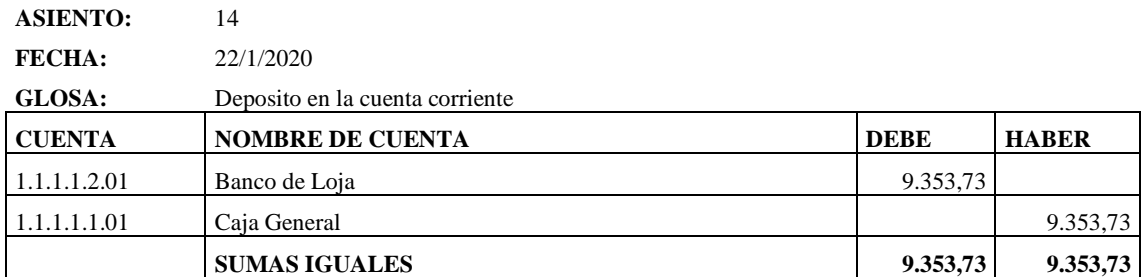

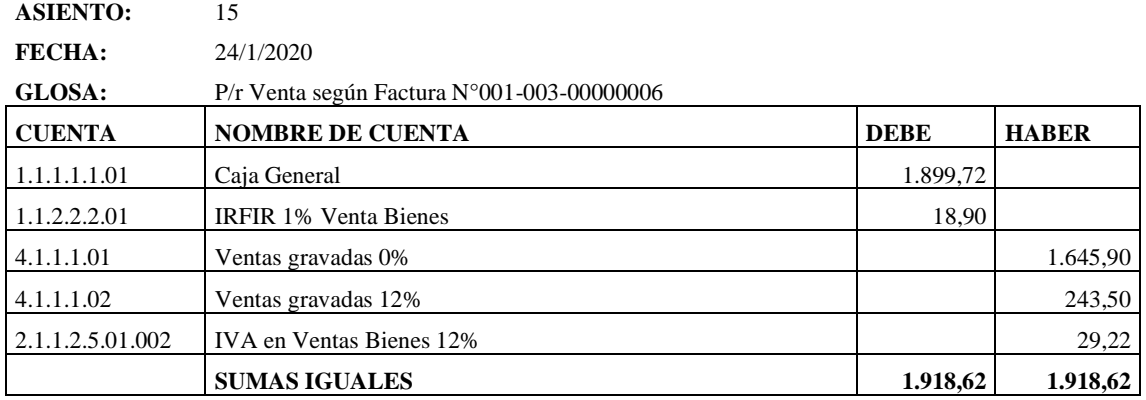

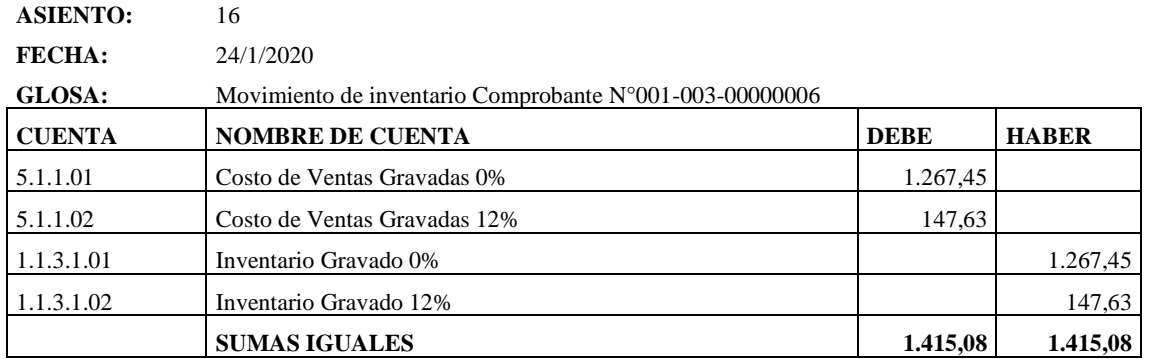

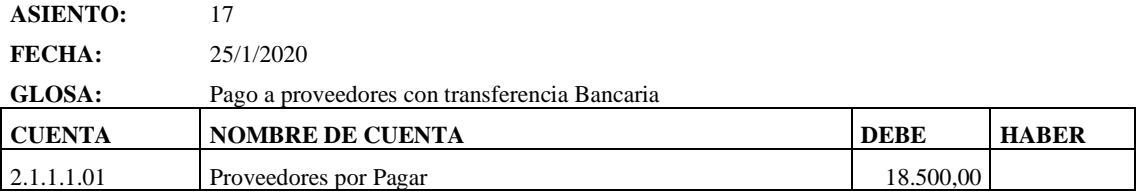

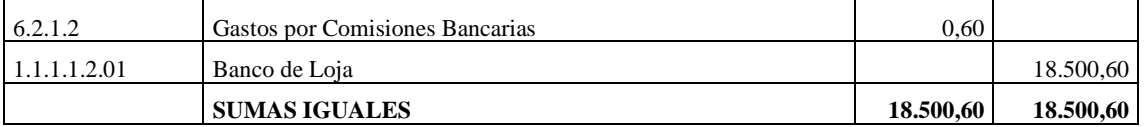

# **ASIENTO:** 18 **FECHA:** 26/1/2020 **GLOSA:** Pago de arriendo mercantil **CUENTA NOMBRE DE CUENTA DEBE HABER** 1.1.4.1.02 Arriendos Pagados por Anticipados 1.200,00 1.1.2.2.1.01 IVA en compras bienes 12% 96,00 1.1.1.1.1.01 Caja General 1.296,00 **SUMAS IGUALES 1.296,00 1.296,00**

#### **ASIENTO:** 19

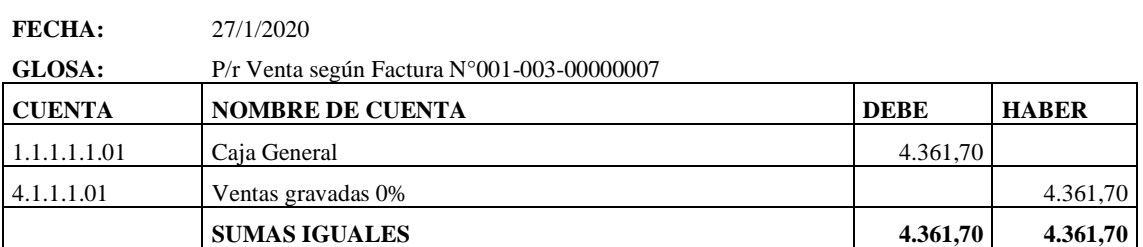

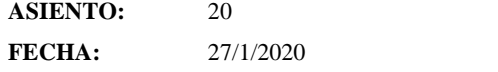

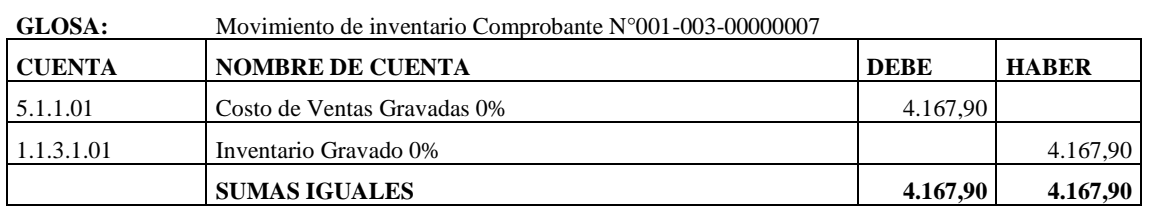

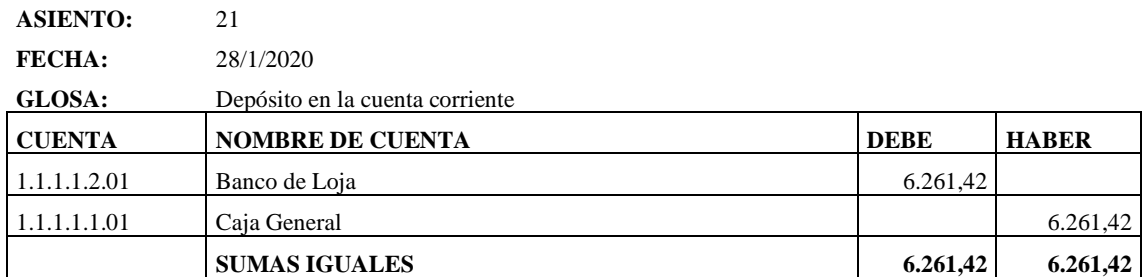

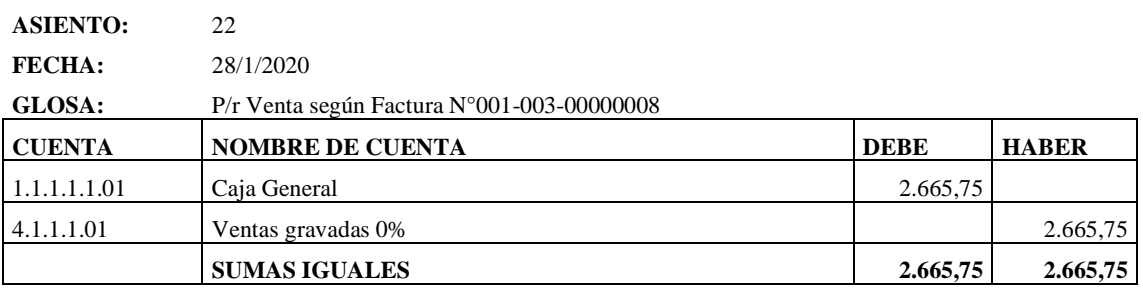

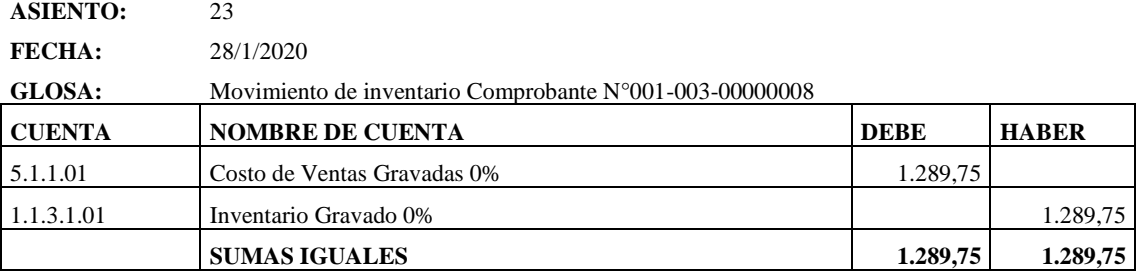

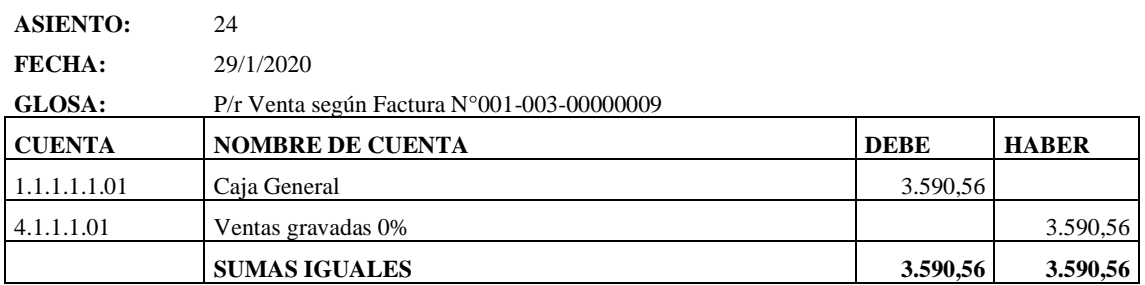

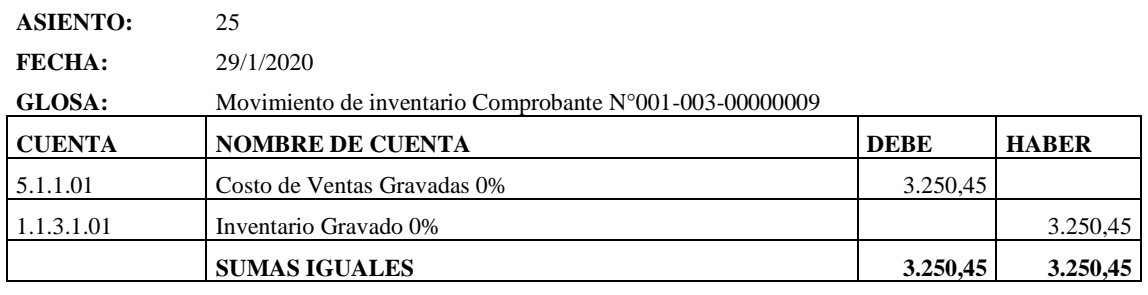

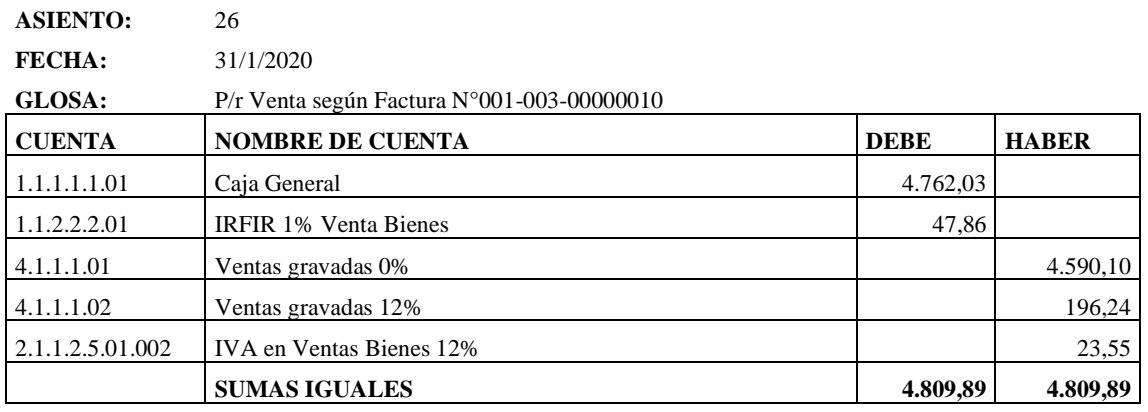

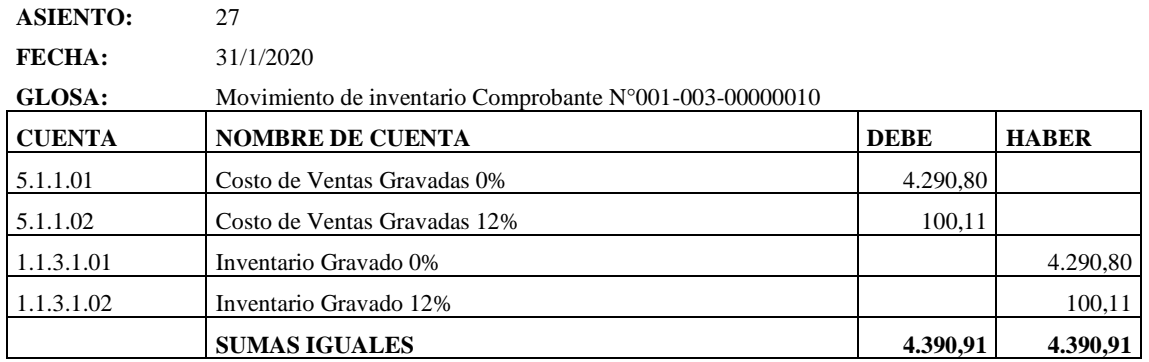

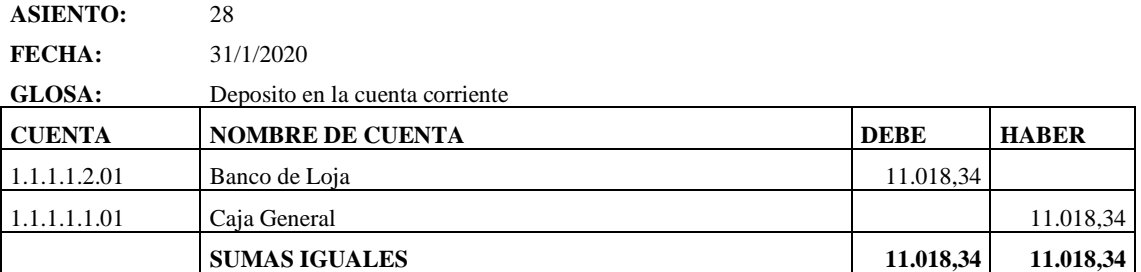

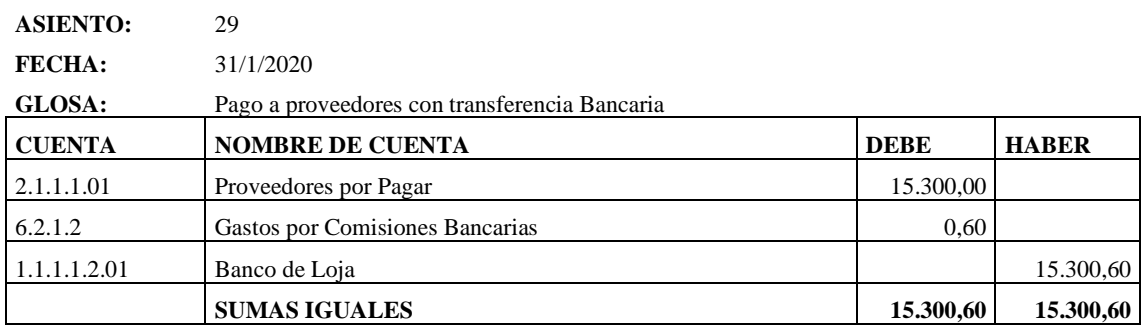

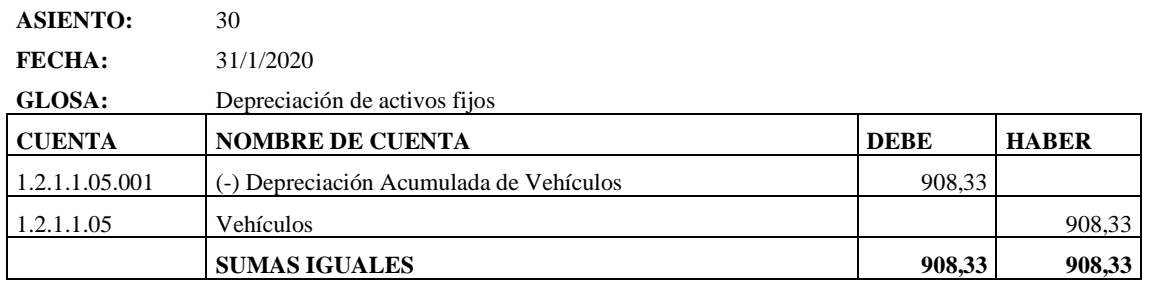

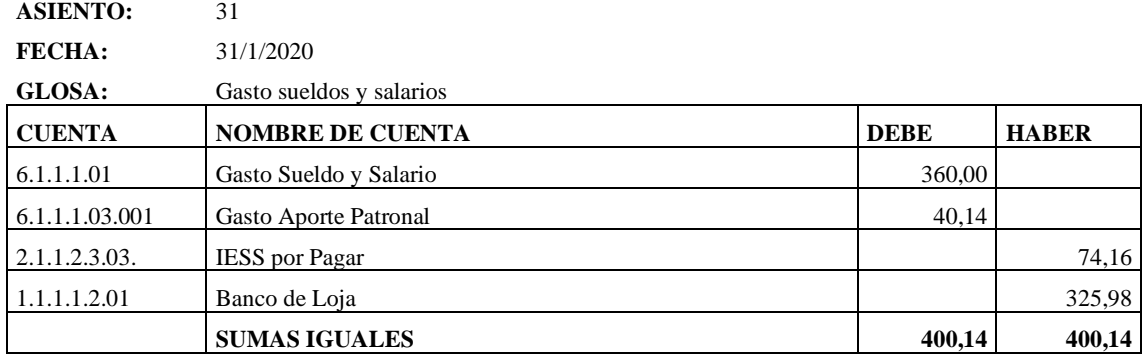

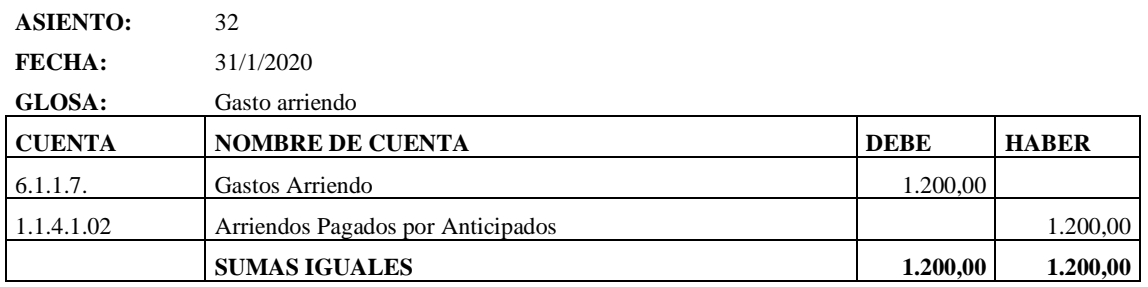

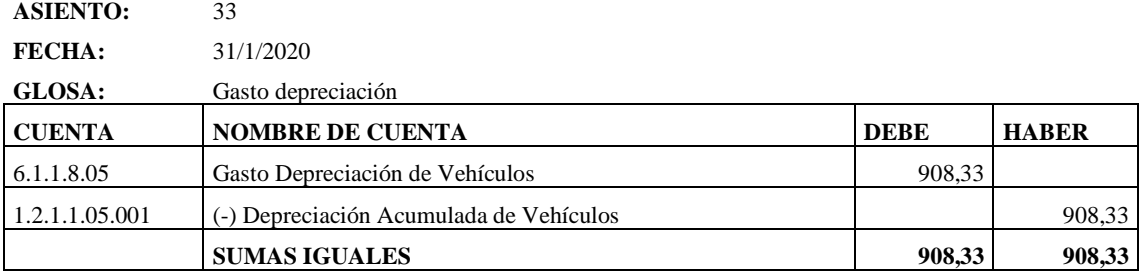

De igual manera, se presenta el mayor con su respectivo saldo de cada una de las cuentas.

#### LIBRO MAYOR

#### DEL 01 AL 31 DE ENERO DE 2020

(Expresado en USD)

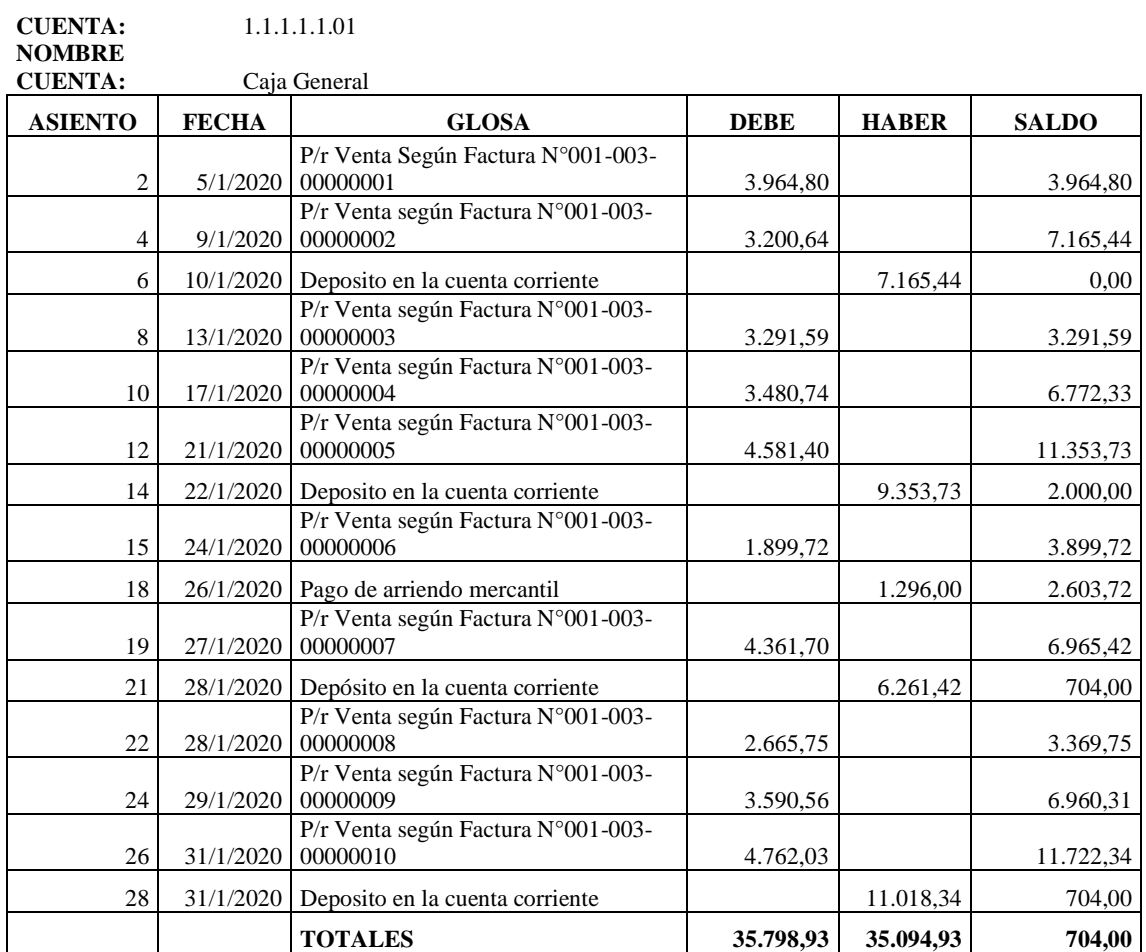

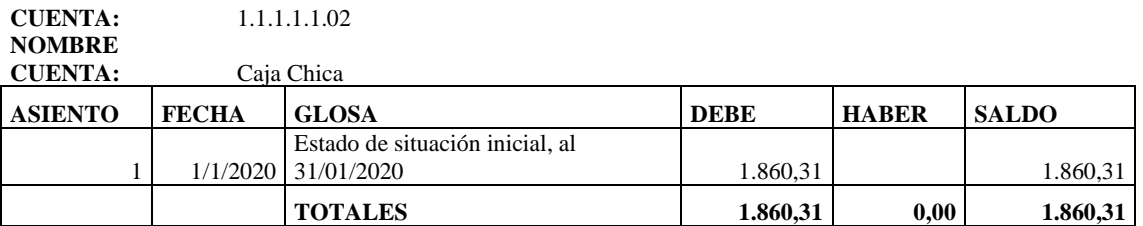

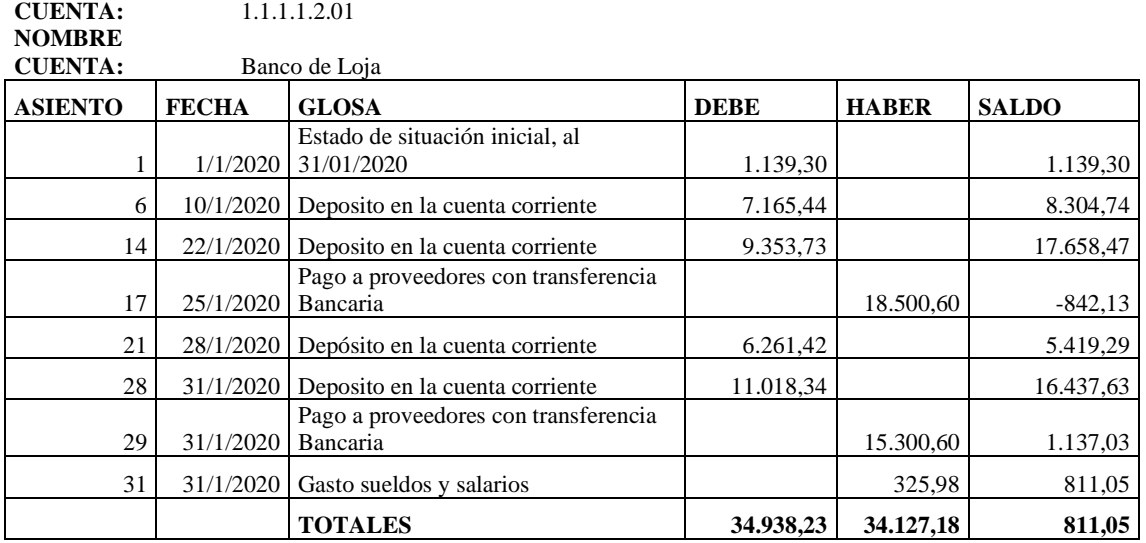

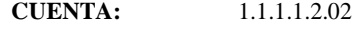

**NOMBRE** 

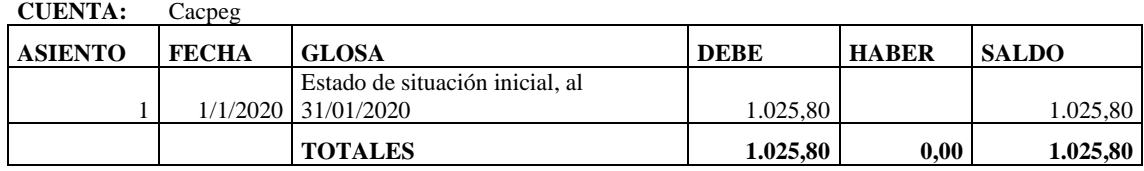

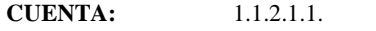

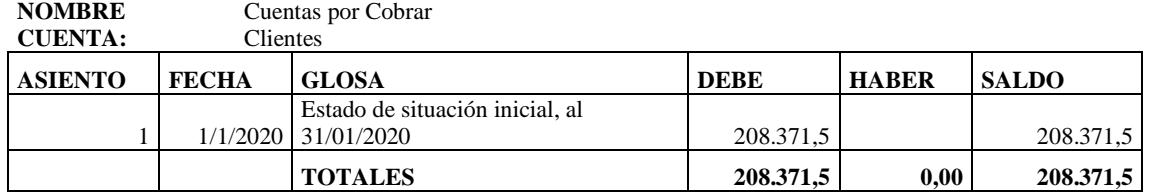

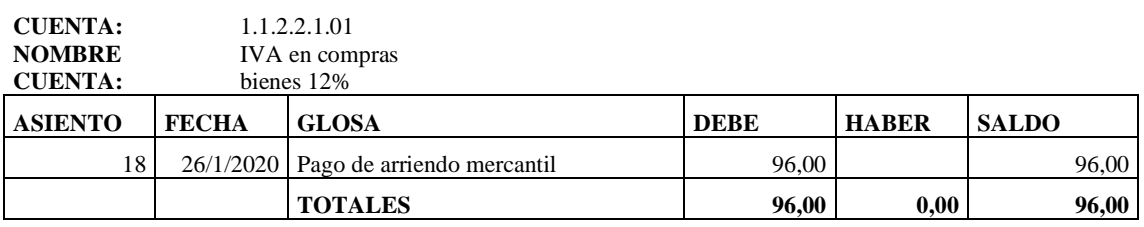

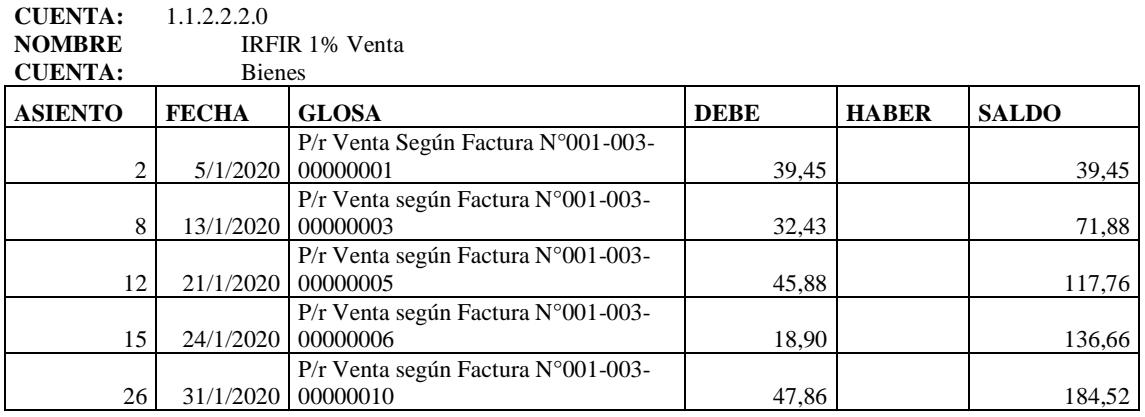

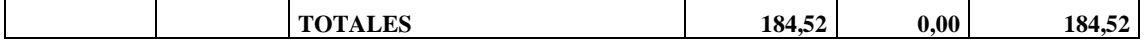

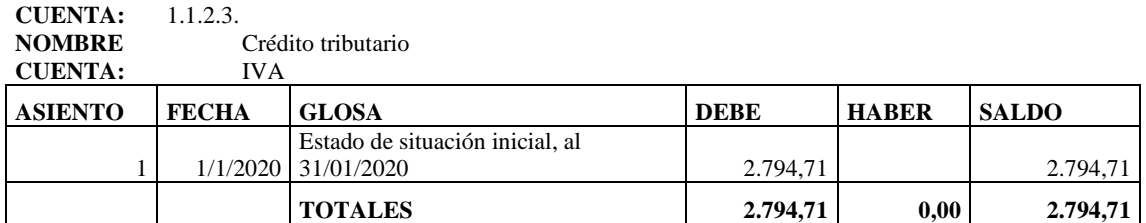

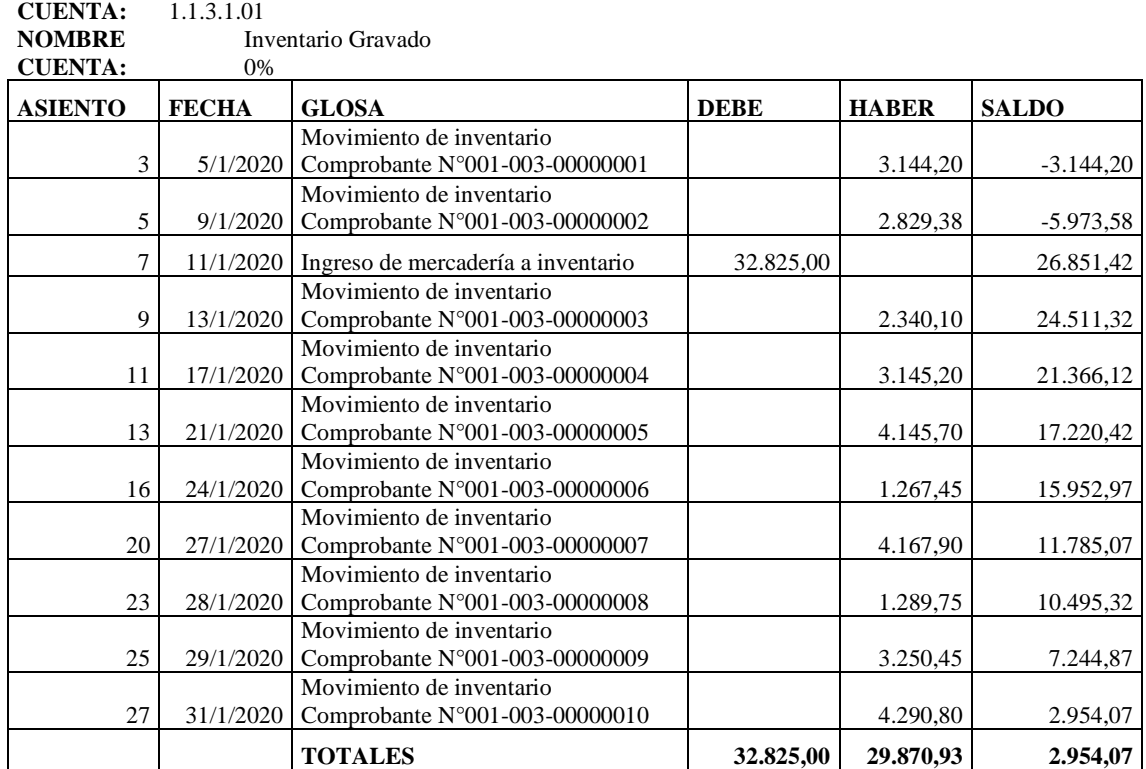

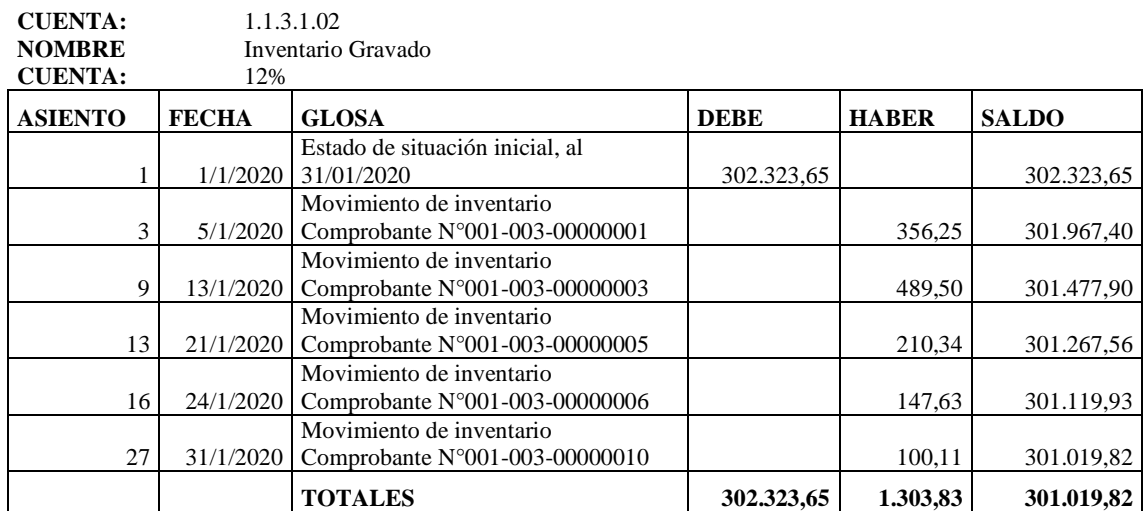

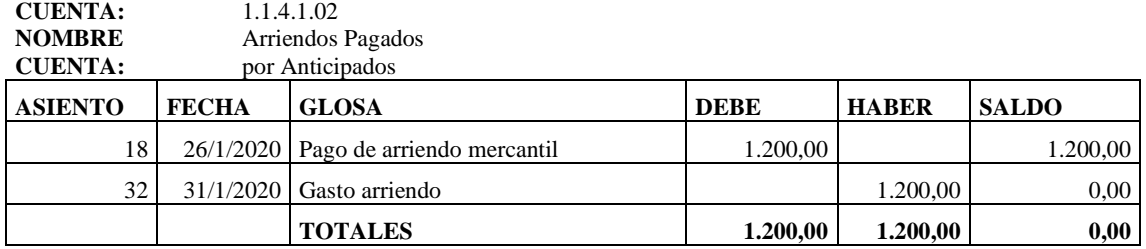

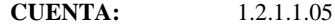

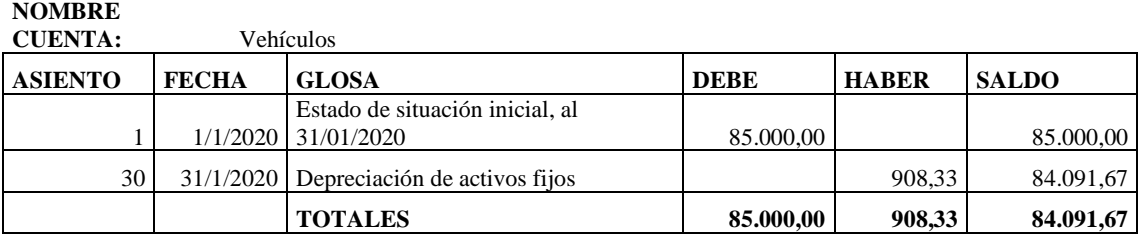

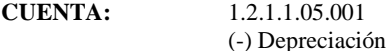

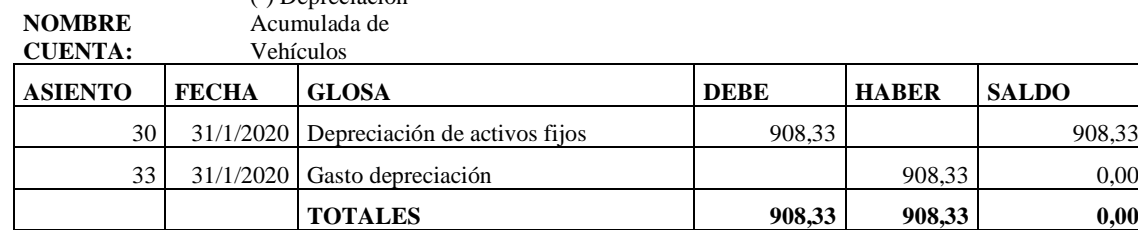

**CUENTA:** 2.1.1.1.01 **NOMBRE**  Proveedores por

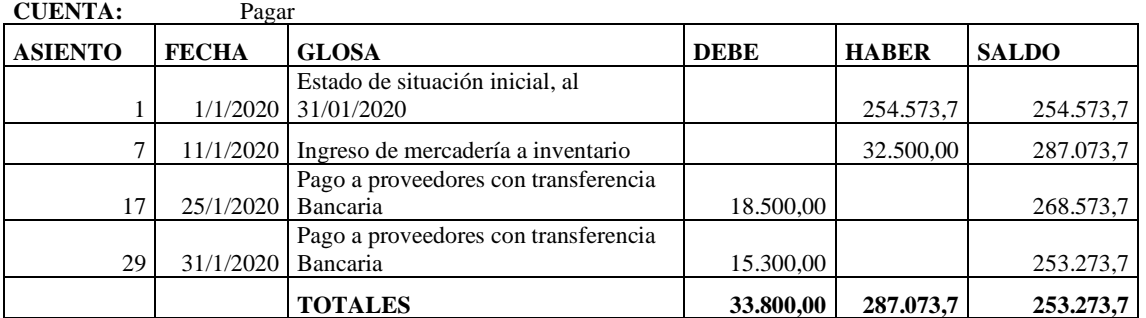

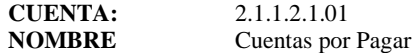

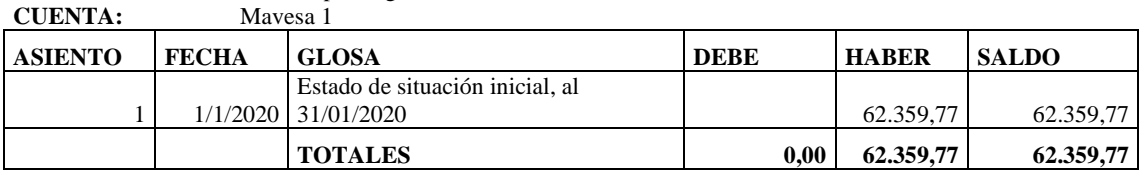

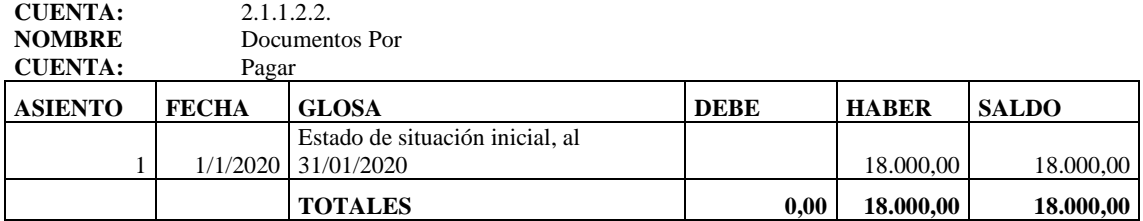

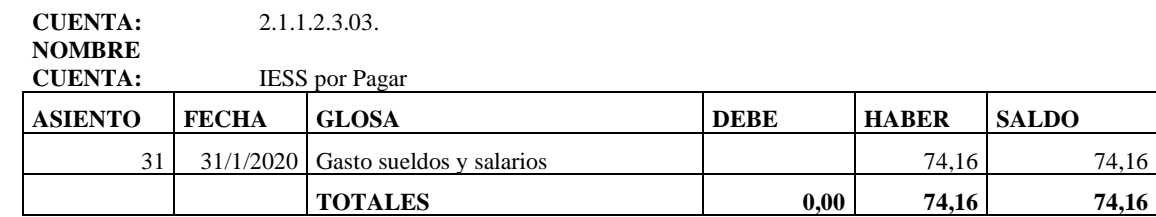

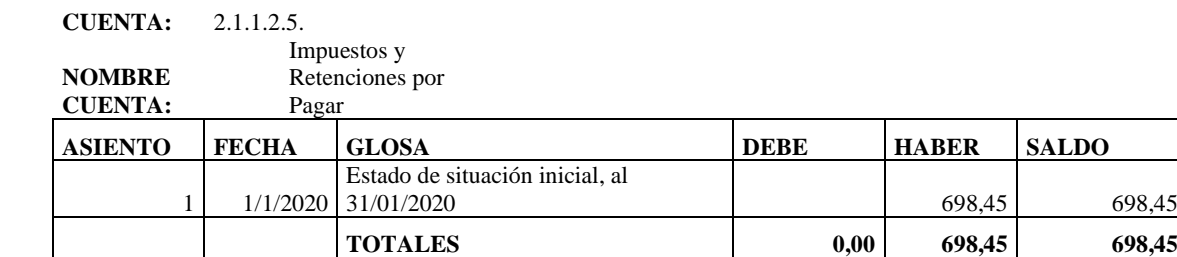

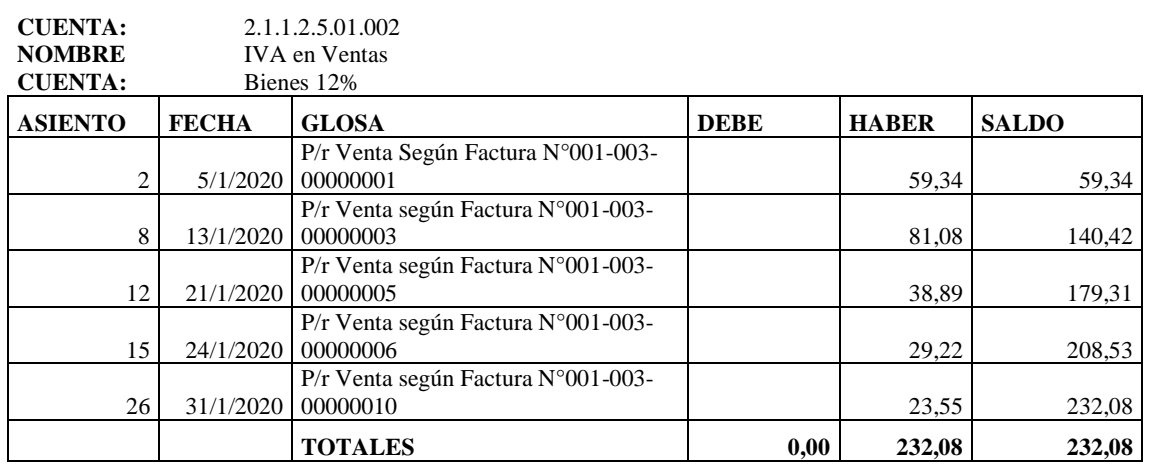

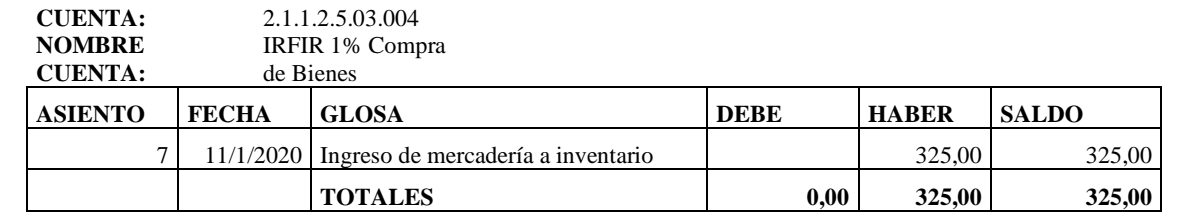

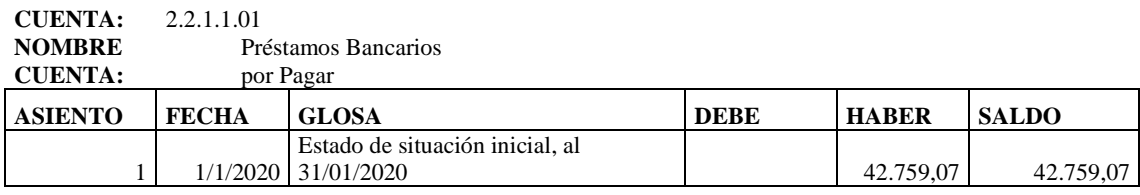

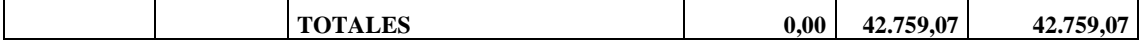

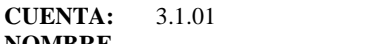

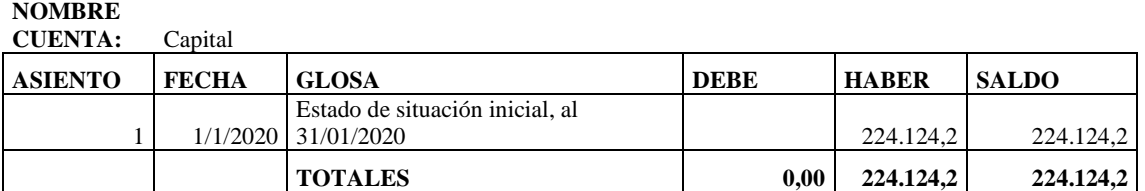

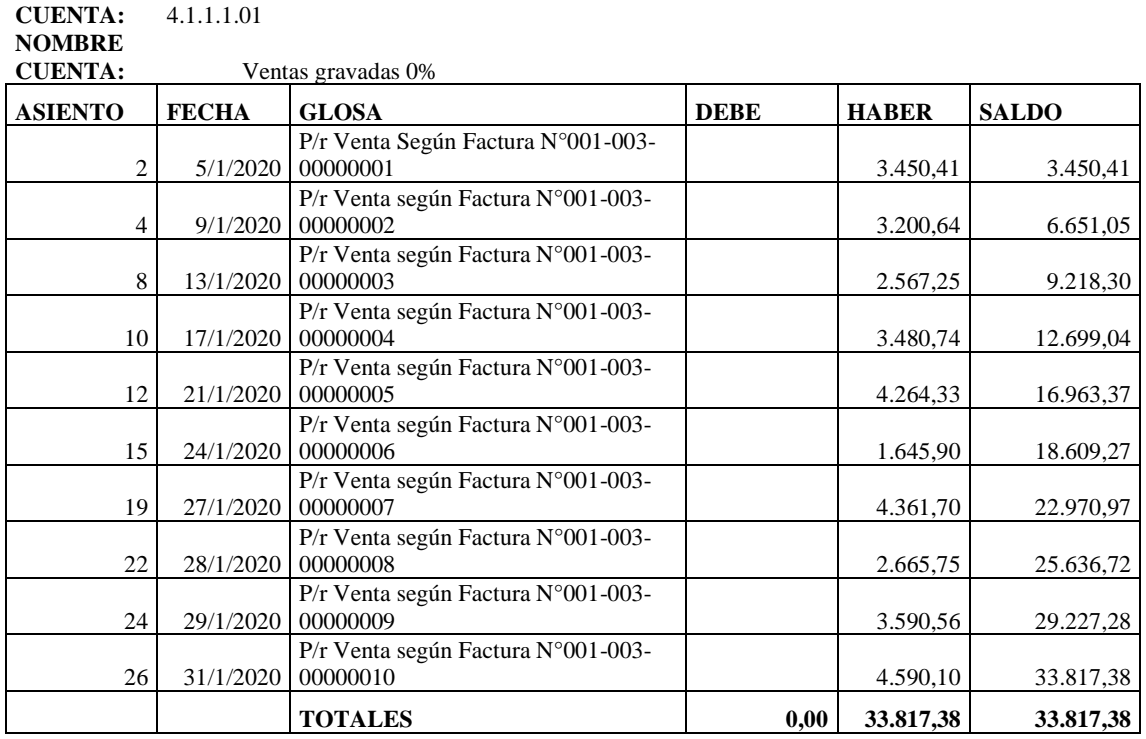

#### **CUENTA:** 4.1.1.1.02 **NOMBRE**

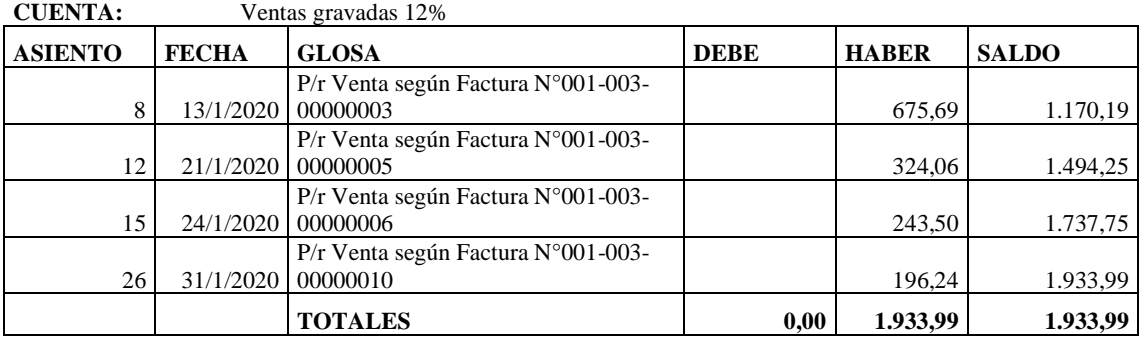

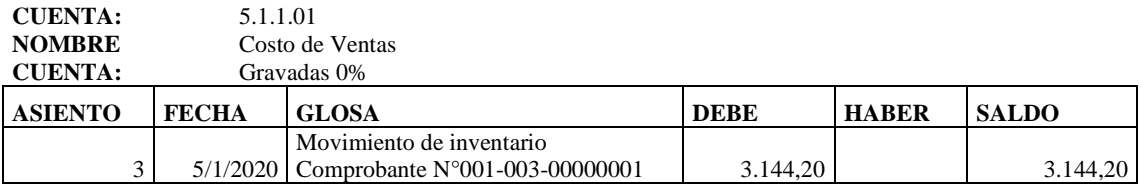

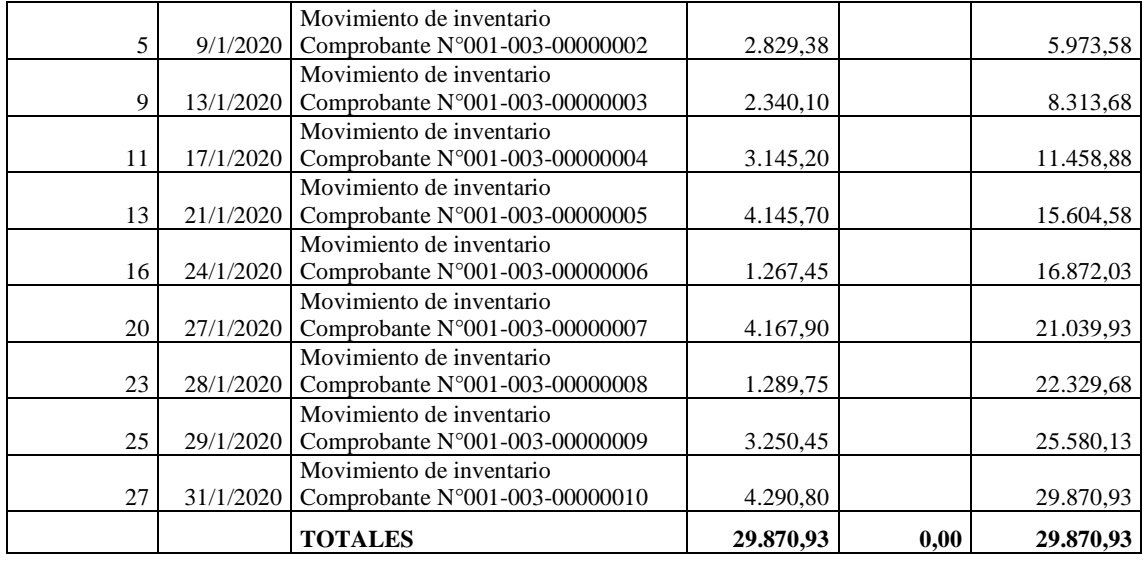

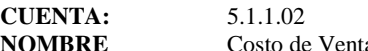

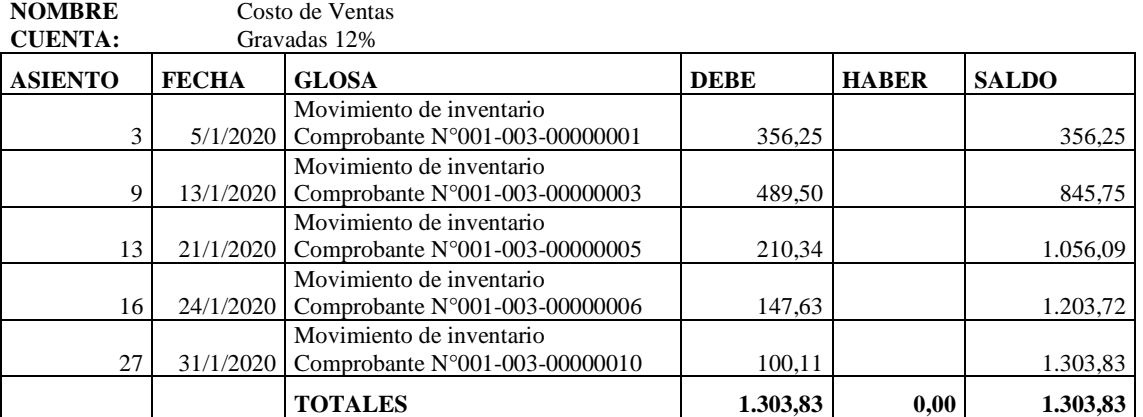

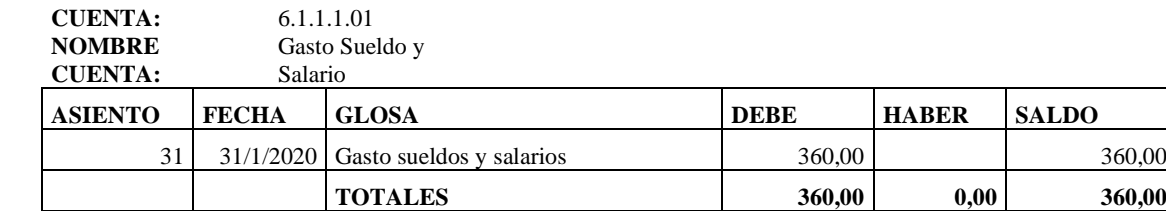

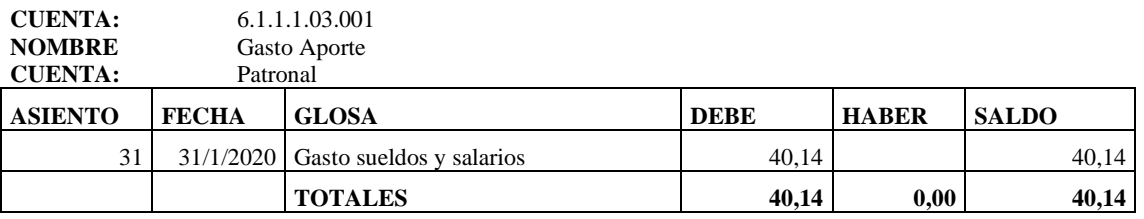

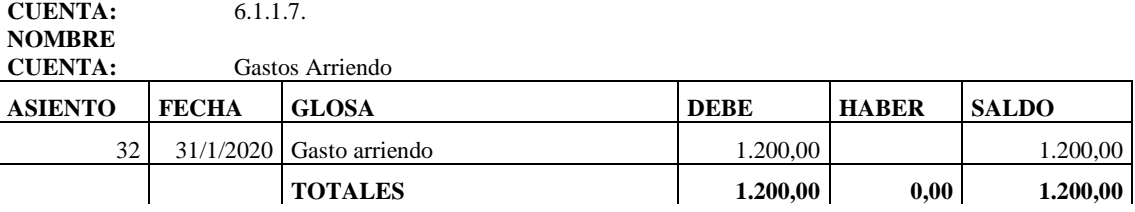

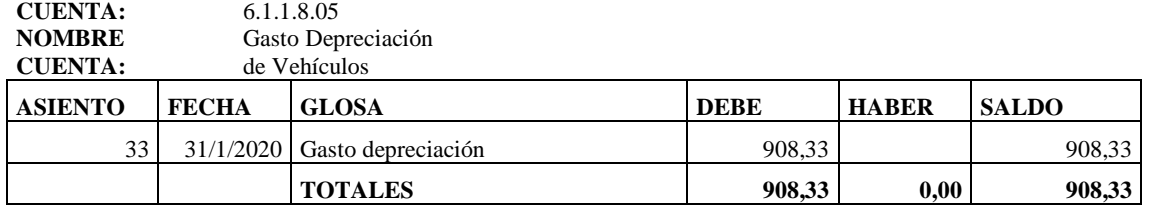

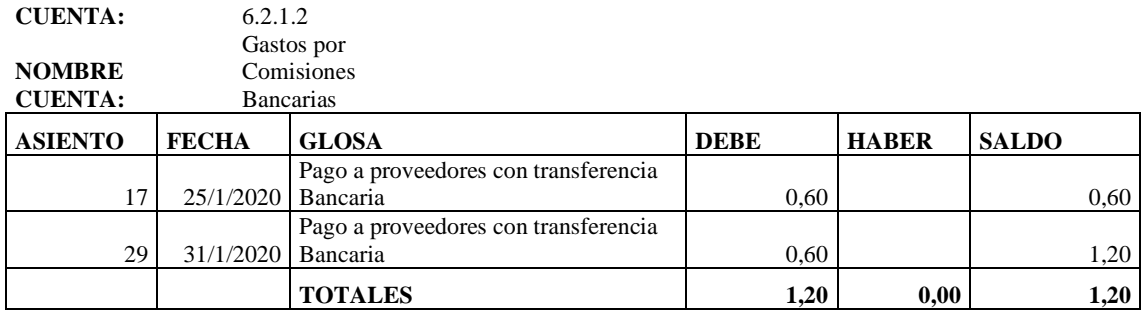

# **BALANCE DE COMPROBACION DE SUMAS Y SALDOS DEL 1 AL 31 DE ENERO DE 2020 (Expresado en USD)**

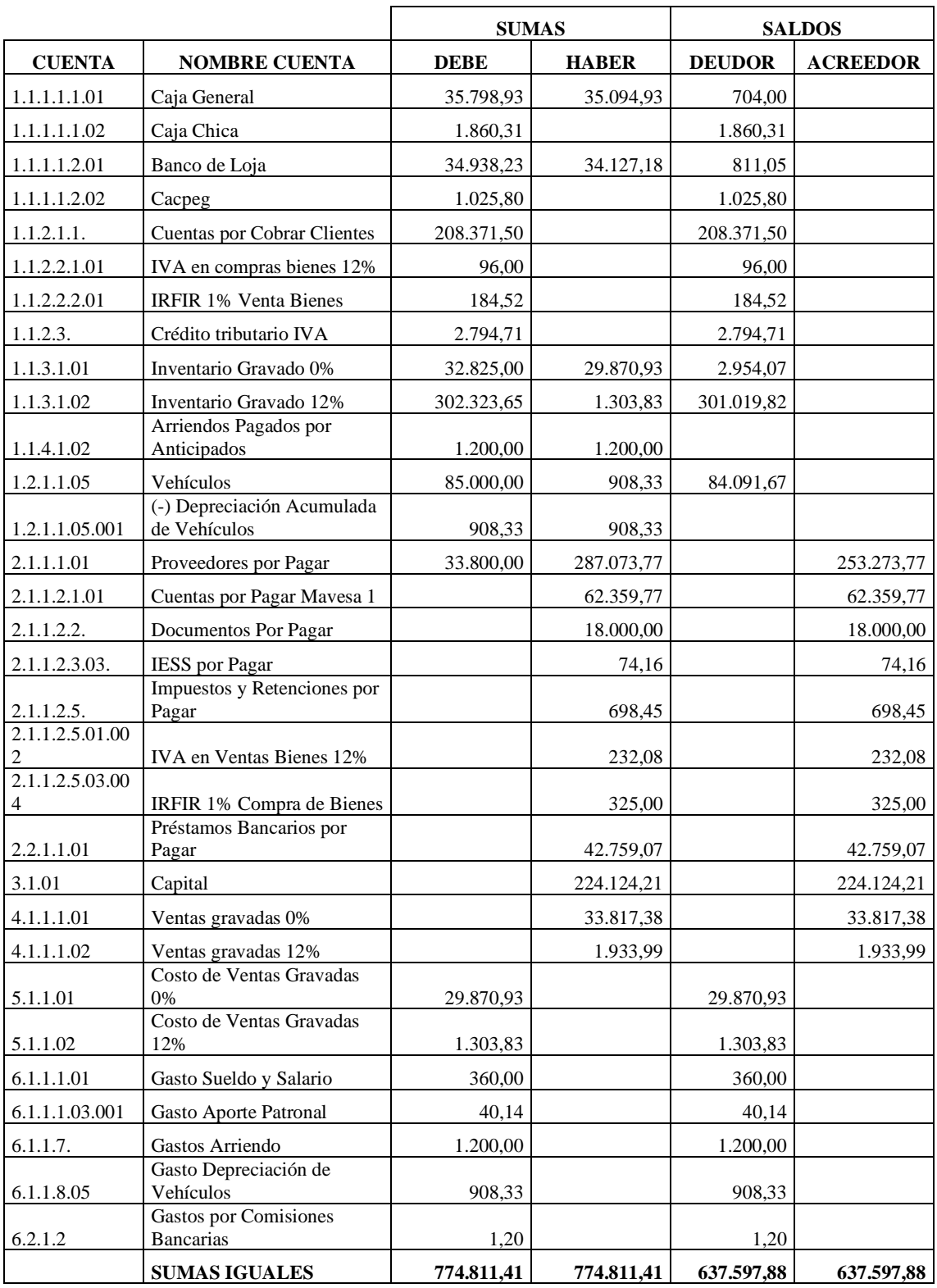

# **ESTADO DE RESULTADOS Del 01 al 31 de enero 2020**

**(Expresado en USD)**

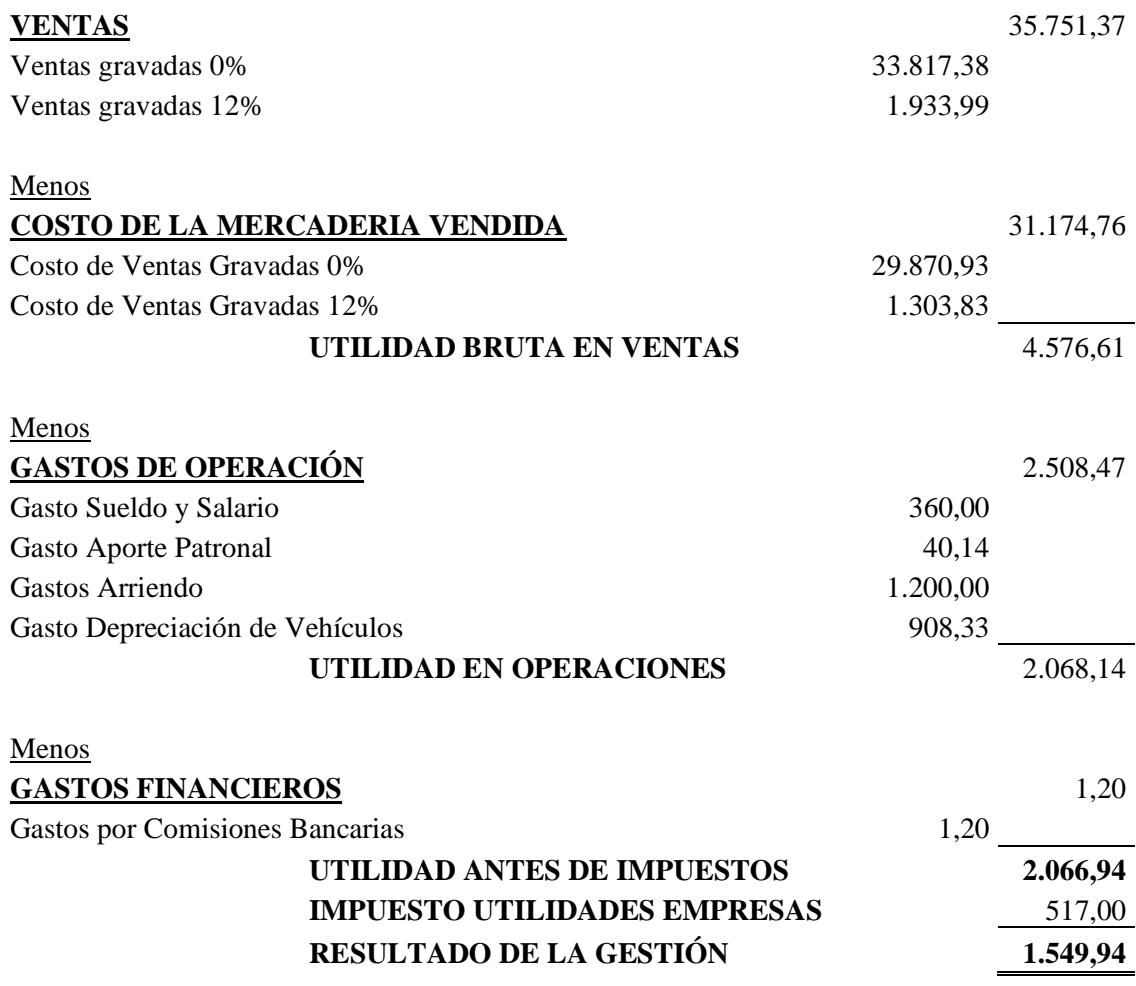

# **BALANCE GENERAL DEL 01 AL 31 DE ENERO DE 2020 (Expresado en USD)**

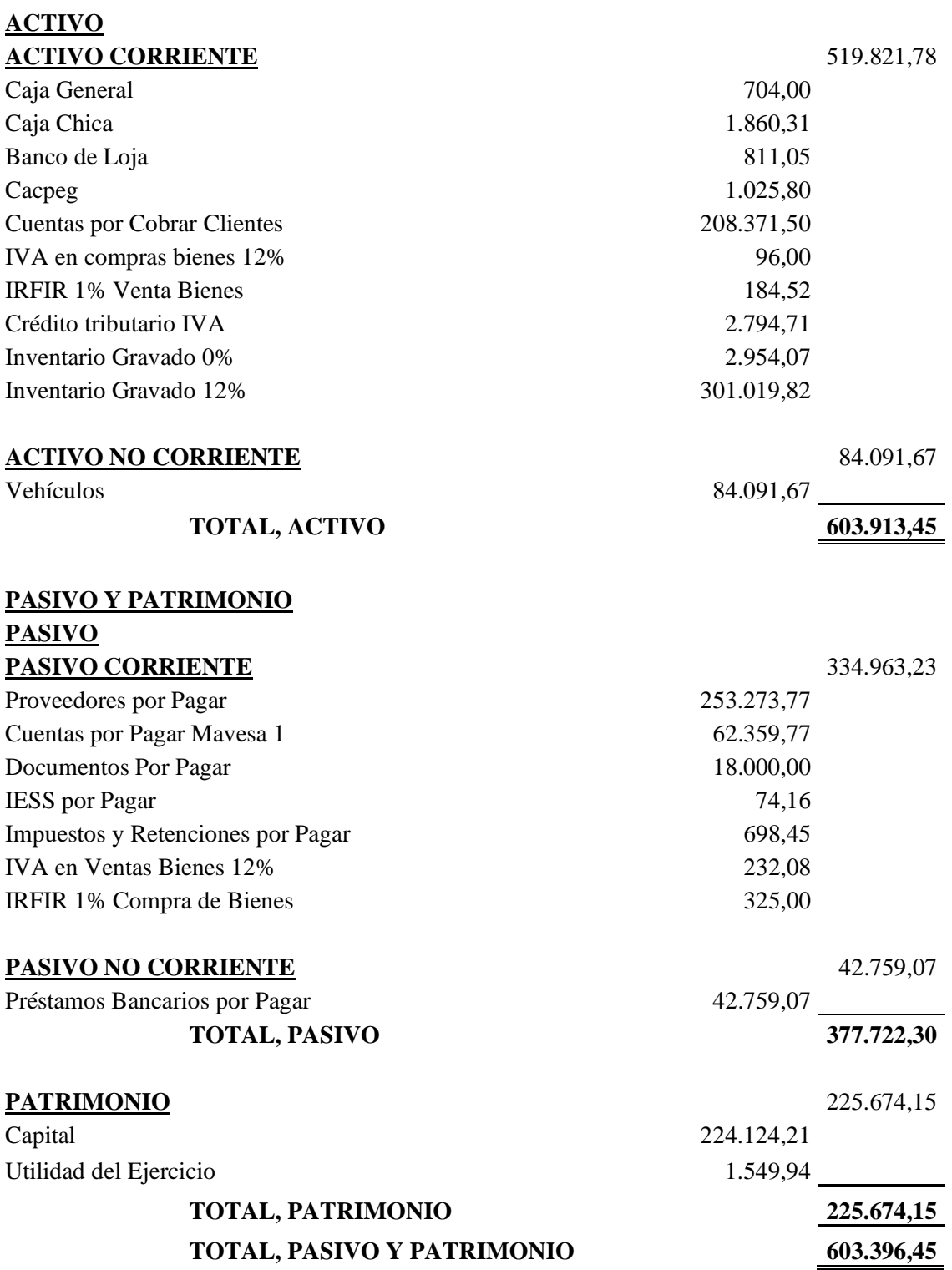

Para registrar el ingreso de los producto a la empresa, tenemos en la pantalla principal la opción de configuraciones. Se debe dirigirse a "REGISTRO DE PRODUCTO". Una vez seleccionado, se abrirá la hoja entradas, en donde podrá registra el producto.

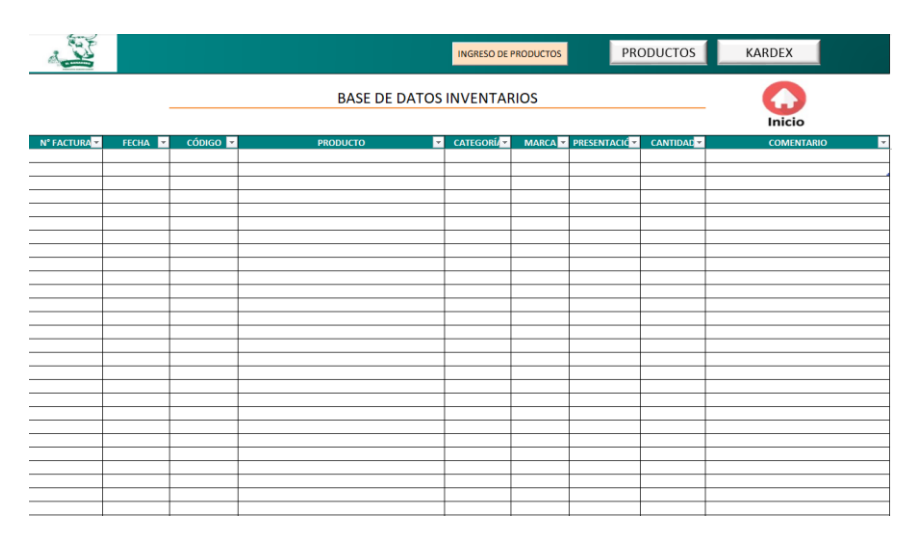

**Figura 11–3:** Base de datos inventario **Elaborado por:** Juan Pablo Tamay (2021)

Para el registro del producto ya existente en inventario, tendra que dar clic en el boton "INGRESO DE PRODUCTOS" que se encuentra en la parte superior. Una vez seleccionado se abrira una ventana de emergencia donde debe llenar los campos solicitados, luego dar en guardar y salir.

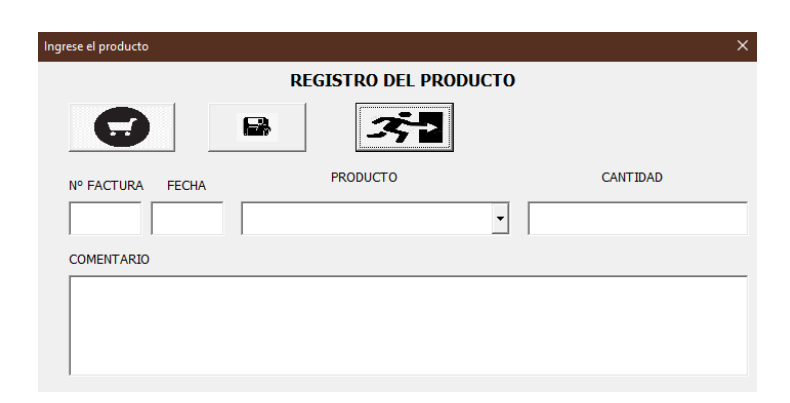

**Figura 12-3**: Registro del inventario **Elaborado por:** Juan Pablo Tamay (2021)

## **Nota**

Para ingresar un nuevo producto a inventario, deberá dar clic en "PRODUCTOS" que se encuentra en la parte superior. Una vez seleccionado se abrira la hoja de productos.

| <b>INSERTE NUEVO PRODUCTO</b>                      |                                         | CONF. PRODUCTO                  |                  | <b>ENTRADAS</b> | <b>FACTURA</b> | Inicio |
|----------------------------------------------------|-----------------------------------------|---------------------------------|------------------|-----------------|----------------|--------|
| <b>PRODUCTO</b><br>$\checkmark$                    | $N^{\circ}$<br>$\overline{\phantom{a}}$ | <b>CÓDIGO</b><br>$\blacksquare$ | <b>CATEGORÍA</b> | <b>MARCA</b>    | PRESENTACIÓNE  |        |
| DRAGON ATOMIZADOR POR 475 ML                       | 1                                       | <b>DR0001</b>                   | <b>AGRICOLA</b>  | <b>AGRIPAC</b>  | <b>FRASCO</b>  |        |
| GLIFOPAC POR 1 LT                                  | $\overline{2}$                          | GL0002                          | <b>AGRICOLA</b>  | <b>AGRIPAC</b>  | <b>FRASCO</b>  |        |
| COM.10-30-10 (COMPUESTO) 50KG                      | 3                                       | CO0003                          | <b>AGRICOLA</b>  | <b>AGRIPAC</b>  | <b>FRASCO</b>  |        |
| <b>CLORPILAO 1LT</b>                               | 4                                       | CL0004                          | <b>AGRICOLA</b>  | <b>AGRIPAC</b>  | <b>FRASCO</b>  |        |
| <b>BIOABOR POR 40 KG</b>                           | 5                                       | <b>BI0005</b>                   | <b>AGRICOLA</b>  | <b>AGRIPAC</b>  | <b>FRASCO</b>  |        |
| HIDROXIDO DE CALCIO 25 KG.                         | 6                                       | <b>HI0006</b>                   | <b>AGRICOLA</b>  | <b>AGRIPAC</b>  | <b>FRASCO</b>  |        |
| <b>KUPER POR 250 CC</b>                            | 7                                       | <b>KU0007</b>                   | <b>AGRICOLA</b>  | <b>AGRIPAC</b>  | <b>FRASCO</b>  |        |
| AMINANED 720 POR LT                                | 8                                       | <b>AM0008</b>                   | <b>AGRICOLA</b>  | <b>AGRIPAC</b>  | <b>FRASCO</b>  |        |
| <b>LONAS</b>                                       | 9                                       | LO0009                          | <b>AGRICOLA</b>  | <b>AGRIPAC</b>  | <b>FRASCO</b>  |        |
| <b>MAIZ DK 7508 60 MK</b>                          | 10                                      | <b>MA0010</b>                   | <b>AGRICOLA</b>  | <b>AGRIPAC</b>  | <b>FRASCO</b>  |        |
| <b>KARATE ZEON 50 CC</b>                           | 11                                      | KA0011                          | <b>AGRICOLA</b>  | <b>AGRIPAC</b>  | <b>FRASCO</b>  |        |
| Lubricante en spray multiuso UNILUB 30ml promocion | 12                                      | Lu0012                          | <b>AGRICOLA</b>  | <b>AGRIPAC</b>  | <b>FRASCO</b>  |        |
| AVIPAZ GANADO PELLET POR 40 KG                     | 13                                      | AV0013                          | <b>AGRICOLA</b>  | <b>AGRIPAC</b>  | <b>FRASCO</b>  |        |
| MAIZ TRIUNFO 60 MX                                 | 14                                      | MA0014                          | <b>AGRICOLA</b>  | <b>AGRIPAC</b>  | <b>FRASCO</b>  |        |
| <b>GLIFOPAC POR 1 GALON</b>                        | 15                                      | GL0015                          | <b>AGRICOLA</b>  | <b>AGRIPAC</b>  | <b>FRASCO</b>  |        |
| GLIFOSATO 48 SL POR 100 ML                         | 16                                      | GL0016                          | <b>AGRICOLA</b>  | <b>AGROSAD</b>  | <b>FRASCO</b>  |        |
| <b>SHYPER POR 1 LT</b>                             | 17                                      | SH0017                          | <b>AGRICOLA</b>  | <b>AGROSAD</b>  | <b>FRASCO</b>  |        |
| SHY INSECTICIDA POR 100 ML                         | 18                                      | <b>SH0018</b>                   | <b>AGRICOLA</b>  | <b>AGROSAD</b>  | <b>FRASCO</b>  |        |
| SEMILLA DE RABANO FUND                             | 19                                      | <b>SE0019</b>                   | <b>AGRICOLA</b>  | <b>AGROSAD</b>  | <b>FRASCO</b>  |        |
| SEMILLA DE BROCOLI FUND                            | 20                                      | SE0020                          | <b>AGRICOLA</b>  | <b>AGROSAD</b>  | <b>FRASCO</b>  |        |
| SEMILLA DE REMOLACHA FUND                          | 21                                      | SE0021                          | <b>AGRICOLA</b>  | <b>AGROSAD</b>  | <b>FRASCO</b>  |        |
| SEMILLA DE COL FUND                                | 22                                      | <b>SE0022</b>                   | <b>AGRICOLA</b>  | <b>AGROSAD</b>  | <b>FRASCO</b>  |        |
| <b>CONTACTO PARACUAT POR 1 LT</b>                  | 23                                      | CO0023                          | <b>AGRICOLA</b>  | <b>AGROSAD</b>  | <b>FRASCO</b>  |        |
| <b>SECAMAS POR GALON</b>                           | 24                                      | SF0024                          | <b>AGRICOLA</b>  | <b>AGROSAD</b>  | <b>FRASCO</b>  |        |
| <b>CONTACTO PARACUAT POR 500 ML</b>                | 25                                      | CO0025                          | <b>AGRICOLA</b>  | <b>AGROSAD</b>  | <b>FRASCO</b>  |        |
| SEMILLA DE TOMATE FLORIADE POR LIBRA               | 26                                      | <b>SE0026</b>                   | <b>AGRICOLA</b>  | <b>AGROSAD</b>  | <b>FRASCO</b>  |        |
| SEMILLA DE SANDIA POR LIBRA                        | 27                                      | <b>SE0027</b>                   | <b>AGRICOLA</b>  | <b>AGROSAD</b>  | <b>FRASCO</b>  |        |

**Figura 13-3**: Nuevo producto **Elaborado por:** Juan Pablo Tamay (2021)

Para registrar el nuevo producto debe dar clic en el boton "INSERTAR NUEVO PRODUCTO". Una vez seleccionado, se abrirá una ventana de emergencia donde deberá llenar todos los campos solicitados, luego dar en guardar y salir.

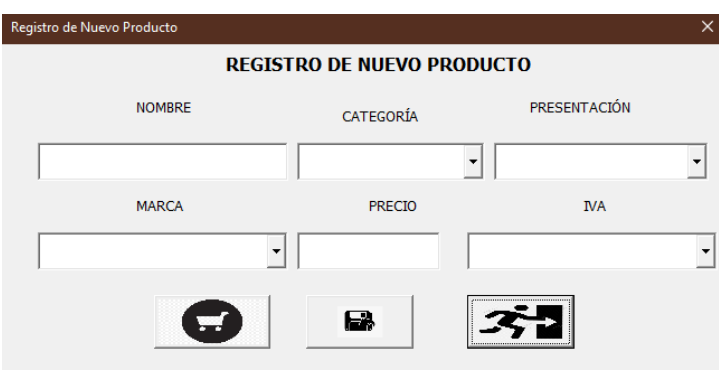

**Figura 14-3:** Registro del nuevo producto **Elaborado por:** Juan Pablo Tamay (2021)

Para la salida de los productos se ha elaborado una factura. En la pantalla principal tenemos la primera opción que es configuraciones. Se debe dirigirse a "FACTURA". Una vez seleccionado, se abrirá la hoja factura, en donde se podrá registrar la venta del producto.

Para el registro de la venta de los productos, lo único que se debe llenar es el RUC o número de cédula, los demás casilleros como el nombre y apellido, la dirección, teléfono, la fecha de emisión se llenará automáticamente, si el cliente se encuentra registrado. La forma de pago, la cantidad, la descripción que viene a ser el producto que se va a vender, se deberán elegir.

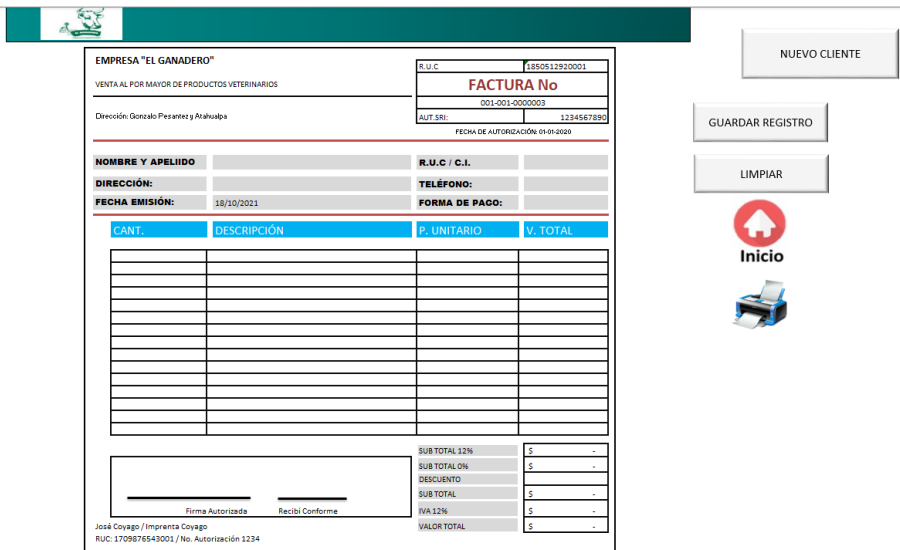

**Figura 15–3:** Factura **Elaborado por:** Juan Pablo Tamay (2021)

Para registrar un nuevo cliente, en la base de datos se debe dar clic en el botón "NUEVO CLIENTE". Una vez seleccionado, se abrirá la hoja clientes, en donde se podrá registrar al nuevo cliente.

|              | <b>INSERTE NUEVO CLIENTE</b>     | ABONO DEUDA     | <b>FACTURA</b>             |  |
|--------------|----------------------------------|-----------------|----------------------------|--|
|              | <b>LISTA DE CLIENTES</b>         | Inicio          |                            |  |
| R.U.C / C.I. | <b>NOMBRE Y APELLIDO</b>         | <b>TELÉFONO</b> | <b>DIRECCIÓN</b>           |  |
| 1401061187   | JUAN PABLO TAMAY LOJA            | 981694554       | <b>LA FERIA DE GANADOS</b> |  |
| 1751584838   | <b>MARÍA BELEN TOASA TENE</b>    | 990175578       | QUITO                      |  |
| 1401061198   | PEDRO ADRIAN LOPEZ TAMAY         | 981694598       | LA UNIÓN                   |  |
| 1401061199   | <b>MARIA MERCEDES TAMAY LOJA</b> | 981694555       | <b>MERCEDES MOLINA</b>     |  |
|              |                                  |                 |                            |  |
|              |                                  |                 |                            |  |
|              |                                  |                 |                            |  |
|              |                                  |                 |                            |  |
|              |                                  |                 |                            |  |
|              |                                  |                 |                            |  |
|              |                                  |                 |                            |  |
|              |                                  |                 |                            |  |
|              |                                  |                 |                            |  |
|              |                                  |                 |                            |  |
|              |                                  |                 |                            |  |
|              |                                  |                 |                            |  |
|              |                                  |                 |                            |  |
|              |                                  |                 |                            |  |
|              |                                  |                 |                            |  |
|              |                                  |                 |                            |  |
|              |                                  |                 |                            |  |
|              |                                  |                 |                            |  |
|              |                                  |                 |                            |  |

**Figura 16–3:** Base de datos clientes **Elaborado por:** Juan Pablo Tamay (2021)

El registro del cliente en la base de datos, consiste en dirigirse a la parte superior de la hoja, dar clic en el botón "INSERTAR NUEVO CLIENTE". Una vez seleccionado se abrirá una ventana de emergencia en donde deberá llenar todos los campos solicitados, luego dar en guardar y salir.

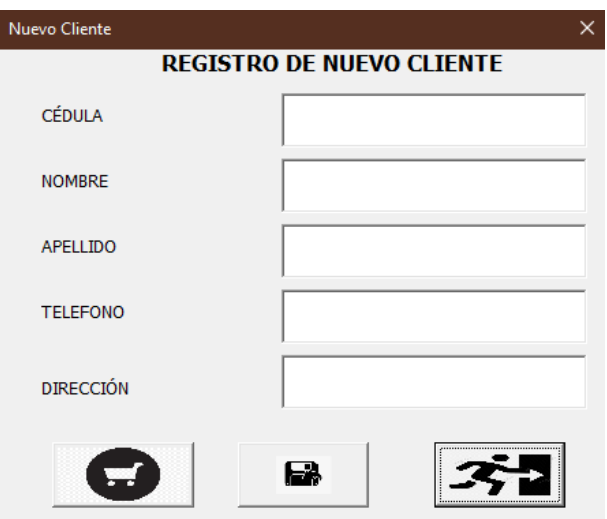

**Figura 17–3:** Registro nuevo cliente **Elaborado por:** Juan Pablo Tamay (2021)

Para el control del inventario, en cuanto a las entradas y salida de los productos. Tenemos en la pantalla principal la opción reportes. Se debe dirigirse al botón "INVENTARIOS". una vez seleccionado, se abrirá la hoja Kardex.

La búsqueda de los inventarios se da por cada producto, se debe desplegar la lista "PRODUCTOS" y elegir el producto que se va a buscar.

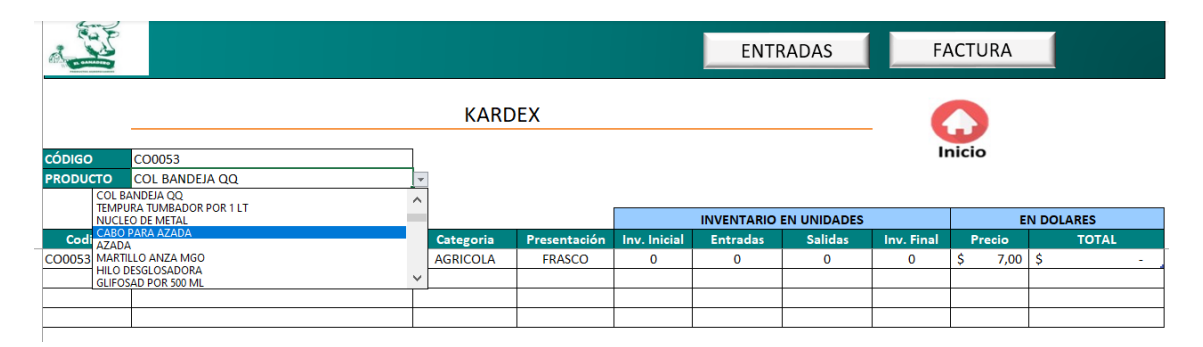

**Figura 18–3**: Kardex **Elaborado por:** Juan Pablo Tamay (2021)

### **3.7.7.** *Toma de decisiones*

Es muy importante la toma de decisiones dentro del área financiera, debido que al tomar adecuadas decisiones establece vías eficientes para mantener una buena situación económica dentro de la empresa, el tomar decisiones involucra análisis e interpretación de datos basada en los estados financieros, donde el propietario dependiendo de la información financiera que proporciona la empresa, tomará decisiones que ayuden a prevenir, corregir, generar soluciones y mejorar las actividades administrativas y financieras de la empresa.

#### 3.7.7.1. *Indicadores financieros*

#### **Indicador de rentabilidad**

**Margen neto de utilidad. –** Calcula el índice de beneficio de las ventas, es decir la eficiencia con la que empresa genera utilidades a partir de sus ventas.

> $Margen$  neto de utilidad  $=$ Utlidad Neta  $\frac{1}{Ventas Netas} * 100\%$

Margen neto de utilidad = \$ 7.161,21  $\frac{1}{$}588.743.04*100\%$ 

Margen neto de utilidad =  $1,22\%$ 

**Análisis del rendimiento de ventas. –** La empresa "El Ganadero" por cada dólar de venta genera \$ 0,0122 de ganancia, lo que presenta el 1,22% de utilidad sobre sus ventas. El resultado demuestra que la empresa a pesar de obtener utilidad no es tan eficiente en las operaciones para generar utilidades.

**Rentabilidad sobre el patrimonio. -** Calcula el índice de rendimiento sobre el patrimonio, es decir mide la capacidad de la empresa para generar utilidades a partir de las inversiones.

$$
Rentabilidad sobre el patrimonio = \frac{Utilidad Neta}{Patrimonio} * 100\%
$$

$$
Rentabilidad sobre el patrimonio = \frac{\$7.161,21}{\$33.768,92} * 100\%
$$

Rentabilidad sobre el patrimonio =  $21,21\%$ 

**Análisis de rentabilidad sobre el patrimonio. –** Por cada dólar que el dueño de la empresa "El Ganadero" mantiene en el patrimonio obtiene \$ 0,2121 de ganancia, lo que presenta el 21,21% el rendimiento sobre el patrimonio.
#### **Indicador de liquidez**

**Liquidez corriente**. - Este indicador calcula la capacidad de pago que tiene la empresa frente a sus pasivos a corto plazo, es decir mide la capacidad que tiene los derechos líquidos para cubrir las obligaciones inmediatas y su resultado determina si la empresa tiene liquidez o no.

> $Liquidez$   $Corriente =$ Activo Corriente Pasivo Corriente<sup>∗</sup> 100%

 $Liquidez$   $Corriente =$ \$ 466,262,37  $\frac{1}{1}$  \$ 475.350,62 \* 100%

Liquidez Corriente =  $$ 0,98$ 

**Análisis de la liquidez corriente. –** La empresa "El Ganadero" para honrar sus obligaciones inmediatas posee \$0,98 por cada dólar de deuda, el resultado demuestra que la empresa no cuenta con liquidez suficiente para pagar con sus activos corrientes sus obligaciones a corto plazo.

**Prueba ácida. –** Este indicador es más riguroso debido que mide la capacidad de pago que tiene la empresa frente a sus pasivos a corto plazo sin contar con el inventario, es decir mide la capacidad de pago que tiene los derechos líquidos a excepción del inventario, para cubrir las obligaciones inmediatas.

> Prueba Ácida = Activo Corriente – Inventario Pasivo Corriente Prueba Ácida = \$ 466,262,37 − \$ 277523,97 \$ 475.350,62

> > $Prueba \,\hat{A}cida = $0.39$

**Análisis prueba ácida. -** La empresa "El Ganadero" posee \$ 0,39 por cada dólar de deuda, en cuanto a sus activos exigibles, el resultado obtenido, representar que la empresa no posee derechos líquidos para responder a sus obligaciones inmediatas.

### **Indicador de solvencia**

**Indicador de endeudamiento. –** Este indicador mide el nivel de endeudamiento que tiene la empresa frente a terceras personas, determina el nivel de autonomía financiera es decir mide el nivel de dependencia o independencia que tiene la empresa frente a sus acreedores.

> Indicador de endeudamiento = Total pasivos  $\frac{1}{Total\,, * 100\%}$

 $\it Indicador\ de\ endeudamiento=$ \$ 506.593,45  $\frac{1}{$}$  540.362,37 \* 100%

Indicador de endeudamiento  $= 62,55\%$ 

**Análisis del indicador de endeudamiento. –**Del total de sus activos, el 6,25% pertenece a la empresa y el 93,75% representa a las obligaciones con terceros. Es decir, la mayor parte del total de los activos es financiado por sus acreedores, esto demuestra que la empresa "El Ganadero" depende muchos de sus acreedores y que dispone de una limitada capacidad de endeudamiento.

#### **Indicador de gestión**

**Rotación de cartera. -** Este indicador mide el número de veces que la cartera de la empresa gira en un periodo contable.

> $Rotación de cartera =$ Ventas Cuentas por cobrar

 $Rotación de cartera =$ \$ 588.743,04 \$ 175.371,50

 $Rotation de cartera = 3,36 veces$ 

**Análisis de la rotación de cartera. –** La empresa "El Ganadero" en cuanto a la rotación de cartera se tiene que rota 3,36 veces en el año. Dado que las cuentas por cobrar son muy importantes para la empresa, el resultado demuestra es un estándar muy bajo para recuperar dichos valores.

**Periodo medio de cobranza. -** Este indicador mide la eficiencia con la cual la empresa logra recuperar sus ventas a crédito, su resultado está dado en días. Mide la eficiencia de la empresa para mantener liquidez.

> Período medio de cobranza = 360 Rotación Ctas Por Cobrar

> > $Periodo$  medio de cobranza  $=$ 360 3,36

Período medio de cobranza  $= 107$  dias

**Análisis del periodo medio de cobranza. –** La empresa "El Ganadero" logra recuperar sus ventas a crédito cada 107 días, un periodo muy largo de recuperación. De acuerdo con el resultado, la empresa debe agilizar el cobro de sus cuentas pendientes si desea elevar su liquidez.

**Rotación de activos. -** Este indicador calcula el número de veces que rota sus activos en cuanto a las ventas, es decir mide que tan eficiente es al utilizar los activos para generar sus ventas.

> $Rotación de activos =$ Ventas Activo total

> $Rotación de activos =$ \$ 588.743,04 \$ 540.362,37

 $Rotation de \text{ activos} = 1,09 \text{ veces}$ 

**Análisis de la rotación de ventas. -** La empresa "El Ganadero" por cada dólar que invierte en activos genera 1,09 en ventas. El resultado demuestra que la empresa es eficiente en el uso de los activos para generar sus ventas.

### **CONCLUSIONES**

Una vez realizado el trabajo de investigación en la empresa "El Ganadero" se presenta las siguientes conclusiones y recomendaciones:

- La empresa "El Ganadero" presenta dificultad al llevar un adecuado control de los registros contables, debido a la ausencia de un sistema contable apropiado a sus necesidades y requerimientos, lo que dificulta disponer de la información financiera.
- La empresa no cuenta con información financiera confiable que le permita establecer el análisis de la información y tomar decisiones que sean beneficiosas para la organización.
- La empresa mantiene dificultades en agilizar los procesos en el desarrollo de las actividades, debido a la falta de organización, el cual provoca un control deficiente en actividades que desarrolla.
- La empresa en cuanto al departamento de contabilidad también presenta una falta de organización en los procesos del sistema de información contable, en cuanto a susregistro y actualizaciones de datos de los hechos contables.

### **RECOMENDACIONES**

Luego de haber expuesto las conclusiones, ponemos a consideración las siguientes recomendaciones:

- Se recomienda adoptar el sistema contable propuesto en Excel, que permite sistematizar y agilizar los registros de las operaciones contables, este ayudará a generar los respectivos informes financieros para entender la situación económica de la entidad.
- Se aconseja que opte en seguir las medidas propuestas en este trabajo de investigación y que emplee toda la información contable en sus registros, para obtener información financiera confiable, para el análisis de la información se ha propuesto indicadores financieros como apoyo a la toma de decisiones.
- Se establece que se tome en cuenta el diseño del organigrama estructural y funcional, el cual le permitirá organizar las funciones, para un mejor desarrollo dentro de la empresa.
- Se sugiera adquirir los servicios de un contador público, que labore dentro de la empresa, para que organice la contabilidad de una manera sistematizada.

### **BIBLIOGRAFÍA**

- Alayza, C., Cortés, G., Mory, E., & Tarnawiecki, N. (2015). *Iniciarse en la investigación académica.* Recuperado de: https://books.google.com.ec/books?id=oRmNDwAAQBAJ&printsec=frontcover&dq=c uales+son+los+niveles+de+investigacion&hl=es&sa=X&ved=2ahUKEwjv8\_7X\_8PtA hXsYt8KHcUmA4YQ6AEwCHoECAkQAg#v=onepage&q=explicativa&f=false
- Alcarria, J. (2016). *Introducción a la contabilidad.* Recuperado de: https://elibro.net/es/ereader/espoch/51736?fs\_q=Importancias\_\_de\_\_la\_\_contabilidad& fs\_edition\_year=2016;2017;2018;2019;2020&fs\_edition\_year\_lb=2016;2017;2018;201 9;2020&prev=fs&page=9
- Angulo, U. (2016). *Contabilidad financiera*. Recuperado de: https://elibro.net/es/ereader/espoch/70282?fs\_q=Contabilidad\_\_financiera&prev=fs&fs \_edition\_year=2016&fs\_edition\_year\_lb=2016&page=18
- Arroyo, N., Guzmán, F., & Hurtado, E. (2019). *El control interno y la importancia de su aplicación en las compañías*. Recuperado de: https://www.eumed.net/rev/oel/2019/08/control-interno-companias.html
- Castillo, A. (2017). *Diseño e implementación de un sistema contable en la asociación de ganaderos el Triunfo.* (Tesis de titulación, Tesis de pregrado, Universidad Regional Autónoma de los Andes). Recuperado de: https://dspace.uniandes.edu.ec/bitstream/123456789/7299/1/PIUPCYA0037-2017.pdf
- Cayllahua, R. (2017). *Control interno y el proceso contable, en la empresa corporación Grifera Eduardo S.C.R.L Canchis-Cusco periodo 2016.* Recuperado de: http://repositorio.uandina.edu.pe/bitstream/UAC/1584/3/Rosmery\_Tesis\_bachiller\_201 7.pdf
- Chacín, R. (2019). *Fundamentación teórica.* Recuperado de: http://virtual.urbe.edu/tesispub/0100940/cap02.pdf
- Chasipanda, S. (2020). *Aplicación de las políticas contables en la gestión financiera del sector de transporte de carga pesada de la ciudad de Latacunga.* (Tesis de titulación, Tesis de pregrado, Universidad Técnica de Ambato). Recuperado de: http://repositorio.uta.edu.ec/bitstream/123456789/30858/3/T4727i.pdf
- Chavarria, S. (2020). *Justificación de la investigación.* Recuperado de: http://files.sachavarriapuga-net.webnode.es/200000026- 4f608505a7/Justificaci%C3%B3n.pdf
- Código de trabajo. (2020). *DerechoEcuador.* Recuperado de: https://www.derechoecuador.com/uploads/content/2020/11/file\_1604679569\_16046795 77.pdf
- Cruz, Y., & Pinto, M. (2018). *Modelo de uso de información para la toma de decisiones estratégicas en organizaciones de información.* Recuperado de: https://www.scielo.br/j/tinf/a/LHnv8vL7bN5GFcsmrb98qqM/?format=pdf&lang=es
- Eltelégrafo. (2020). *Pequeñas y grandes empresas se enfrentar a roblemas.* Recuperado de: https://www.eltelegrafo.com.ec/noticias/economia/4/pymes-enfrentan-problemas-onu
- Farfán, M. (2016). *Diseño de un sistema contable de direccionamiento estratégico aplicable a las pequeñas y medianas empresas latinoamericanas.* (Tesis de titulación, Tesis de pregrado, Universidad de Buenos Aires). Recuperado de: http://bibliotecadigital.econ.uba.ar/download/tesis/1501-1257\_FarfanLievanoMA.pdf
- Figueroa, L. (2020). *Guia Metodológica.* Recuperado de: http://190.57.147.202:90/jspui/bitstream/123456789/931/1/CONTABILIDAD%20BAS ICA%20LISSET%20FIGUEROA%20GAST%202020.pdf
- Folgueiras, P. (2016). *La entrevista.* Recuperado de: http://www.hopelchen.tecnm.mx/principal/sylabus/fpdb/recursos/r127710.PDF
- Galbiati, J. (2015). *Conceptos básicos de estadística.* Recuperado de: http://jorgegalbiati.cl/ejercicios\_4/ConceptosBasicos.pdf
- García, S., & Torres, M. (2018). *ISSUU.* Recuperado de: https://issuu.com/pucesd/docs/9f\_ica\_dise\_odesistemacontable\_garc
- Gómez, M., & Lazarte, C. (2019). *Control interno.* Recuperado de: http://186.153.163.187:8080/xmlui/bitstream/handle/123456789/29/CONTROL%20IN TERNO.pdf?sequence=1&isAllowed=y
- Heinemann, K. (2016). *Introducción a la metodología de la investigación empírica en las ciencias del deporte*. Recuperado de: https://elibro.net/es/ereader/espoch/124418?fs\_q=Introduccion\_\_a\_\_la\_\_metodologia\_\_ de\_\_la\_\_investigacion\_\_empirica&prev=fs&page=175
- INEC. (2020). *Directorio de Empresas y Establecimientos 2019.* Recuperado de: https://www.ecuadorencifras.gob.ec/documentos/webinec/Estadisticas\_Economicas/DirectorioEmpresas/Directorio\_Empresas\_2019/Principa les\_Resultados\_DIEE\_2019.pdf
- Izaguirre, J., Silva, S., & Carhuancho, I. (2020). *Finanza para no financieros.* Recuperado de: https://elibro.net/es/ereader/espoch/136839?as\_all=estados\_\_financieros&as\_all\_op=un accent\_\_icontains&prev=as&page=19
- Ley de régimen tributario interno. (2016). *SRI.* Recuperado de: https://www.ces.gob.ec/lotaip/2018/Agosto/Anexos-literala2/LEY%20DE%20REGIMEN%20TRIBUTARIO%20INTERNO,%20LRTI.pdf
- Lezanski, P., & Merino, S. (2016). *Sistemas de información contable II.* Recuperado de: https://elibro.net/es/ereader/espoch/77338?fs q=sistema\_contable&fs\_edition\_year=2 016;2017;2018;2019;2020&fs\_edition\_year\_lb=2016;2017;2018;2019;2020&prev=fs& page=5
- Maldonado, J. (2019). *Metodología de la investigación social*. Recuperado de: https://books.google.com.ec/books?hl=es&lr=&id=FTSjDwAAQBAJ&oi=fnd&pg=PA 5&dq=cuales+son+los+enfoques+de+la+investigacion&ots=6l4N4LJEX5&sig=vtyUgy kcXc8\_bU436B-i5iCPnwk#v=onepage&q=cuantitativo&f=true
- Marulanda, J. (2018). *Introducción al diseño arquitectónico.* Recuperado de: https://elibro.net/es/ereader/espoch/36746?fs\_q=dise%C3%B1o&prev=fs&fs\_edition\_y ear=2016;2017;2018;2019;2020&fs\_edition\_year\_lb=2016;2017;2018;2019;2020&pag e=21
- Mayorga, S. (2019). *Diseño de un sistema contable para los centros de mecanización de las asociaciones de productores agropecuarios, contratados por el ministerio de agricultura y ganadería del cantón Riobamba, provincia de Chimborazo.* (Tesis de titulación, Tesis de pregrado, Escuela Superior Politécnica de Chimborazo). Recuperado de: http://dspace.espoch.edu.ec/bitstream/123456789/11582/1/82T00942.pdf
- Medina, S., Aguirre, C., & González, E. (05 de 2018). *Contabilidad General.* Recuperado de: http://www.cidepro.org/images/pdfs/contabilidad\_general.pdf
- Mendoza, C., & Ortiz., O. (2016). *Contabilidad Financiera para Contaduría y Administración.* Recuperado de: https://books.google.es/books?hl=es&lr=&id=8tFCDwAAQBAJ&oi=fnd&pg=PP1&dq =cuentas+contables&ots=tG4YSxcskr&sig=gPCywvCDffb\_\_6YJutgobZoRU8I#v=one page&q=cuentas%20contables&f=false
- Menéndez, J., & Jaime, J. (2019). *Implementación de un sistema contable para Sufarmacia Silvia.* (Tesis de titulación, Tesis de pregrado, Universidad de Guayaquil). Recuperado de: http://repositorio.ug.edu.ec/bitstream/redug/42277/1/IMPLEMENTACION%20DE%20 UN%20SISTEMA%20CONTABLE%20PARA%20SUFARMACIA%20SILVIA.pdf
- Meza, J. (2017). *Diseño de un sistem contable para mejorar la gestión financiera de la empresa comercial rivadeneira de la ciudad de Santo Domingo*. (Tesis de titulación, Tesis de pregrado, Universidad Regional Autónoma de los Andes). Recuperado de: https://dspace.uniandes.edu.ec/bitstream/123456789/7163/1/TUAEXCOMCYA028- 2017.pdf
- Montoya, L. (2015). *Diseño e implementación de un sistema contable en la empresa COSMOS SERVICENTER AUTOLAVADO de la ciudad de Estelí durante el mes de Octubre del año 2014*. (Tesis de titulación, Tesis de pregrado, Universidad Autónoma de Nicaragua, Managua). Recuperado de: https://repositorio.unan.edu.ni/1619/1/16322.pdf
- Navarro, S., López, M., & Pérez, M. (2017). *Normas de control contable: Operacion imprescindible en la gestión empresarial: un caso ecuatoriano.* Recuperado de: http://scielo.sld.cu/scielo.php?script=sci\_abstract&pid=S2218- 36202017000300007&lng=es&nrm=iso
- Navarro, X. (2017). *Plácticas contable: los documentos mercantiles mas utilizados*. Recuperado de: https://www.deustoformacion.com/blog/finanzas/practica-contable-documentosmercantiles-mas-

utilizados#:~:text=Los%20documentos%20mercantiles%20son%20aquellos,no%20nos %20descuadre%20el%20balance.

- Norma Internacional de Contabilidad. (2020). *Ministerio de Economía y Finanzas.* Recuperado de: https://www.mef.gob.pe/es/?option=com\_content&language=es-ES&Itemid=101379&lang=es-ES&view=article&id=3348
- Obregón, G., & Zamora, M. (2017). *Análisis de la aplicación del sistema contable y su incidencia en los estados financieros de la empresa Agro-Industria "San Benito Agricola S.A" del municipio de San Isidro, Matagalpa, en el I semestre del año 2016*. (Tesis de titulación, Tesis de pregrado, Universidad Autónoma de Nicaragua, Managua). Recuperado de: https://repositorio.unan.edu.ni/5204/1/6069.pdf
- ONU. (2018). *Organización de Naciones Unidas.* Recuperado de: https://www.20minutos.es/noticia/3382959/0/pymes-microempresas-onu-economiaempleo/
- Ortiz, G. (2015). *Técnicas de investigación cuantitativas.* Recuperado de: https://rua.ua.es/dspace/bitstream/10045/47792/1/La%20Encuesta%20Grado%202014- 2015%201a%20Parte.pdf
- Pacheco, C. (2016). *La información financiera y administrativa: enlace estretégico para la toma de decisiones*. Recuperado de: https://elibro.net/es/ereader/espoch/116401?fs\_q=que\_\_es\_\_la\_\_informacion\_\_financie ra&fs\_edition\_year=2016;2017;2018;2019;2020&fs\_edition\_year\_lb=2016;2017;2018; 2019;2020&prev=fs&page=17
- Portillo, J. (2017). *Introducción a las señales y sistemas.* Recuperado de: https://elibro.net/es/ereader/espoch/70025?fs\_q=que\_\_es\_\_un\_\_sistema&prev=fs&fs\_e dition\_year=2016;2017;2018;2019;2020&fs\_edition\_year\_lb=2016;2017;2018;2019;20 20&page=41
- Prieto, R. (2017). *Plan general de contabilidad: UF515.* Recuperado de: https://elibro.net/es/lc/espoch/titulos/51124?2016=,&2017=,&2018=,&2019=,&2020=,  $&2021=$ ,  $&fsq=glosario$  contabilidad $&prev=fs&fs$  edition year=2016;2017;2018;20 19;2020&fs\_edition\_year\_lb=2016;2017;2018;2019;2020&fs\_page=3
- Rangel, V., & Tamahara, V. (2017). *Contabilidad General.* Recuperado de: https://elibro.net/es/ereader/espoch/41179?as\_title\_name=Contabilidad&as\_title\_name\_ op=unaccent\_\_icontains&as\_all=Que\_\_es\_\_la\_\_contabilidad&as\_all\_op=unaccent\_\_ic ontains&as\_edition\_year=2016,2020&as\_edition\_year\_op=range&prev=as&page=5
- Rasinger, S. (2020). *La investigación cuantitativa en lingüística*. Recuperado de: https://books.google.com.ec/books?id=0h4EEAAAQBAJ&pg=PA54&dq=cuales+son+l os+dise%C3%B1os+longitudinal&hl=es&sa=X&ved=2ahUKEwiH9vzQjsTtAhVjc98K HXAwArUQ6AEwAXoECAEQAg#v=onepage&q=cuales%20son%20los%20dise%C3 %B1os%20longitudinal&f=false
- Rodas, D. (2018). *Contabilidad*. Recuperado de: https://contaprofedani.wordpress.com/2018/12/08/documentos-mercantiles/
- Rojas, M. (2020). *Institución educativa técnica comercial las americas.* Recuperado de: http://ielasamericas.edu.co/cms/wp-content/uploads/2020/04/GUIA-TALLER-No.-1- CONTABILIDAD-7os..pdf
- Román, J. (2017). *Estados Financieros Basicos .* Recuperado de: https://books.google.es/books?hl=es&lr=&id=scomDwAAQBAJ&oi=fnd&pg=PT24&d q=clasificacion+de+los+estados+financieros&ots=\_RwqNZwkcu&sig=GVrM-LQlpu8nWmPTyH9xVbL\_87o#v=onepage&q=clasificacion%20de%20los%20estados %20financieros&f=false
- Ruiz, V. (2018). *Libros contables*. Recuperado de: https://www.emprendepyme.net/libroscontables.html
- Salvatierra, U. (2018). *Presentación de documentos fuentes en las empresas que prestan servicios contables en la ciudad de Esmeraldas.* (Tesis de titulación, Tesis de pregrado, Universidad Católica del Ecuador). Recuperado de: https://repositorio.pucese.edu.ec/bitstream/123456789/1518/1/SALVATIERRA%20CA DENA%20URSULA%20VALERIA.pdf
- Torres, M. (2020). *Los 15 principios de contbailidad generalmente aceptados*. Recuperado de: https://www.noticierocontable.com/principios-de-contabilidad-aceptados/
- Urbina, A. (2019). *La investigación contable en el Ecuador en los ultima década, 2007 - 2017.* (Tesis de titulación, Tesis de pregrado, Universidad Técnica de Ambato). Recuperado de: https://repositorio.uta.edu.ec/bitstream/123456789/29105/1/T4400i.pdf
- Vargas, M. (2020). *Fundamentos de contabilidad.* Recuperado de: https://elibro.net/es/ereader/espoch/151232?as\_title\_name=Contabilidad&as\_title\_name \_op=unaccent\_\_icontains&as\_all=Que\_\_es\_\_la\_\_contabilidad&as\_all\_op=unaccent\_\_i contains&as\_edition\_year=2016,2020&as\_edition\_year\_op=range&prev=as&page=11
- Vilches, R. (2019). *Contabilidad Básica.* Recuperado de: https://elibro.net/es/ereader/espoch/105652?page=62
- Vivanco, M. (2017). *Los manuales de procedimientos com herramientas de control interno de una organización.* Recuperado de: http://scielo.sld.cu/scielo.php?script=sci\_arttext&pid=S2218-36202017000300038
- Zapata, E. (2019). Desarrollo de un sistema informatico wed para automatizar el proceso contable en la ferretería "Matelec Electricidad" ciudad de Salcedo. (Tesis de titulación, Tesis de pregrado, Universidad Técnica Indoamérica). Recuperado de: http://repositorio.uti.edu.ec/bitstream/123456789/1124/1/Esteban%20David%20Zapata %20Alvarez.pdf

## **ANEXO A:** ESTADO DE RESULTADOS DEL AÑO 2020

## **ESTADO DE RESULTADOS DEL 01 DE ENERO AL 31 DE DICIEMBRE 2020 (Expresado en USD)**

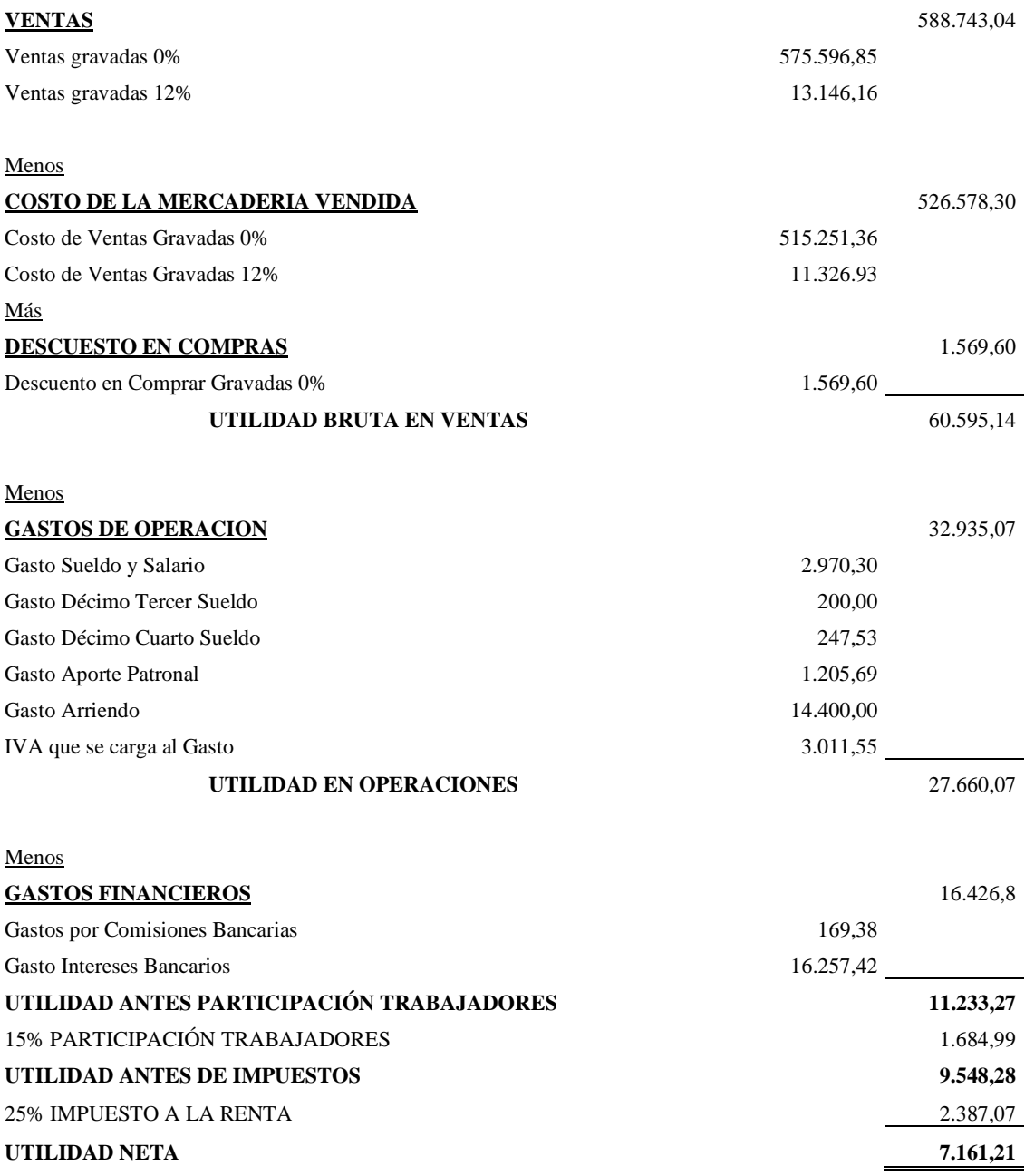

## **ANEXO B:** ESTADO DE SITUACIÓN FINANCIERA DEL AÑO 2020

## **ESTADO DE SITUACIÓN FINANCIERA DEL 01 AL 31 DE ENERO DE 2020 (Expresado en USD)**

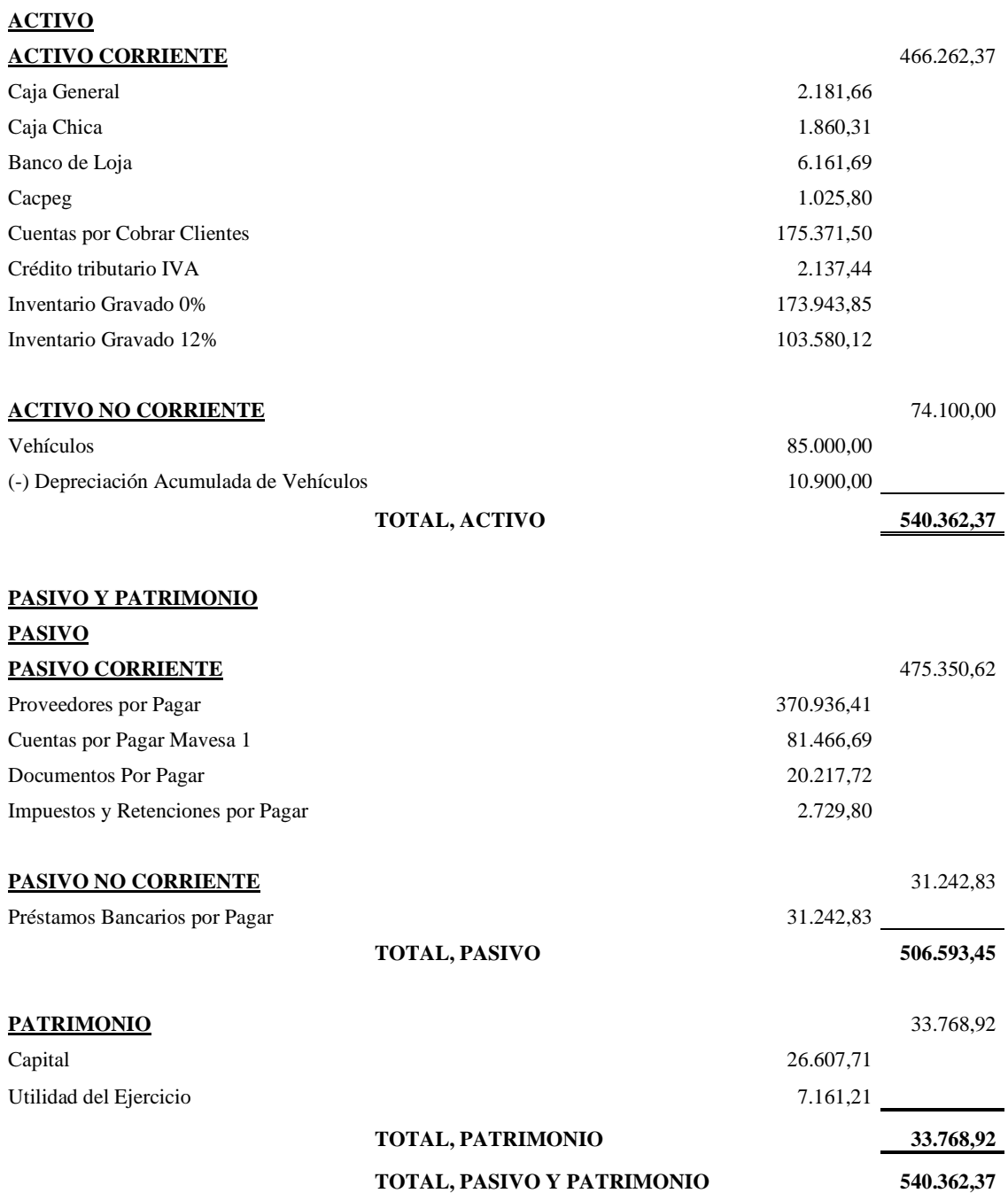

# **ANEXO C:** REGISTRO ÚNICO DE CONTRIBUYENTES

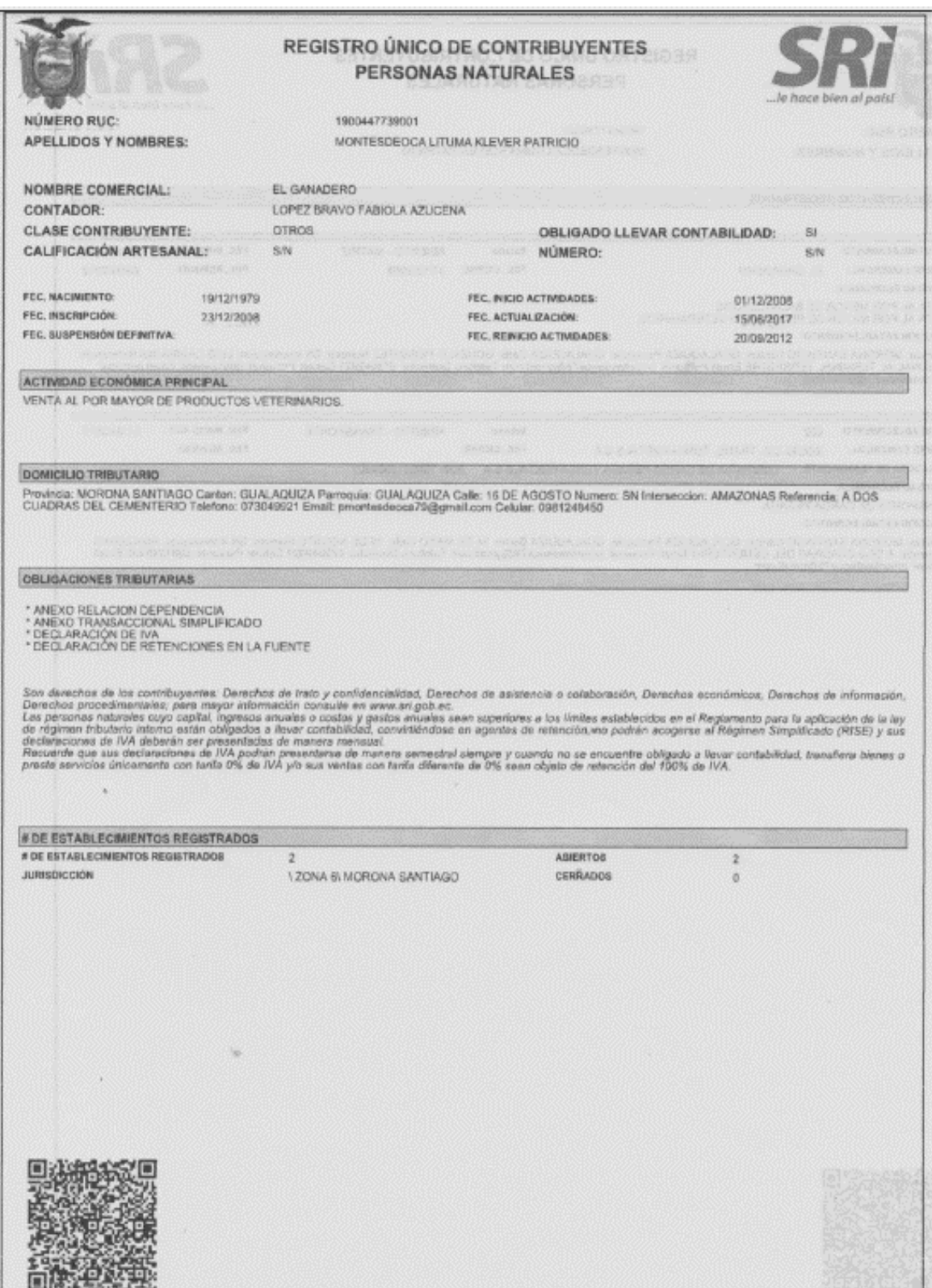

### **ANEXO D:** PERMISO DE FUNCIONAMIENTO

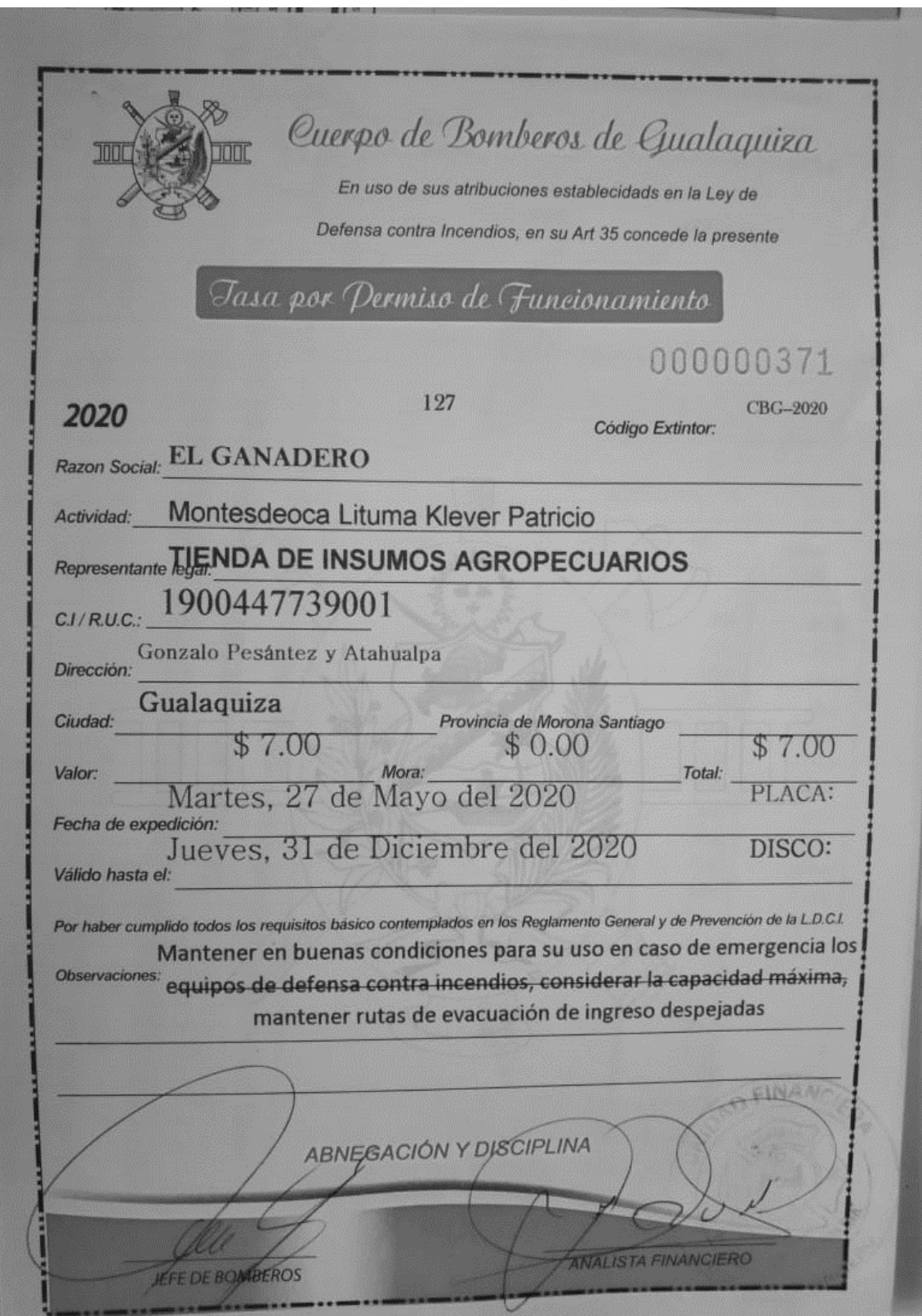

### **ANEXO E:** CUESTIONARIO

### **ESCUELA SUPERIOR POLITÉCNICA DE CHIMBORAZO FACULTAD DE ADMINISTRACIÓN DE EMPRESAS ESCUELA DE CONTABILIDAD Y AUDITORÍA**

**OBJETIVO:** El objetivo de la presente encuesta es adquirir información de cómo la empresa "El Ganadero" maneja el sistema de información contable y si el método que emplea satisface las necesidades información.

### **CUESTIONARIO**

**INSTRUCCIONES:** Marque con una x la alternativa que usted considere válida de acuerdo con el ítem en los casilleros siguientes.

- **1. ¿La empresa "El Ganadero" posee un sistema contable que este acorde a sus necesidades?**
	- $\Box$  Si
	- $\neg$  No
- **2. ¿Qué tipo de registro contable utiliza la empresa "El Ganadero"?**
	- Manual
	- □ Sistematizado
	- $\Box$  Semi sistematizado
- **3. ¿El método de registro contable que emplea actualmente la empresa "El Ganadero" satisface las necesidades de información?**
	- $\Box$  Si
	- $\Box$  No
- **4. ¿La información contable que genera actualmente la empresa "El Ganadero" es?**
	- Excelente
	- $\Box$  Muy bueno
	- Bueno
	- Regular
	- $\Box$  Malo
- **5. ¿Qué inconvenientes muestra la empresa "El Ganadero" al momento de presentar los Estados Financieros?**
	- Errores
	- Atrasos
	- Otros
	- Ninguno

## **6. ¿Cuán importante considera usted, el uso de un sistema contable para la toma de decisiones?**

- $\Box$  Muy importante
- Importante
- □ Poco importante
- □ No importante

# **7. ¿Cuáles serían las dificultades que tendría la empresa para implementar un sistema contable?**

- Recursos económicos
- $\Box$  Falta de conocimiento
- Falta de personal
- Otros
- Ninguno
- **8. ¿Cree usted que el desarrollo del diseño de un sistema contable permitirá el control de la información y ayudará a mejorar los resultados para la toma de decisiones?**
	- $\Box$  Si
	- $\Box$  No
- **9. ¿Cree usted que en las actividades económicas la empresa "El Ganadero" existe un control adecuado de inventarios?**
	- $\Box$  Sí
	- $\neg$  No

### **10. ¿Cómo se lleva el control de inventarios?**

- Forma manual
- Hoja de cálculo
- Sistema informático

### **11. ¿La empresa "El Ganadero" posee un registro sistematizado de clientes?**

- $\Box$  Si
- $\Box$  No

### **12. ¿Cómo lleva en la empresa "El Ganadero" los registros de clientes?**

- Sistema informático
- Hoja de Calculo
- Manual